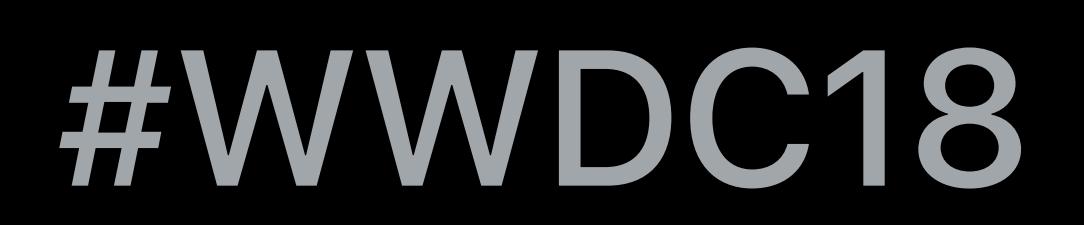

© 2018 Apple Inc. All rights reserved. Redistribution or public display not permitted without written permission from Apple.

## Emil Andriescu, Media Streaming Engineer

# **Measuring and Optimizing HLS Performance**  Session 502

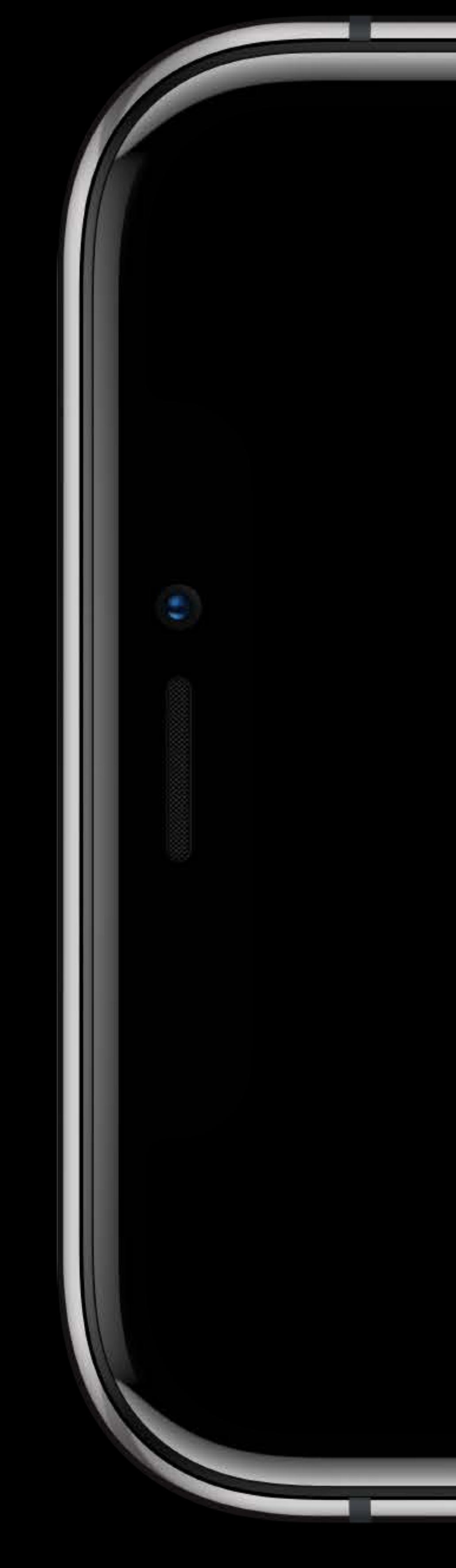

**Service Controller Controller** 

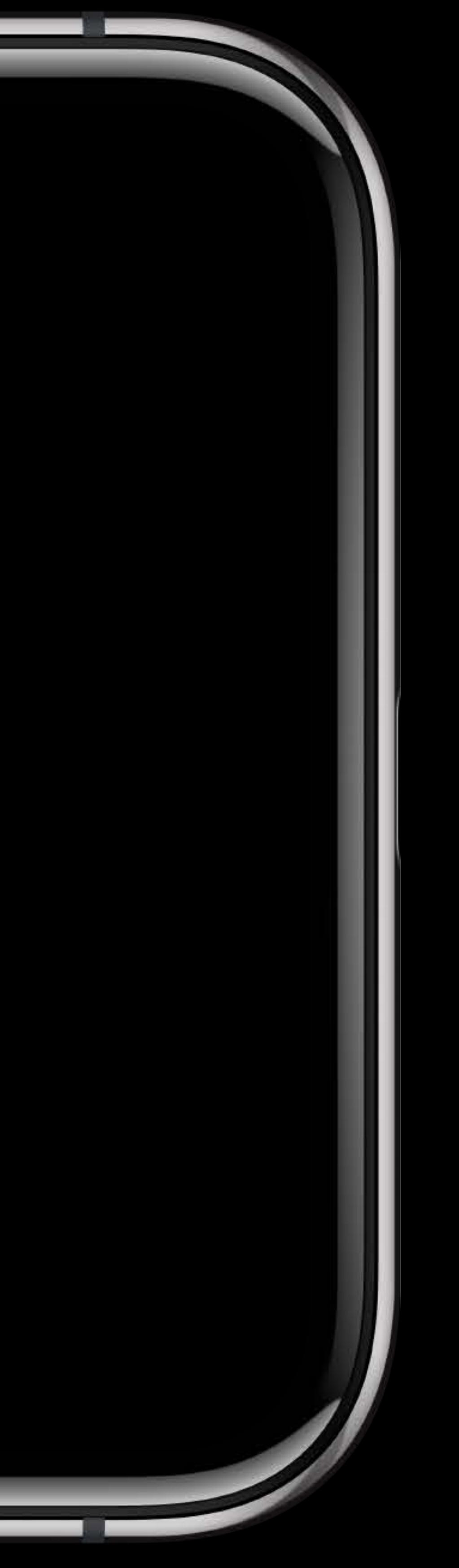

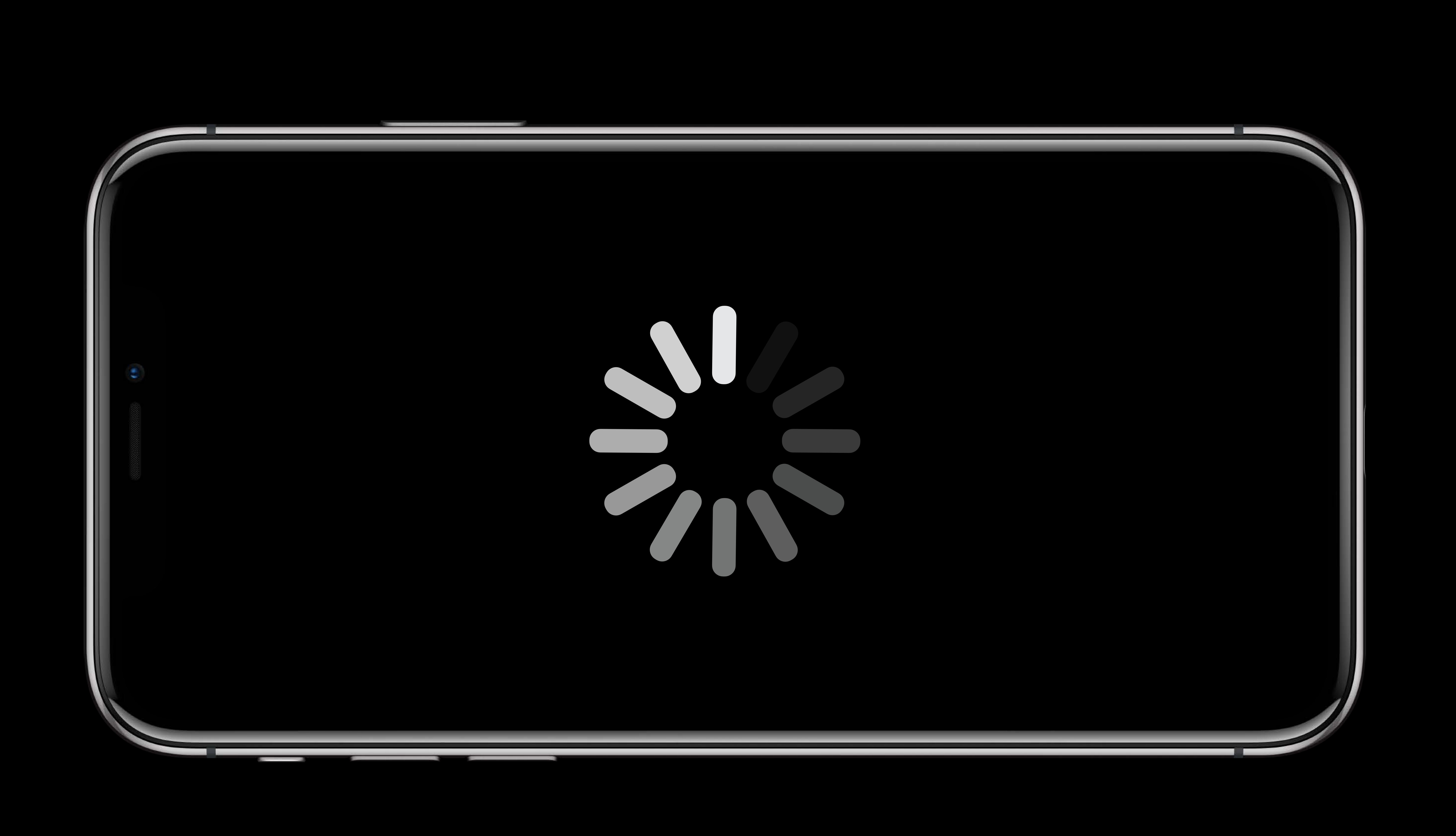

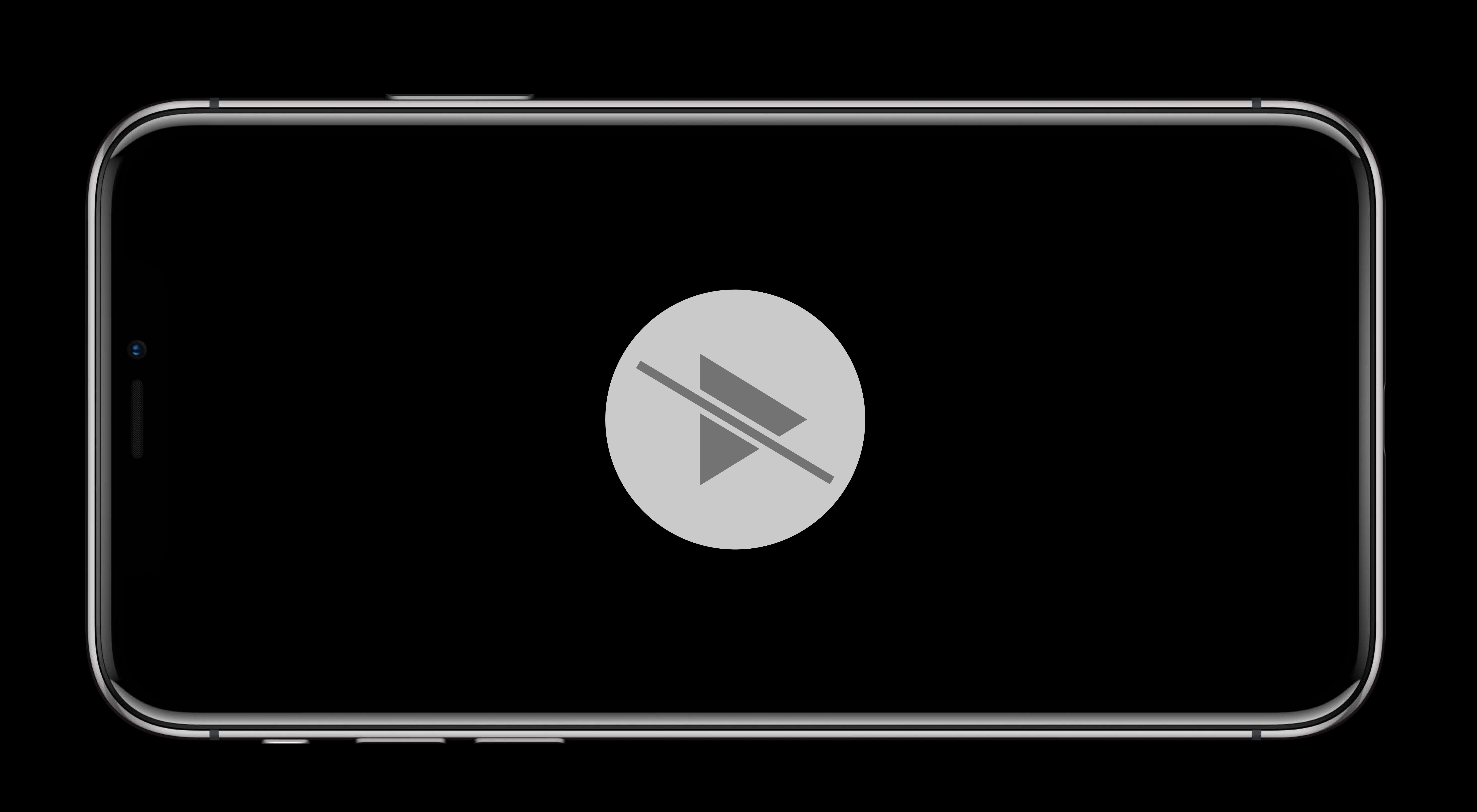

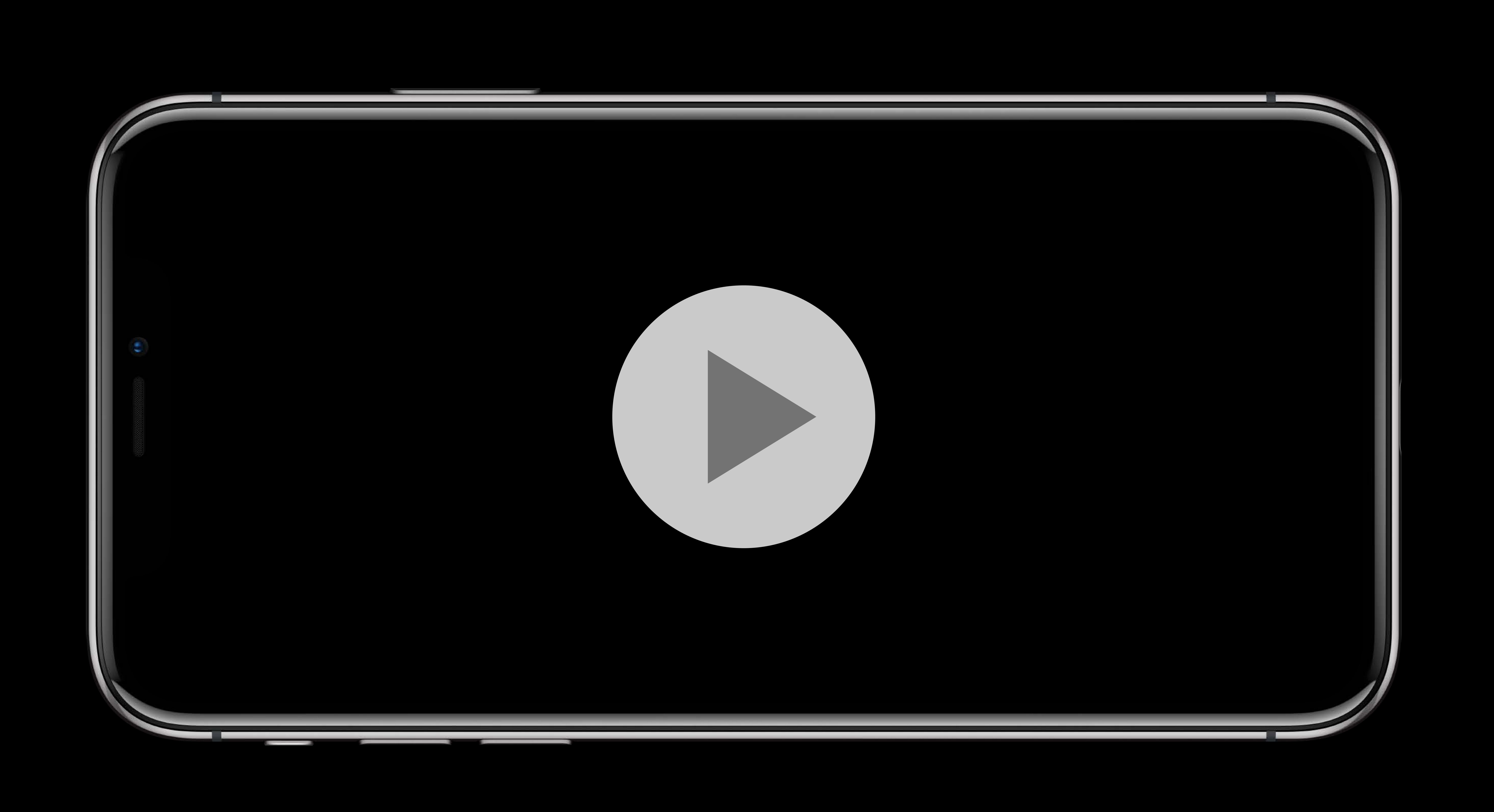

## Content authoring → playlist authoring, media formats, codecs

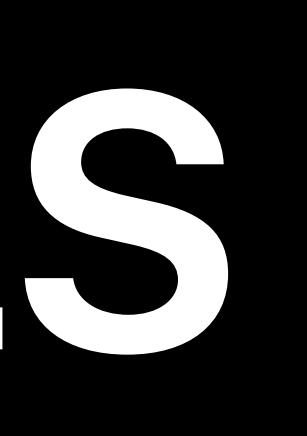

## Content authoring → playlist authoring, media formats, codecs Application design → using the AVFoundation API

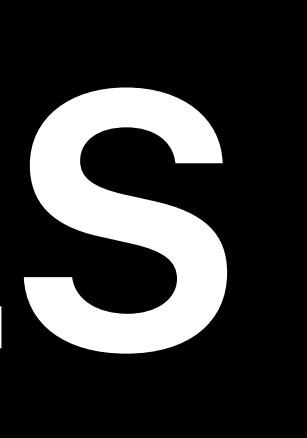

Content authoring → playlist authoring, media formats, codecs Application design → using the AVFoundation API Delivery  $\rightarrow$  server configuration and performance

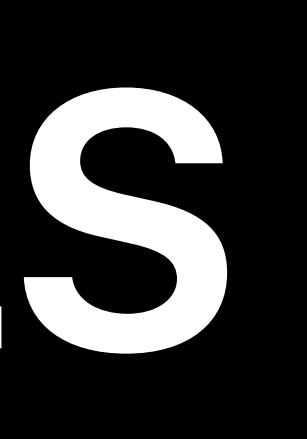

- Content authoring  $\rightarrow$  playlist authoring, media formats, codecs Application design  $\rightarrow$  using the AVFoundation API Delivery  $\rightarrow$  server configuration and performance
	-

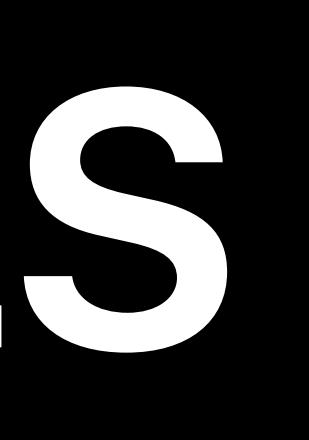

## Understand and quantify user experience in conjunction with your changes

- Content authoring → playlist authoring, media formats, codecs Application design  $\rightarrow$  using the AVFoundation API Delivery  $\rightarrow$  server configuration and performance
- Measure to find the optimal configuration

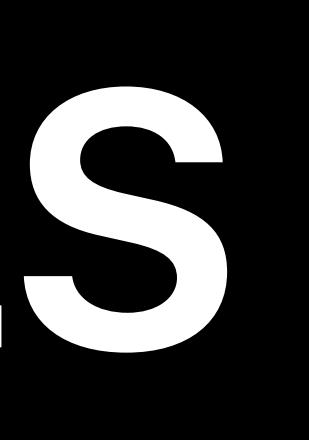

## Understand and quantify user experience in conjunction with your changes

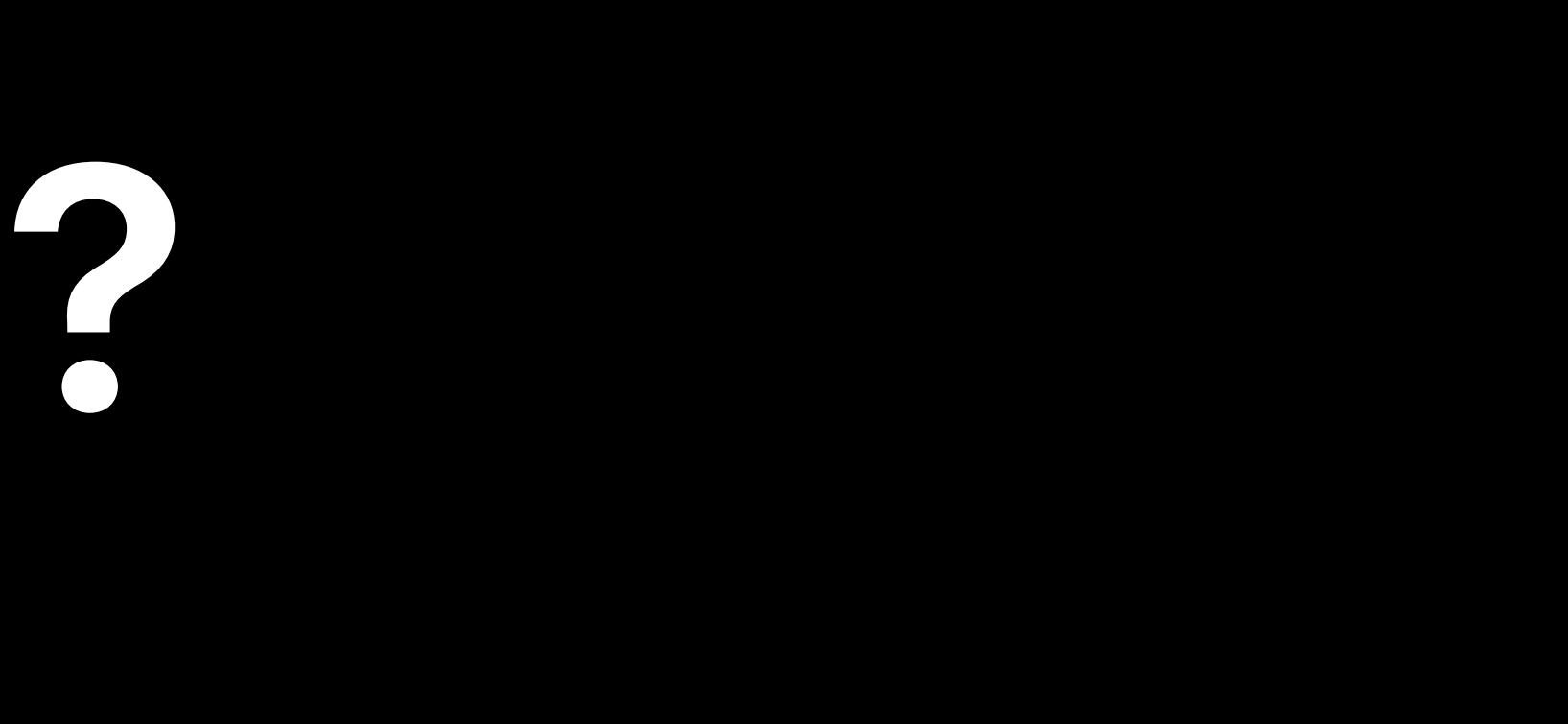

## Establish a common language for streaming Quality of Service

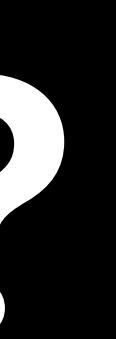

## Establish a common language for streaming Quality of Service Objectively measure the streaming QoS

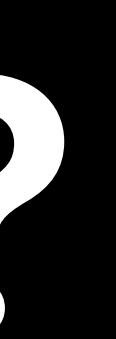

- Establish a common language for streaming Quality of Service Objectively measure the streaming QoS
- Identify and solve problems that impair QoS

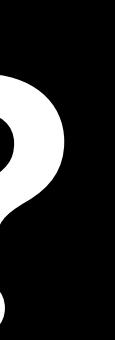

- Establish a common language for streaming Quality of Service
- Objectively measure the streaming QoS
- Identify and solve problems that impair QoS

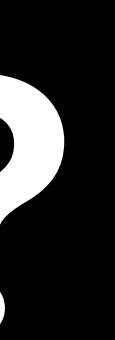

Get master playlists right

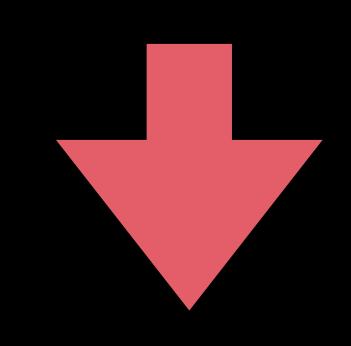

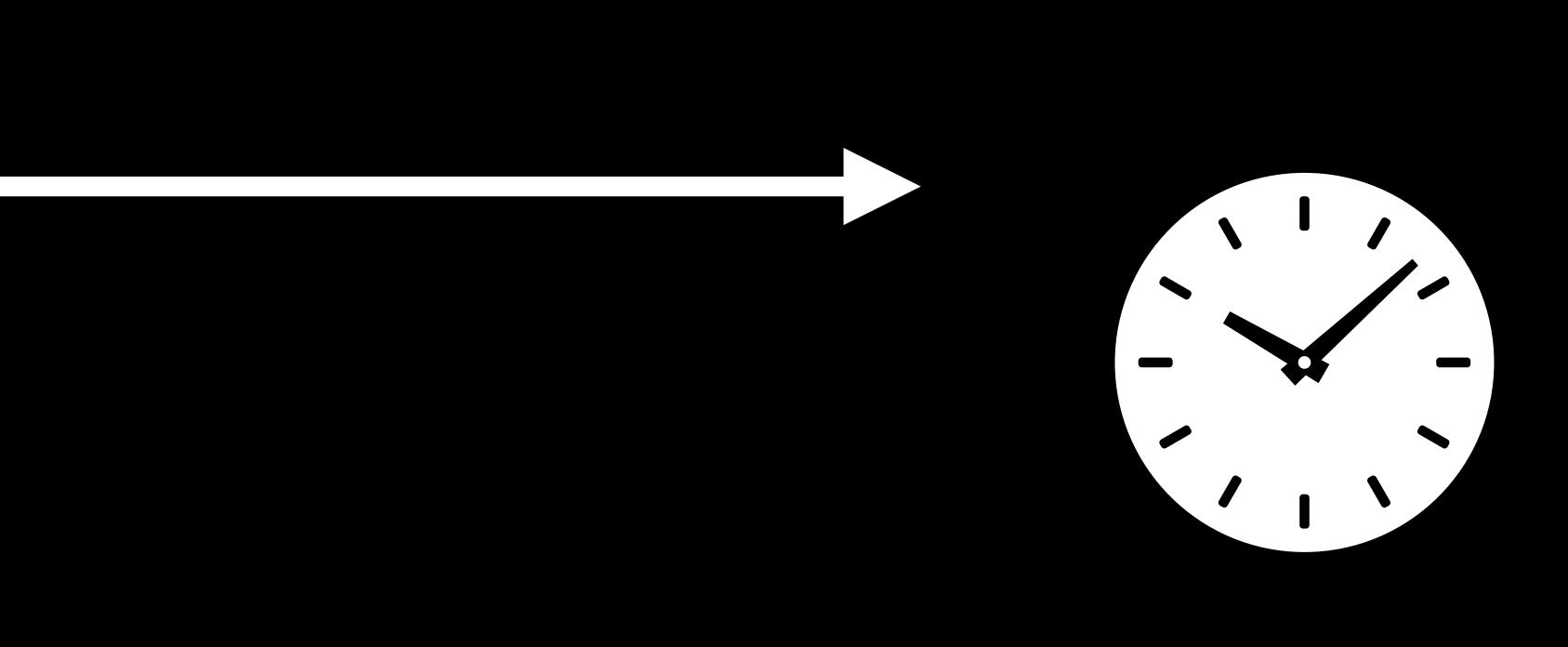

Not playing

Playout duration

1 Mbps download

2 Mbps download

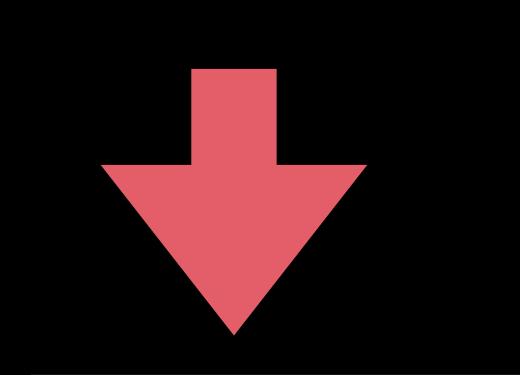

m 3 u 8

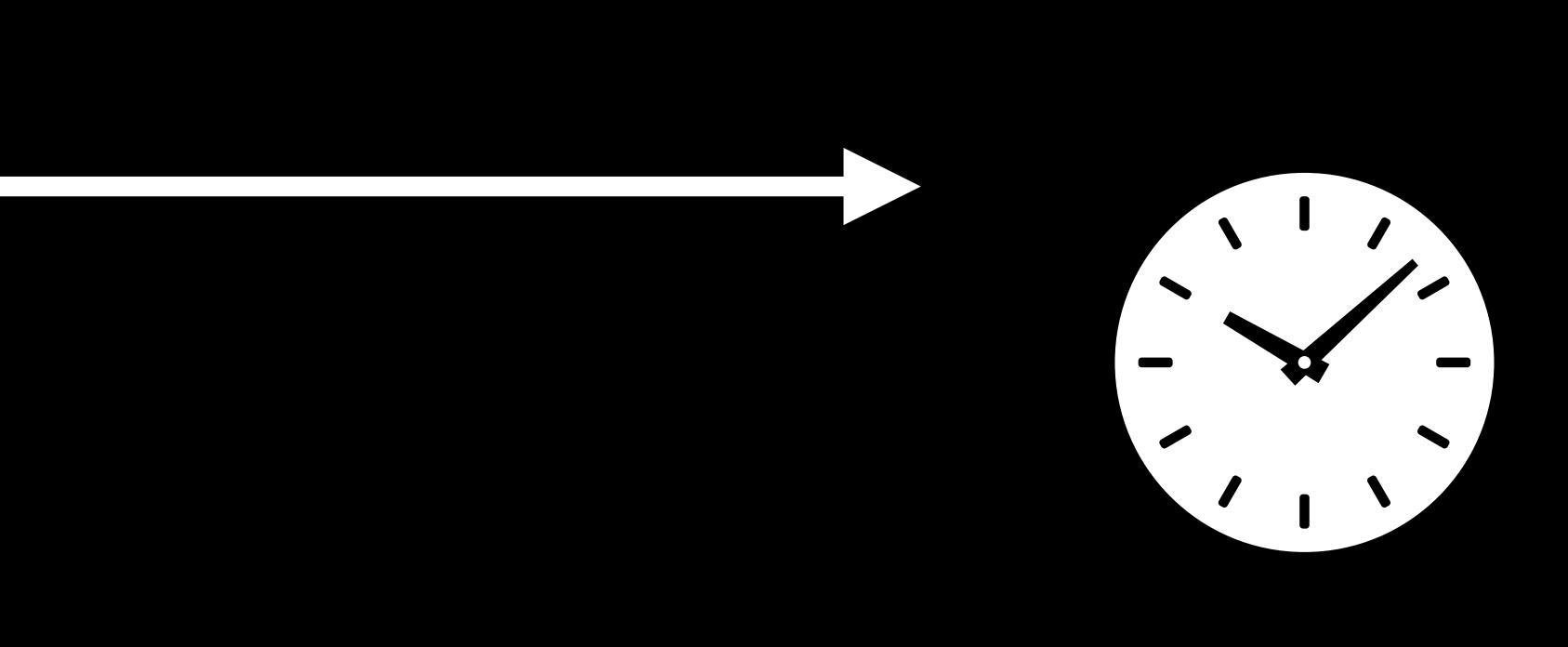

Not playing

Playout duration

1 Mbps download

2 Mbps download

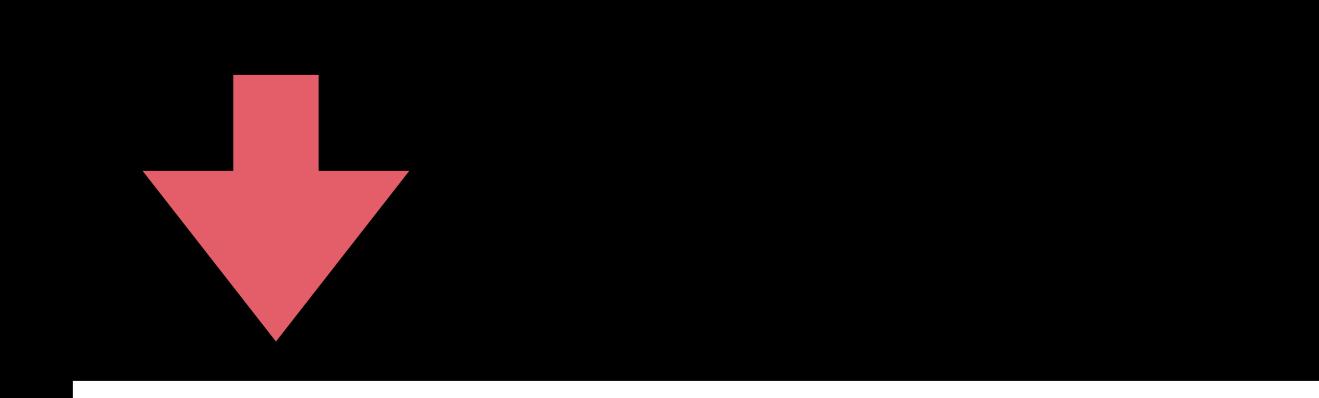

1 Mb

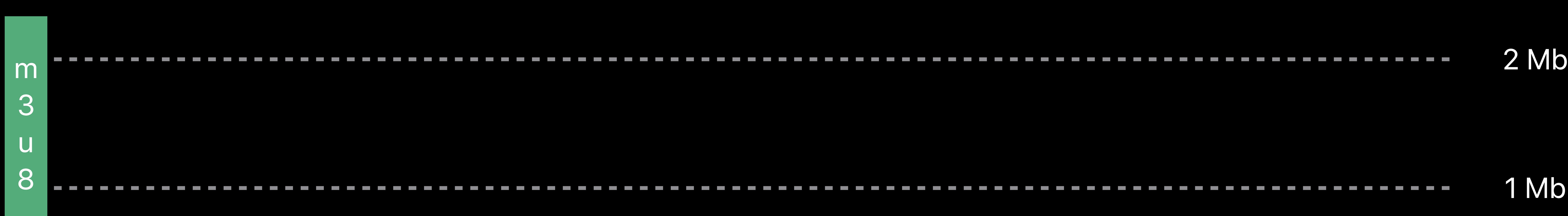

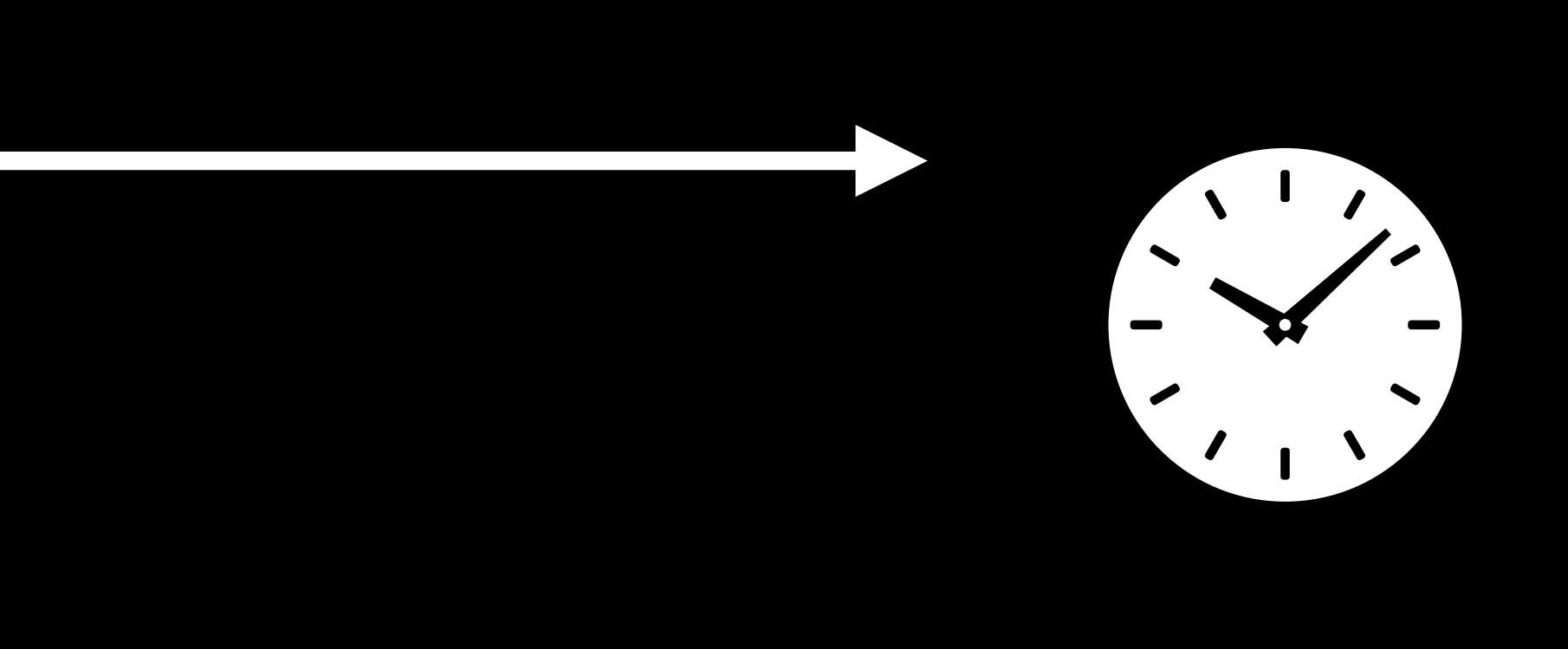

---------

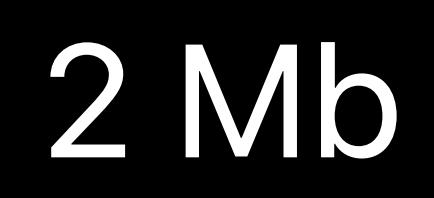

Playout duration

1 Mbps download

2 Mbps download

Not playing

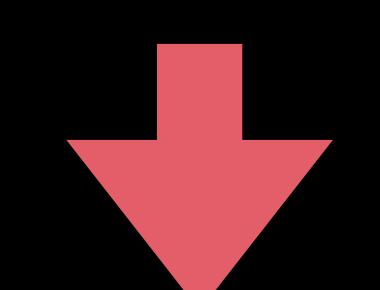

1 Mb

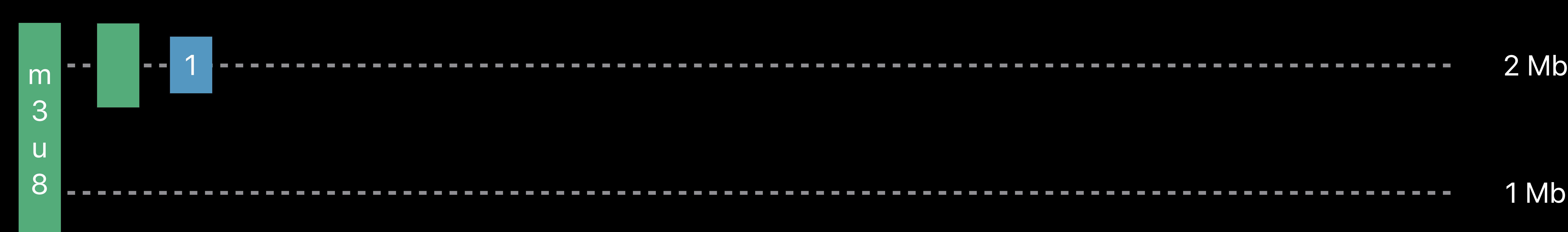

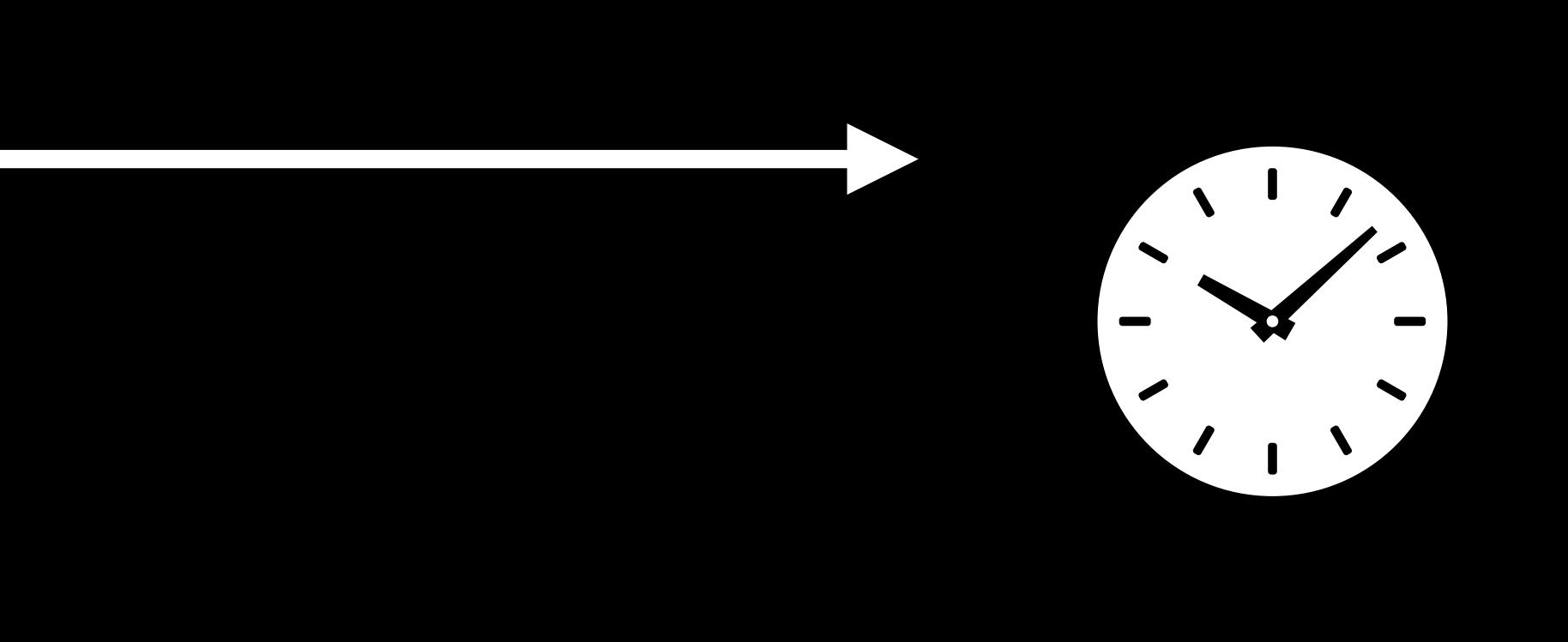

-----------------

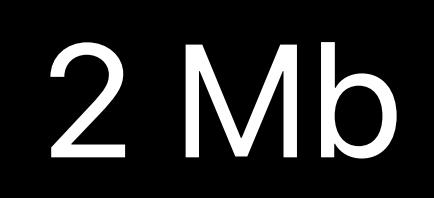

Playout duration

1 Mbps download

2 Mbps download

Not playing

1 Mb

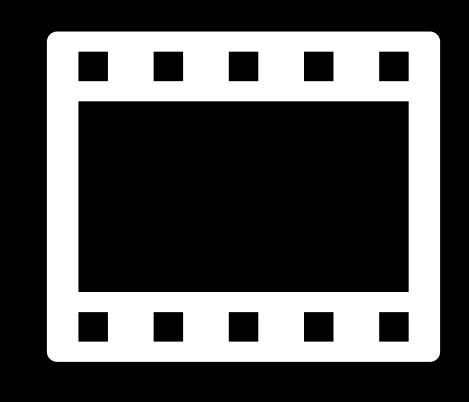

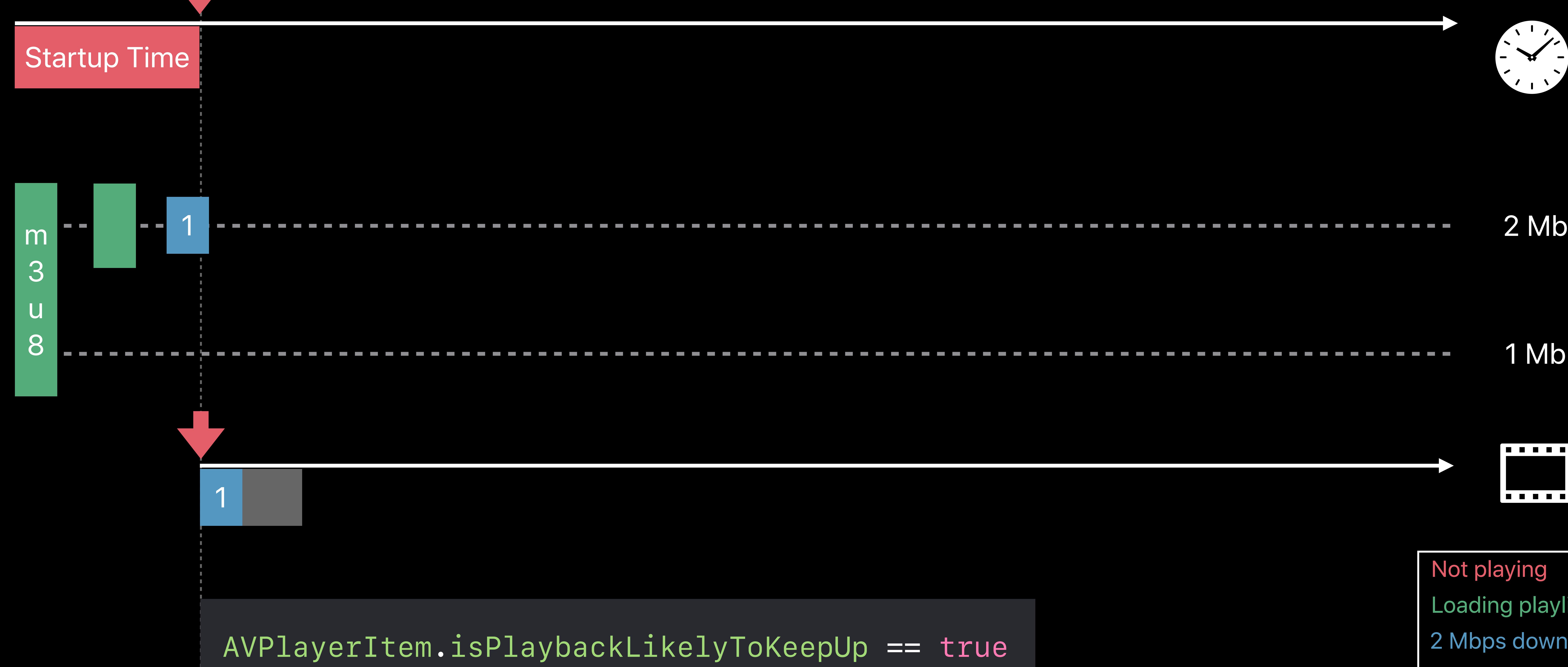

## *AVPlayerItem.isPlaybackLikelyToKeepUp == true*

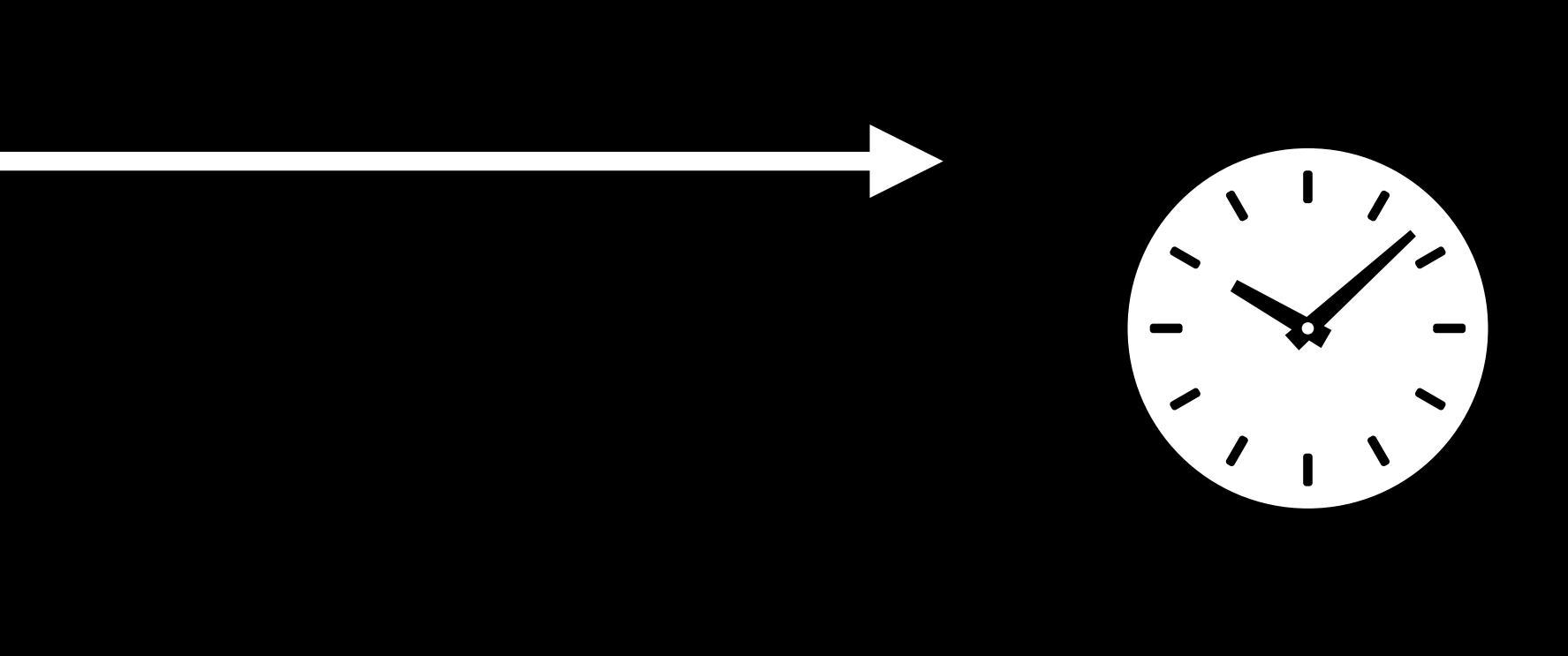

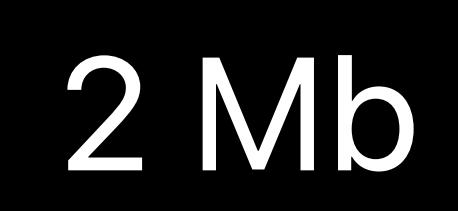

Playout duration

1 Mbps download

2 Mbps download

Not playing

1 Mb

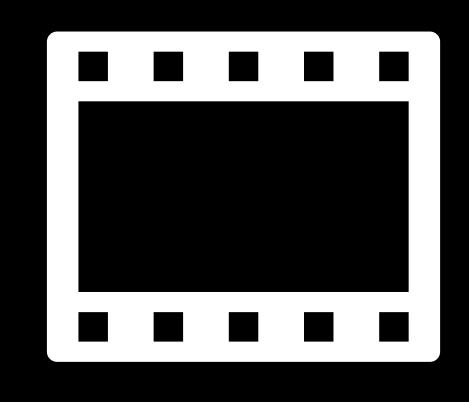

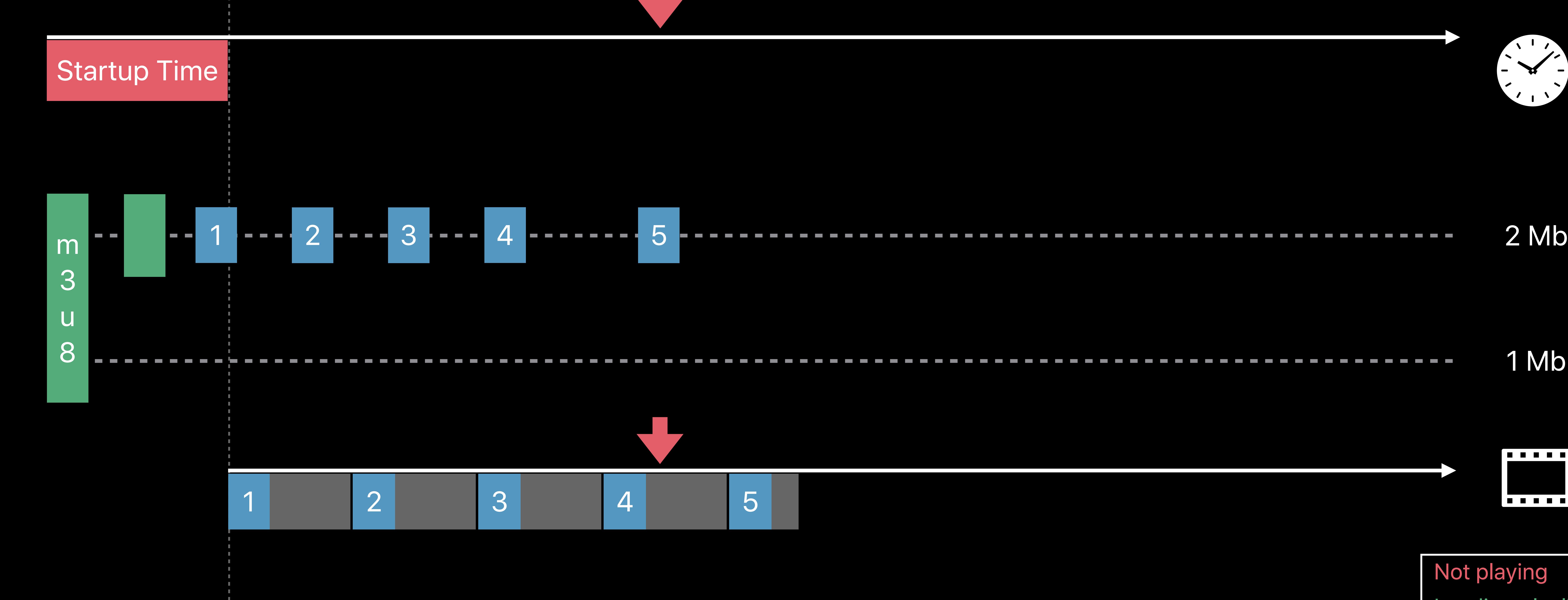

## *AVPlayerItem.isPlaybackLikelyToKeepUp == true*

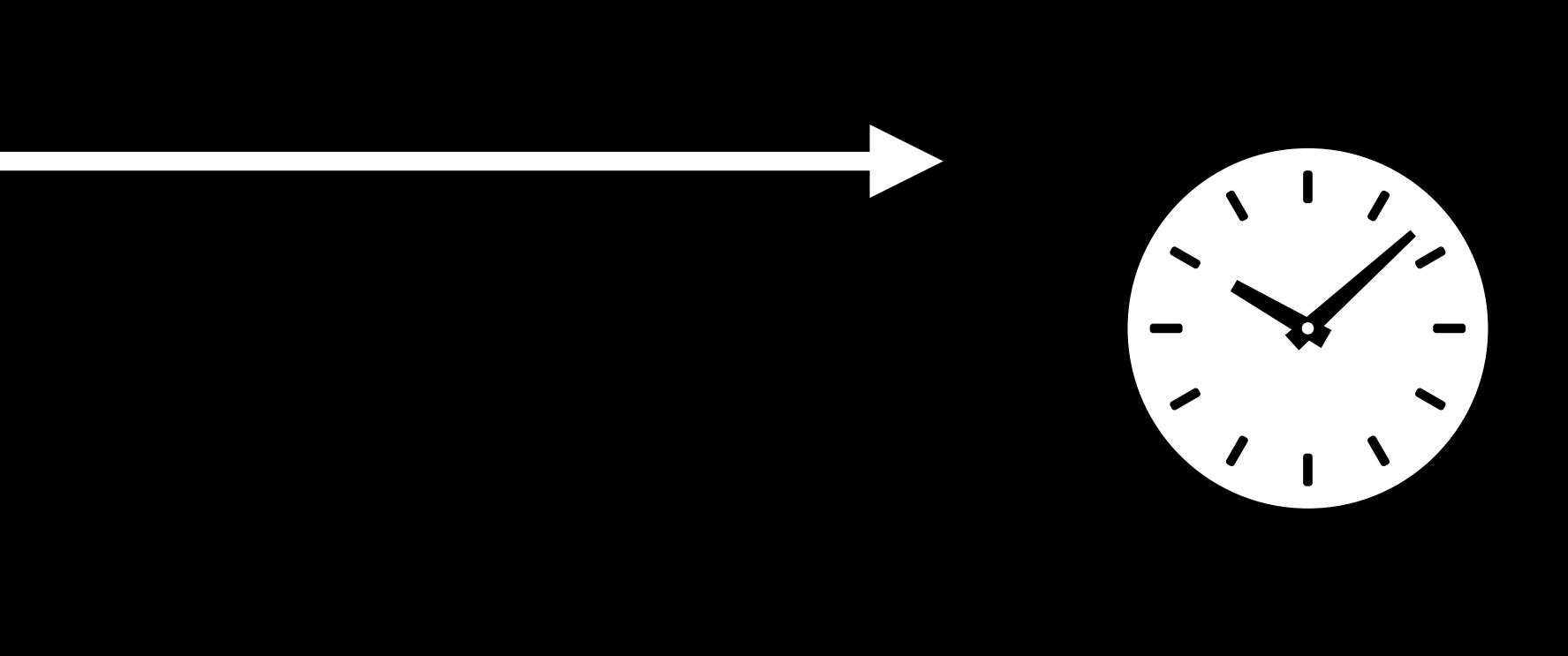

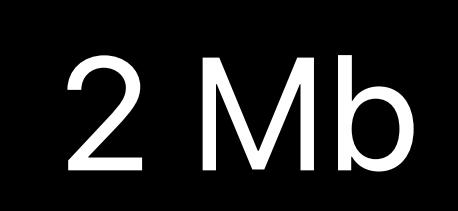

Playout duration

1 Mbps download

2 Mbps download

Not playing

1 Mb

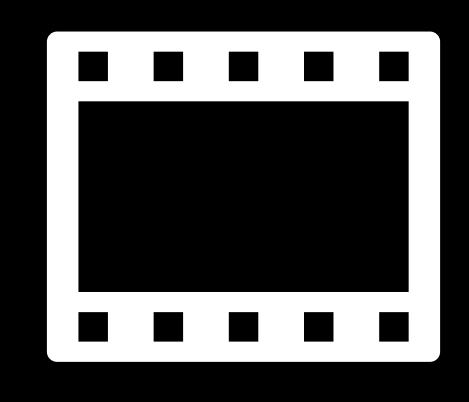

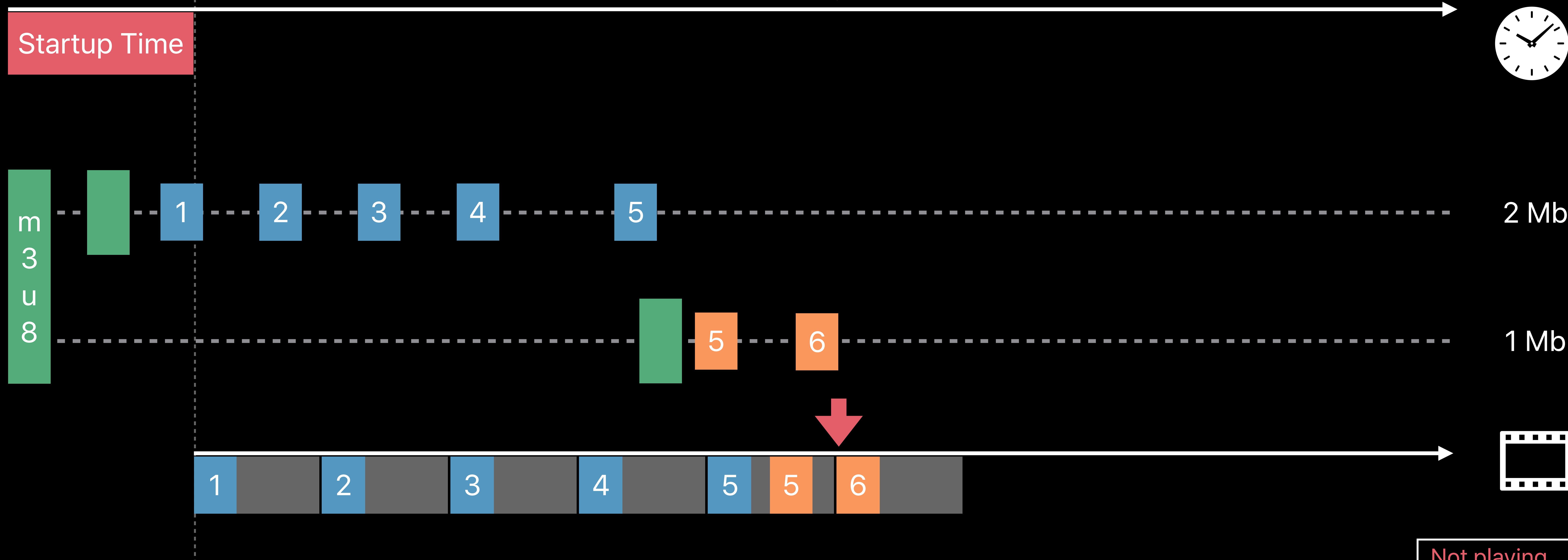

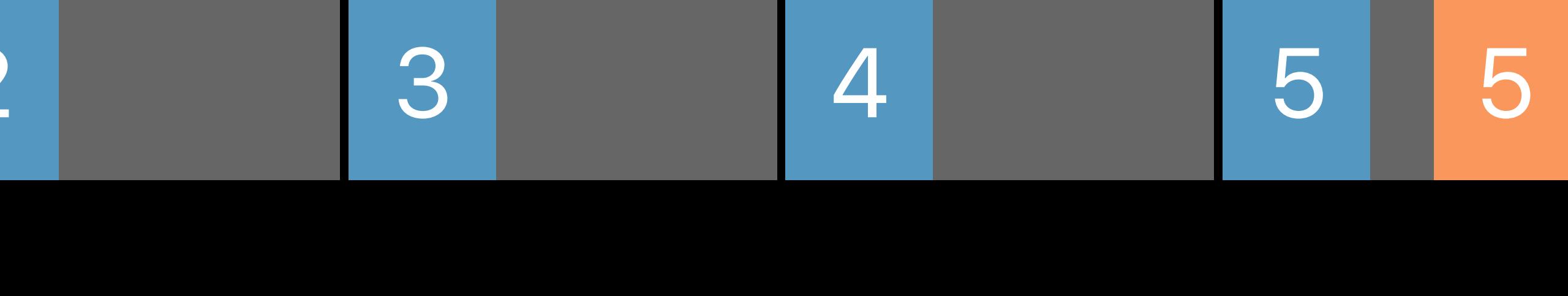

## *AVPlayerItem.isPlaybackLikelyToKeepUp == true*

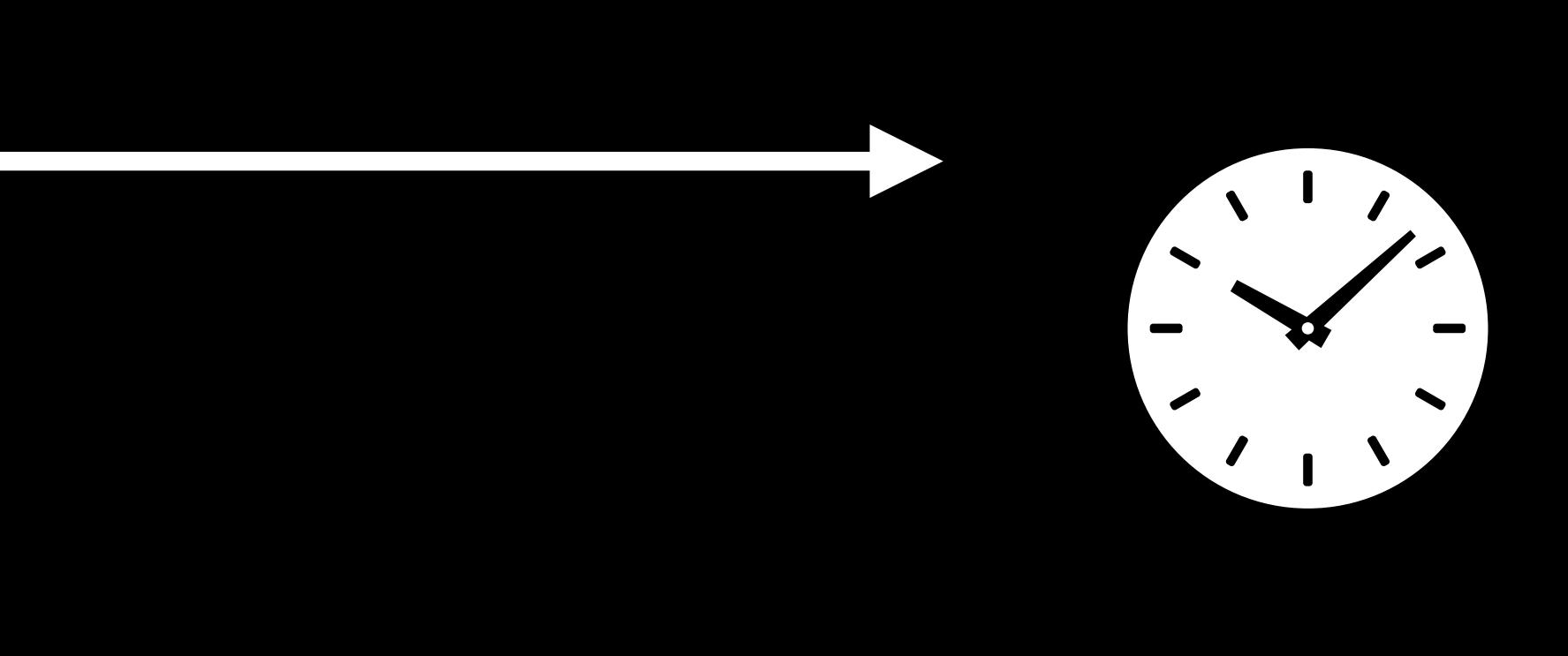

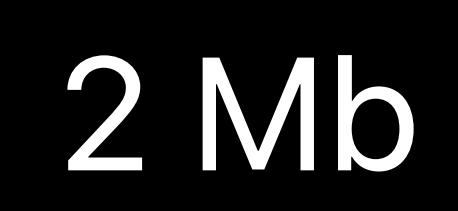

Playout duration

1 Mbps download

2 Mbps download

Not playing

1 Mb

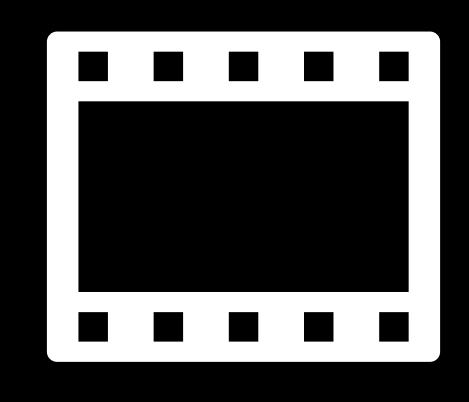

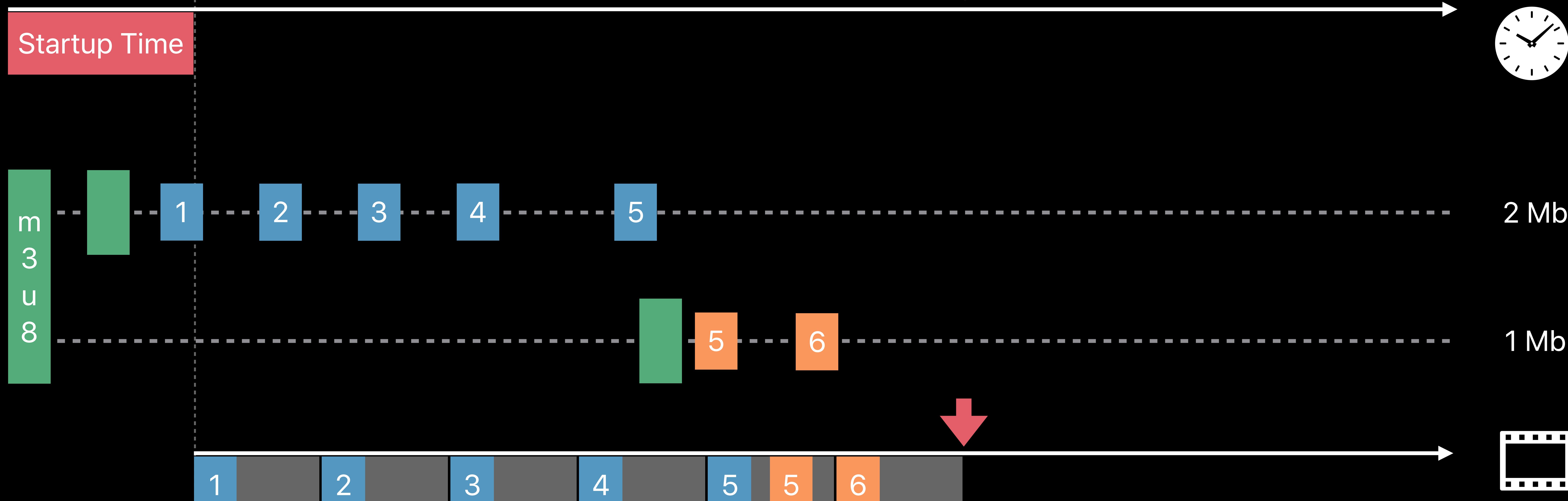

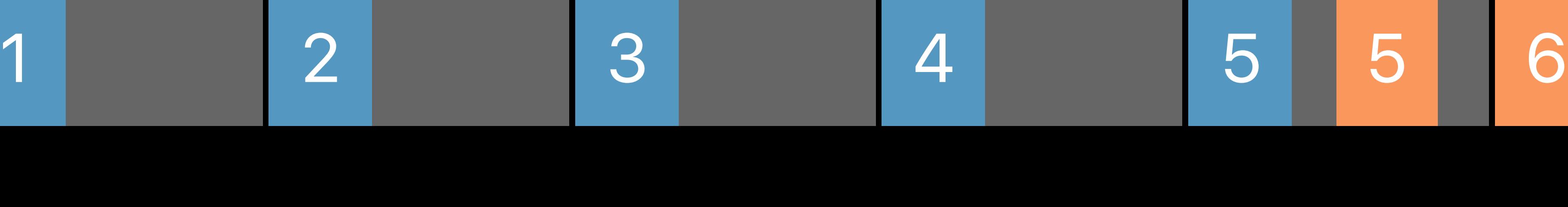

## *AVPlayerItem.isPlaybackLikelyToKeepUp == true*

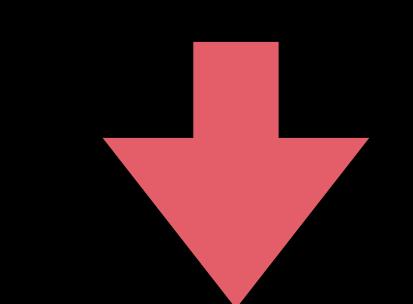

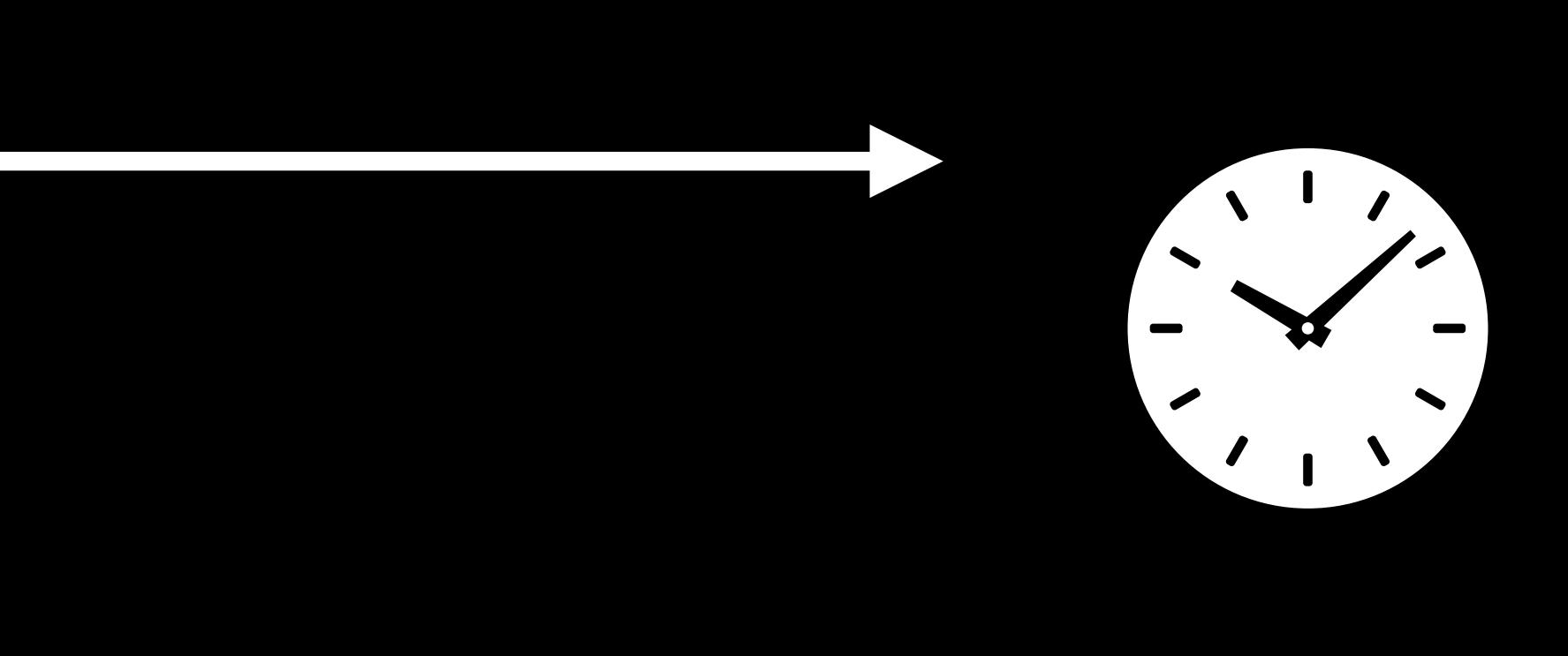

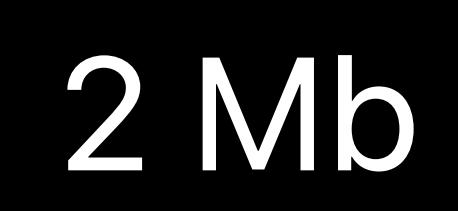

Playout duration

1 Mbps download

2 Mbps download

Not playing

1 Mb

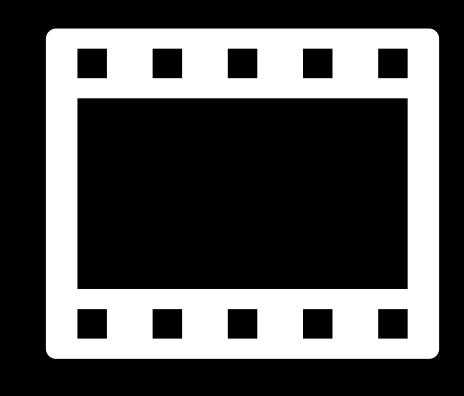

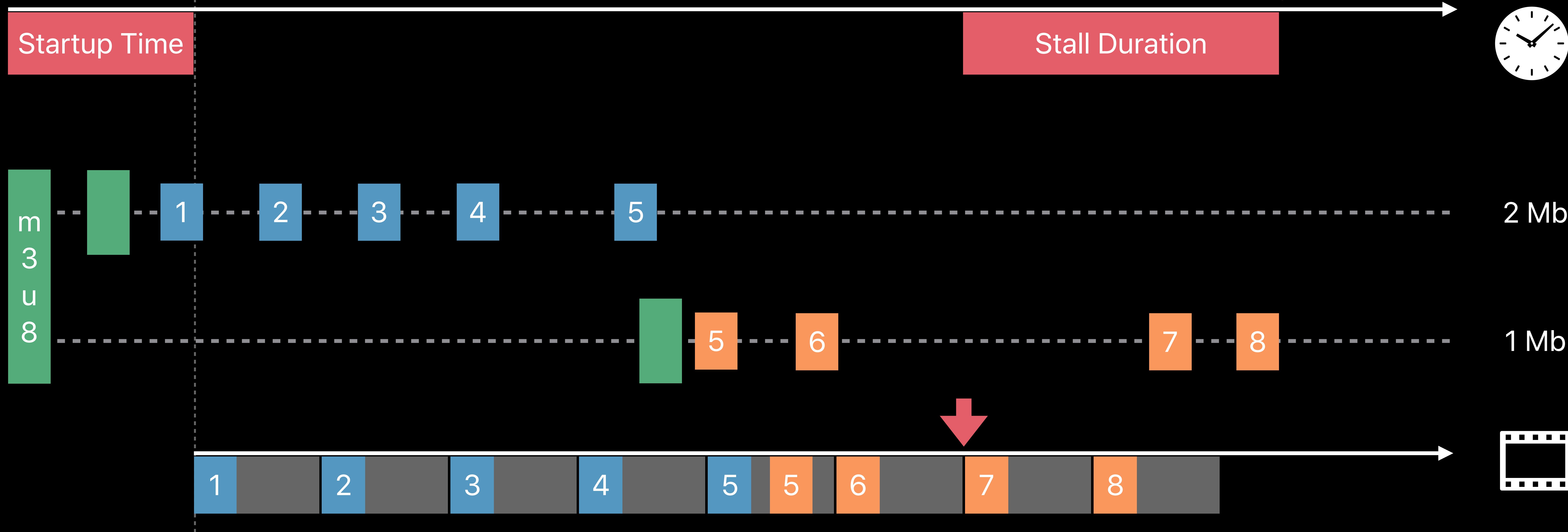

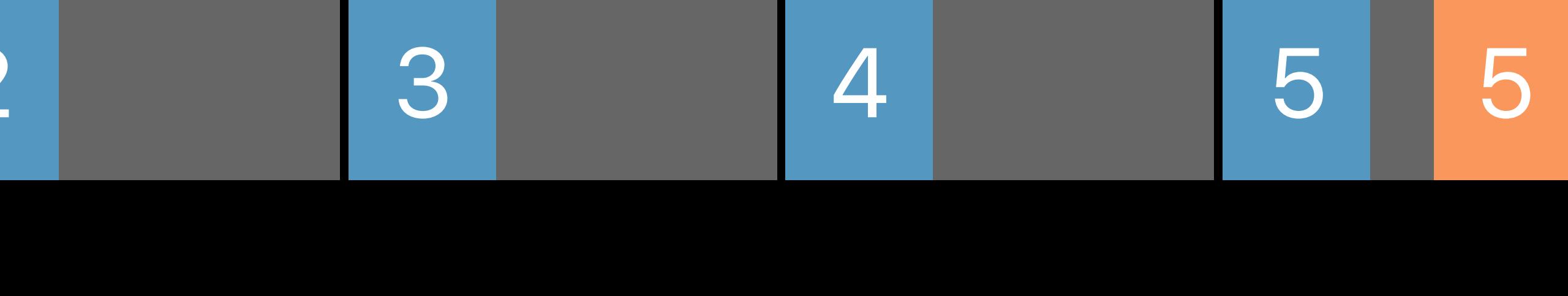

## *AVPlayerItem.isPlaybackLikelyToKeepUp == true*

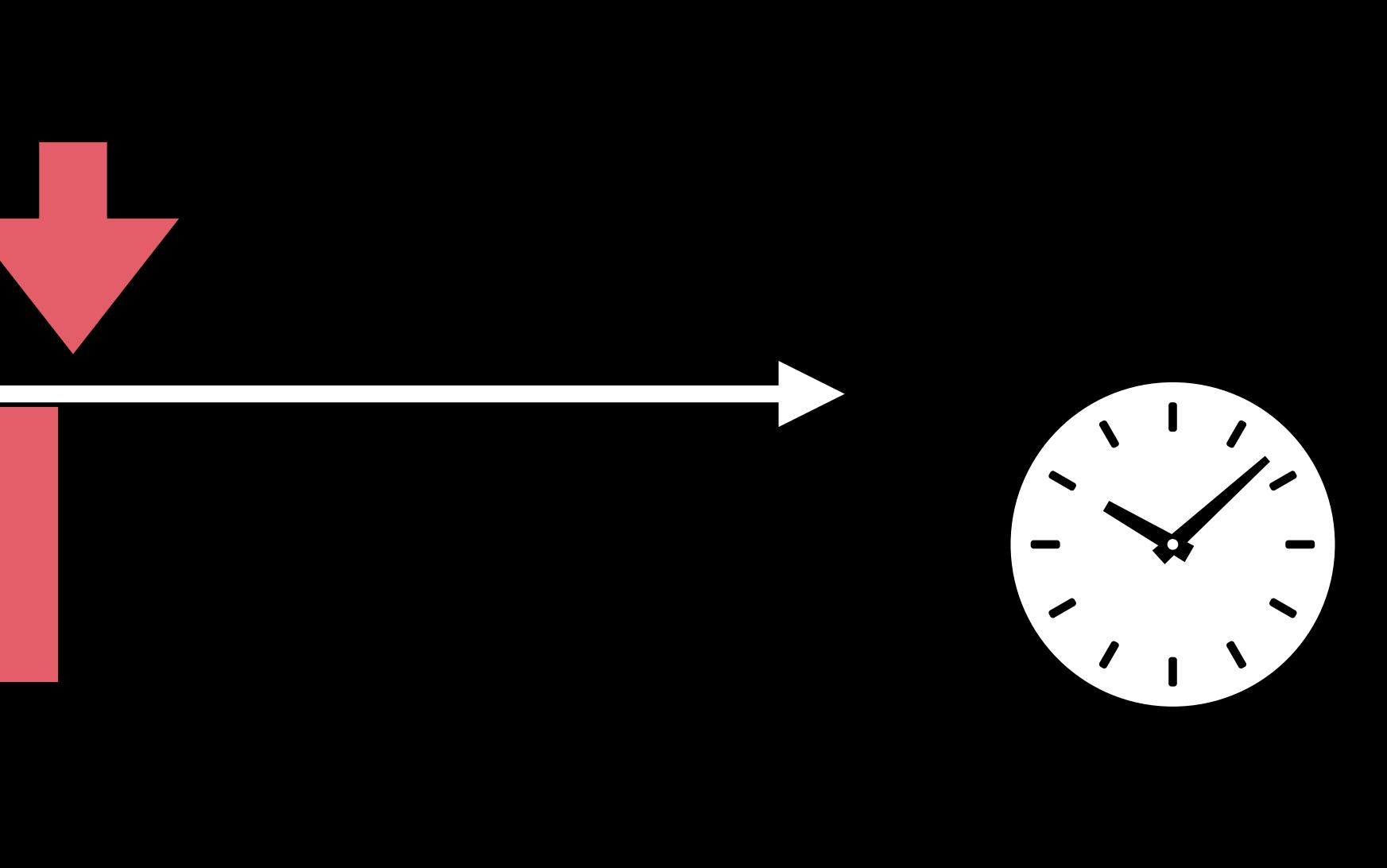

. . . . . . . . . . . . .

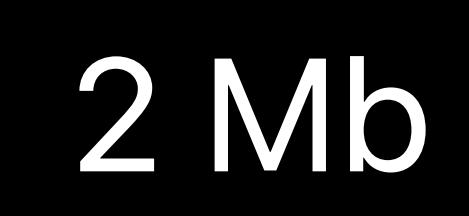

Playout duration

1 Mbps download

2 Mbps download

Not playing

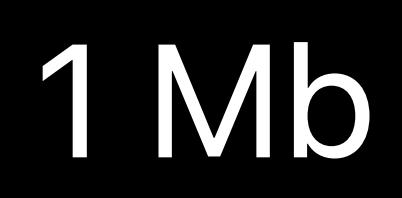

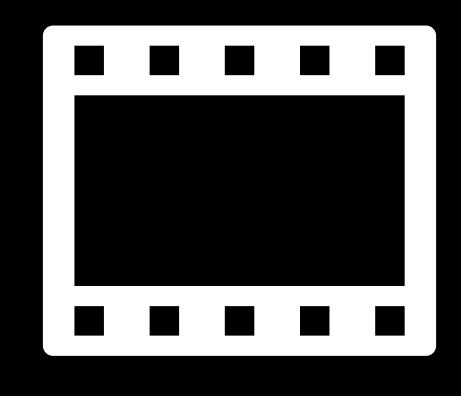

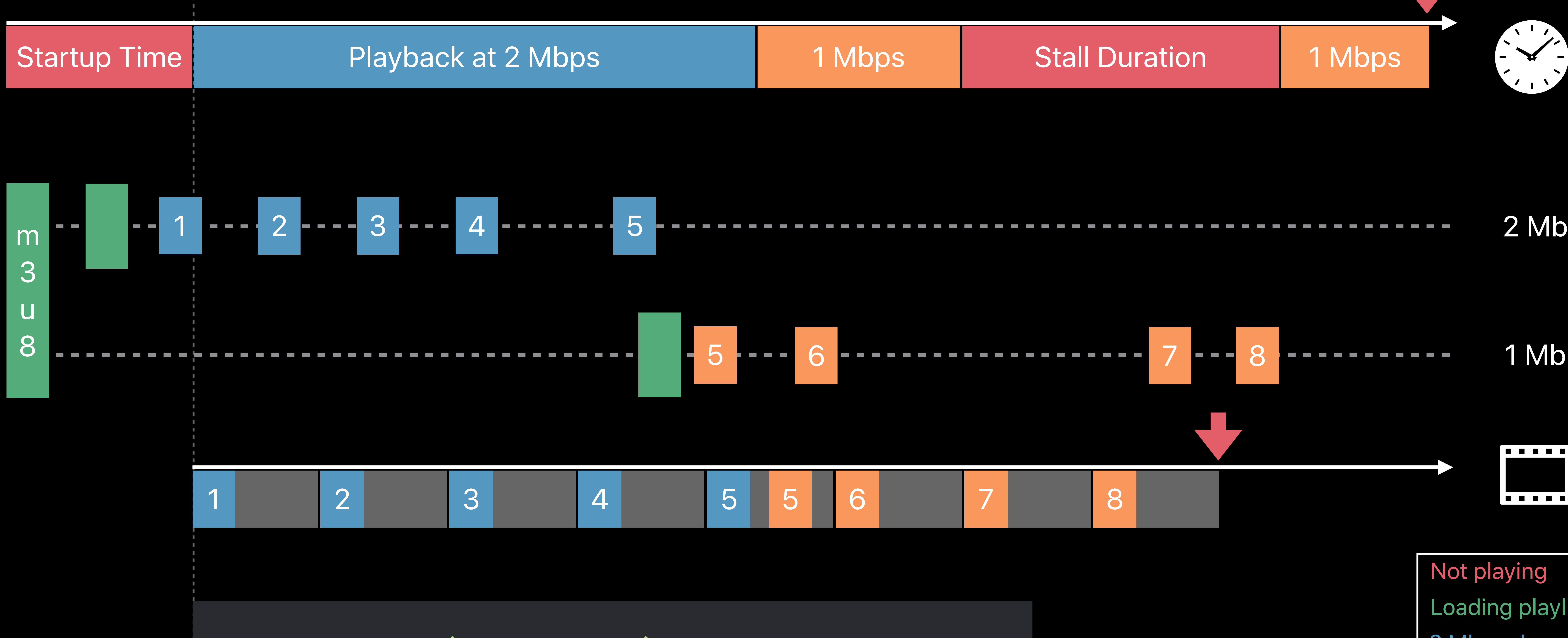

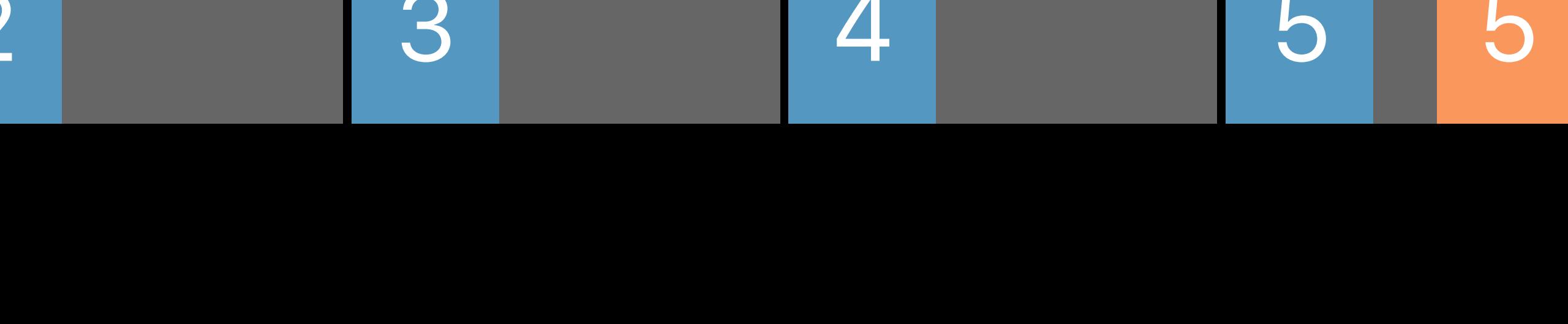

## *AVPlayerItem.isPlaybackLikelyToKeepUp == true*

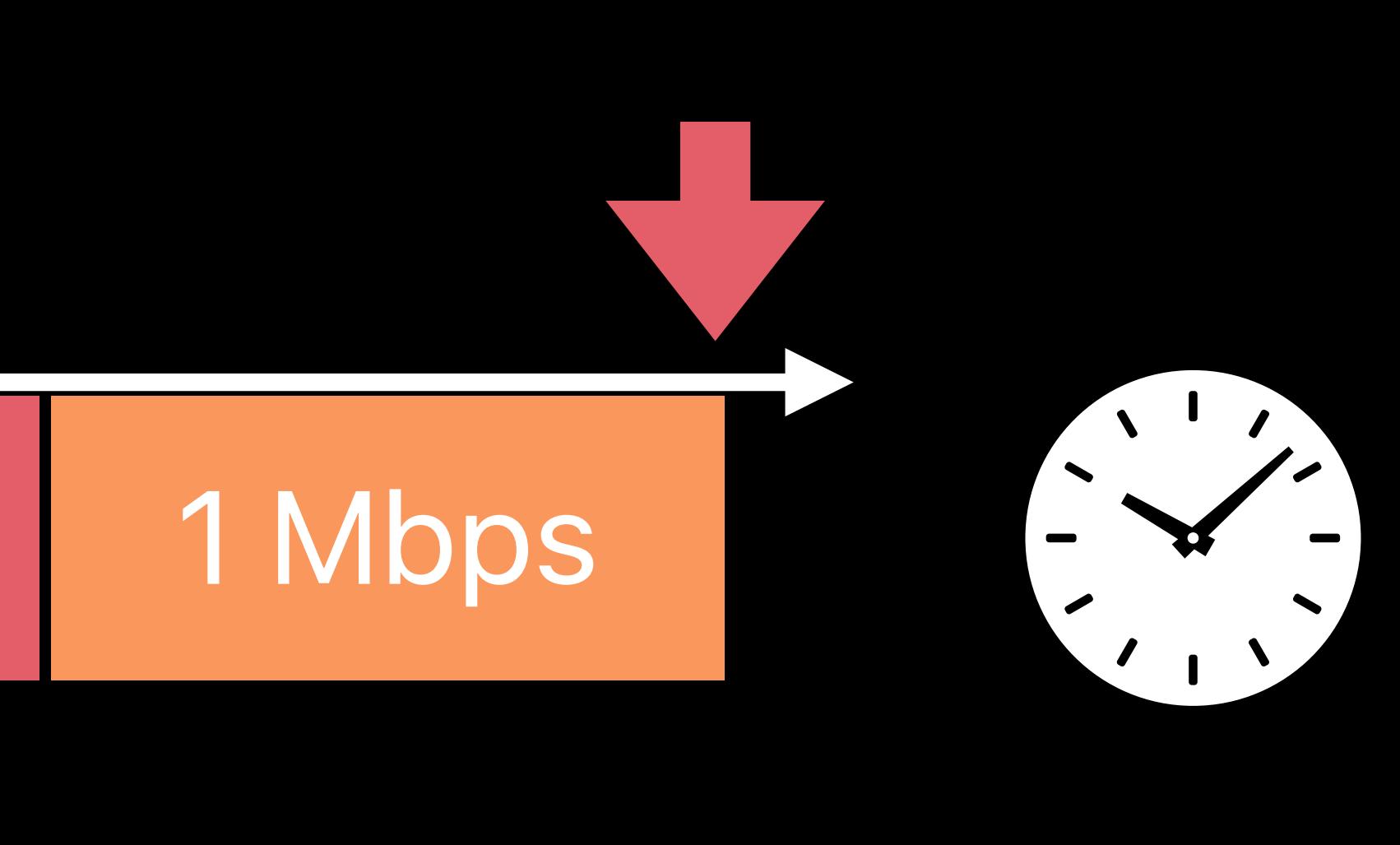

. . . . . . . . . . . . .

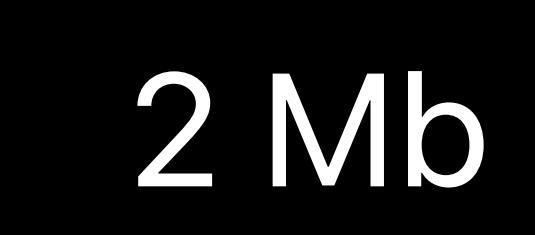

Playout duration

1 Mbps download

2 Mbps download

Not playing

Startup Time **Playback at 2 Mbps** 1 Mbps 1 Mbps 1 Stall Duration 1 Mbps

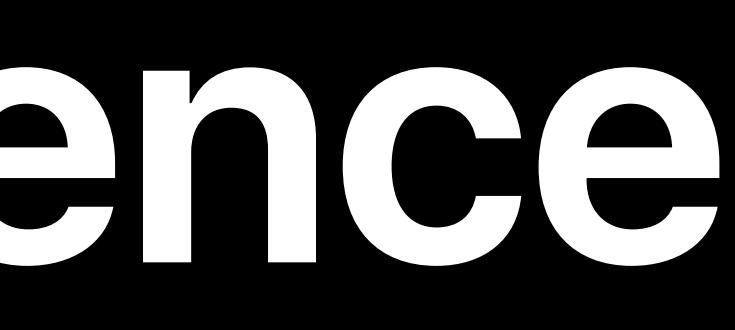

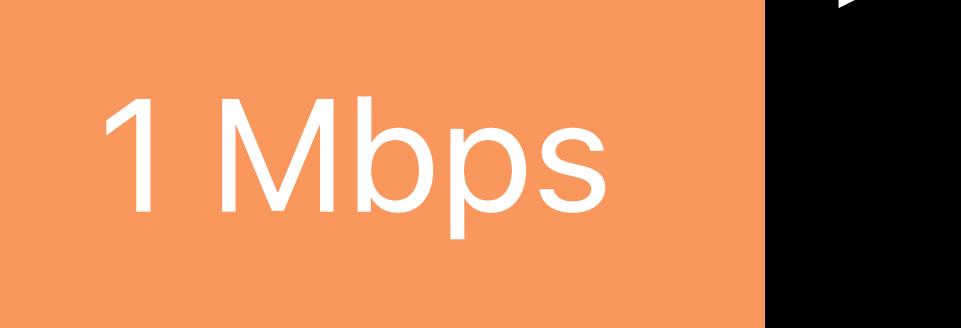

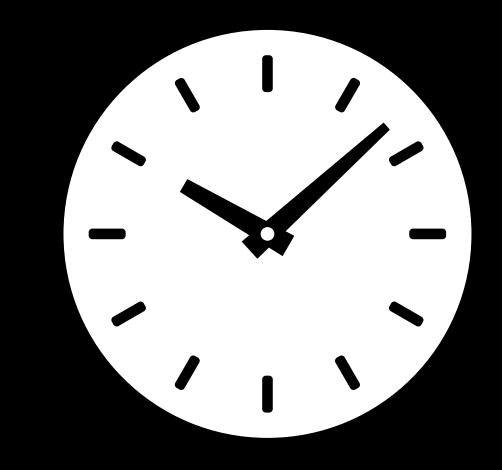

Startup Time **Example 2 Follow Playback at 2 Mbps** 1 Mbps 1 Mbps 1 Mbps 5tall Duration 1 Mbps

How much time did the user spend waiting for playback to start?

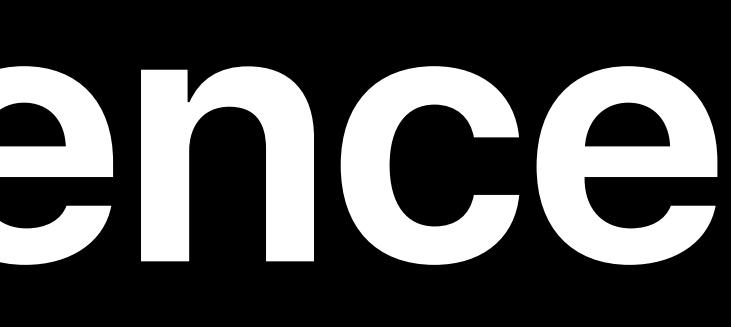

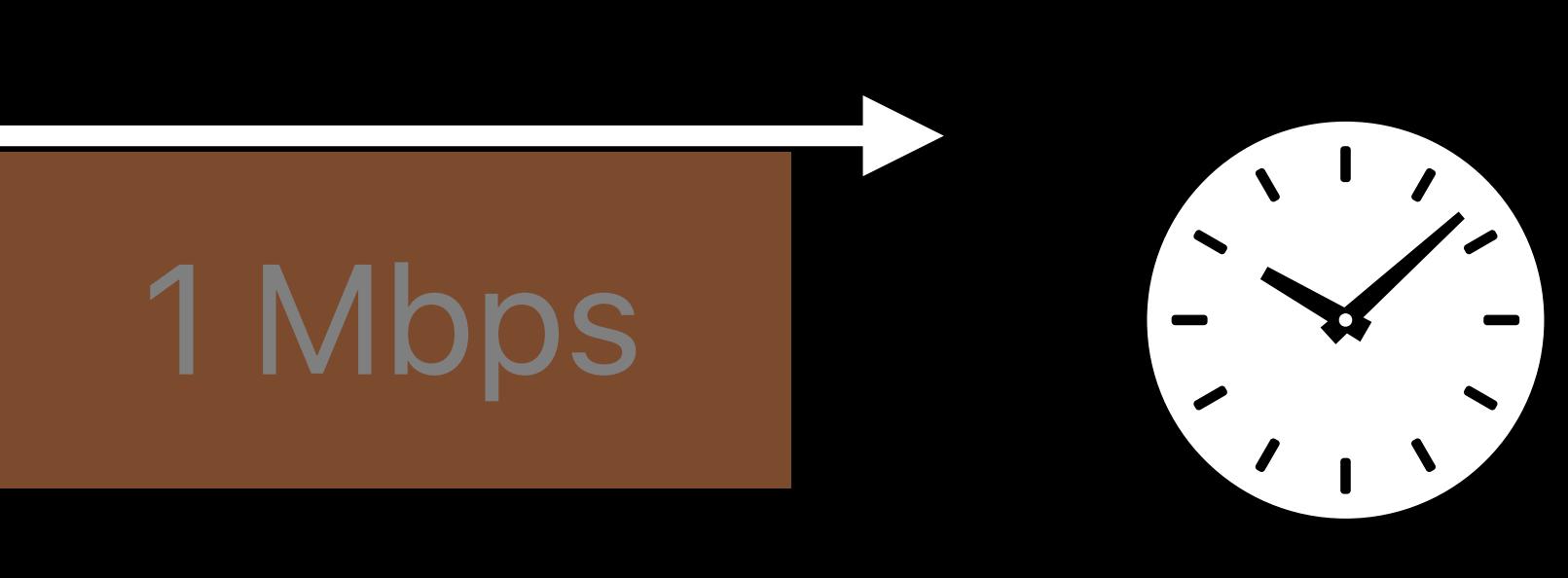

How much time did the user spend waiting for playback to start? How often was playback interrupted? How long was playback interrupted?

Startup Time **Playback at 2 Mbps** 1 Mbps 1 Mbps 1 Stall Duration 1 Mbps

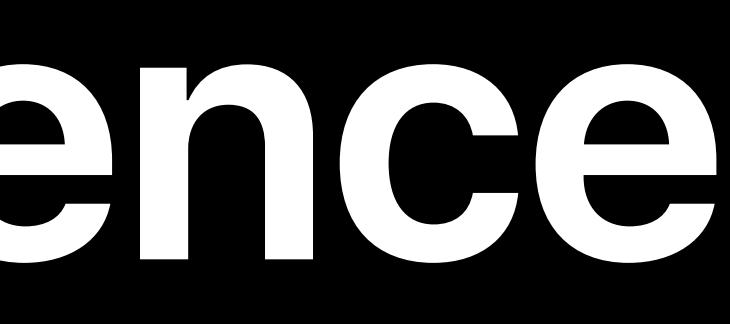

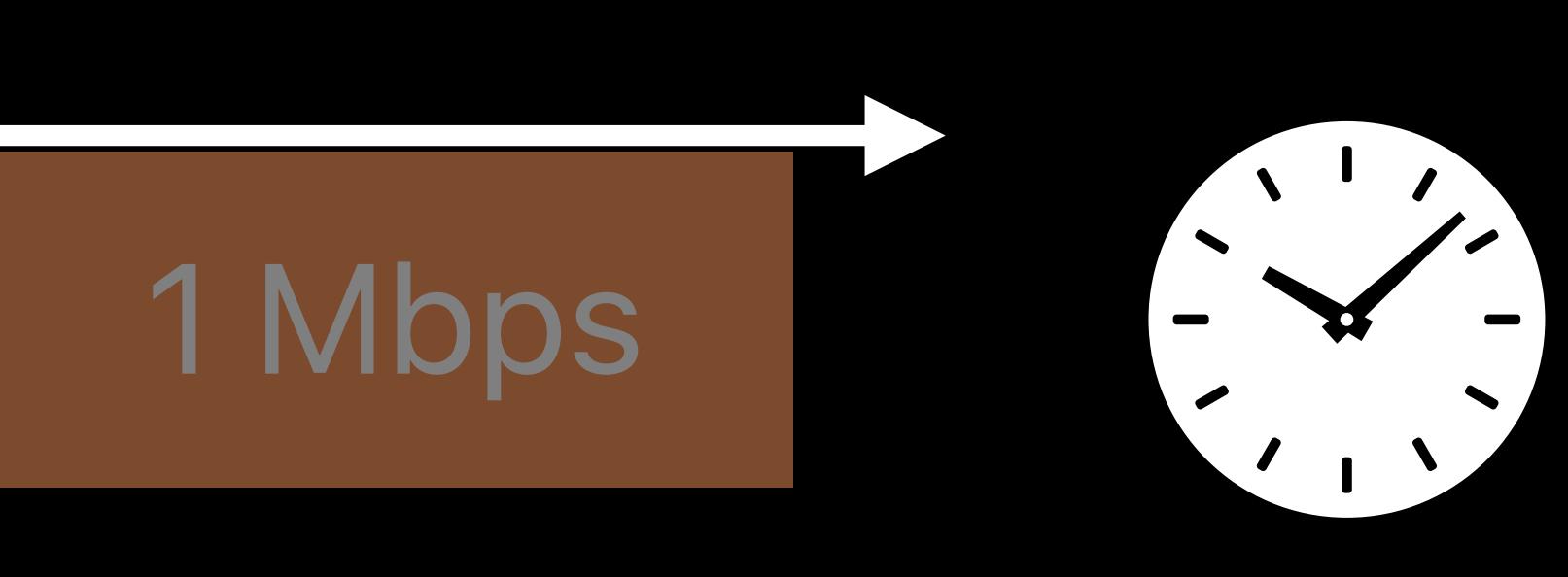

How much time did the user spend waiting for playback to start? How often was playback interrupted? How long was playback interrupted? What was the overall media quality?

Startup Time **Playback at 2 Mbps 1 Mbps** 1 Mbps Stall Duration 1 Mbps

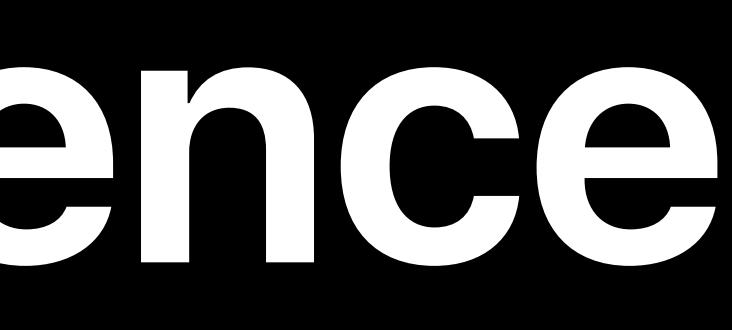

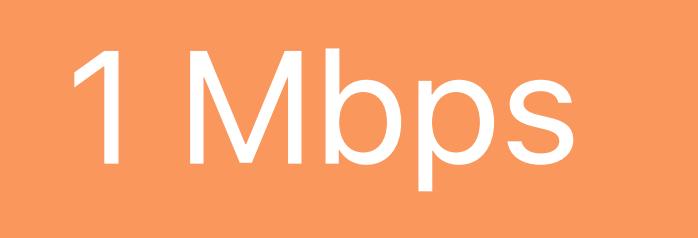

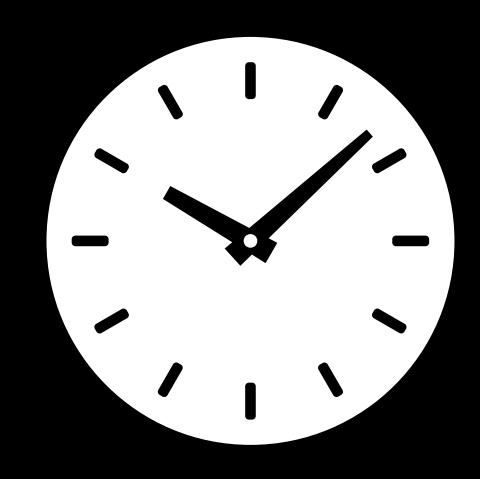

Startup Time Playback at 2 Mbps

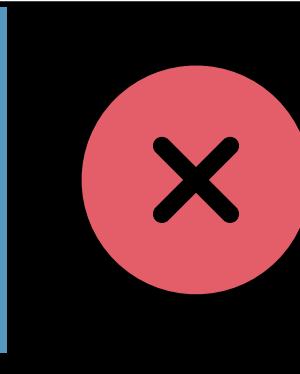

- 
- How often was playback interrupted?
- How long was playback interrupted?
- What was the overall media quality?
- How often did the stream end due to an error?

## How much time did the user spend waiting for playback to start?

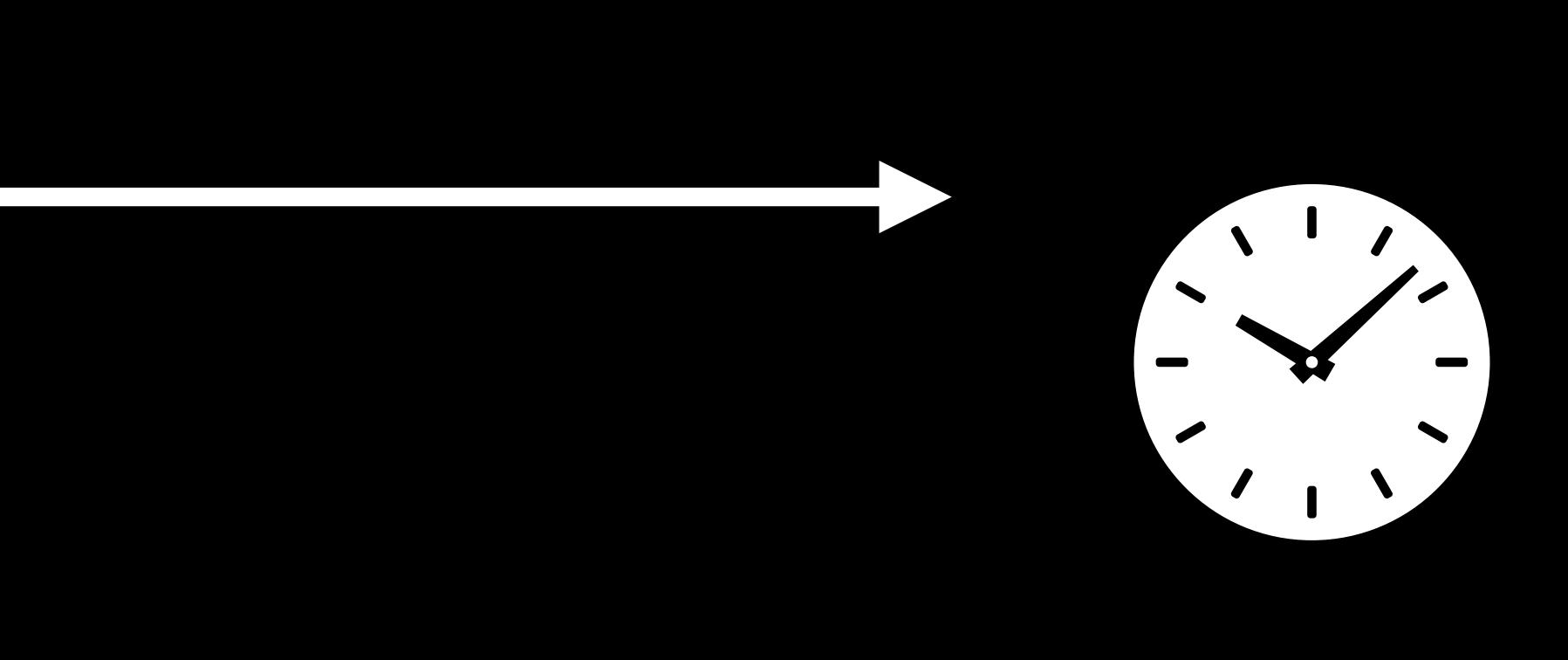

## **Startup Time**  How much time did users spend waiting for playback to start?

Startup Time **Playback at 2 Mbps** 1 Mbps 1 Mbps 1 Mbps 1 Mbps 1 Mbps 1 Mbps 1 Mbps

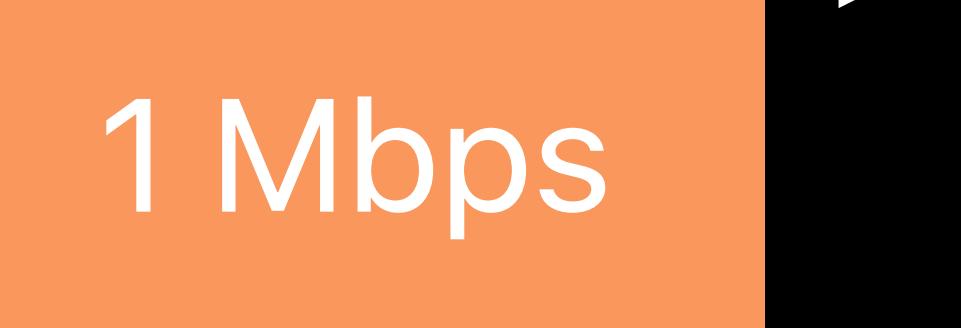

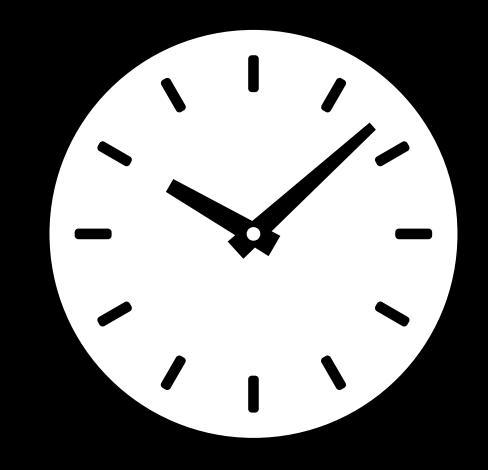

## *AVPlayer.status == .readyToPlay*

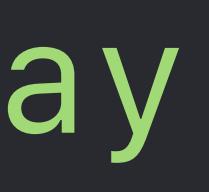

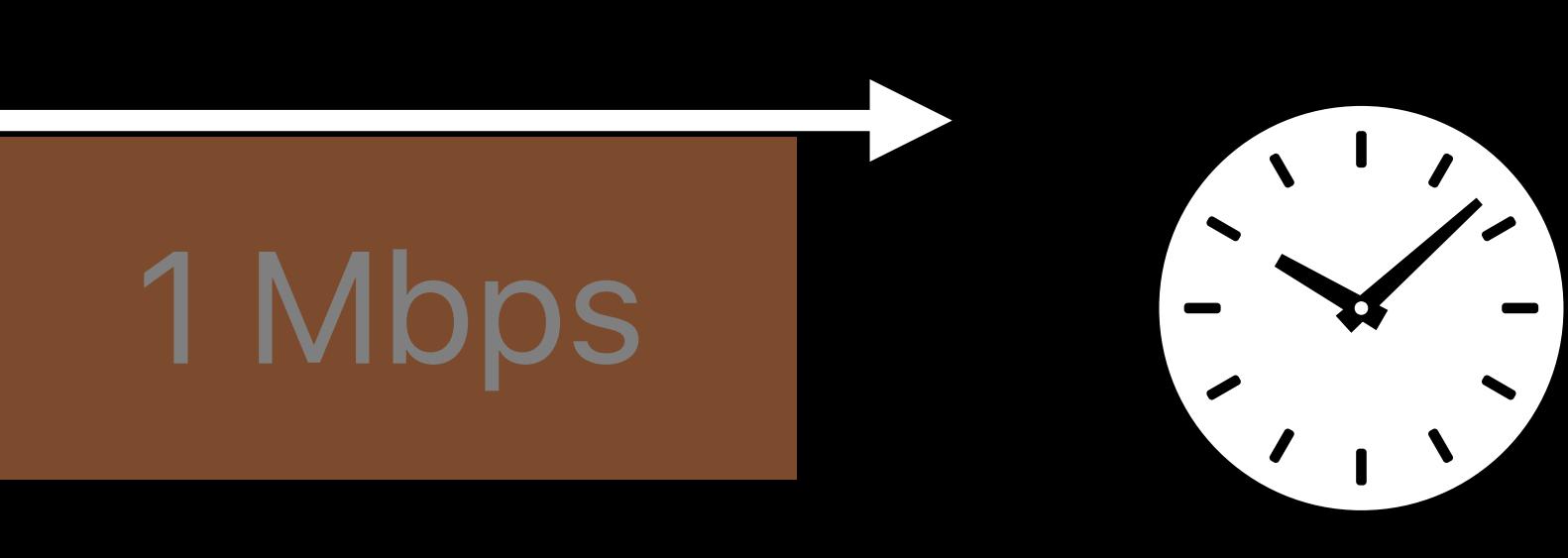

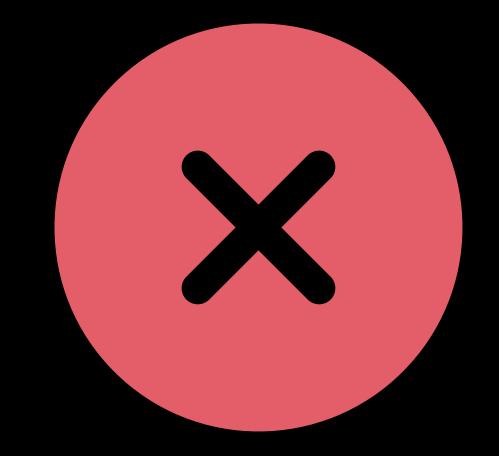

## **Startup Time**  How much time did users spend waiting for playback to start?

# Startup Time

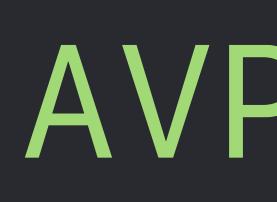

Playback at 2 Mbps 1 Mbps 3 Mbps 3 Stall Duration 1 Mbps

*AVPlayerItem.status == .readyToPlay*

## *AVPlayerItem.isPlaybackLikelyToKeepUp == true*

*AVPlayer.status == .readyToPlay*

# 

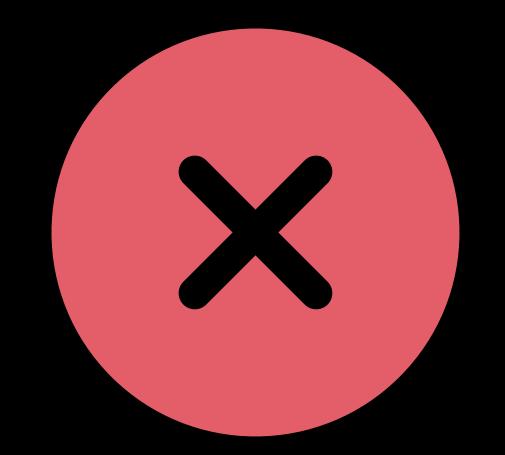

## **Startup Time**  How much time did users spend waiting for playback to start?

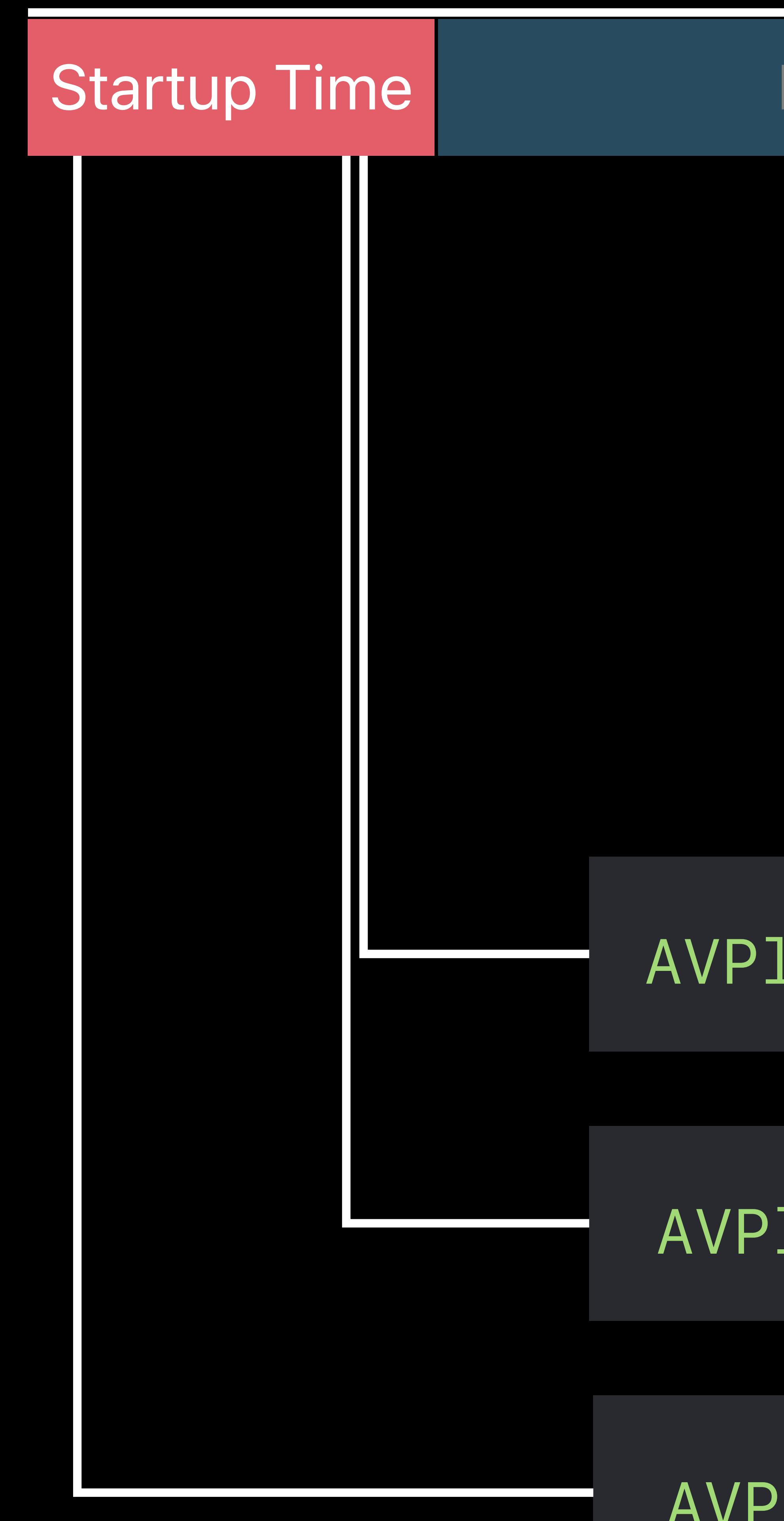

Playback at 2 Mbps 1 Mbps 1 Mbps 3 Stall Duration 1 Mbps

*AVPlayerItem.status == .readyToPlay*

*AVPlayerItem.isPlaybackLikelyToKeepUp == true*

*kCMTimebaseNotification\_EffectiveRateChanged CMTimebaseGetRate(AVPlayerItem.timebase)*

*AVPlayer.timeControlStatus == .playing*

*AVPlayer.status == .readyToPlay*

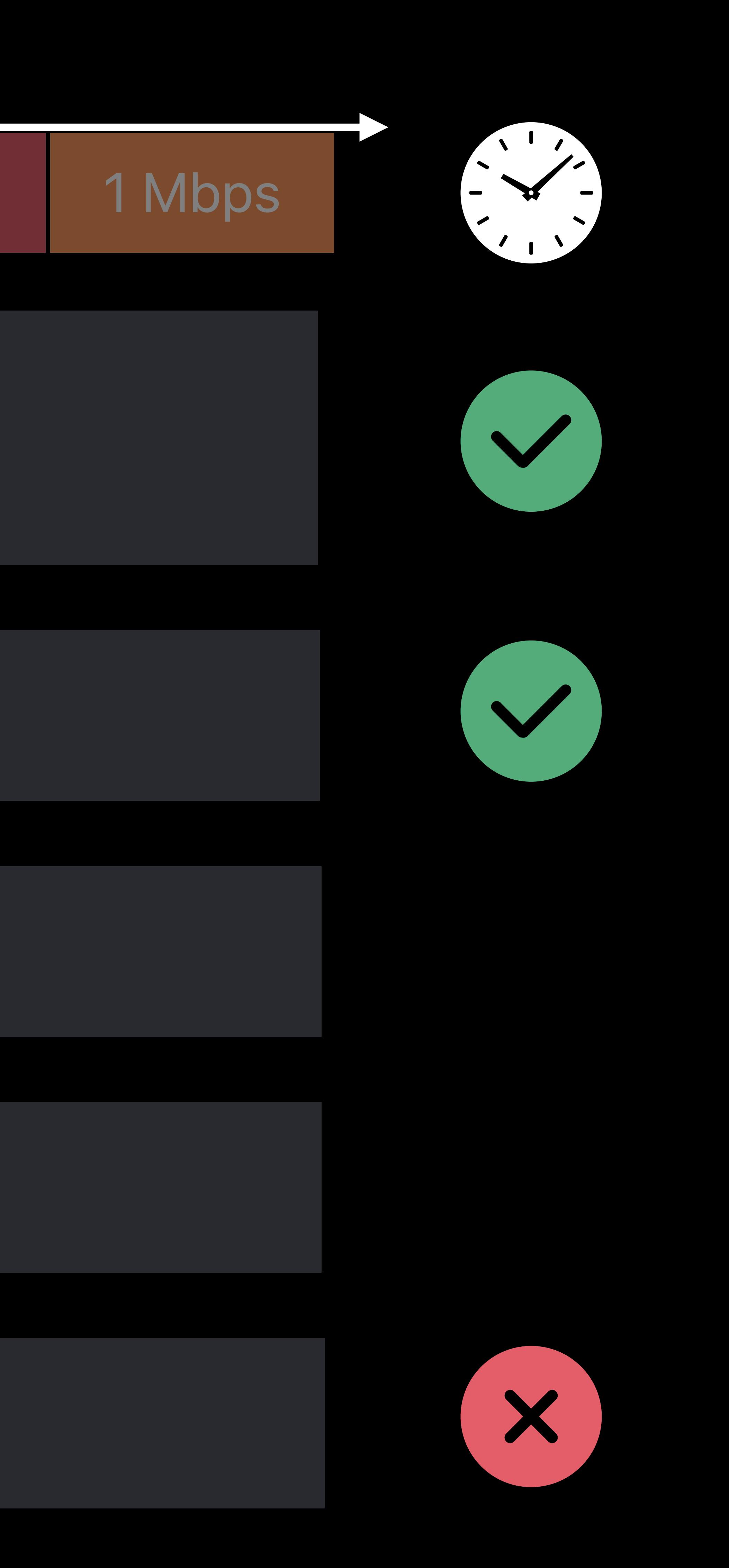

## **Startup Time**  How much time did users spend waiting for playback to start?

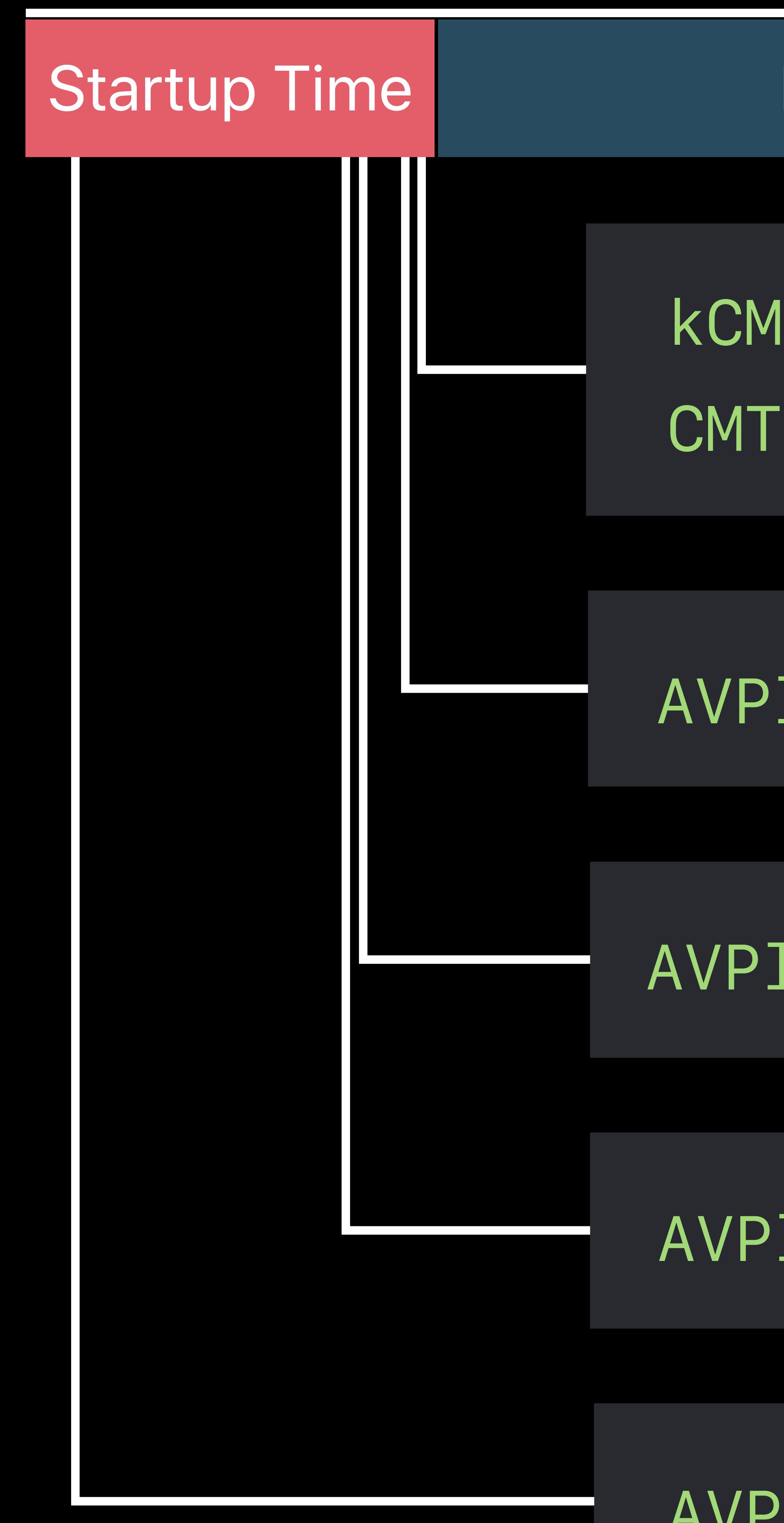

Playback at 2 Mbps 1 Mbps 1 Mbps 3 Stall Duration 1 Mbps

## **Stall Rate**  How often was playback interrupted?

Startup Time **Playback at 2 Mbps** 1 Mbps 1 Mbps 1 Mbps 1 Mbps 1 Mbps

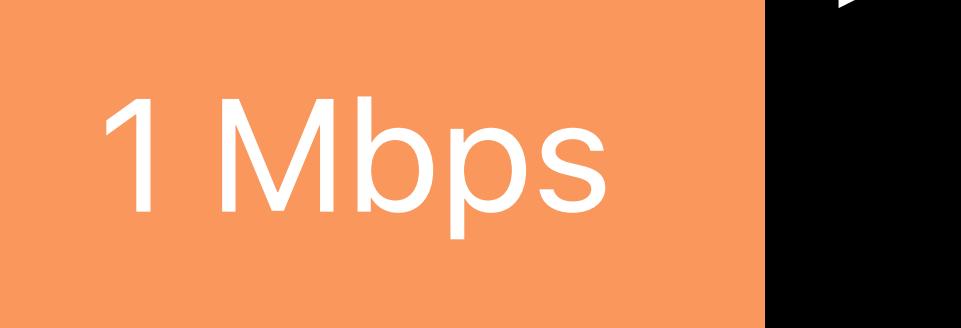

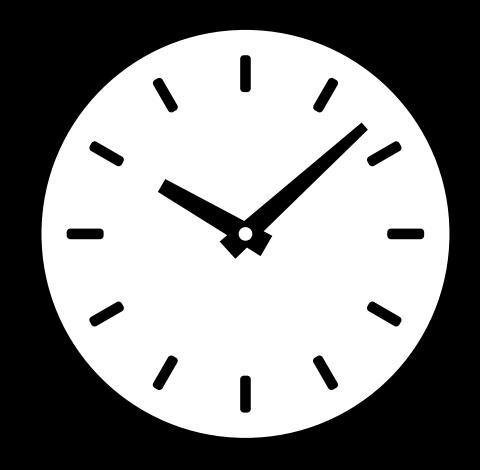
## **Stall Rate**  How often was playback interrupted?

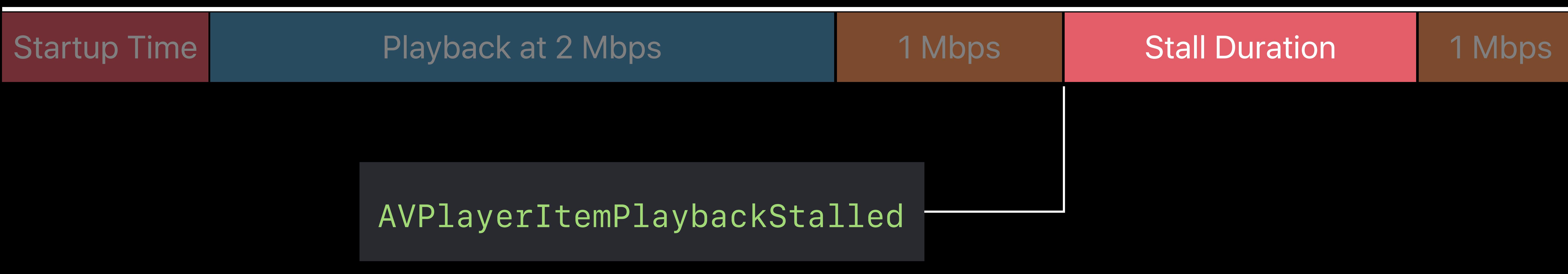

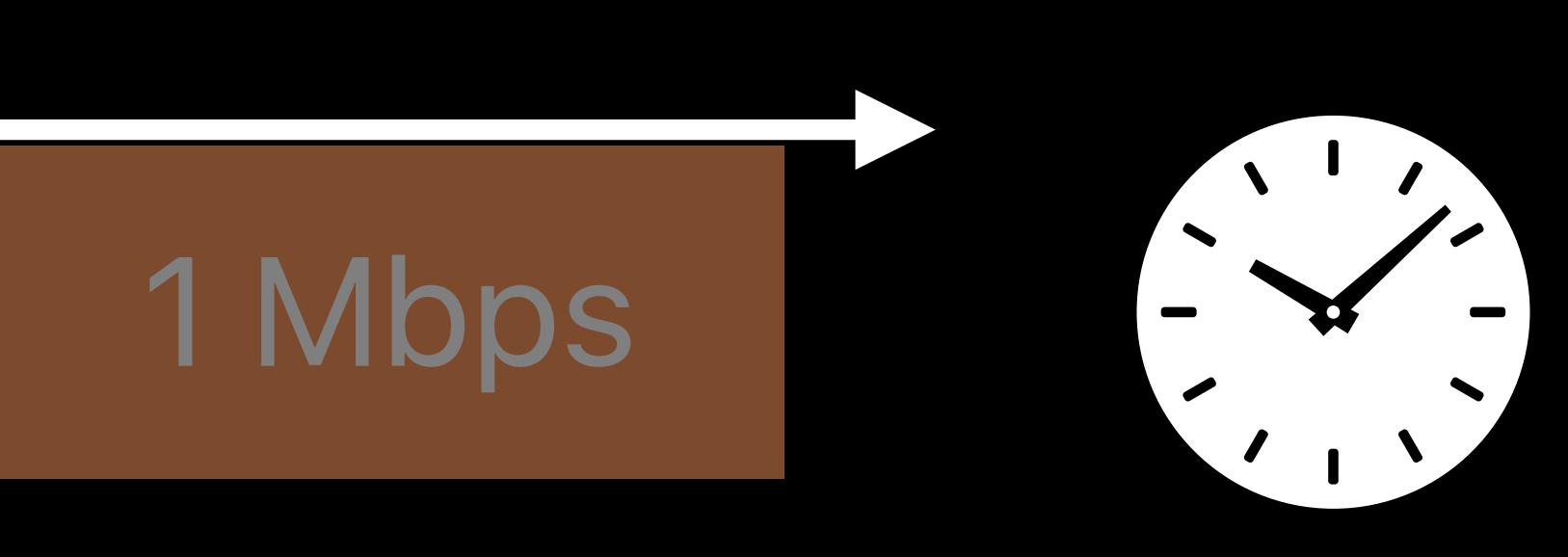

*AVPlayerItemPlaybackStalled*

## **Stall Rate**  How often was playback interrupted?

## Stall rate (normalized to duration watched) stalls / hour watched

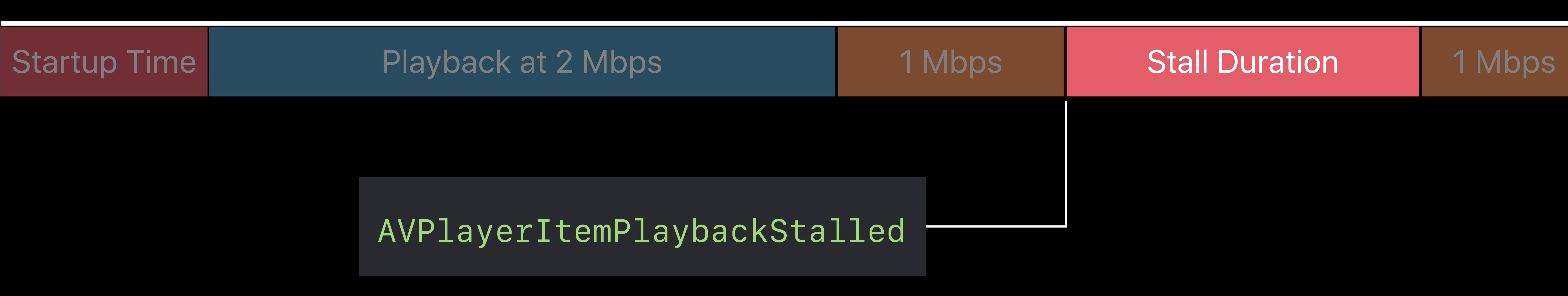

## **KPI Unit**

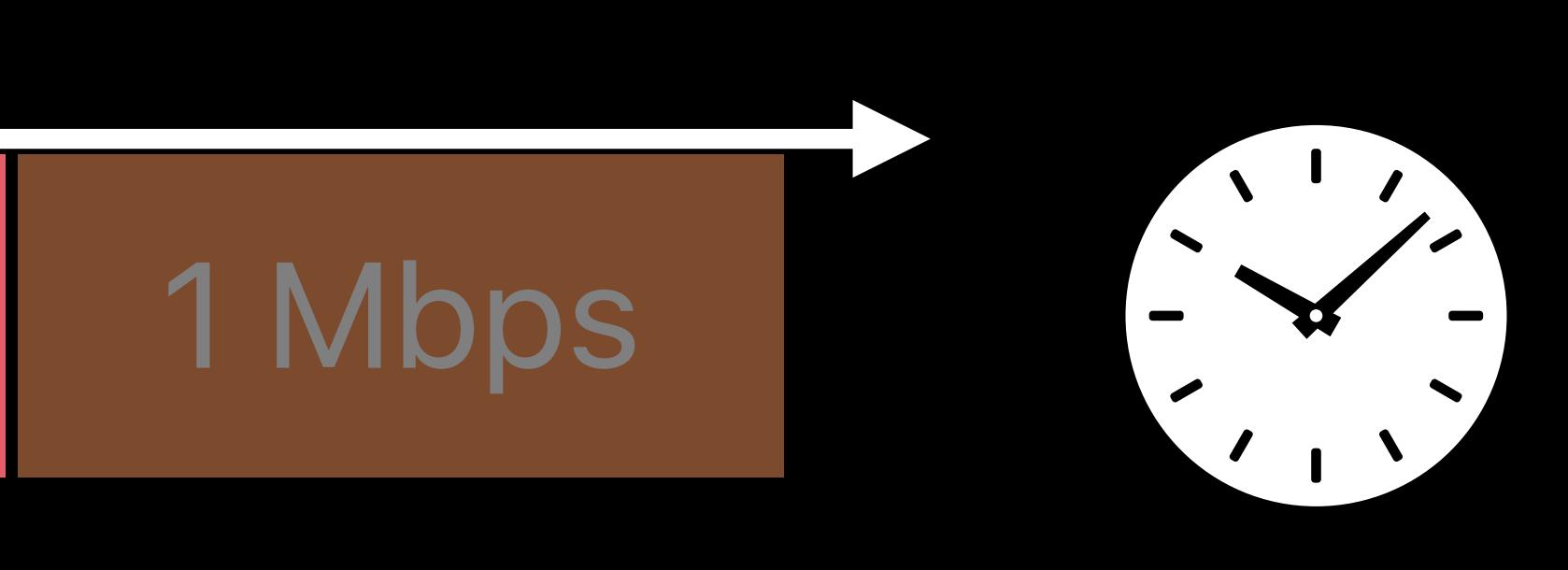

*AVPlayerItemPlaybackStalled*

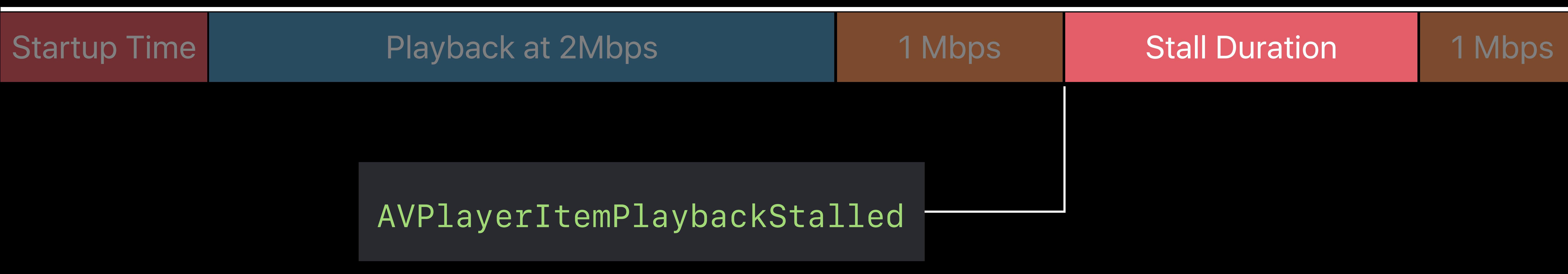

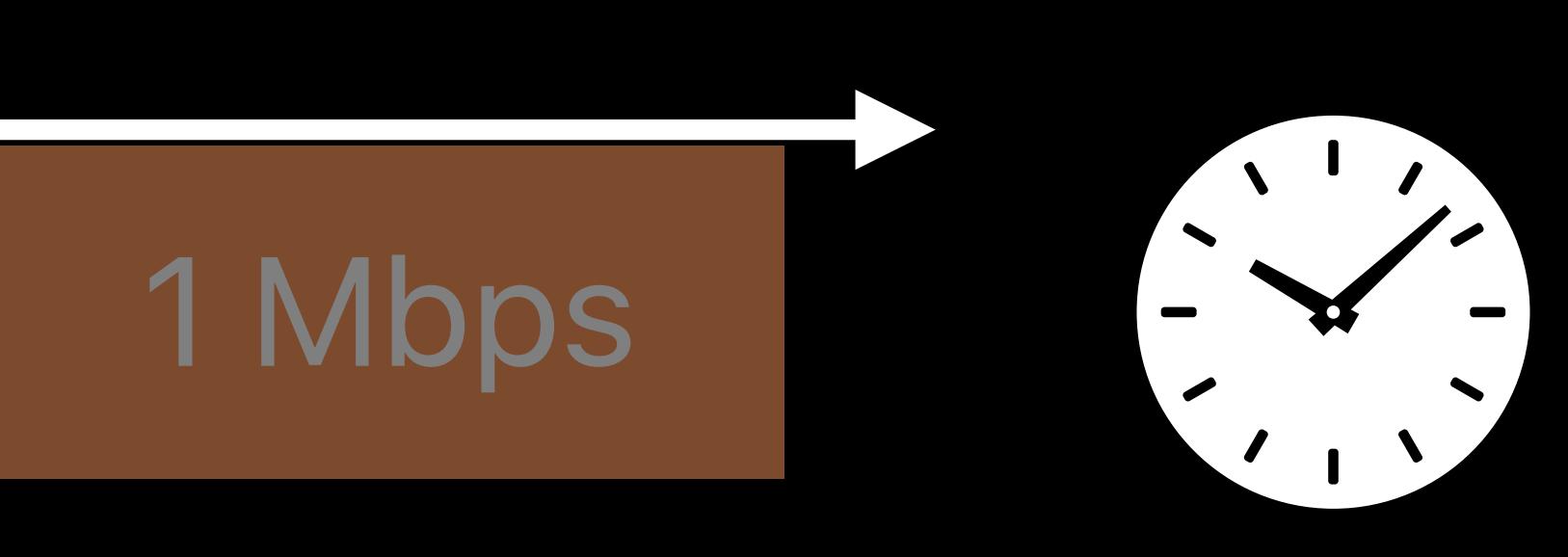

# **Stall Duration**  How long was playback interrupted?

## *AVPlayerItemPlaybackStalled*

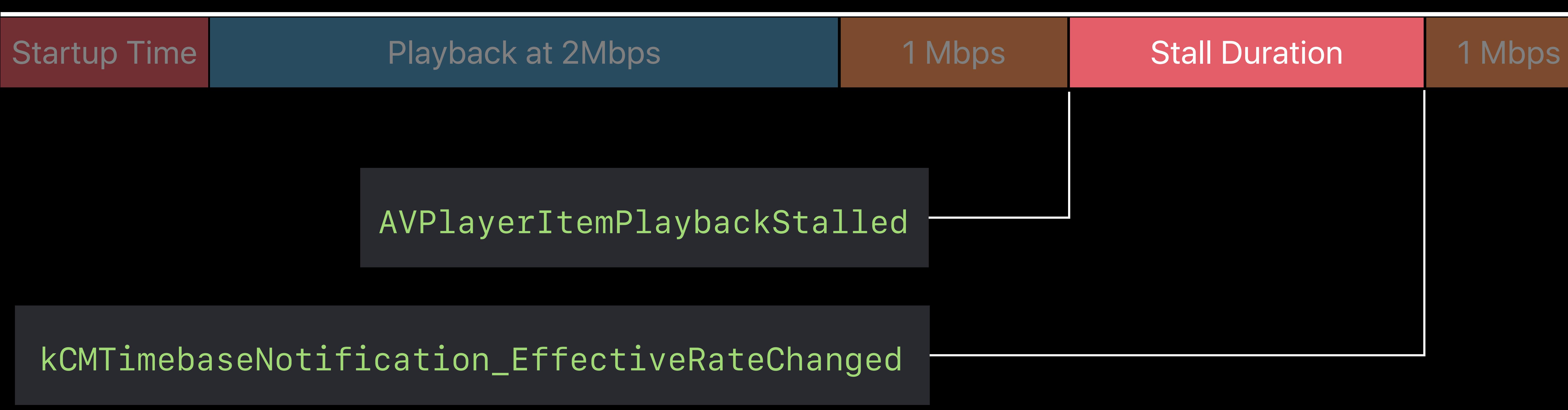

# 

*AVPlayerItemPlaybackStalled*

# **Stall Duration**  How long was playback interrupted?

*kCMTimebaseNotification\_EffectiveRateChanged*

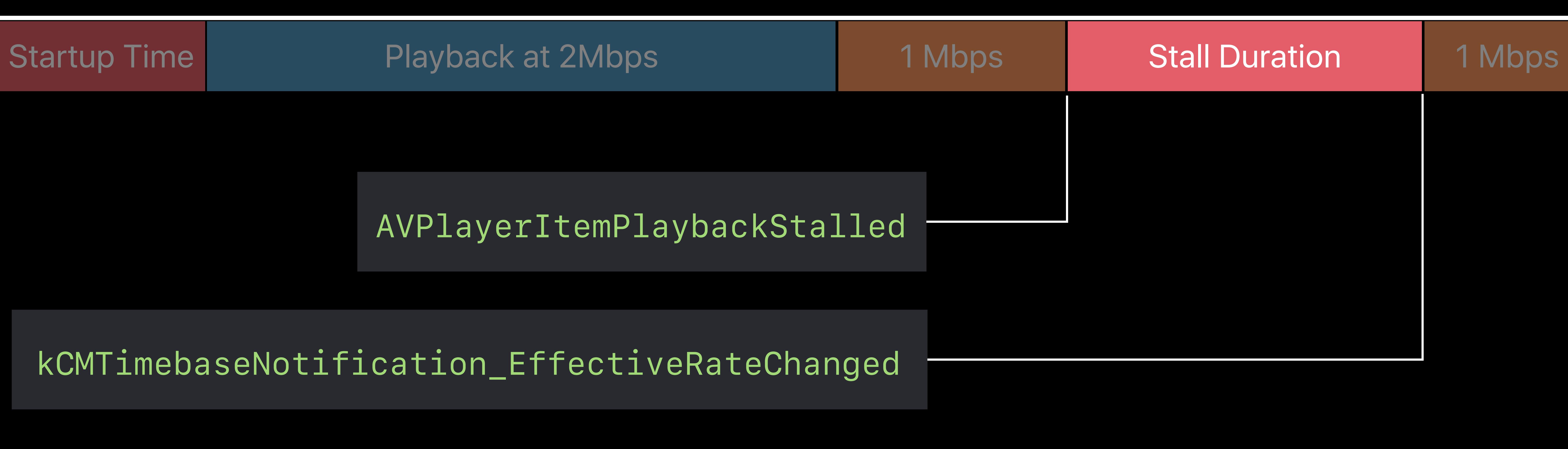

# **Stall Duration**  How long was playback interrupted?

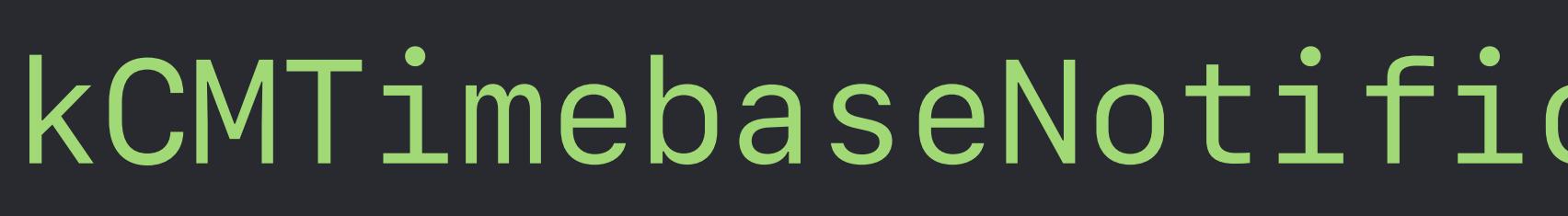

*AVPlayerItemPlaybackStalled*

*kCMTimebaseNotification\_EffectiveRateChanged*

## **KPI Unit**

## Stall duration to duration watched ratio total stall duration / total duration watched

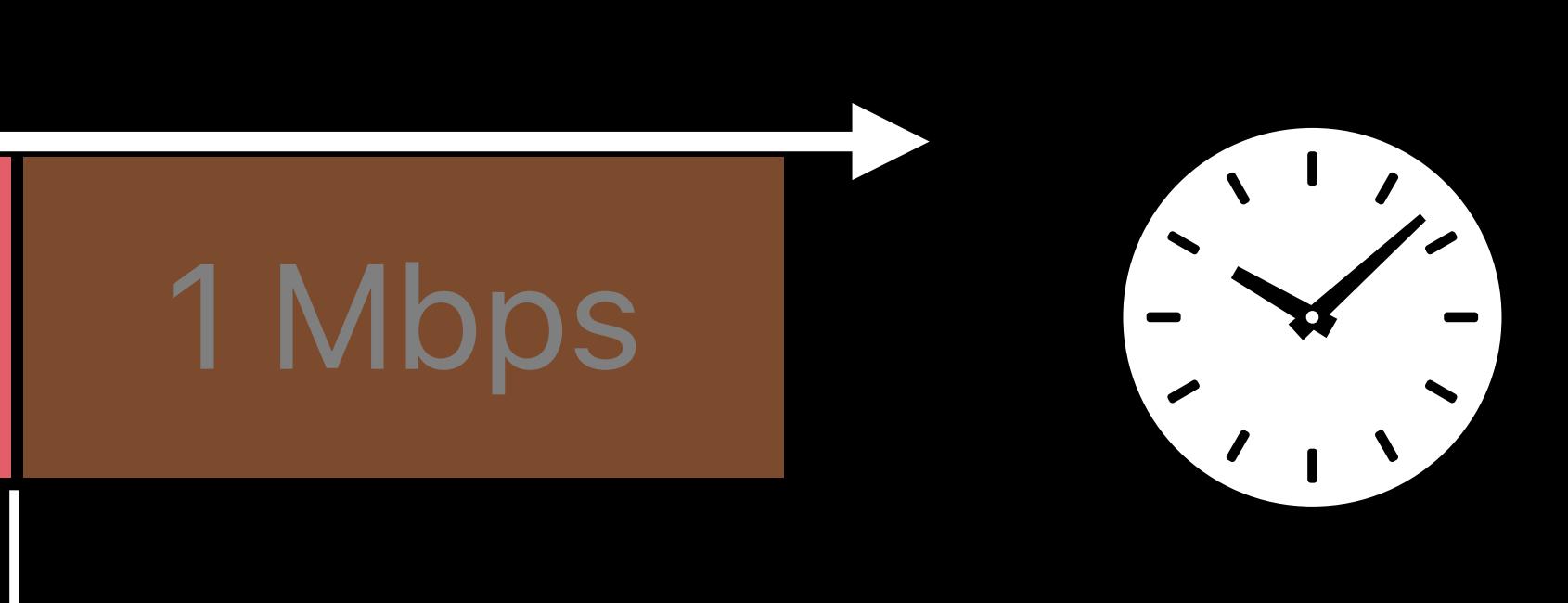

*var totalDurationWatched = 0.0 if let accessLog = playerItem.accessLog() { for event in accessLog.events { if event.durationWatched > 0 { totalDurationWatched += event.durationWatched }* 

 *}* 

*var totalDurationWatched = 0.0 if let accessLog = playerItem.accessLog() { for event in accessLog.events { if event.durationWatched > 0 { totalDurationWatched += event.durationWatched }* 

 *}* 

*var totalDurationWatched = 0.0 if let accessLog = playerItem.accessLog() { for event in accessLog.events { if event.durationWatched > 0 { totalDurationWatched += event.durationWatched }* 

 *}* 

*var totalDurationWatched = 0.0 if let accessLog = playerItem.accessLog() { for event in accessLog.events { if event.durationWatched > 0 { totalDurationWatched += event.durationWatched }* 

 *}* 

Startup Time **Playback at 2 Mbps** 1 Mbps 1 Mbps 1 Mbps 1 Mbps 1 Mbps

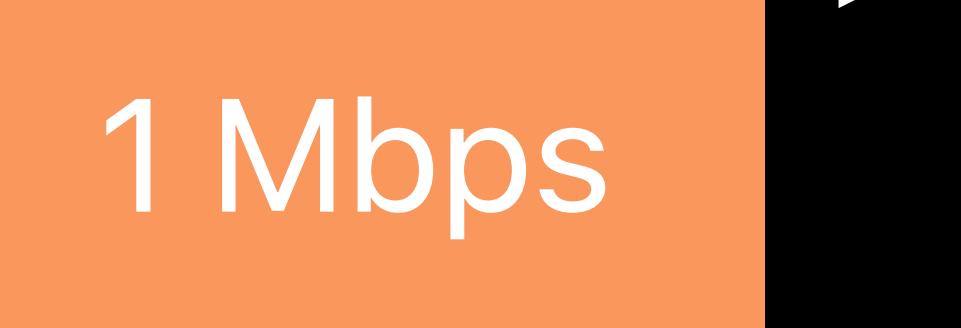

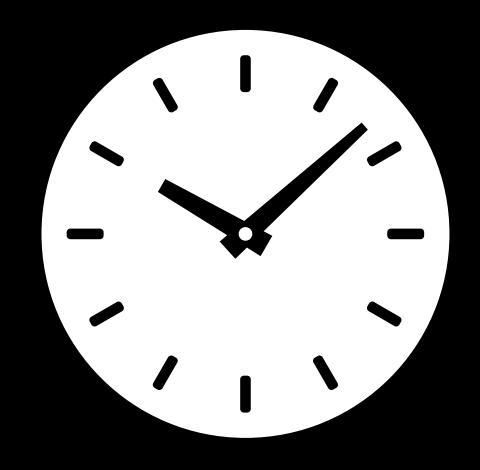

## *AVPlayerItemAccessLogEvent*

 *URI = nil indicatedBitrate = -1 observedBitrate = -1 numberOfBytesTransferred = -1 durationWatched = -1 numberOfStalls = -1*

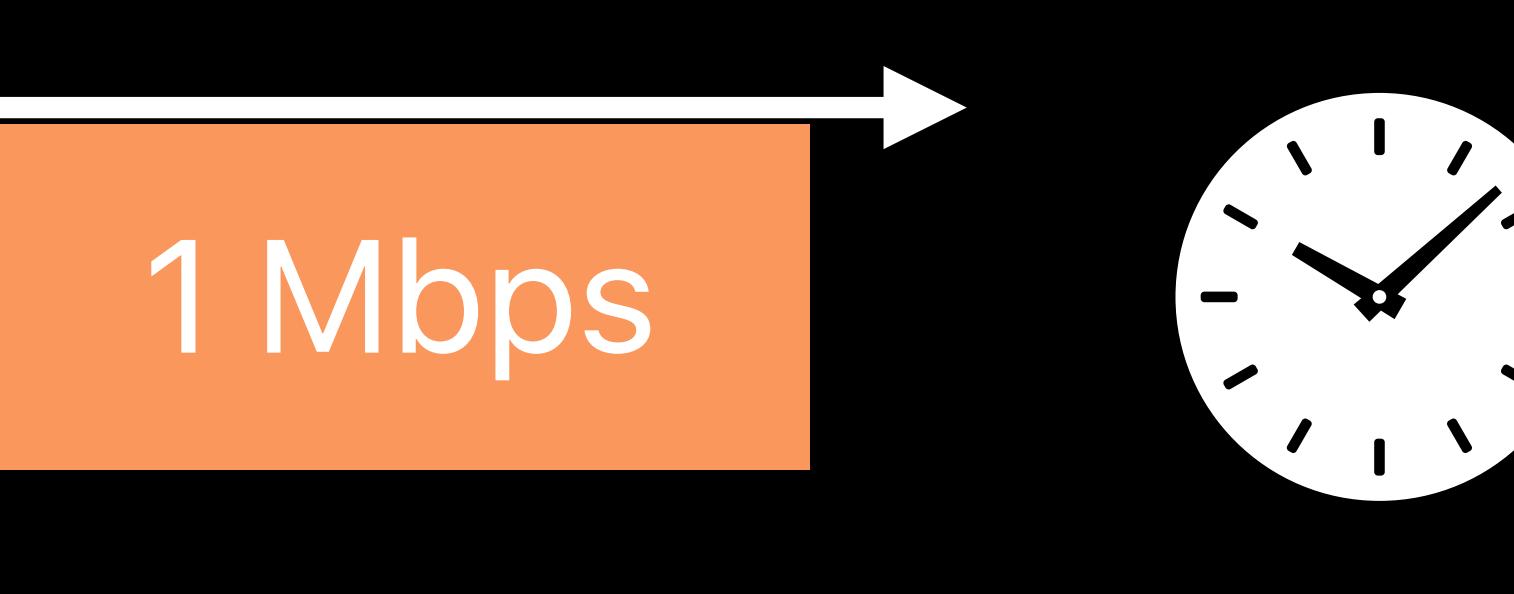

## *AVPlayerItemNewAccessLogEntry AVPlayerItemAccessLog*

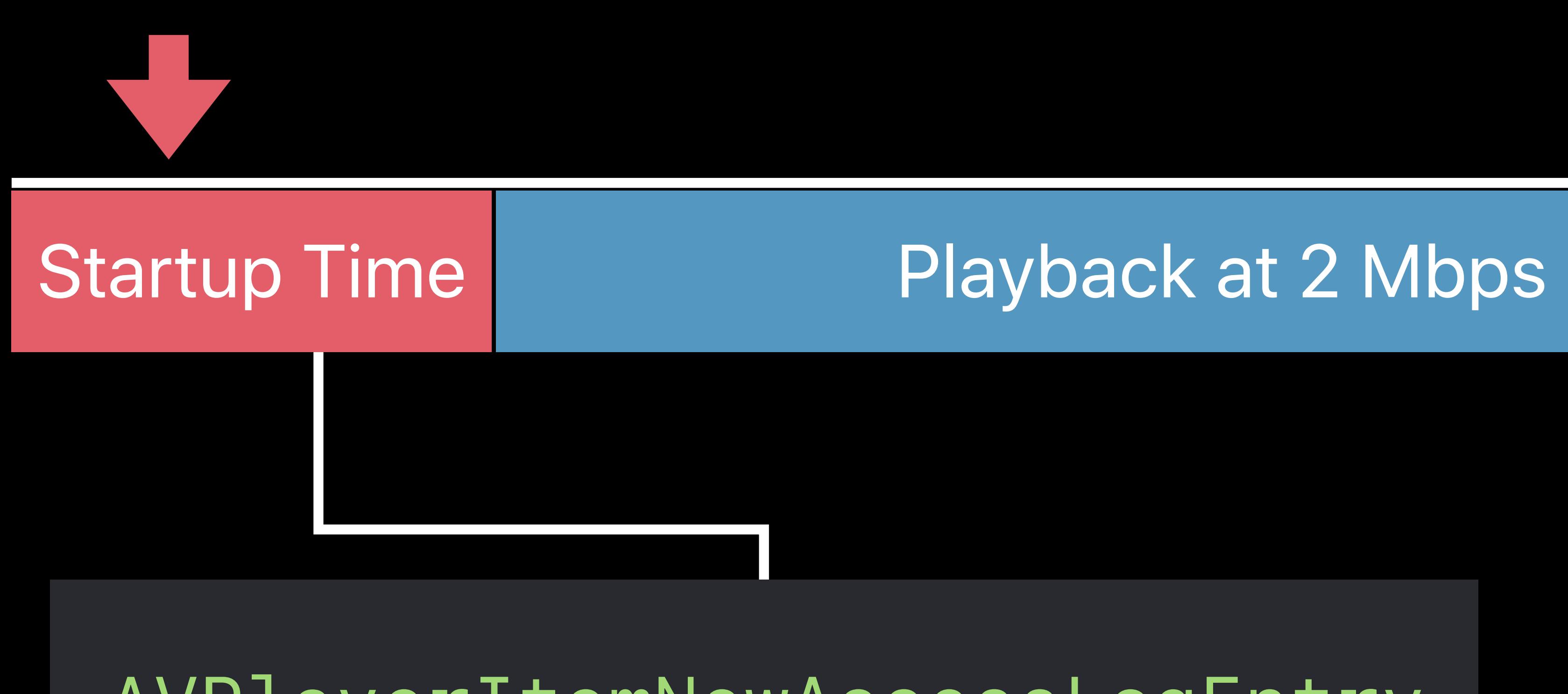

## 1 Mbps **Stall Duration** 1 Mbps

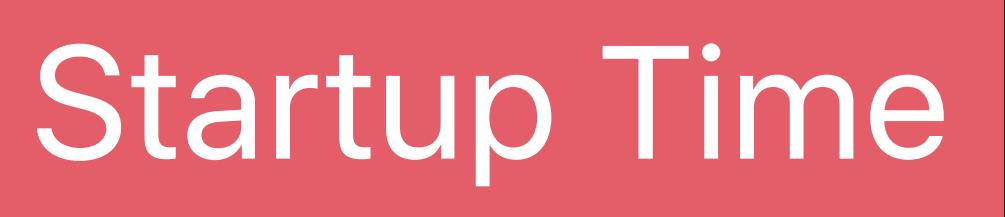

 *URI = nil <2 Mbps variant URI>*  $indicate = 2 Mbps$ observedBitrate = 1.2 Mbps numberOfBytesTransferred = 8MB<br>durationWatched = 10s<br>numberOfStalls = 0 durationWatched = 10s  $numberOfStalls = 0$ 

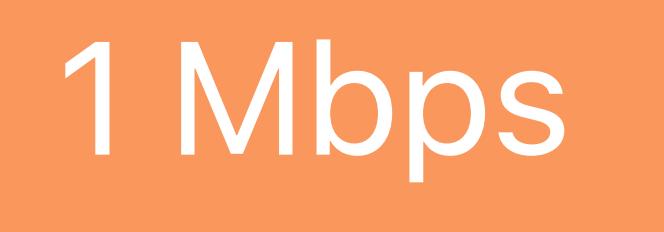

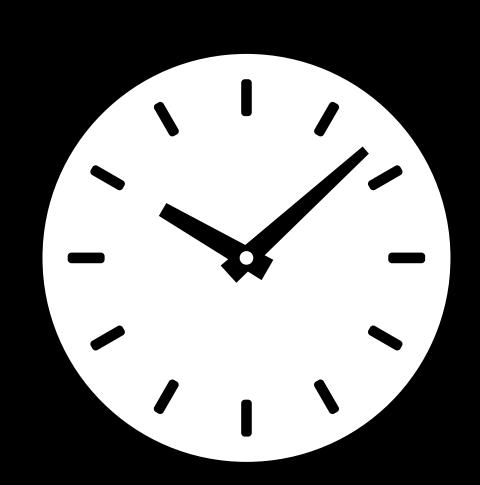

## *AVPlayerItemAccessLogEvent*

## *AVPlayerItemAccessLog*

*AVPlayerItemNewAccessLogEntry*

Startup Time Playback at 2 Mbps

## 1 Mbps | Stall Duration | 1 Mbps

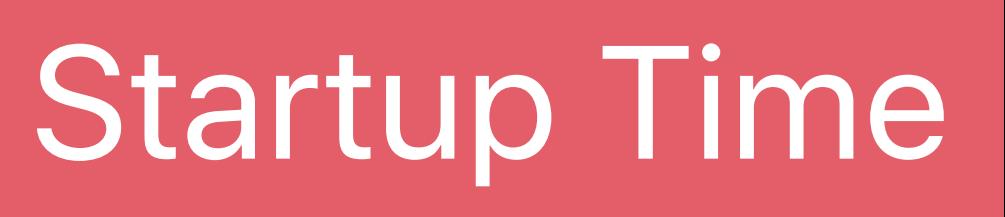

 *URI = nil <2 Mbps variant URI>*  $indicate = 2 Mbps$ observedBitrate = 1.2 Mbps numberOfBytesTransferred = 8MB<br>durationWatched = 10s<br>numberOfStalls = 0 durationWatched = 10s  $numberOfStalls = 0$ 

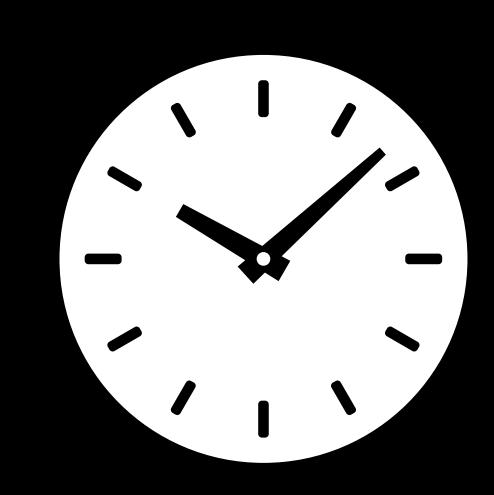

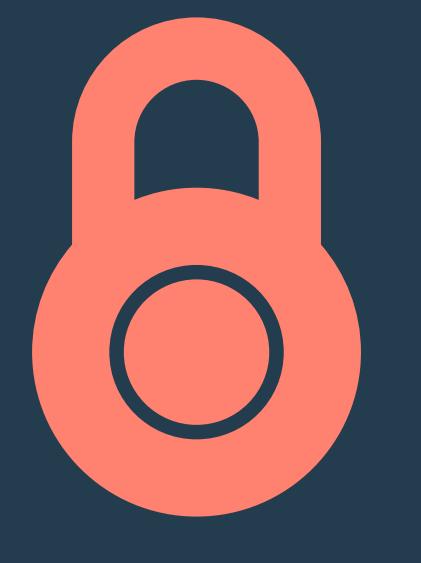

## *AVPlayerItemAccessLogEvent*

## *AVPlayerItemAccessLog*

*AVPlayerItemNewAccessLogEntry*

Startup Time Playback at 2 Mbps

## 1 Mbps | Stall Duration | 1 Mbps

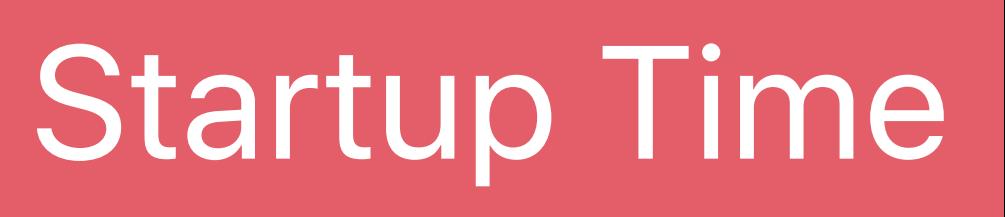

## *AVPlayerItemAccessLog*

*AVPlayerItemAccessLogEvent AVPlayerItemAccessLogEvent* 

 *URI = nil <2 Mbps variant URI> indicatedBitrate = -1 2 Mbps observedBitrate = -1 1.2 Mbps* numberOfBytesTransferred = 5M<br>durationWatched = 5s  *durationWatched = -1 numberOfStalls = -1 URI = <1Mbps variant URI> indicatedBitrate = 1 Mbps observedBitrate = 1 Mbps numberOfBytesTransferred = 5MB durationWatched = 5s numberOfStalls = 0*

*AVPlayerItemNewAccessLogEntry*

Startup Time Playback at 2 Mbps

## 1 Mbps | Stall Duration | 1 Mbps

Startup time **Playback at 2Mbps** 1Mbps 1Mbps Stall duration 1Mbps

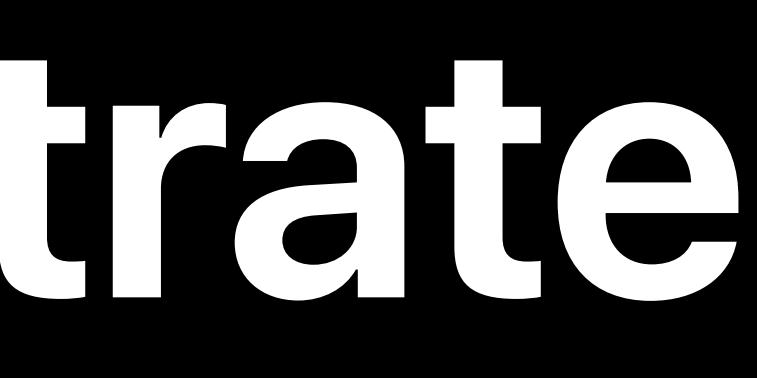

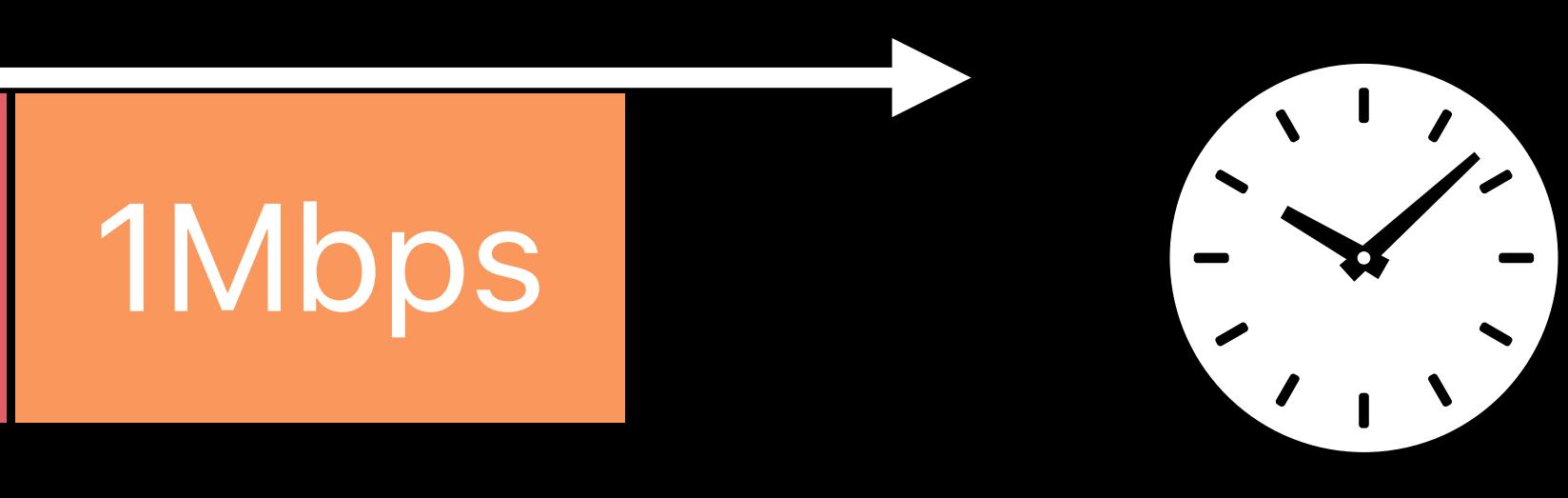

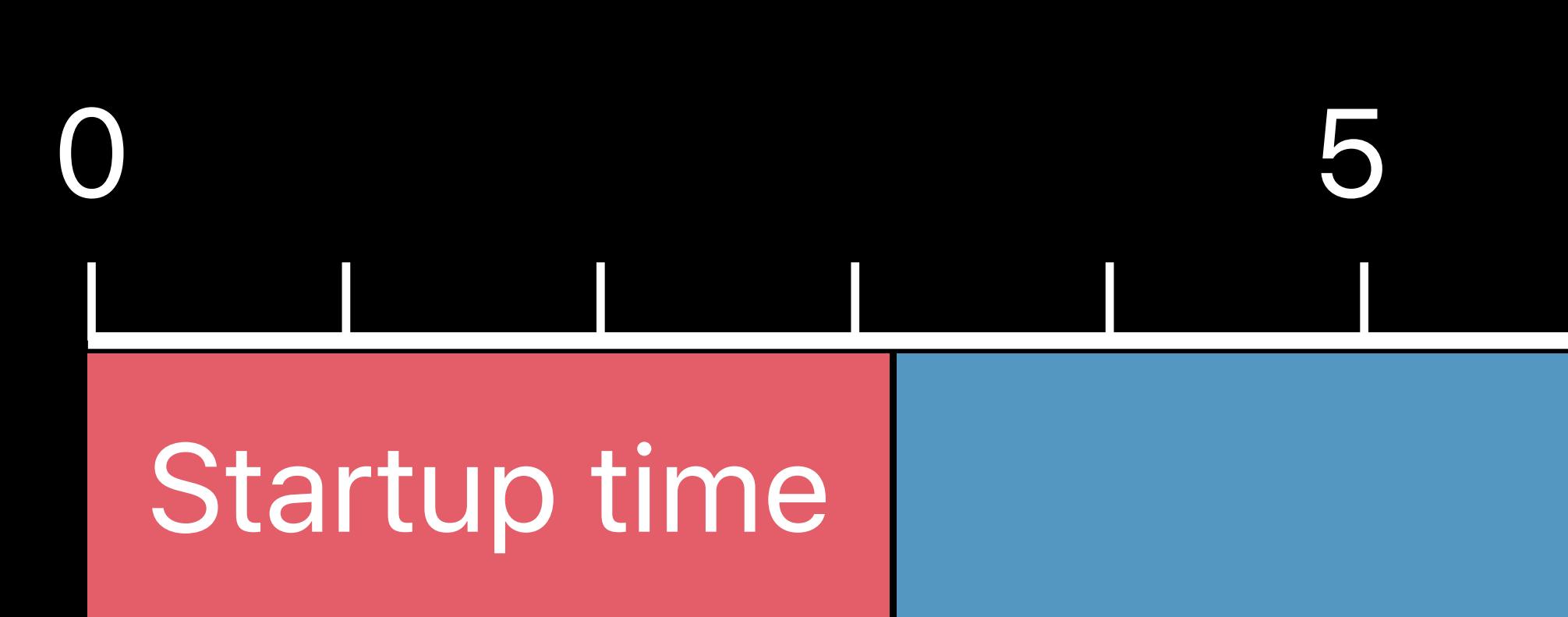

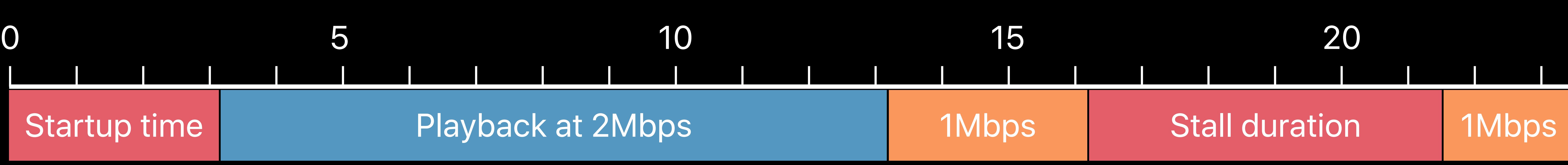

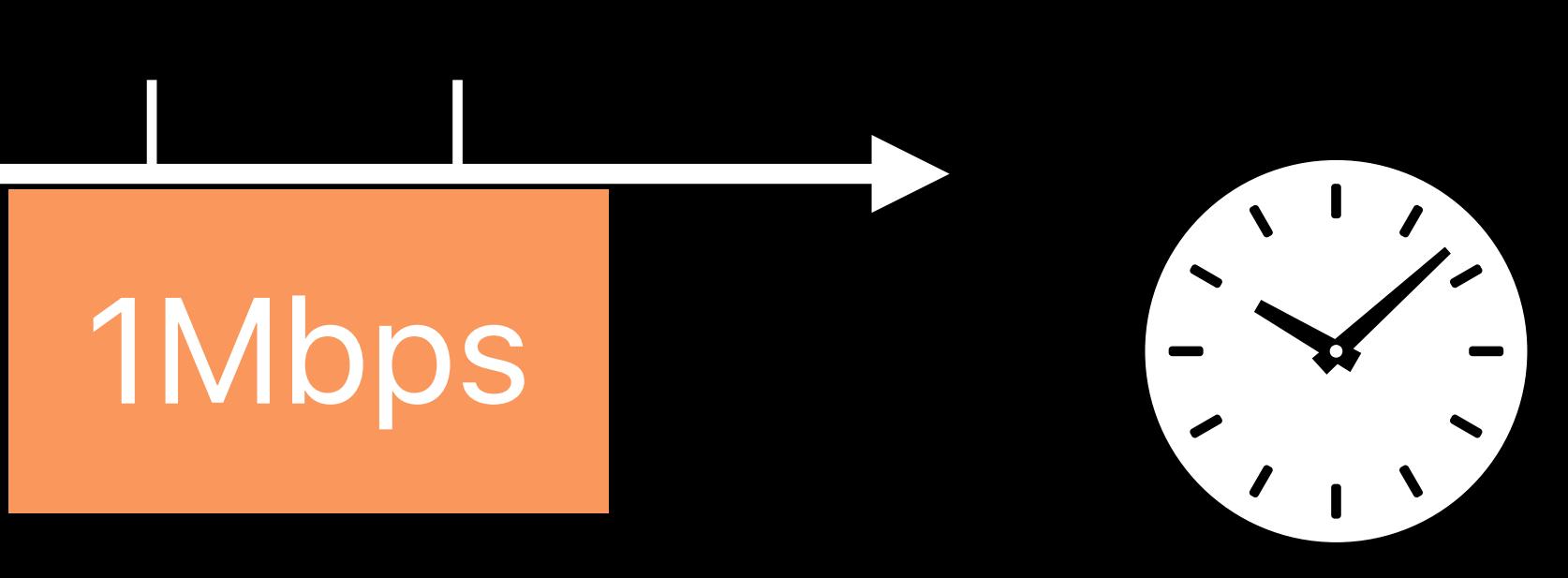

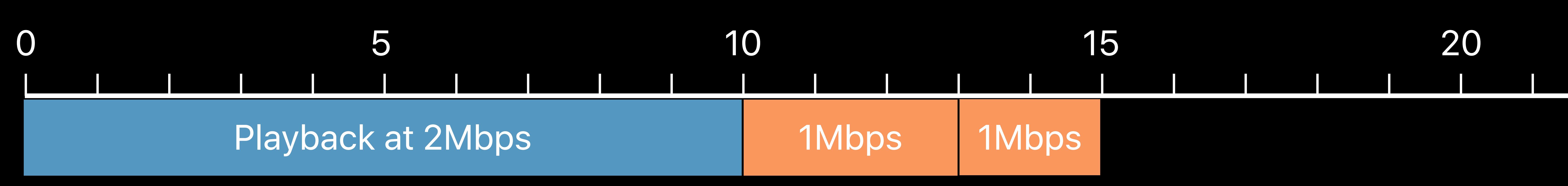

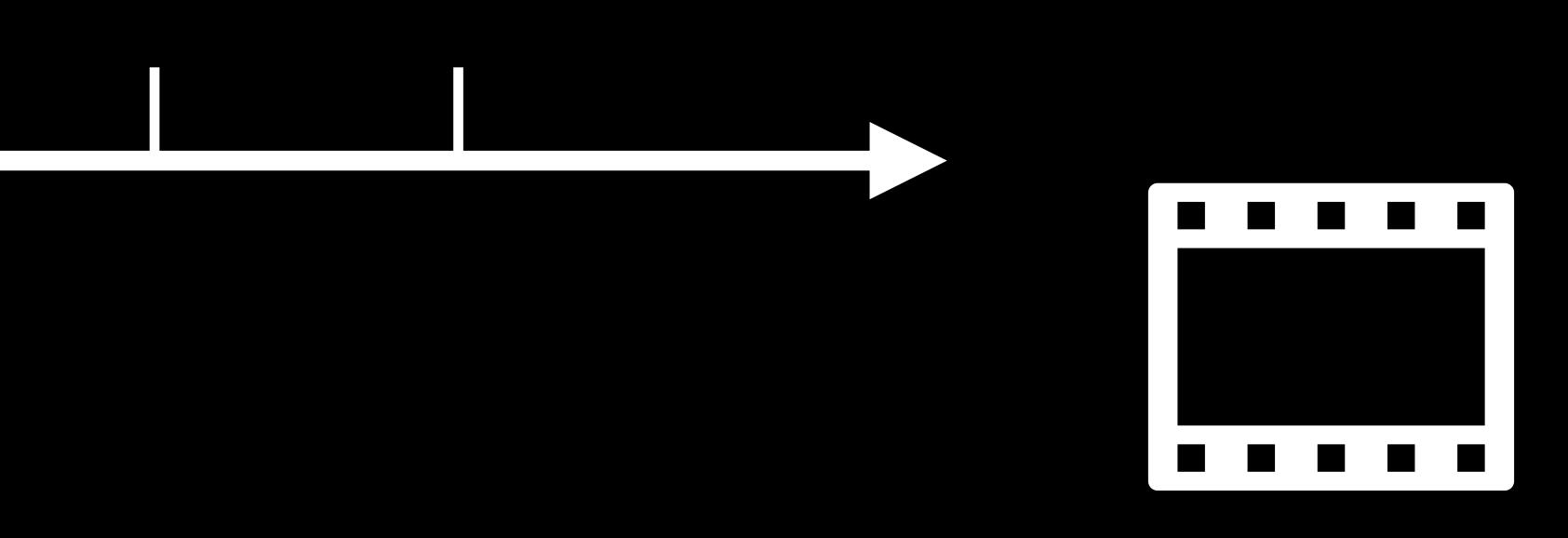

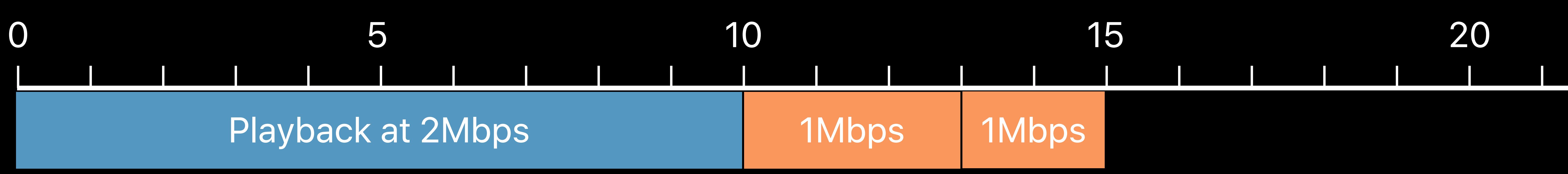

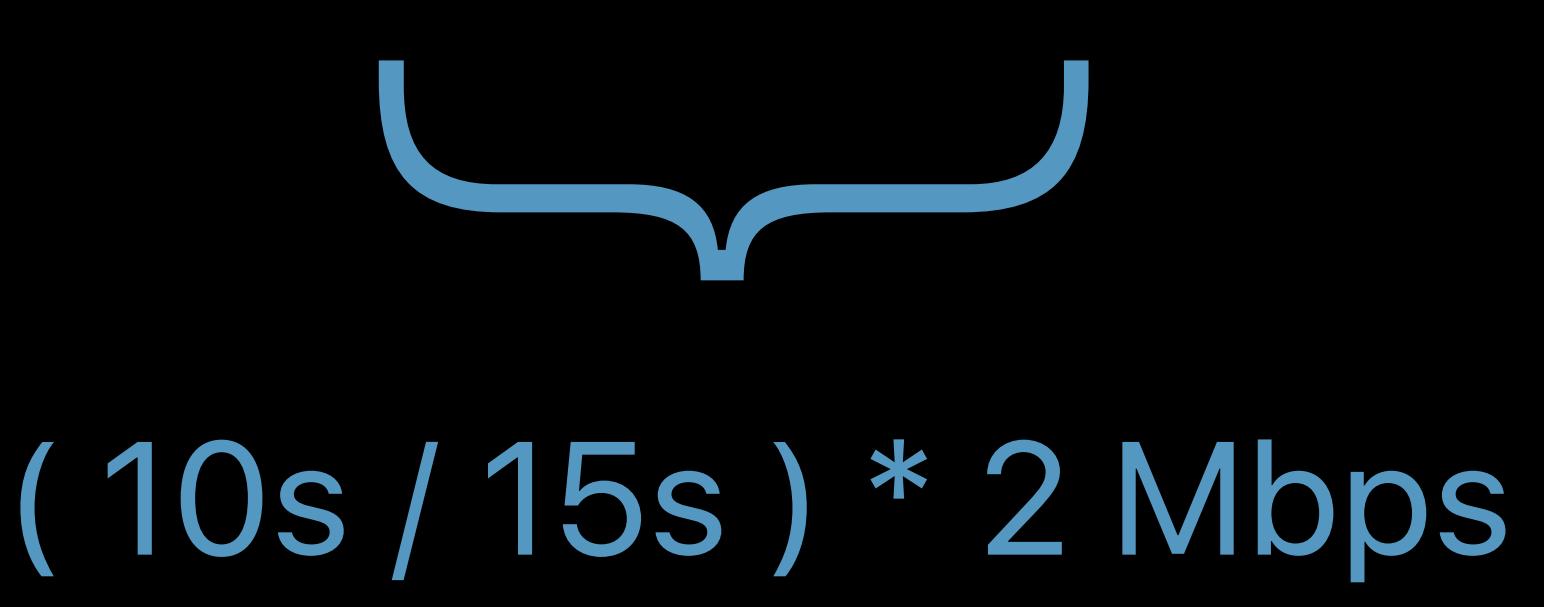

- 
- 
- 
- 
- 
- - -
- - -
- 
- - -
- -
- 
- -
	- -
- -
- 
- 
- - -
		-
	-
- -
- 
- 
- 
- 
- 
- 
- 
- 
- 
- 
- 
- 
- 
- 
- 
- 
- 
- 
- 
- 
- 
- 
- 

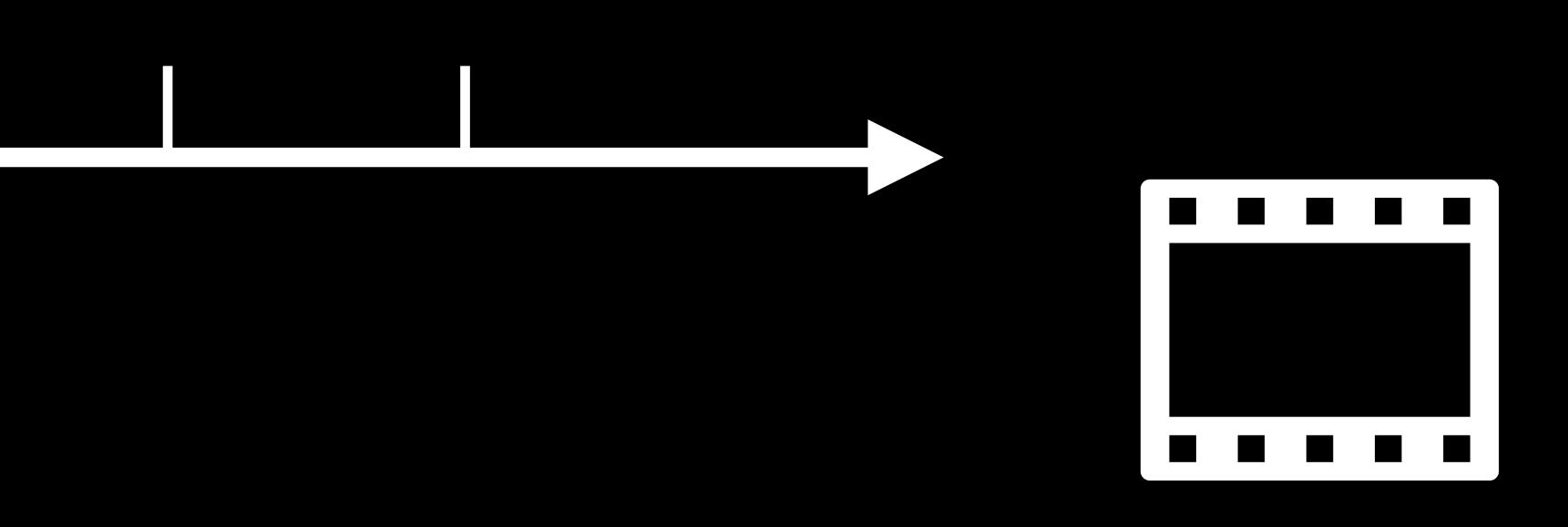

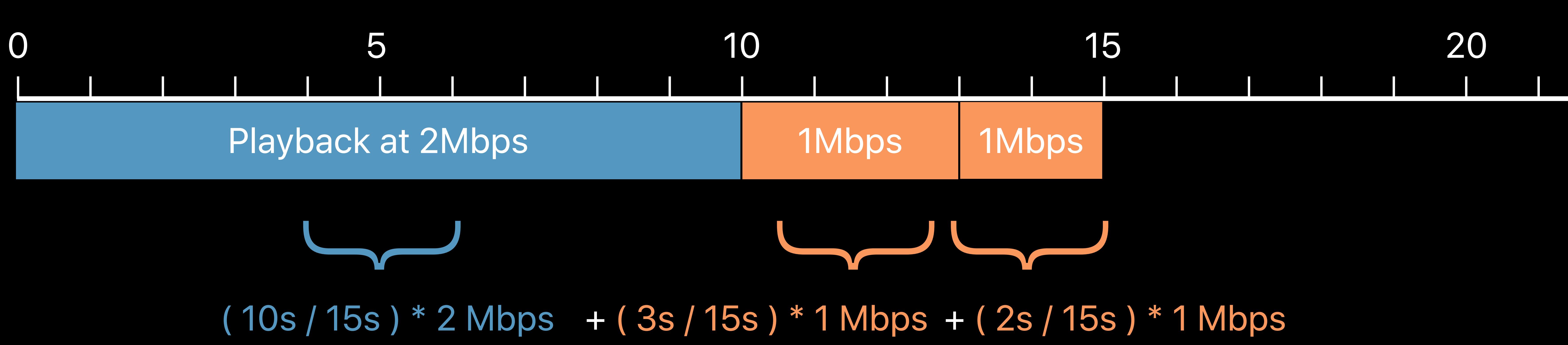

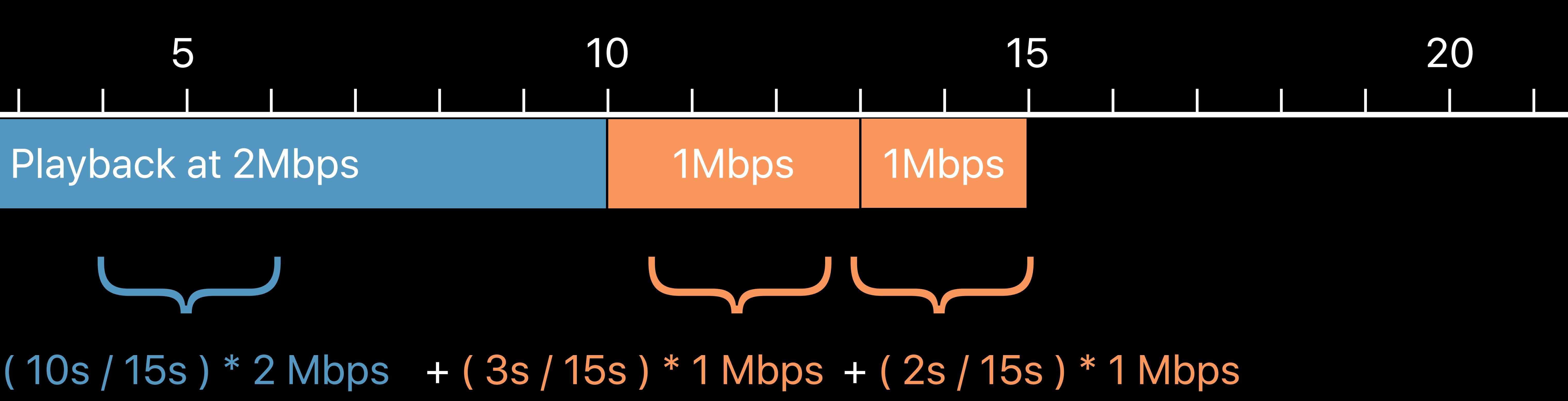

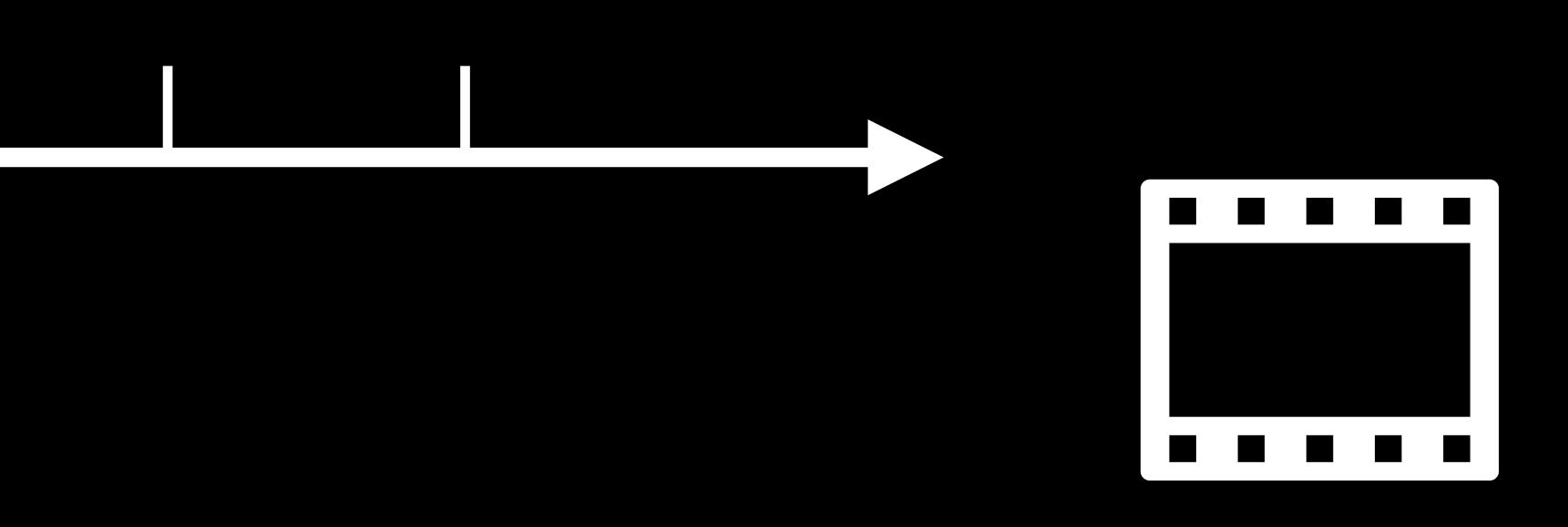

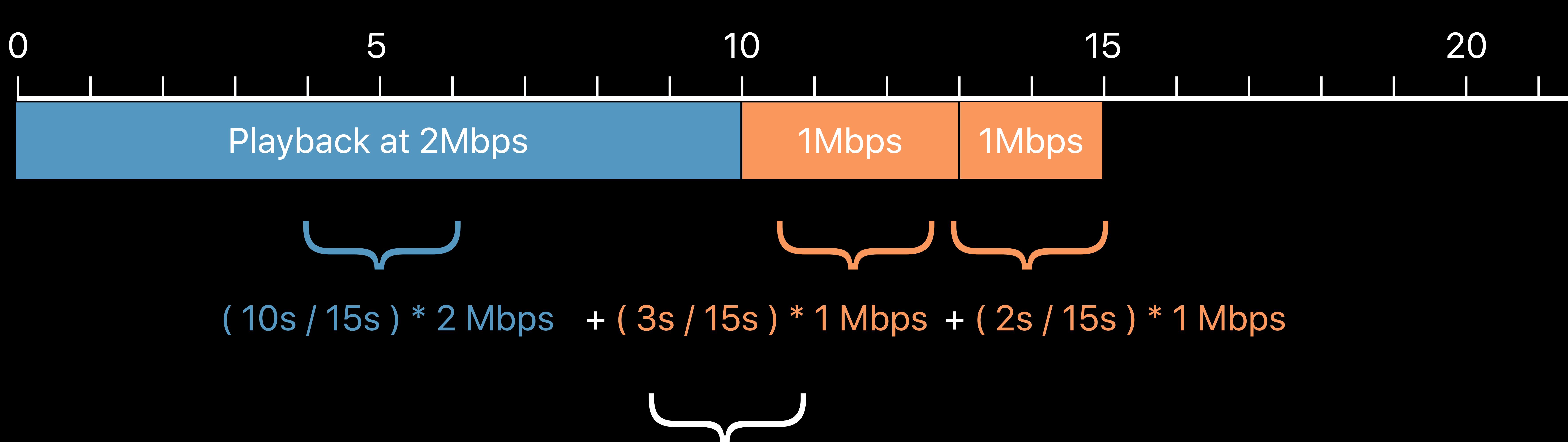

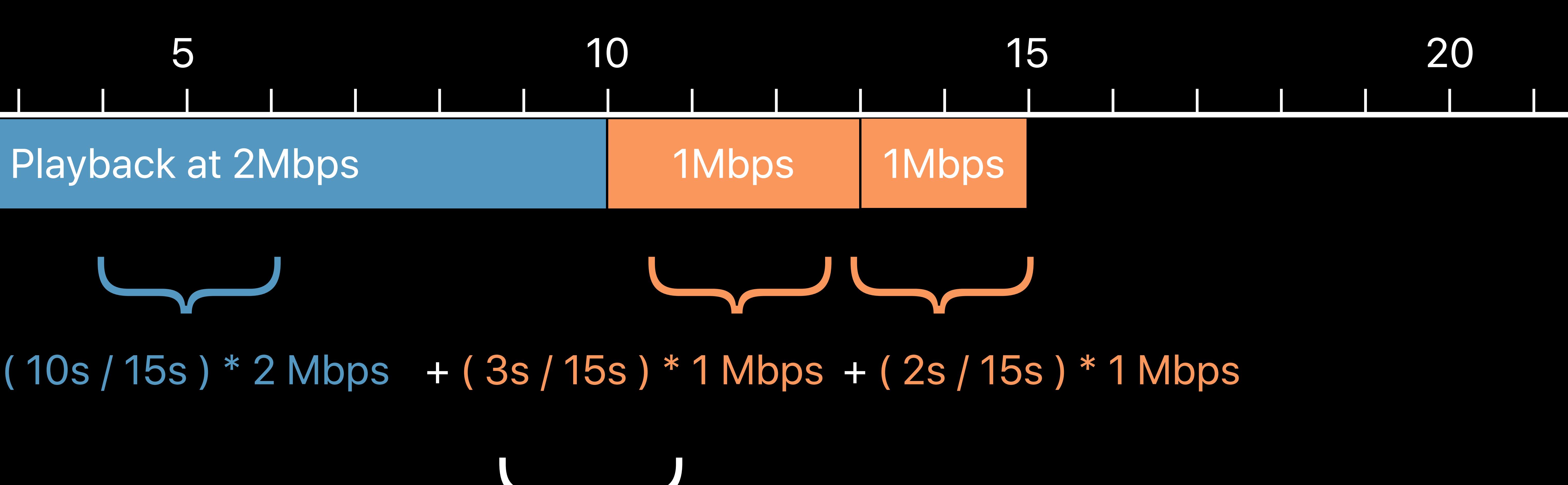

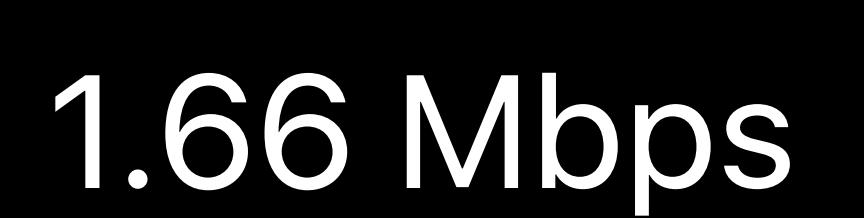

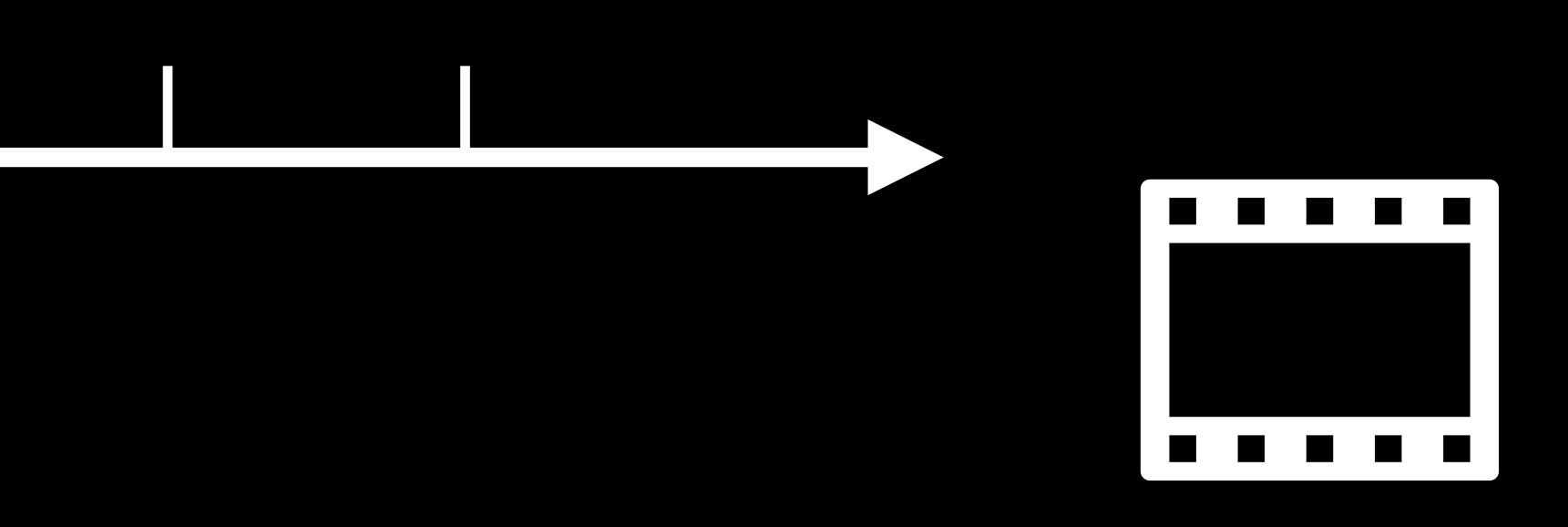

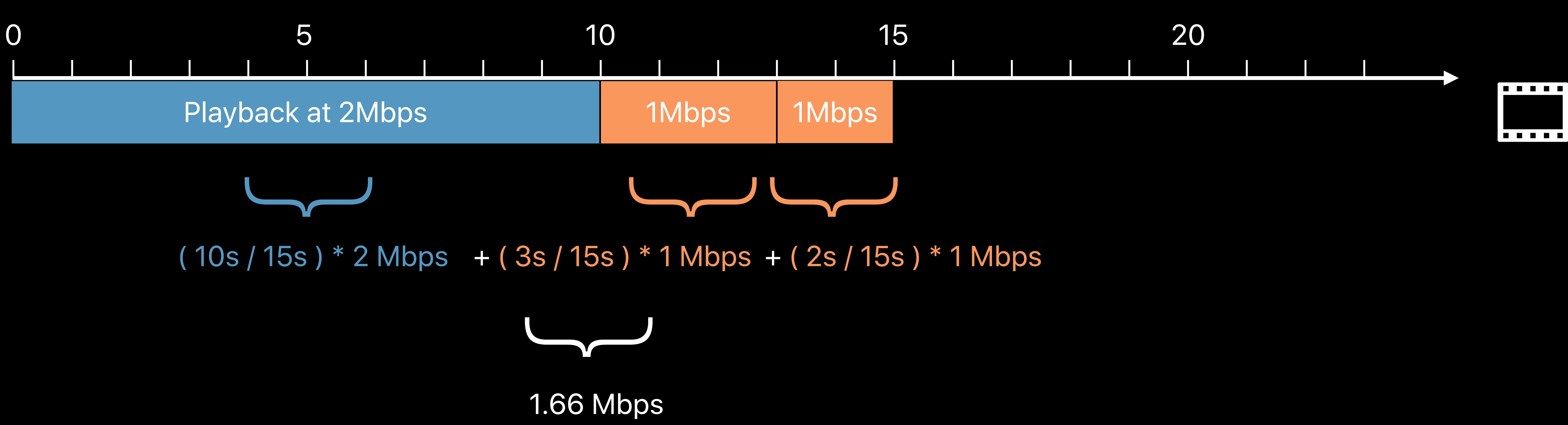

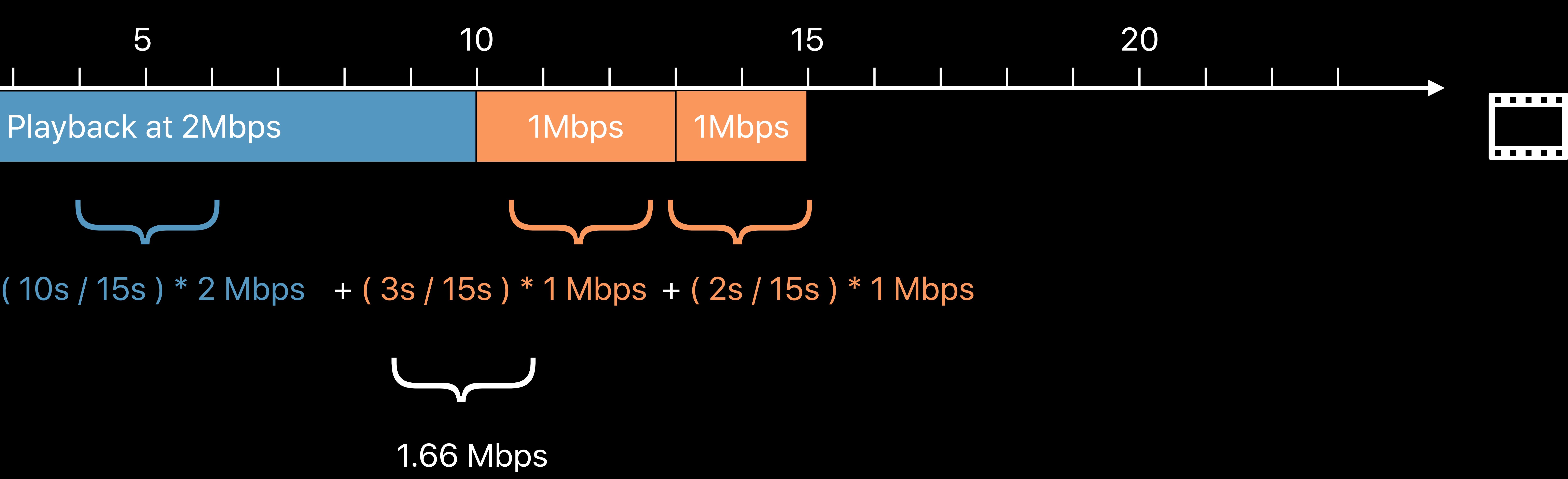

## Time-weighted indicated bitrate Mbps

## **KPI Unit**

*if let accessLog = playerItem.accessLog(), totalDurationWatched > 0 {* 

# *var timeWeightedIBR = 0.0 for event in accessLog.events {*

 *if event.durationWatched > 0 && event.indicatedBitrate > 0 { let eventTimeWeight = event.durationWatched / totalDurationWatched timeWeightedIBR += event.indicatedBitrate \* eventTimeWeight* 

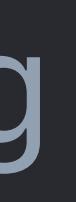

## *}*

## *}*

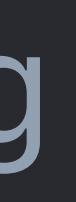

*if let accessLog = playerItem.accessLog(), totalDurationWatched > 0 {* 

# *var timeWeightedIBR = 0.0 for event in accessLog.events {*

 *if event.durationWatched > 0 && event.indicatedBitrate > 0 { let eventTimeWeight = event.durationWatched / totalDurationWatched timeWeightedIBR += event.indicatedBitrate \* eventTimeWeight* 

## *}*

## *}*

*if let accessLog = playerItem.accessLog(), totalDurationWatched > 0 {* 

# *var timeWeightedIBR = 0.0 for event in accessLog.events {*

 *if event.durationWatched > 0 && event.indicatedBitrate > 0 { let eventTimeWeight = event.durationWatched / totalDurationWatched timeWeightedIBR += event.indicatedBitrate \* eventTimeWeight* 

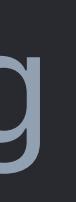

## *}*

## *}*

*if let accessLog = playerItem.accessLog(), totalDurationWatched > 0 {* 

# *var timeWeightedIBR = 0.0 for event in accessLog.events {*

 *if event.durationWatched > 0 && event.indicatedBitrate > 0 { let eventTimeWeight = event.durationWatched / totalDurationWatched timeWeightedIBR += event.indicatedBitrate \* eventTimeWeight* 

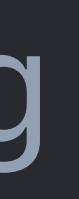

## *}*

## *}*

*if let accessLog = playerItem.accessLog(), totalDurationWatched > 0 {* 

# *var timeWeightedIBR = 0.0 for event in accessLog.events {*

 *if event.durationWatched > 0 && event.indicatedBitrate > 0 { let eventTimeWeight = event.durationWatched / totalDurationWatched timeWeightedIBR += event.indicatedBitrate \* eventTimeWeight* 

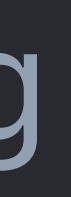

## *}*

## *}*

*if let accessLog = playerItem.accessLog(), totalDurationWatched > 0 {* 

# *var timeWeightedIBR = 0.0 for event in accessLog.events {*

 *if event.durationWatched > 0 && event.indicatedBitrate > 0 { let eventTimeWeight = event.durationWatched / totalDurationWatched timeWeightedIBR += event.indicatedBitrate \* eventTimeWeight* 

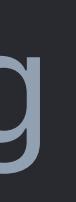

 *}* 

 *}* 

Startup Time Playback at 2 Mbps

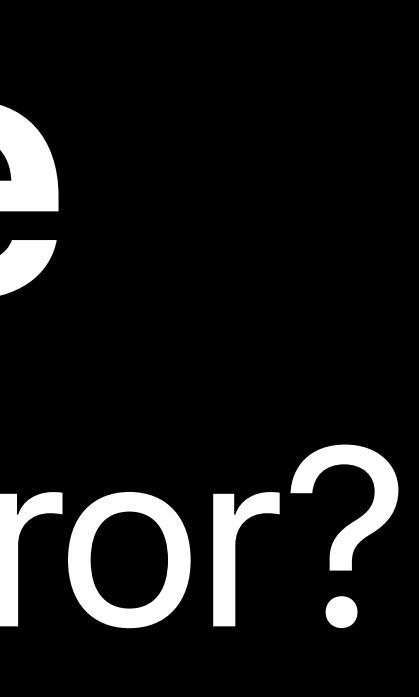

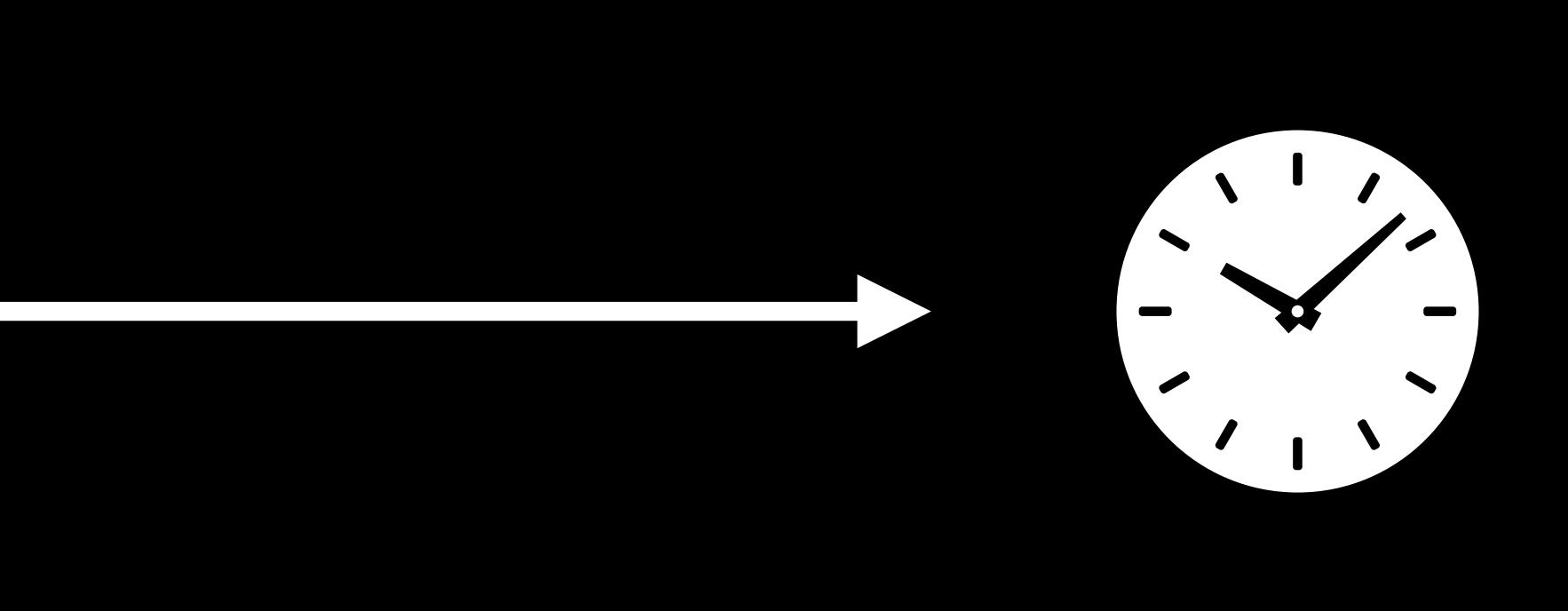

Startup Time Playback at 2 Mbps

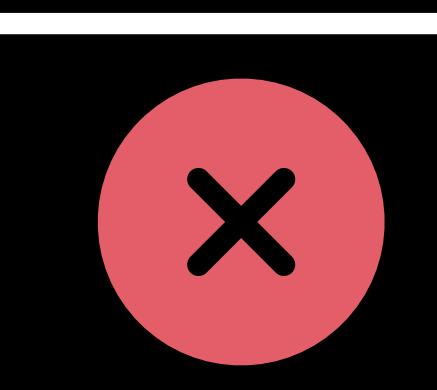

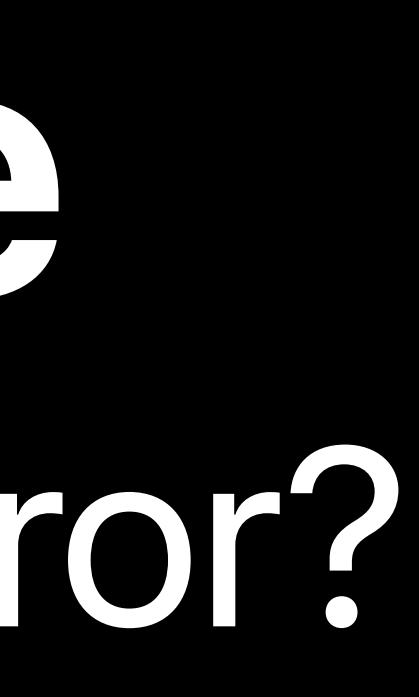

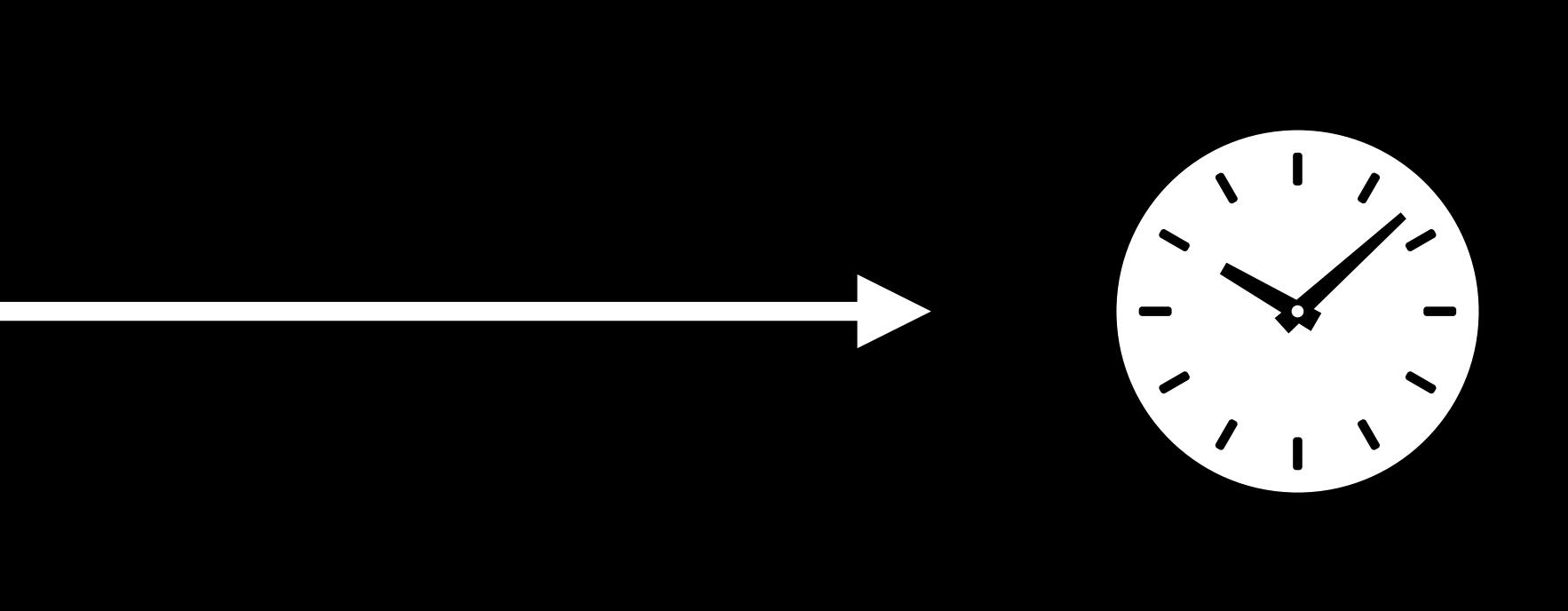

Startup Time Playback at 2 Mbps

 $\boldsymbol{x}$ 

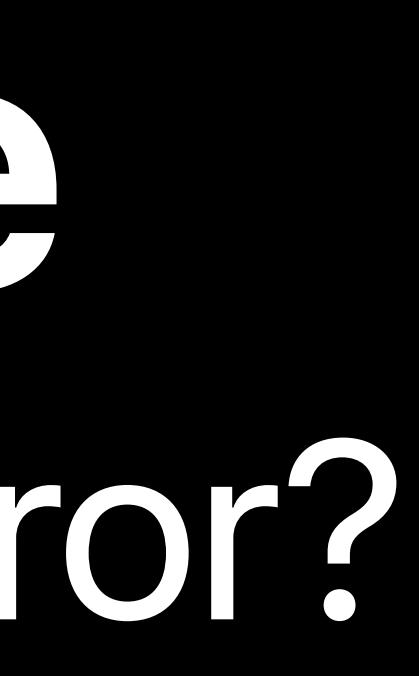

## *AVPlayerItem.status == .failed AVPlayerItem.error // Examine a playback failure*

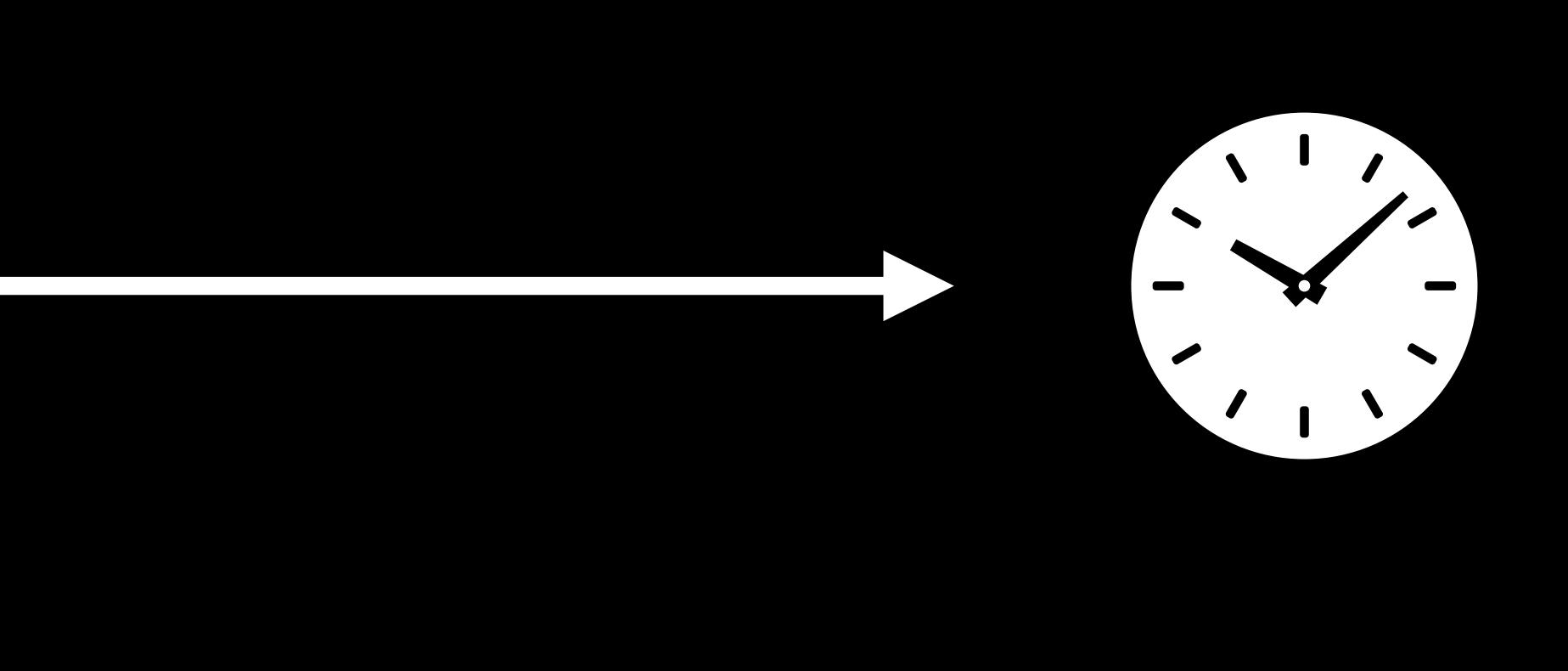

## Playback failure percentage **Percent of total sessions**

## $\bm{x}$ Startup Time Playback at 2 Mbps

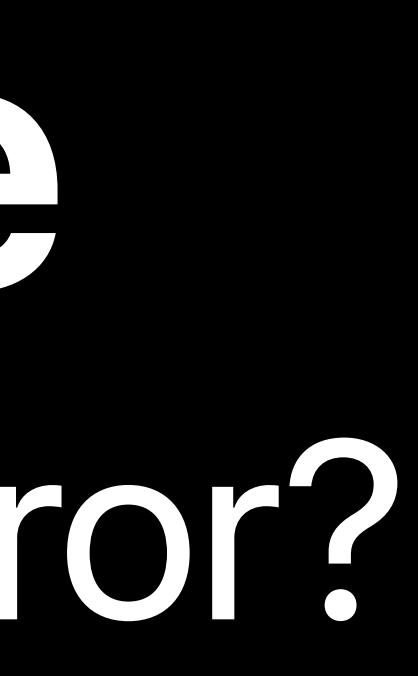

## *AVPlayerItem.status == .failed AVPlayerItem.error // Examine a playback failure*

## **KPI Unit**

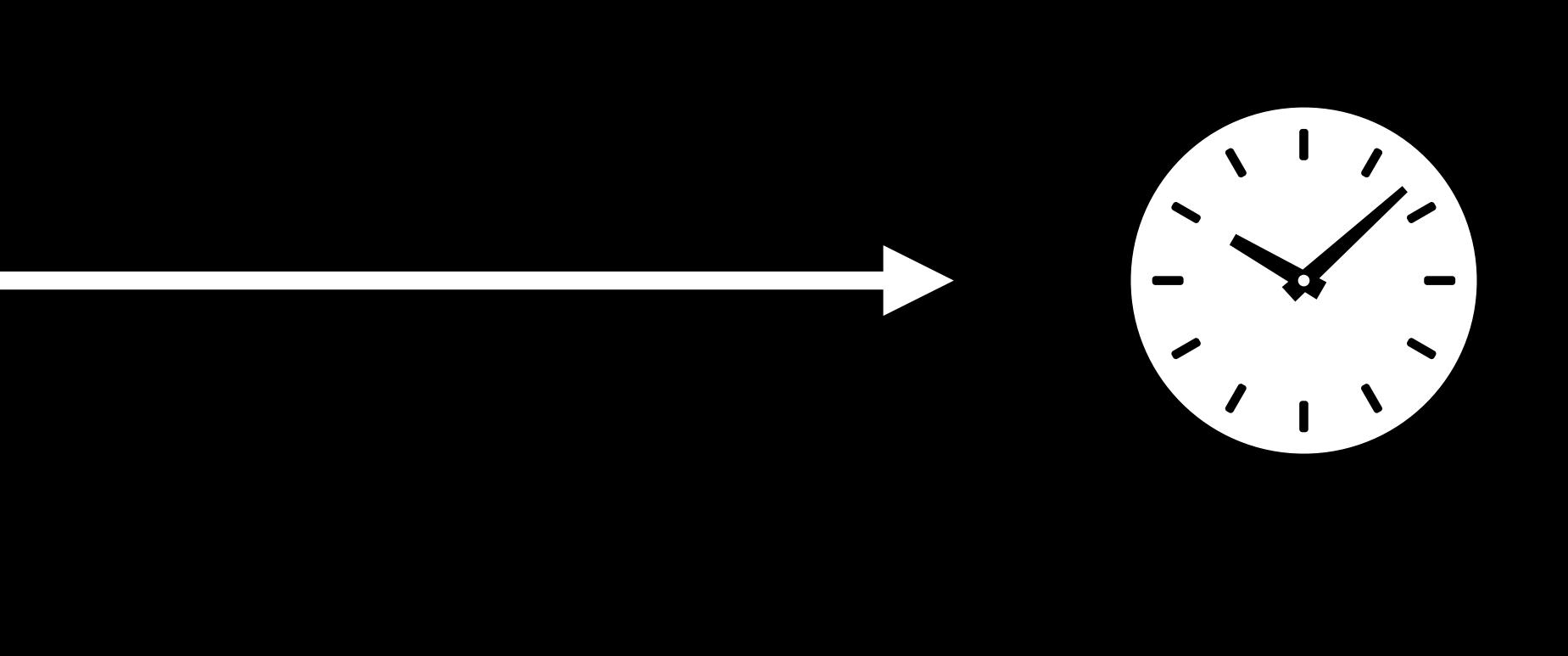

# **AVPlayerItemErrorLog**  Conveys failures with varying degrees of user impact

Startup Time **Playback at 2 Mbps** 1 Mbps 1 Mbps 1 Mbps 1 Mbps 1 Mbps

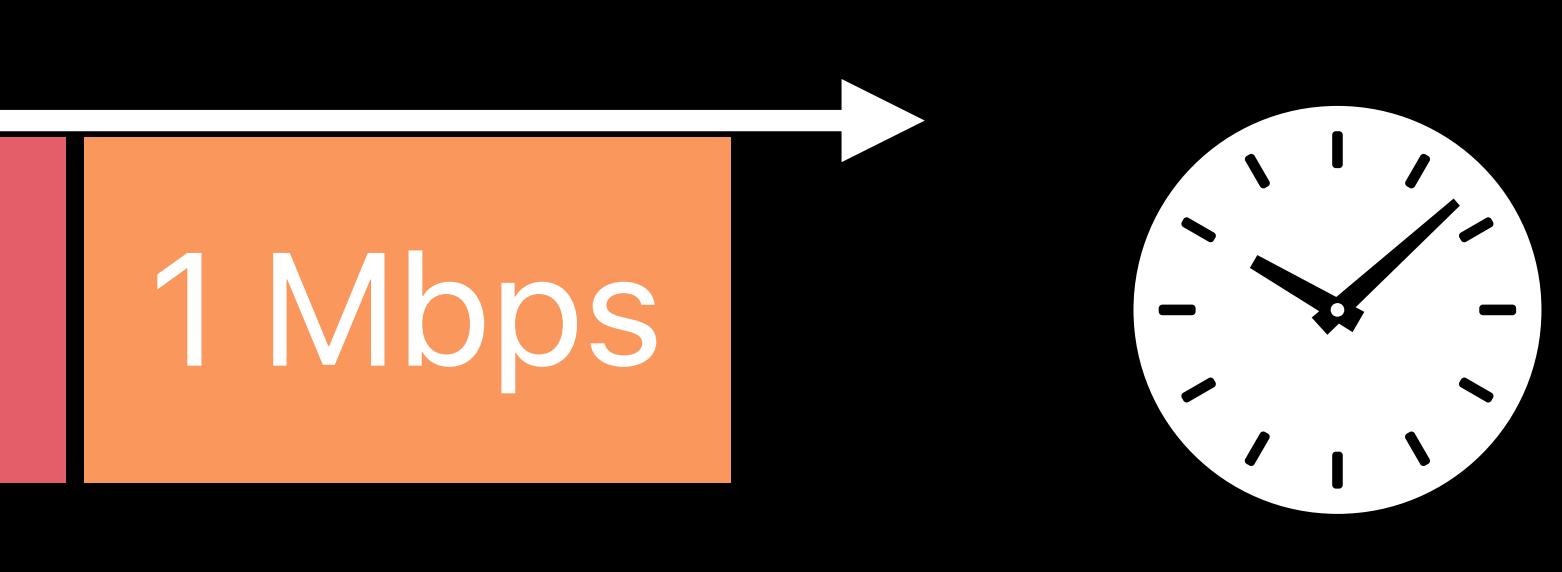

# **AVPlayerItemErrorLog**  Conveys failures with varying degrees of user impact

## Startup Time **Playback at 2 Mbps 1 Mbps** 1 Mbps 1 Mbps 1 Mburation 1 Mbps

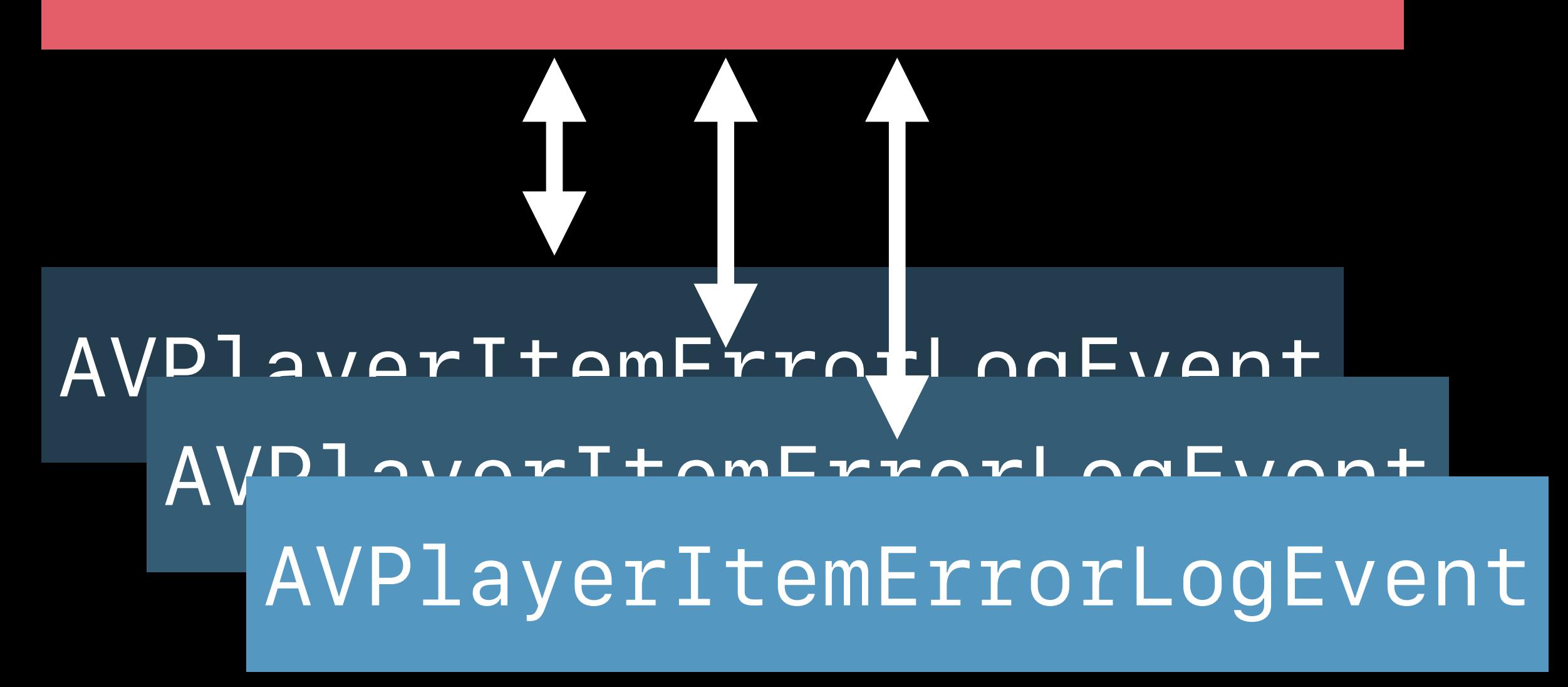

## *AVPlayerItemErrorLog*

## *AVPlayerItemNewErrorLogEntry*

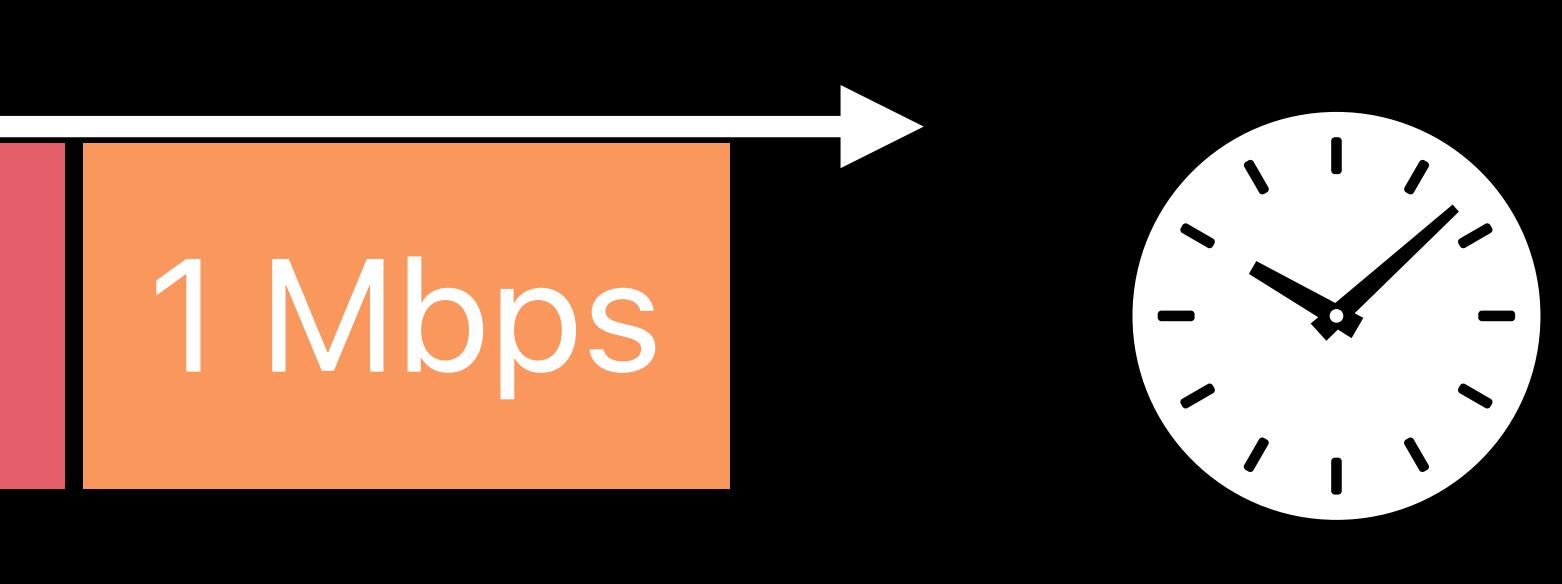

# **AVPlayerItemErrorLog**  Conveys failures with varying degrees of user impact

## *date = 2018-06-16 15:04:41*

## *errorStatusCode = -12889*

## *errorDomain = "CoreMediaErrorDomain"*

## *errorComment = "No response for media file in 9.9767s"*

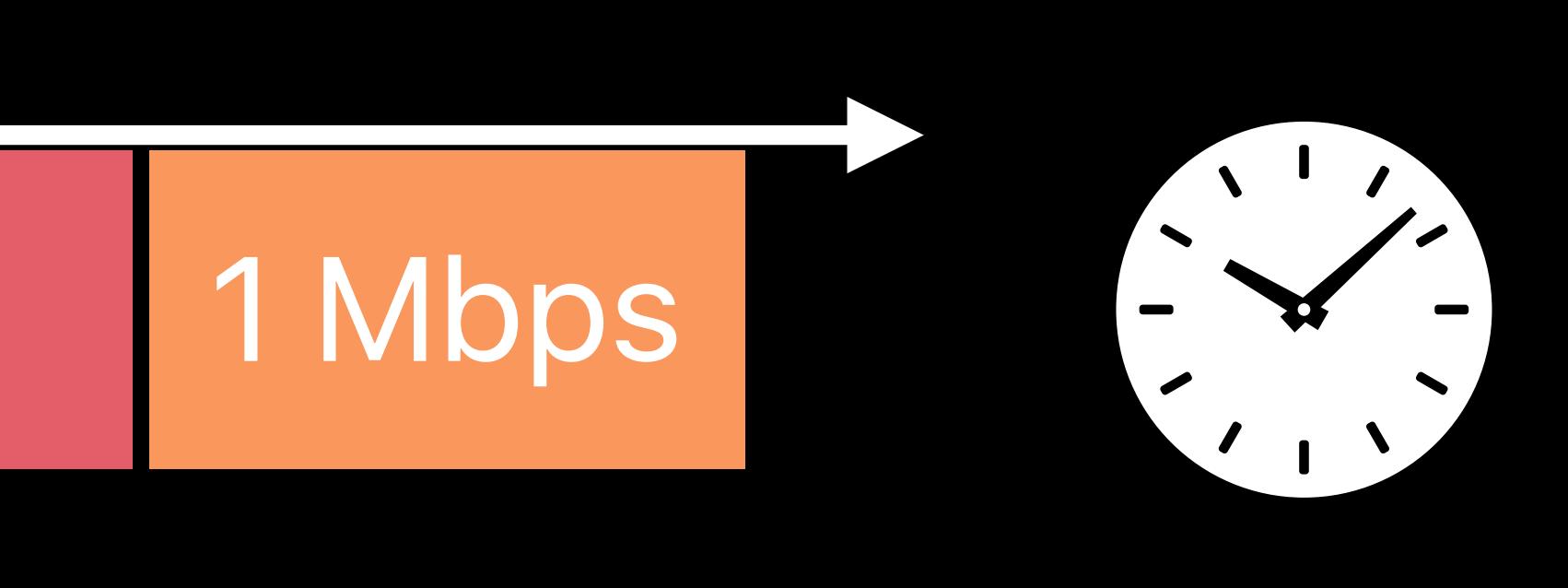

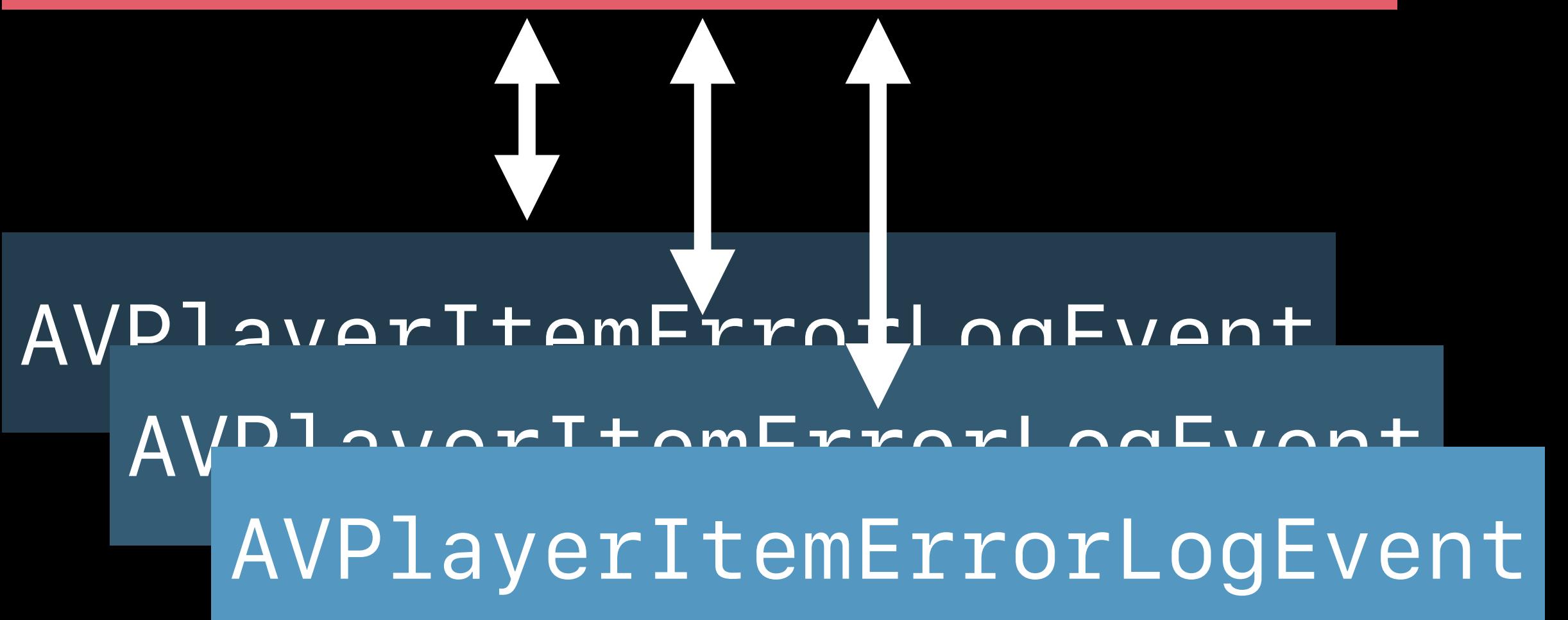

## Startup Time **Playback at 2 Mbps** 1 Mbps 1 Mbps 1 Mbps 1 Mburation 1 Mbps

## *AVPlayerItemErrorLog*

*AVPlayerItemNewErrorLogEntry*

# **The User Experience**  Key performance indicators for HLS

## **User Experience Metric KPI**

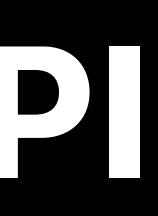

# **The User Experience**  Key performance indicators for HLS

## **User Experience Metric KPI**

Waiting for playback to start **Startup time** Startup time Startup time per session
### **User Experience Metric KPI**

Waiting for playback to start **Startup time** Startup time Startup time per session

### Playback stalls **Stall count** Stall rate (normalized to duration watched)

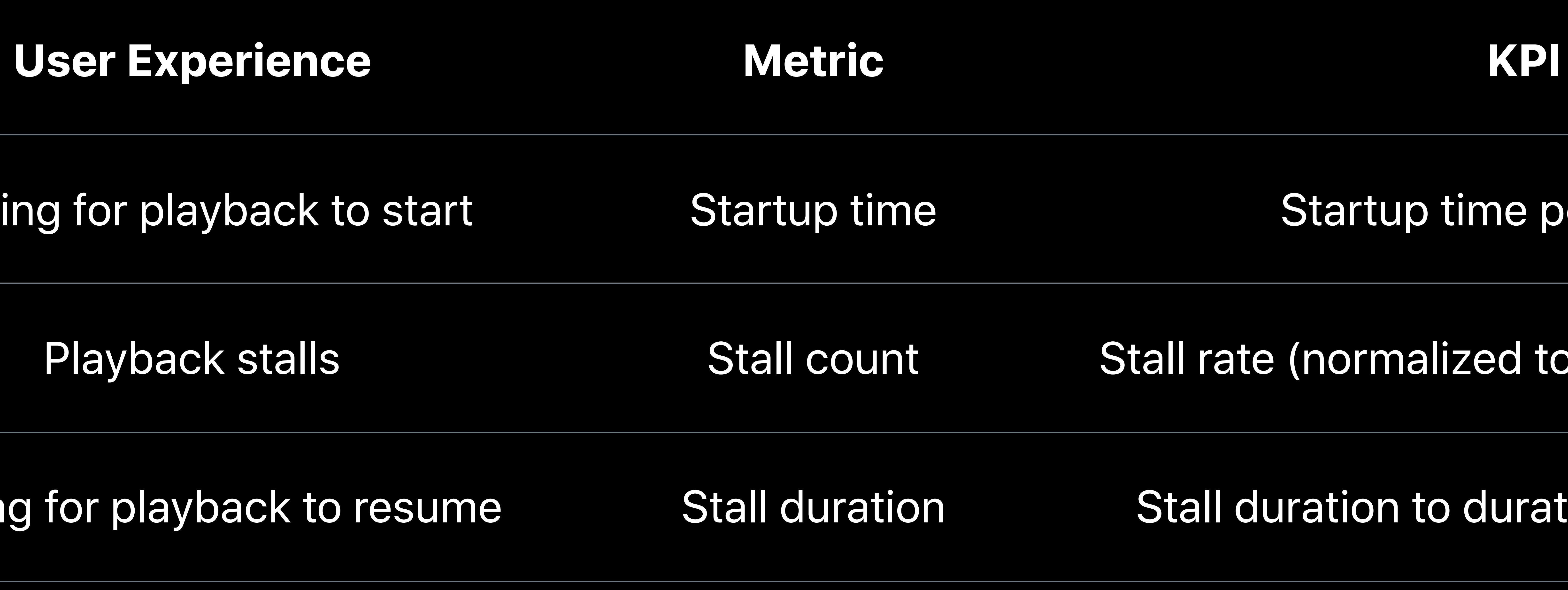

### Waiting for playback to start **Startup time** Startup time Startup time per session

# Playback stalls **Stall count** Stall rate (normalized to duration watched)

### Waiting for playback to resume Stall duration Stall duration to duration watched ratio

### User Experien

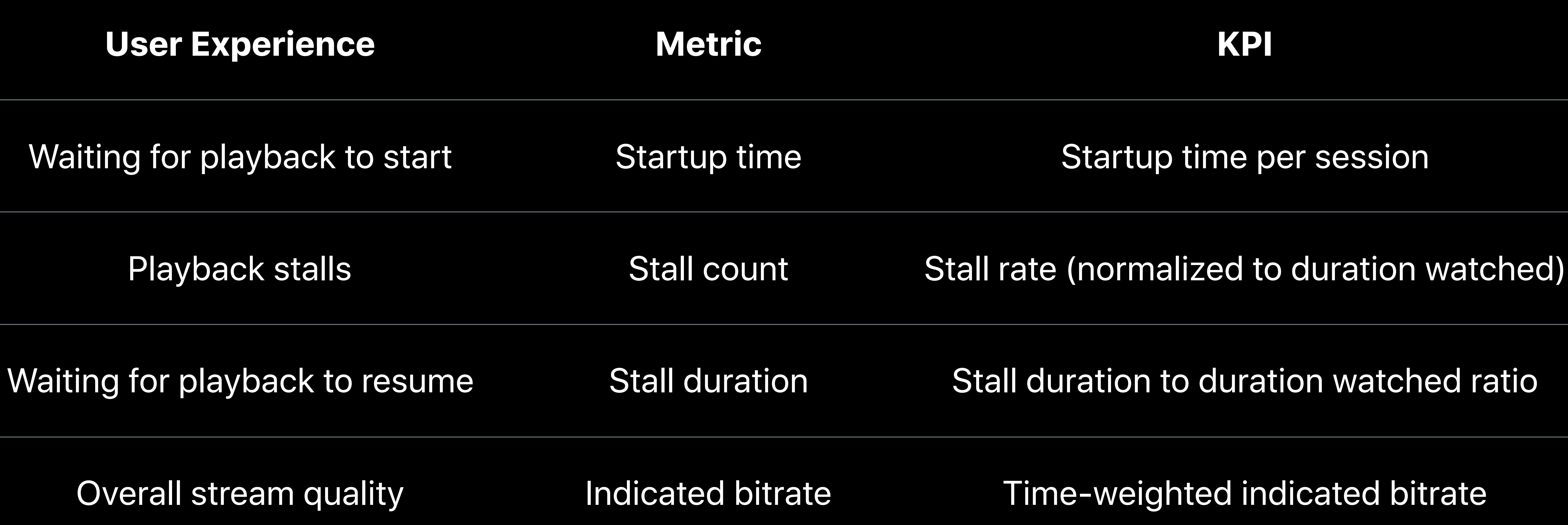

### **User Experien**

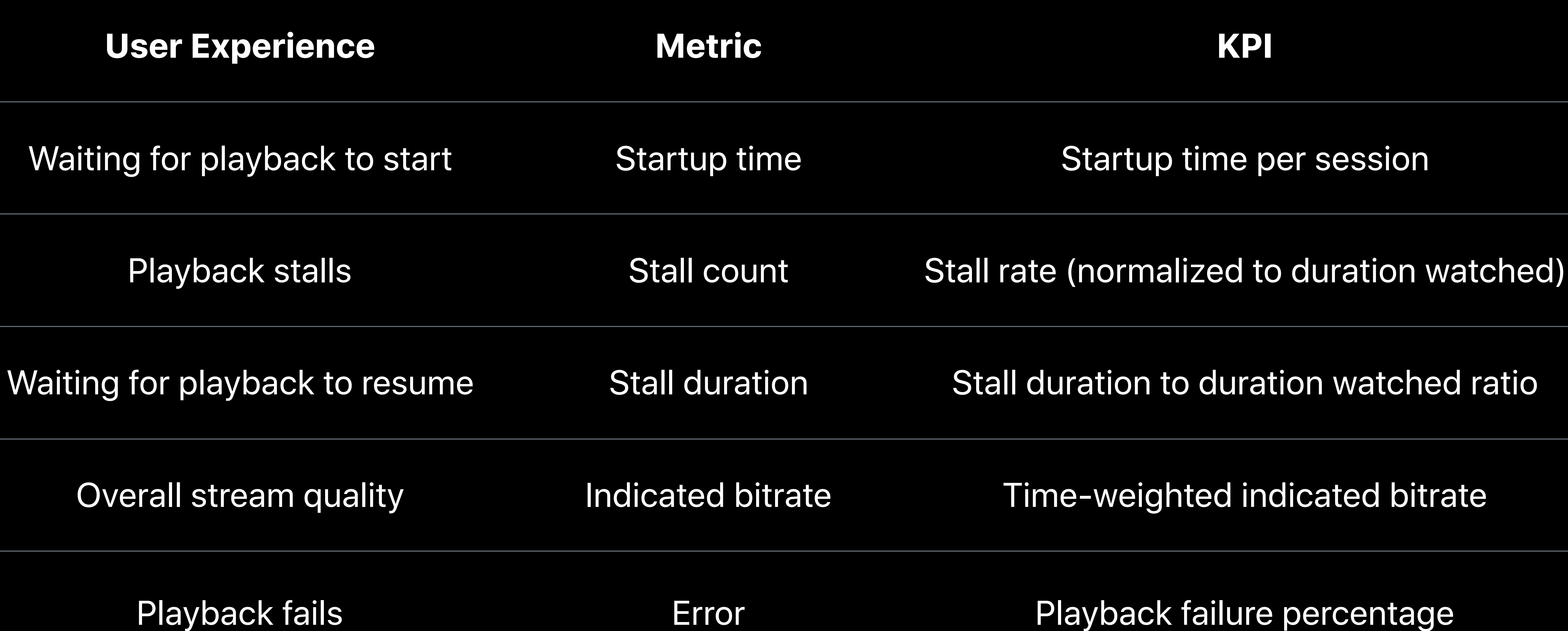

### KPIs are not always comparable between device models and usage scenarios

## KPIs are not always comparable between device models and usage scenarios Gather context information along with your streaming metrics

# KPIs are not always comparable between device models and usage scenarios

Gather context information along with your streaming metrics

### Partition your playback sessions in classes that make sense for your application

# **More Information** https://developer.apple.com/library/content/navigation/

### HLS Catalog—Using AVFoundation to play and persist HTTP Live Streams Sample Code AVFoundation

### Zhenheng Li, Media Streaming Engineer

# **Improving HLS Performance**

## **Ways to Improve User Experience**

Reduce startup time Investigate stalls Investigate errors

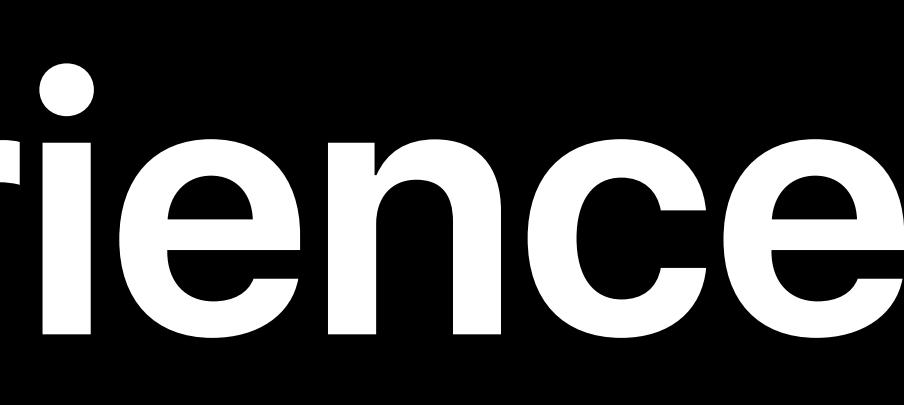

# **What Can Delay Start of Playback?**

**Contract Contract Contract** 

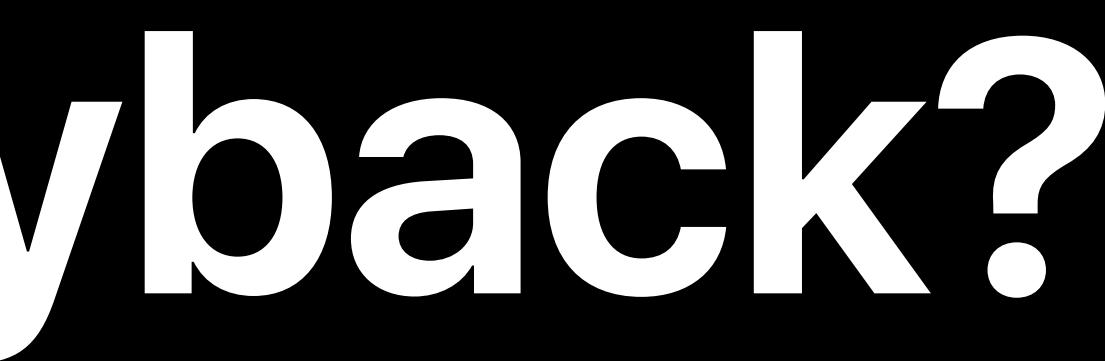

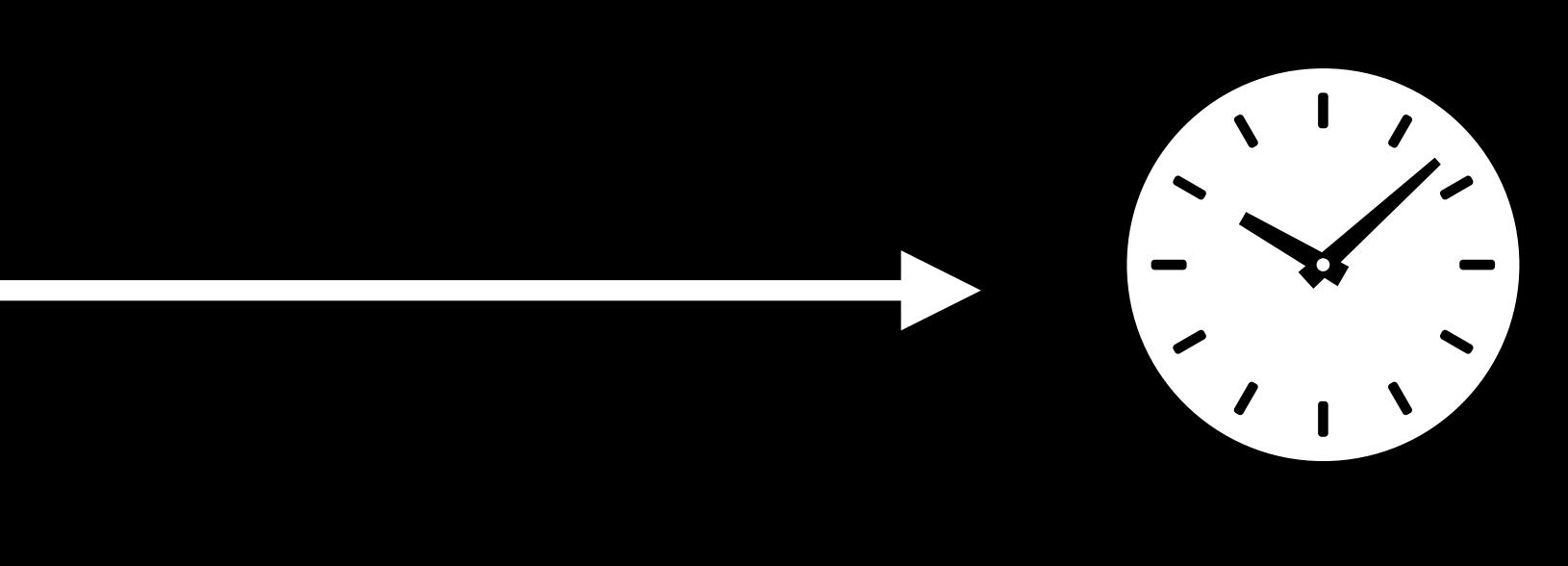

Default audio and video Spanish audio Decryption keys Playlists

# AVAsset  $\mathcal{L}_{\rm{max}}$

**Contract Contract Contract** 

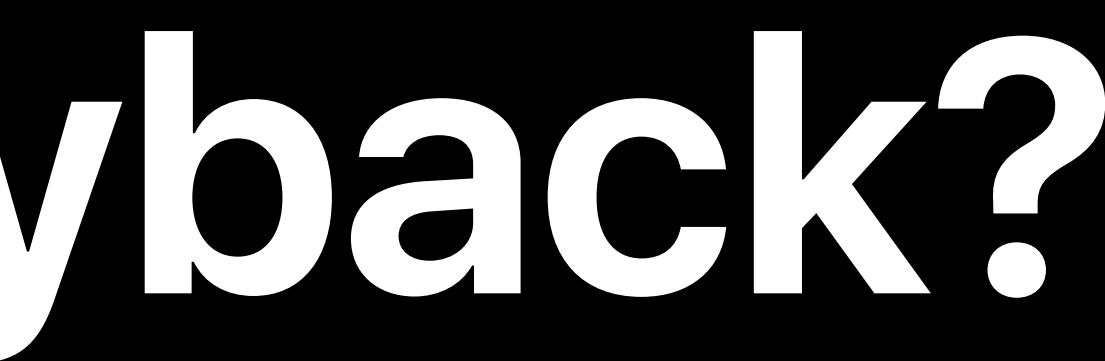

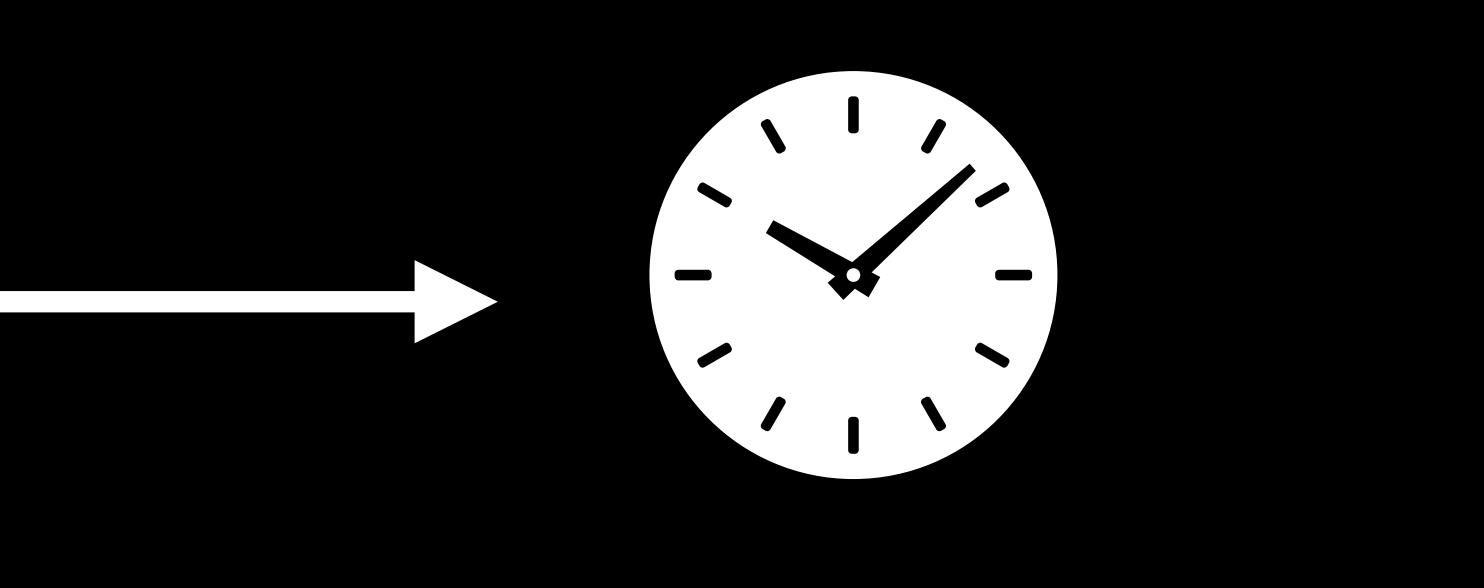

# **What Can Delay Start of Playback?**

Default audio and video Spanish audio Decryption keys Playlists

the control of the control of the control of

# **What Can Delay Start of Playback?**

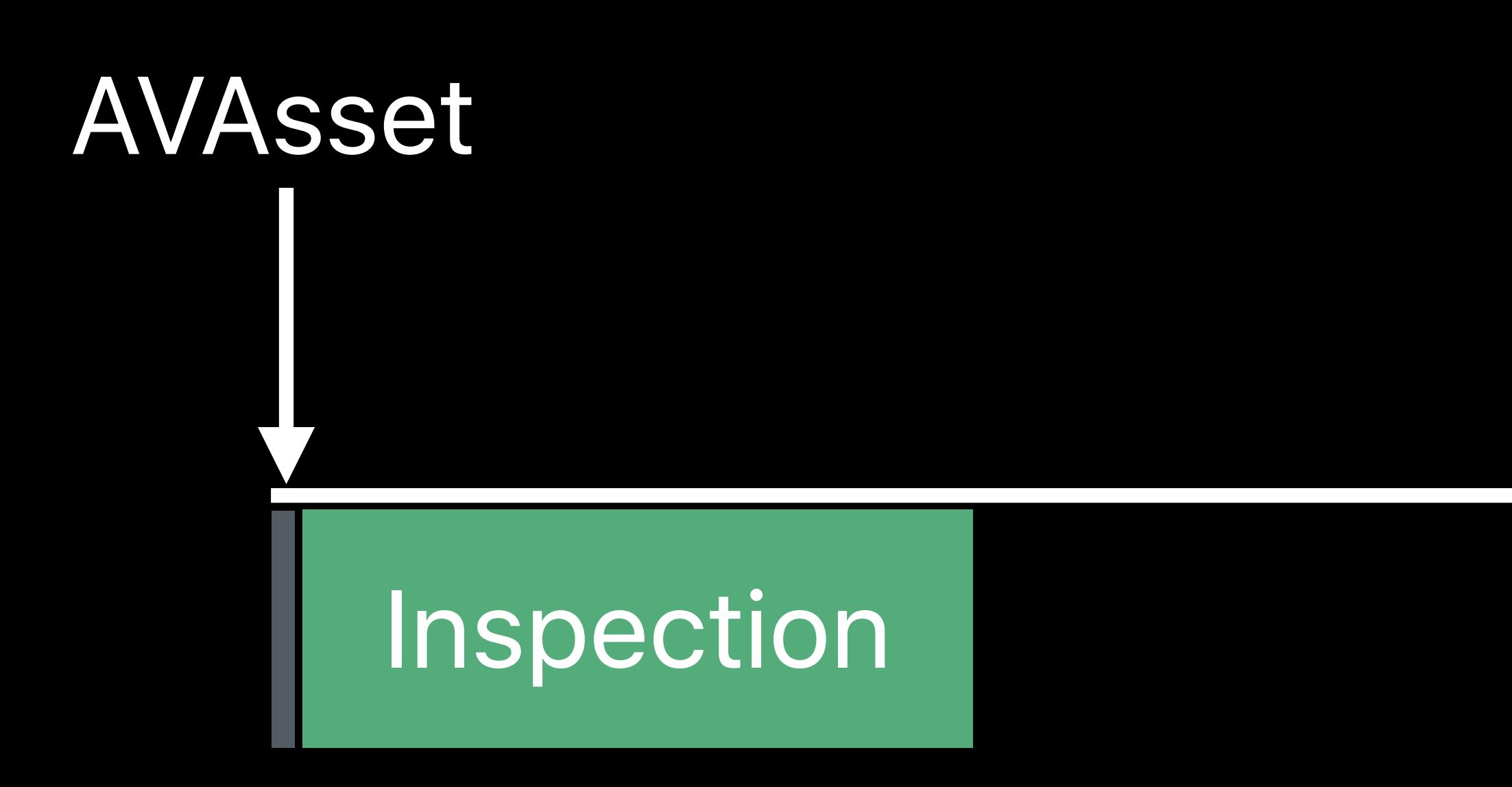

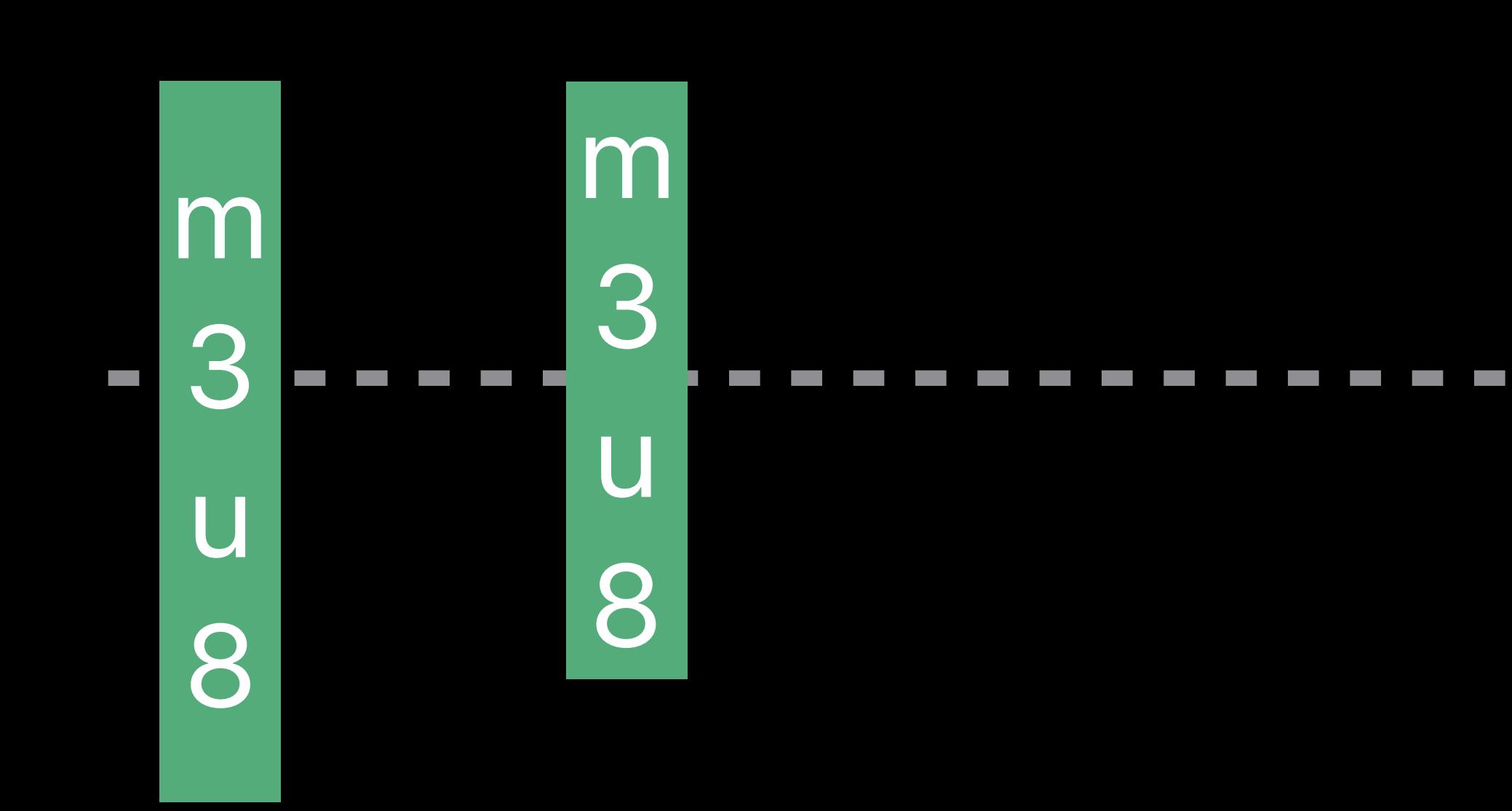

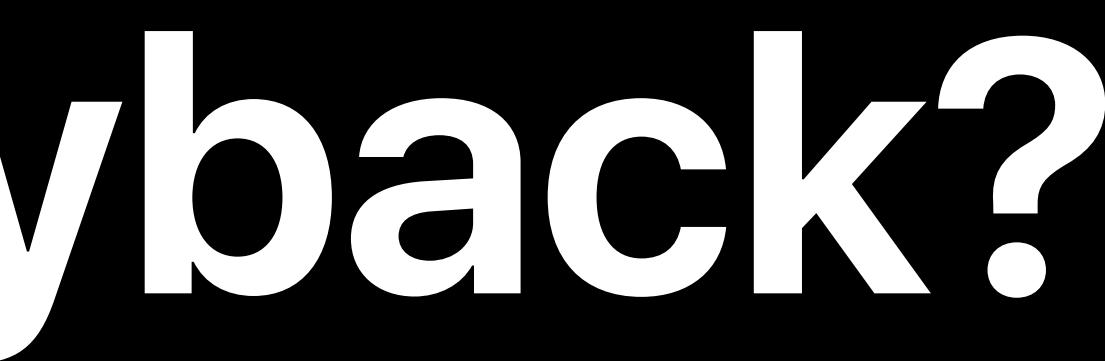

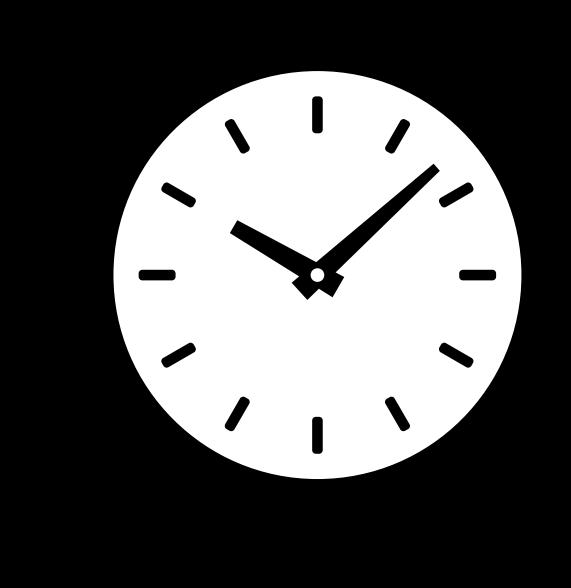

# **What Can Delay Start of Playback?**

AVPlayerItem

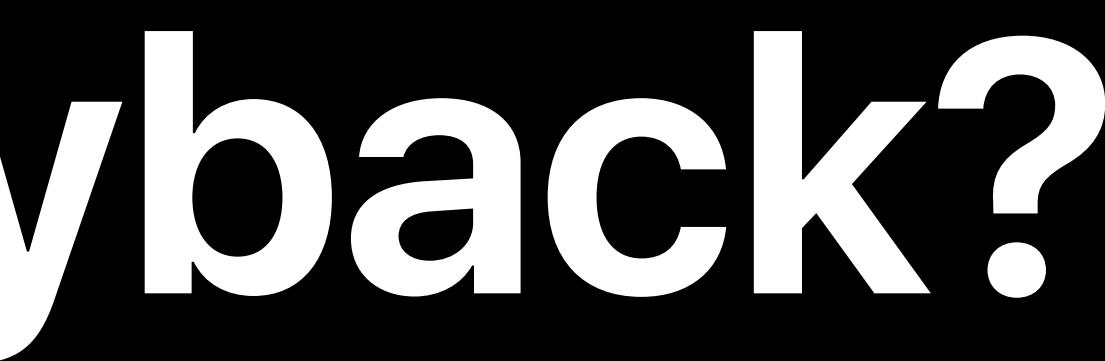

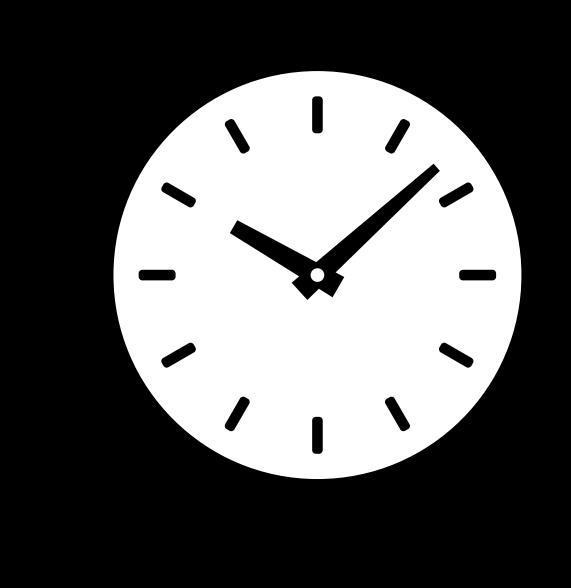

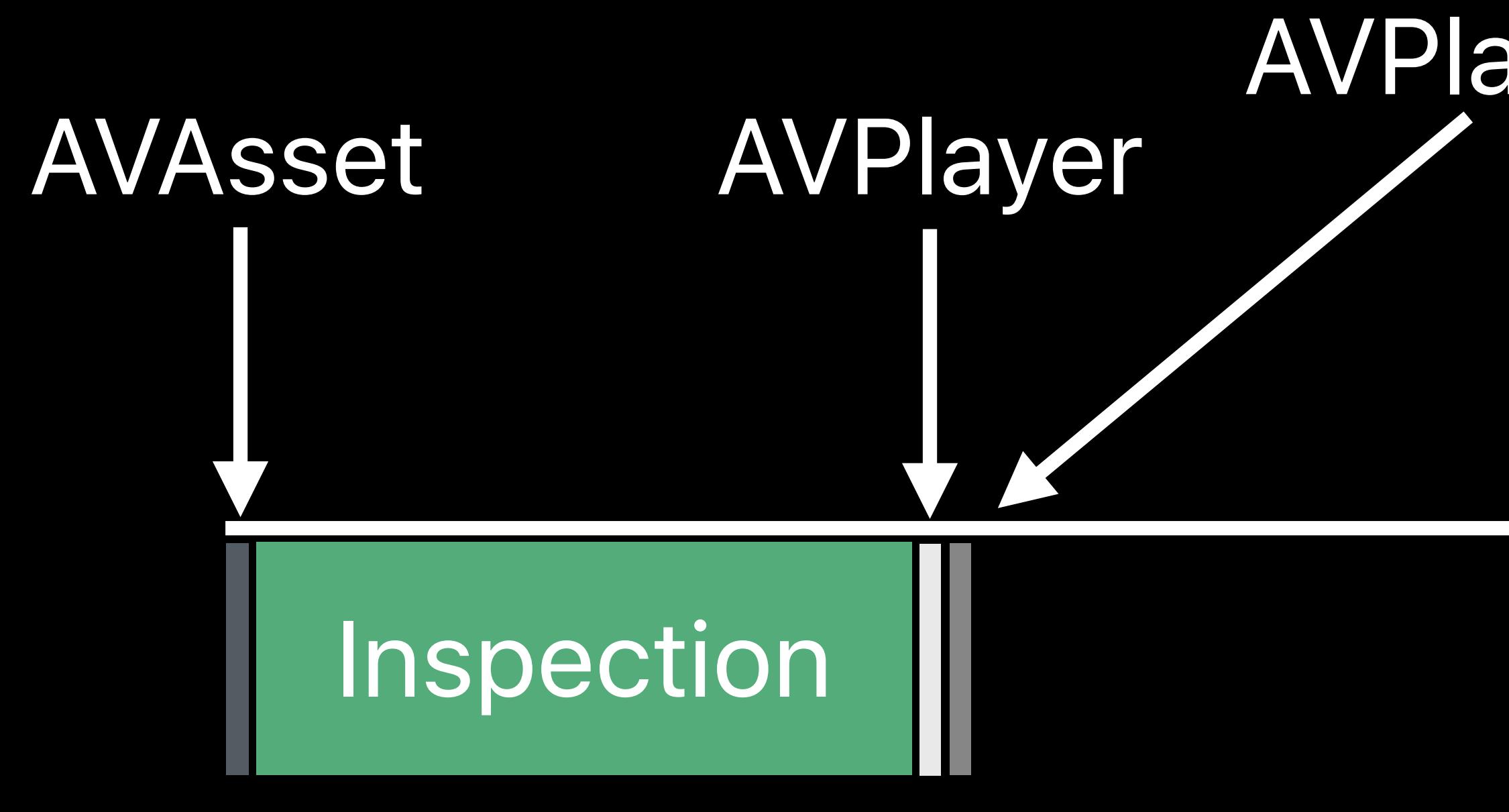

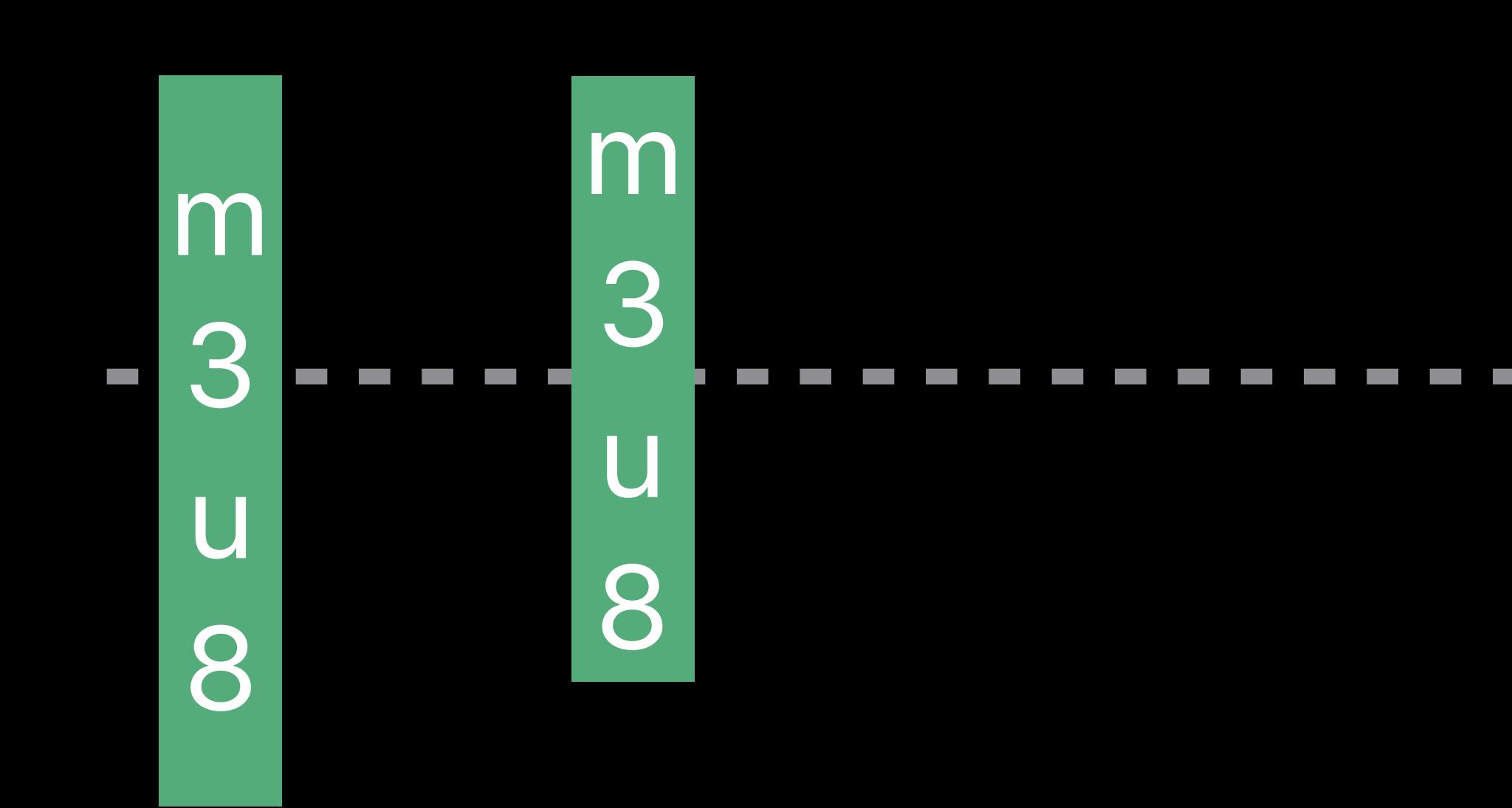

# **What Can Delay Start of Playback?**

AVPlayerItem

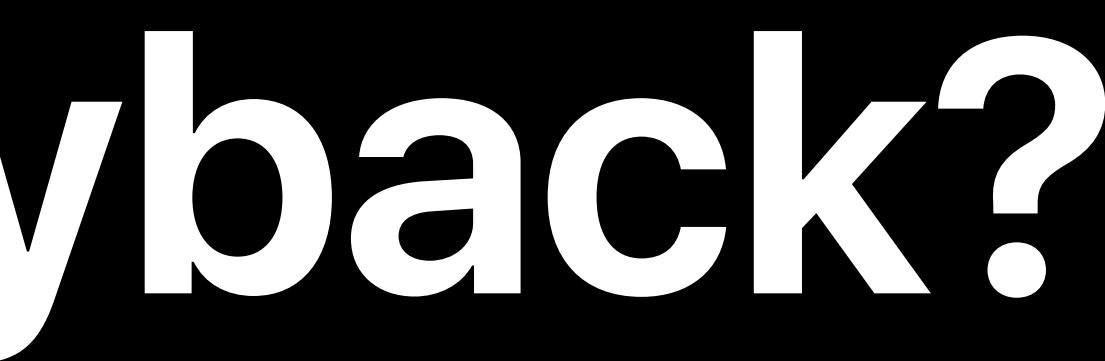

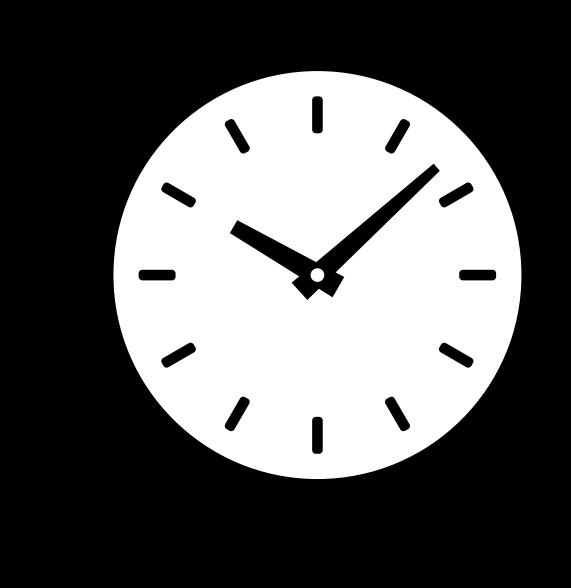

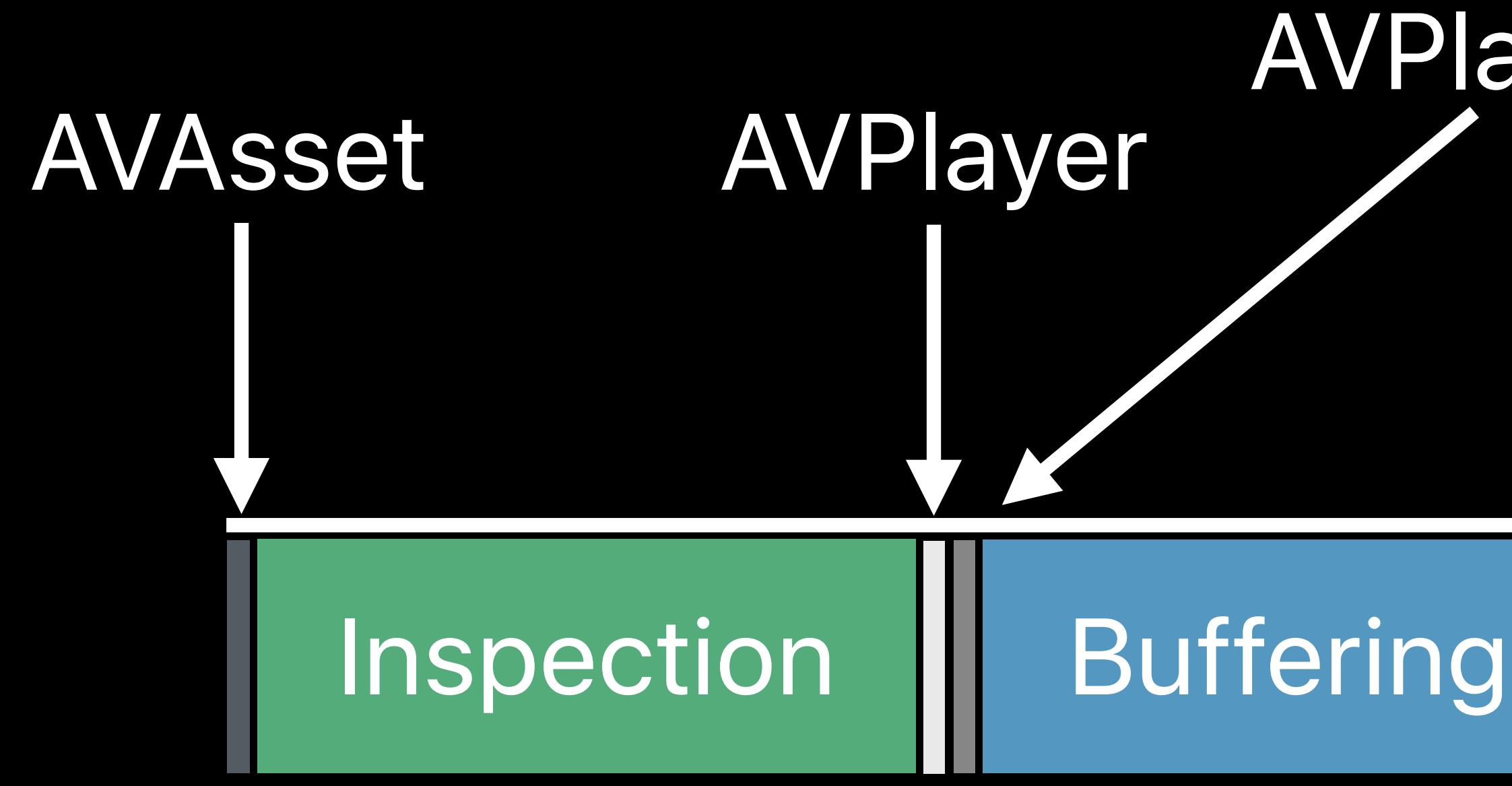

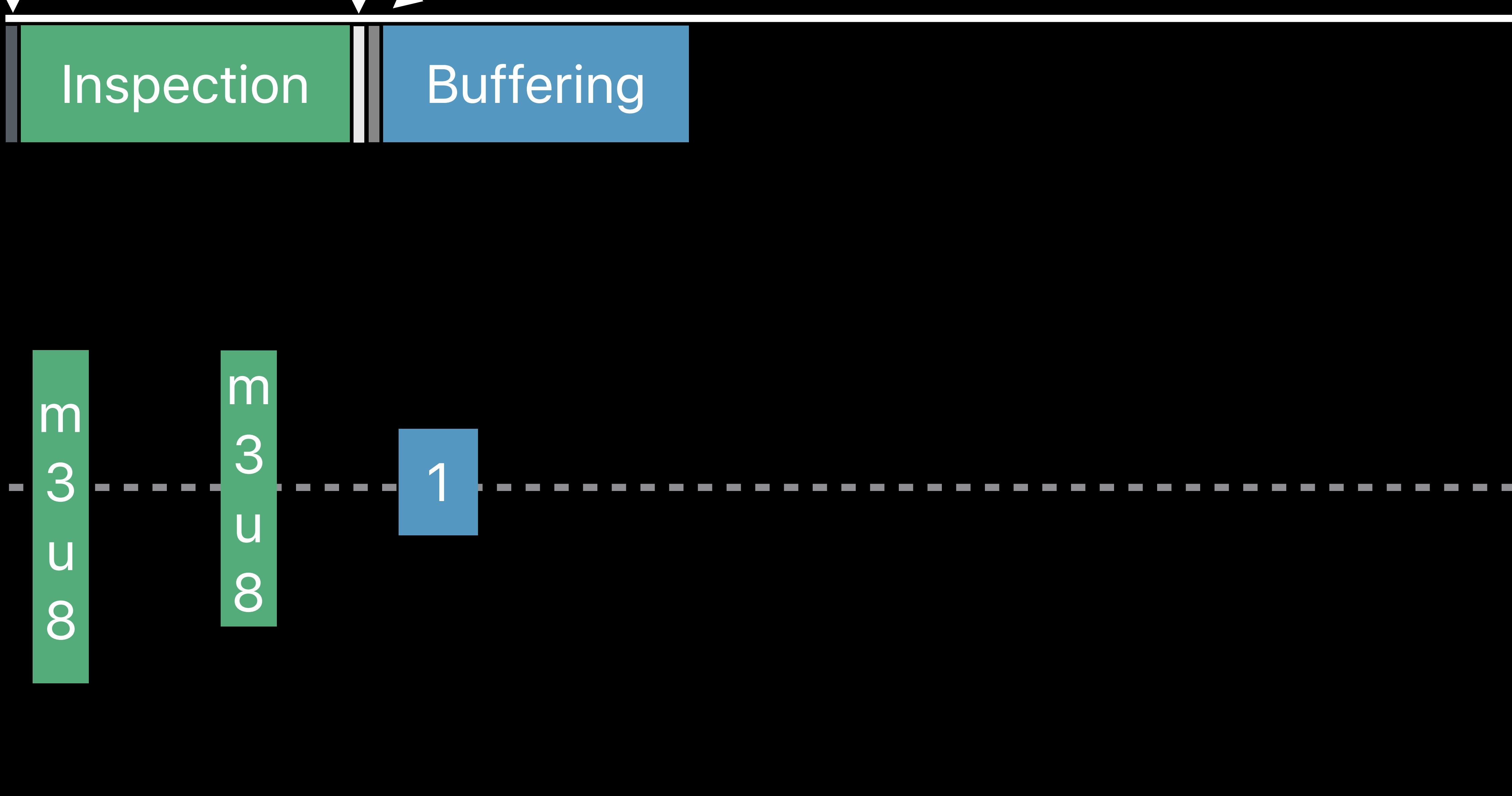

# **What Can Delay Start of Playback?**

AVPlayerItem

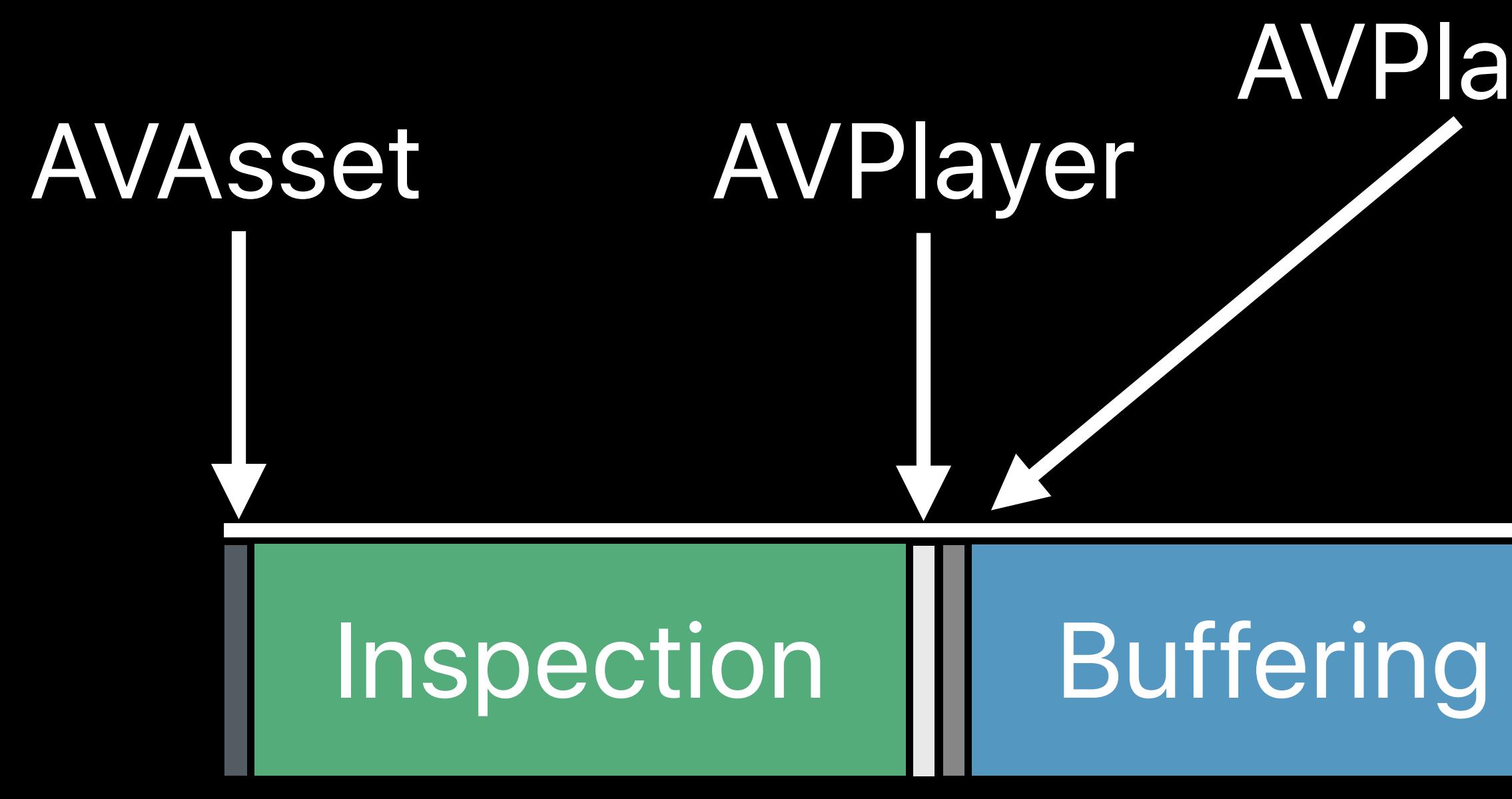

Fairplay Key Fetching

------

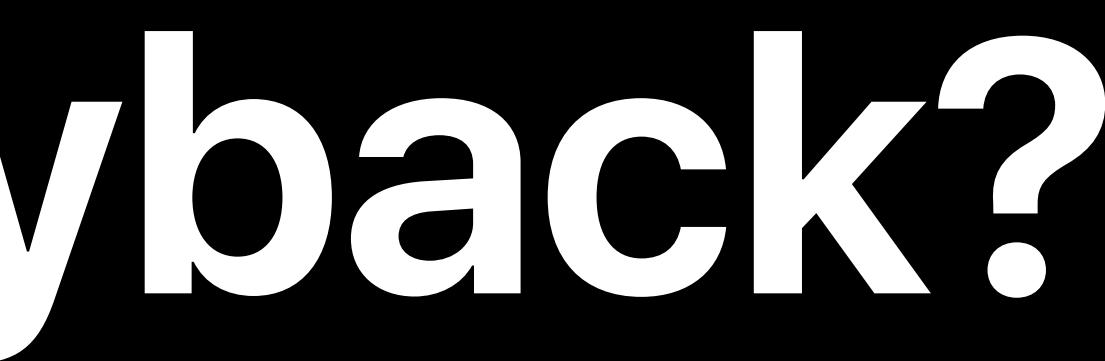

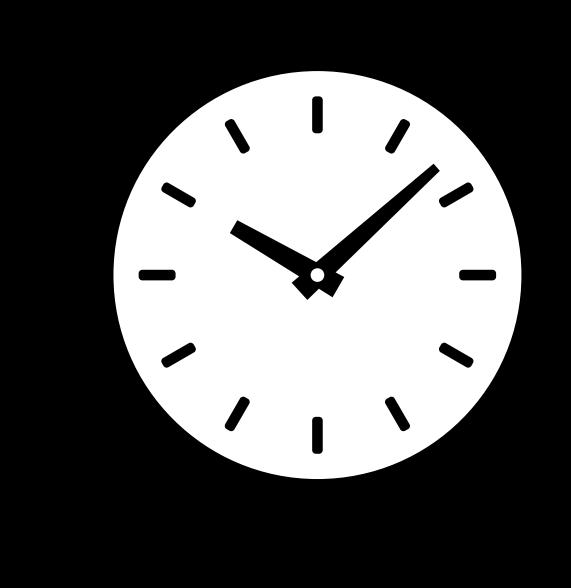

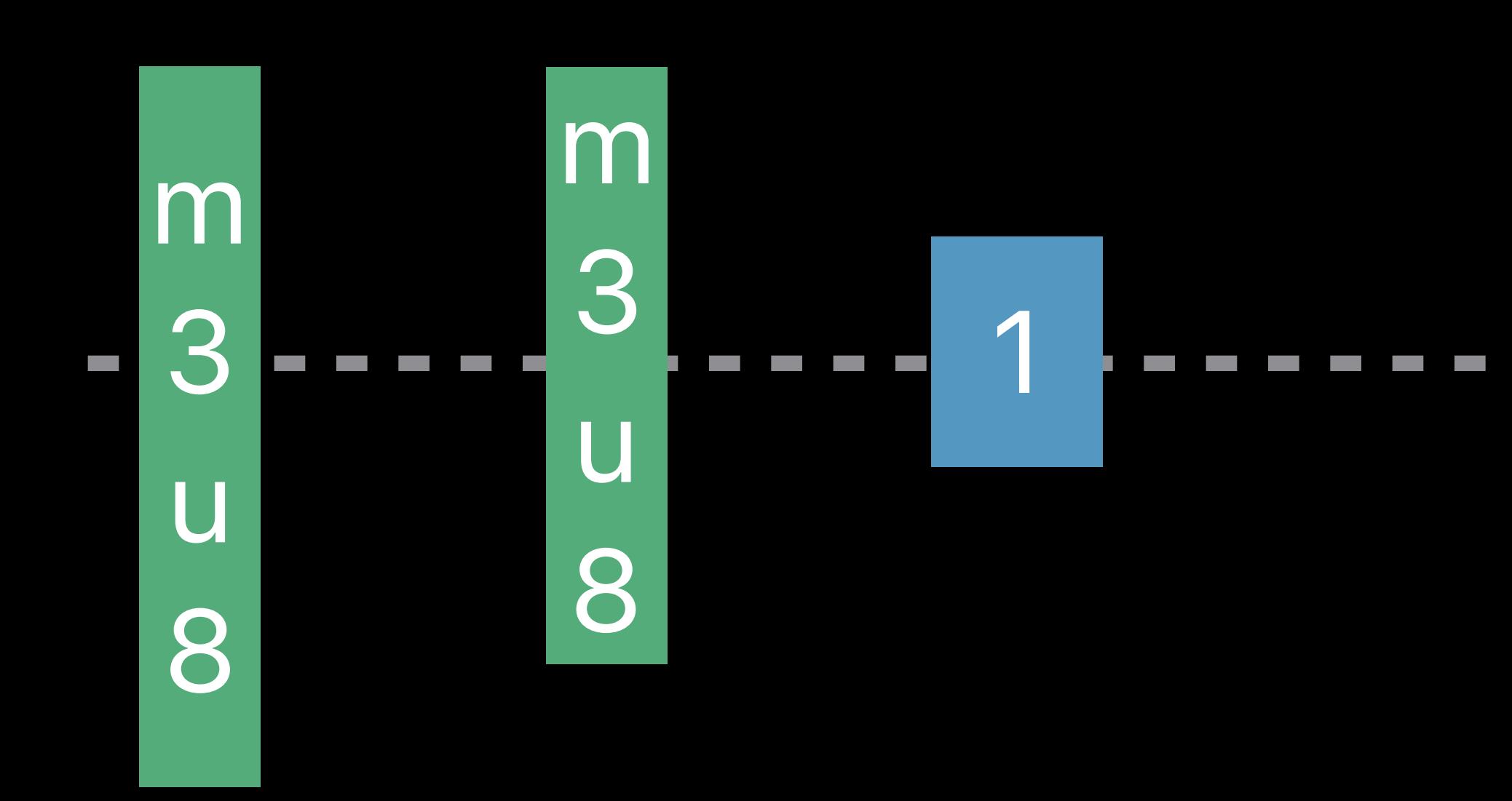

# **What Can Delay Start of Playback?**

AVPlayerItem

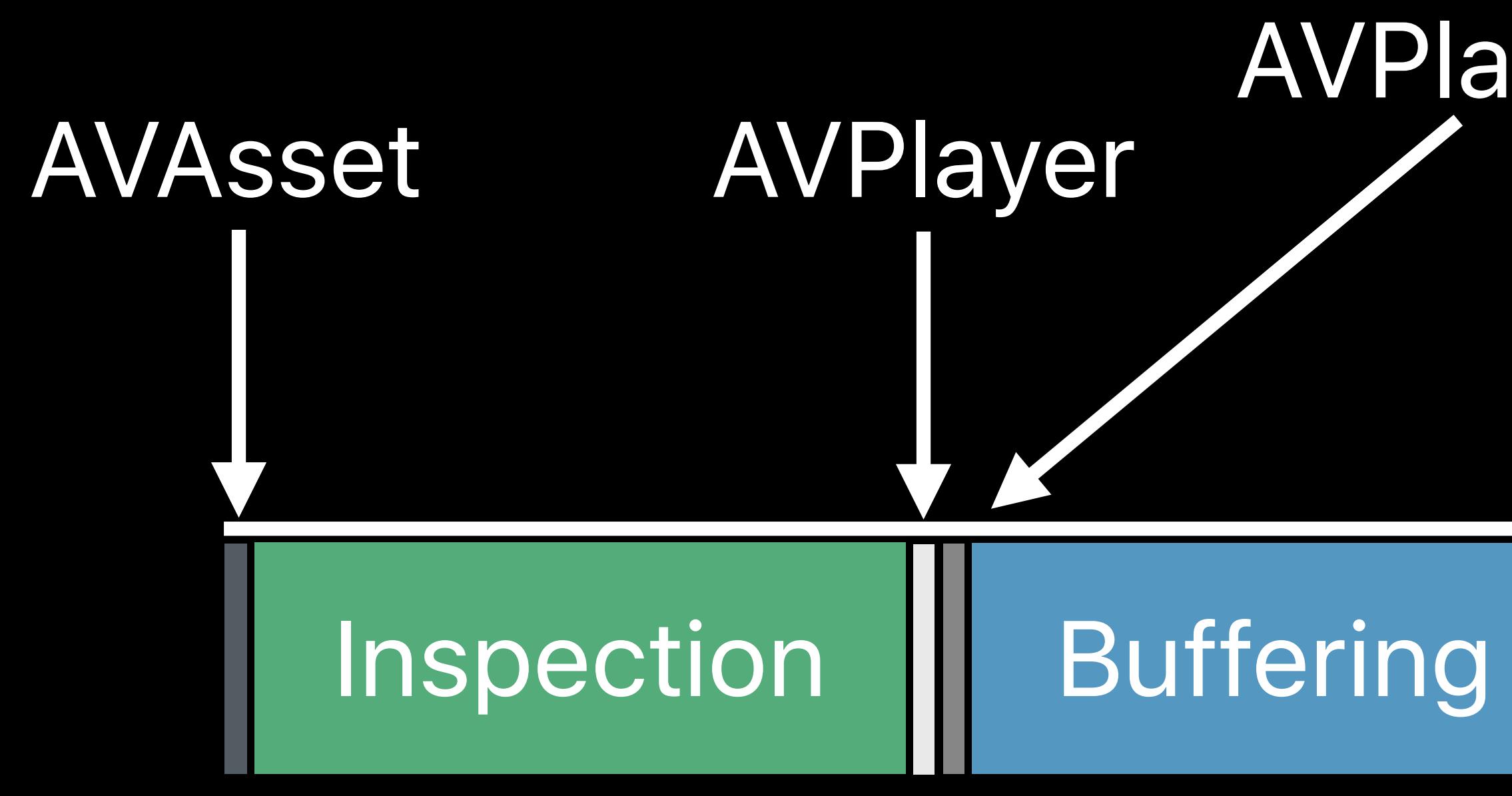

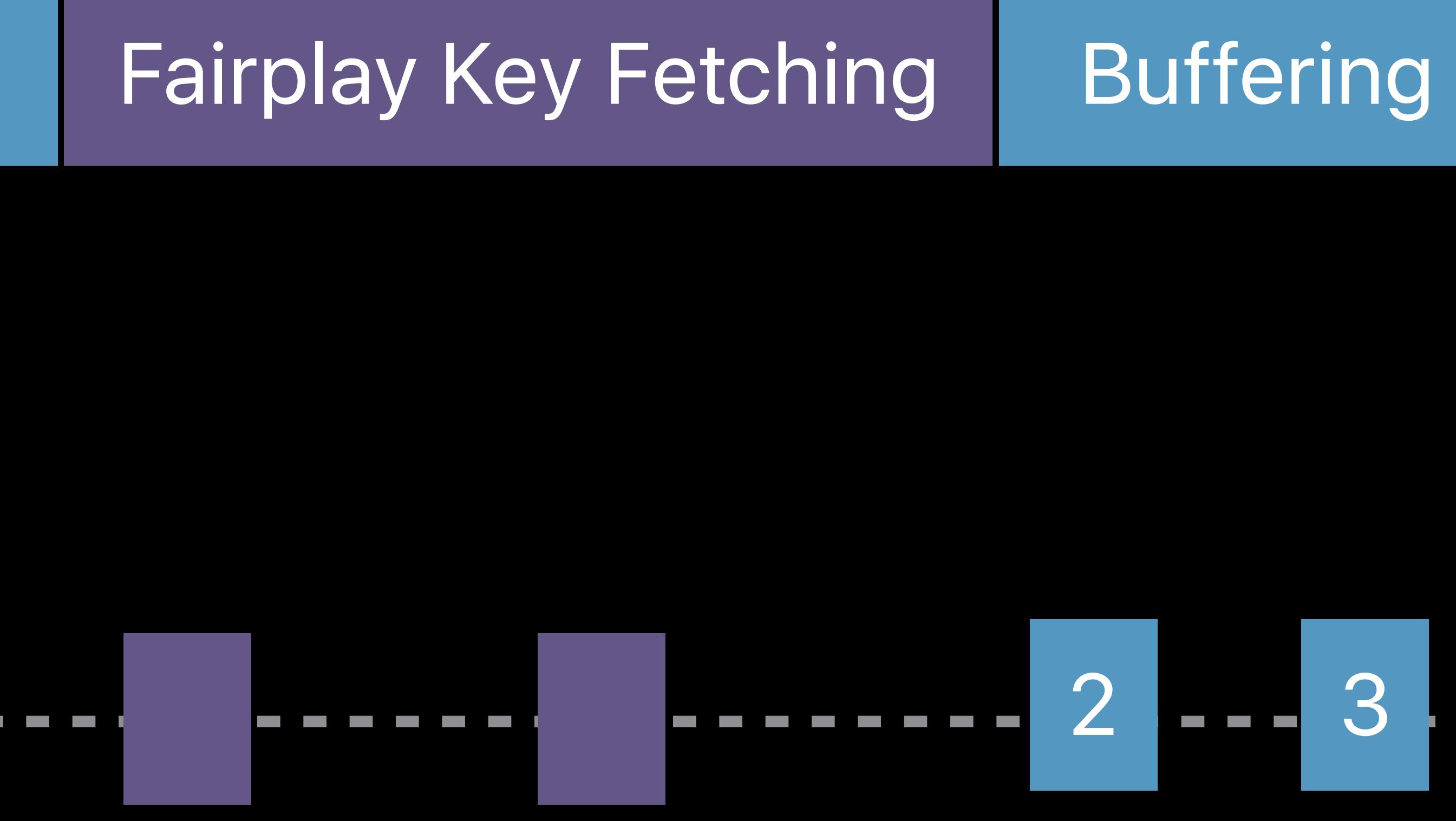

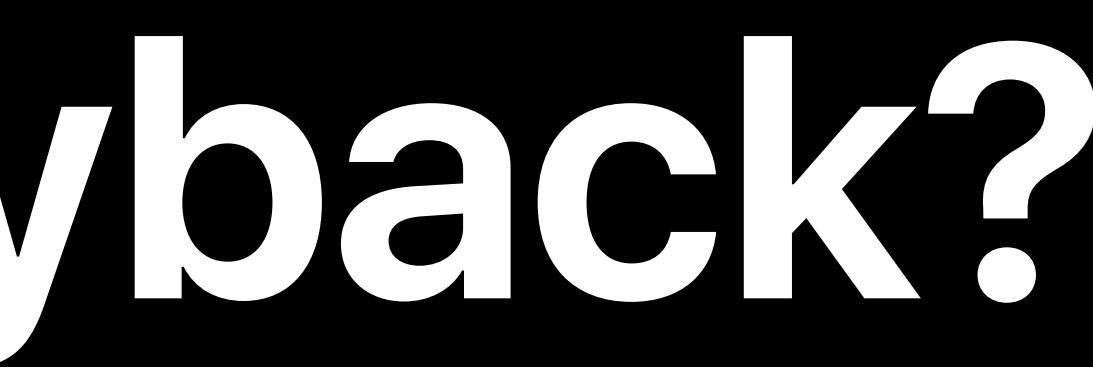

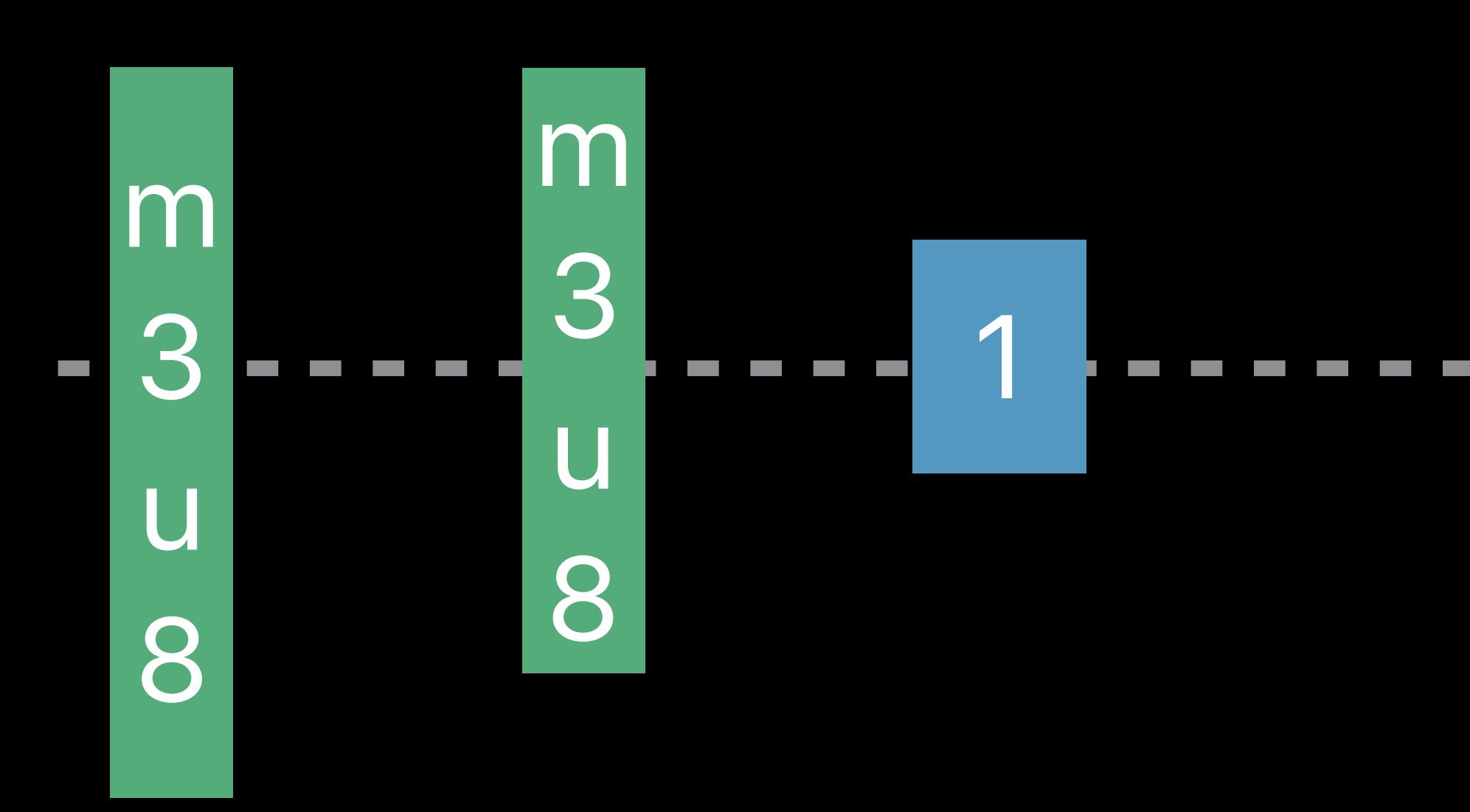

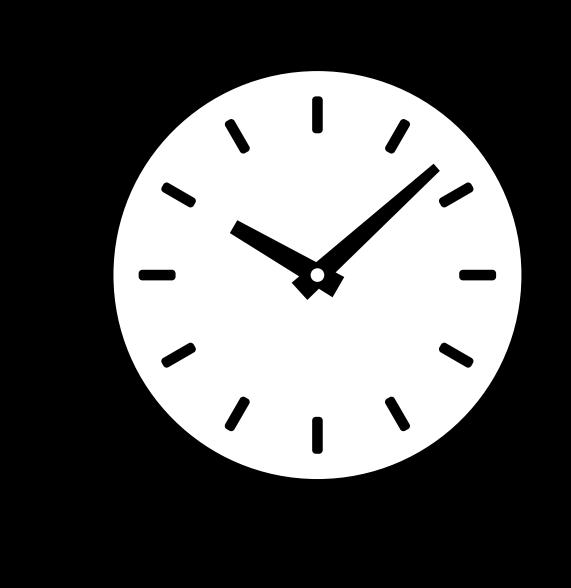

Default audio and video Spanish audio Decryption keys **Playlists** 

# **What Can Delay Start of Playback?**

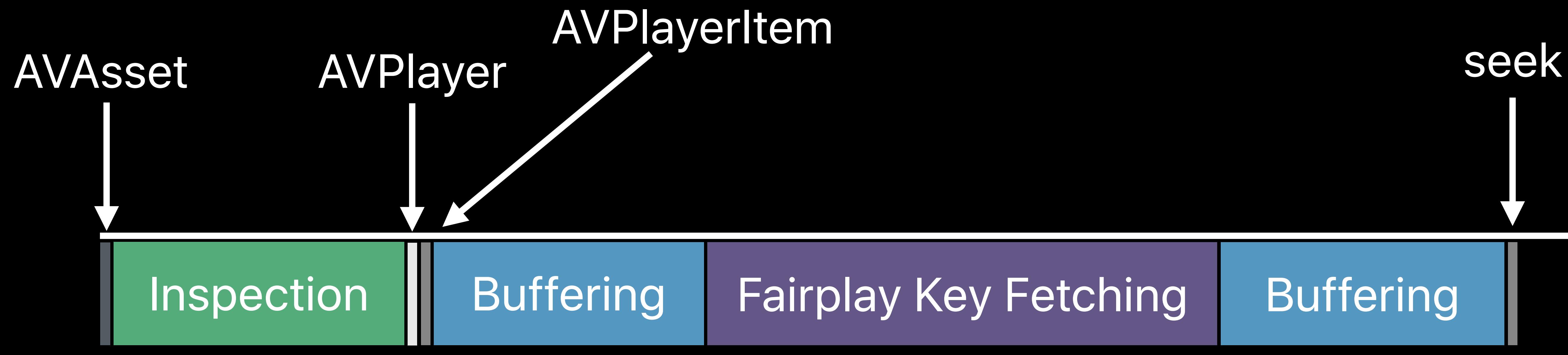

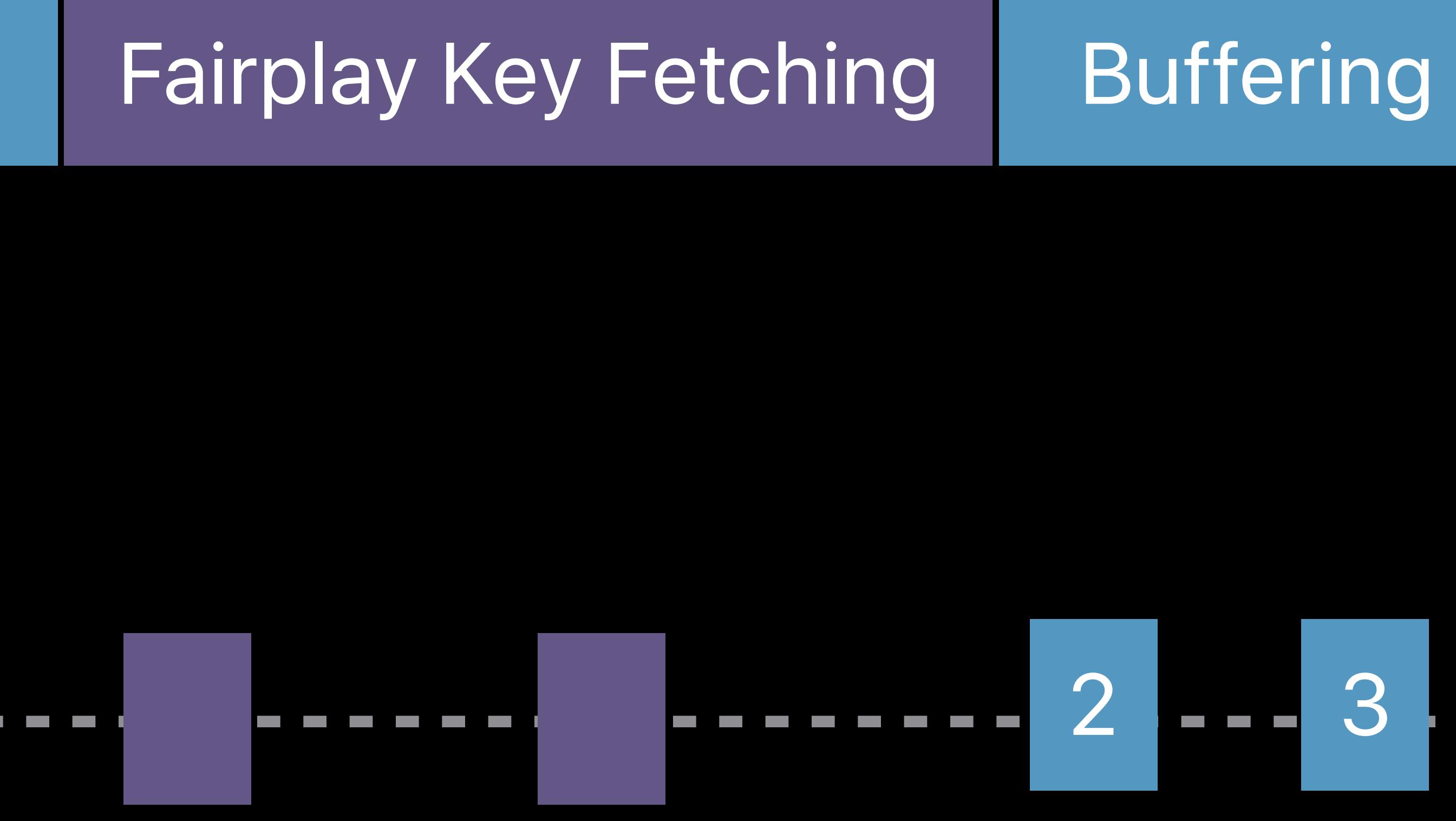

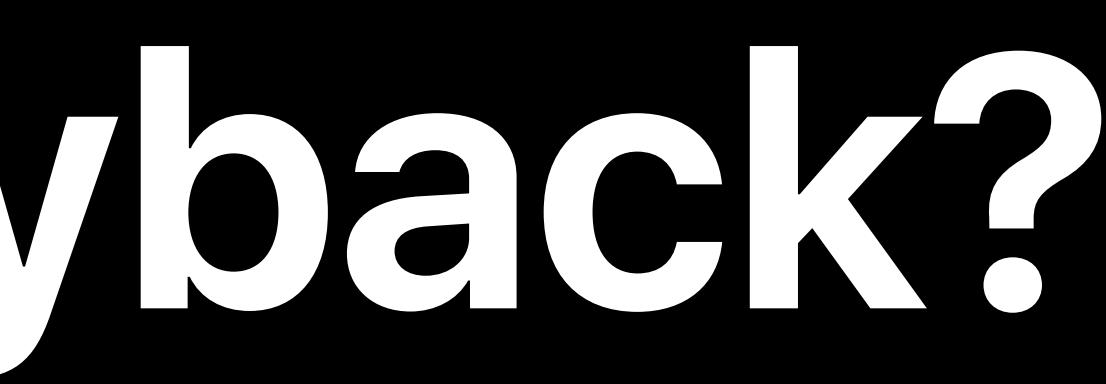

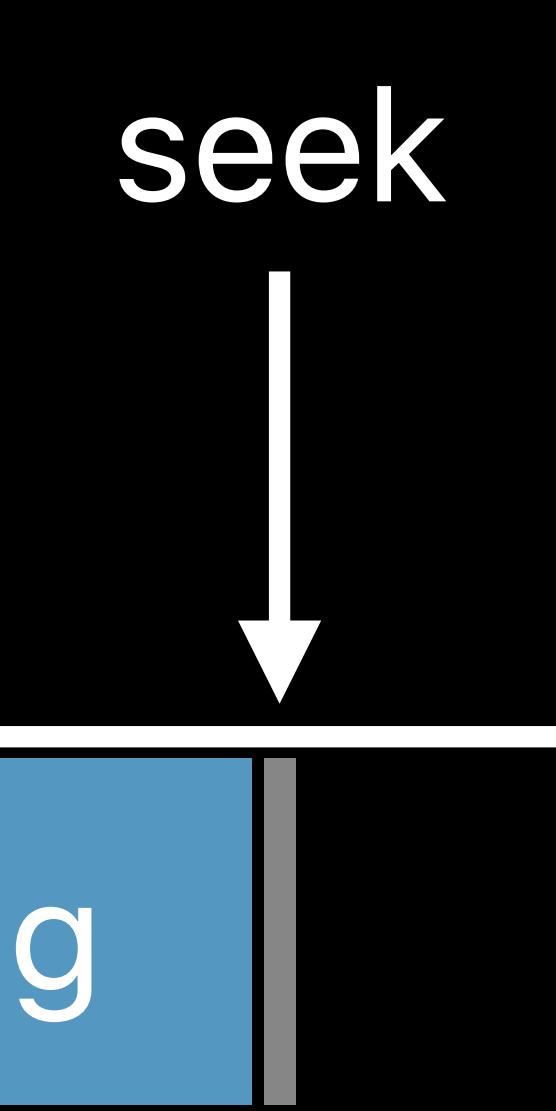

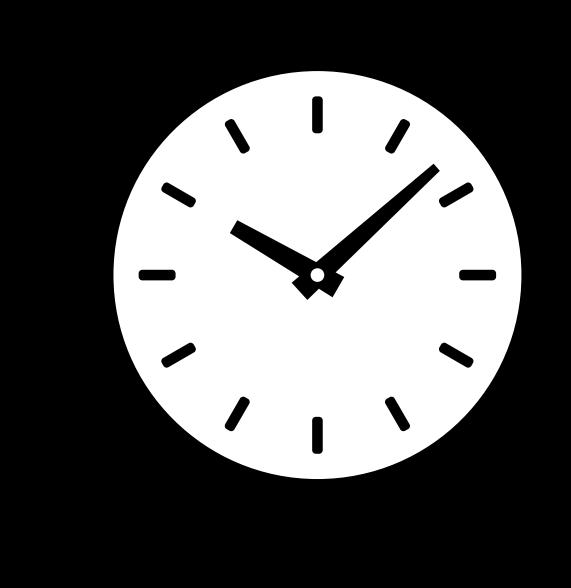

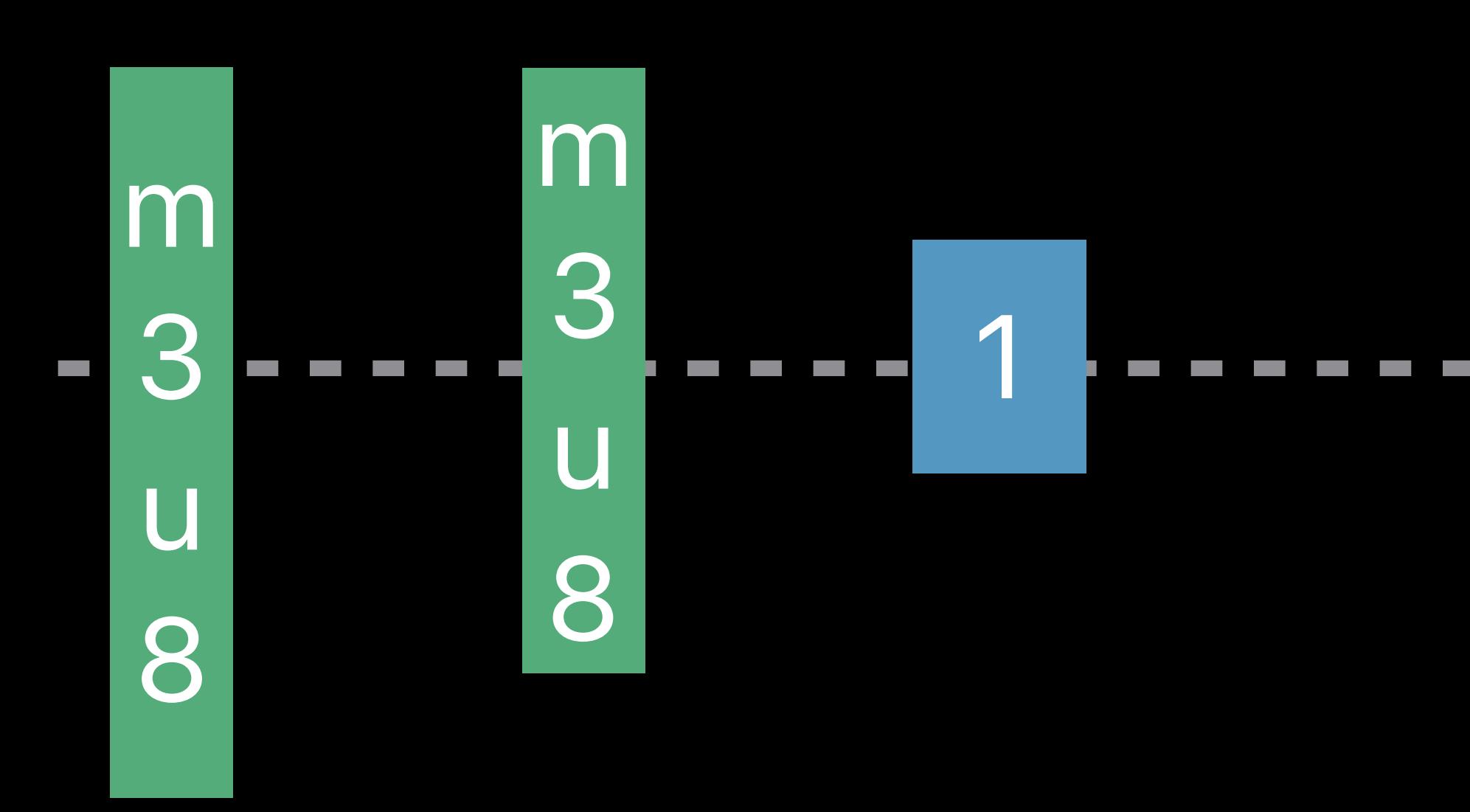

# **What Can Delay Start of Playback?**

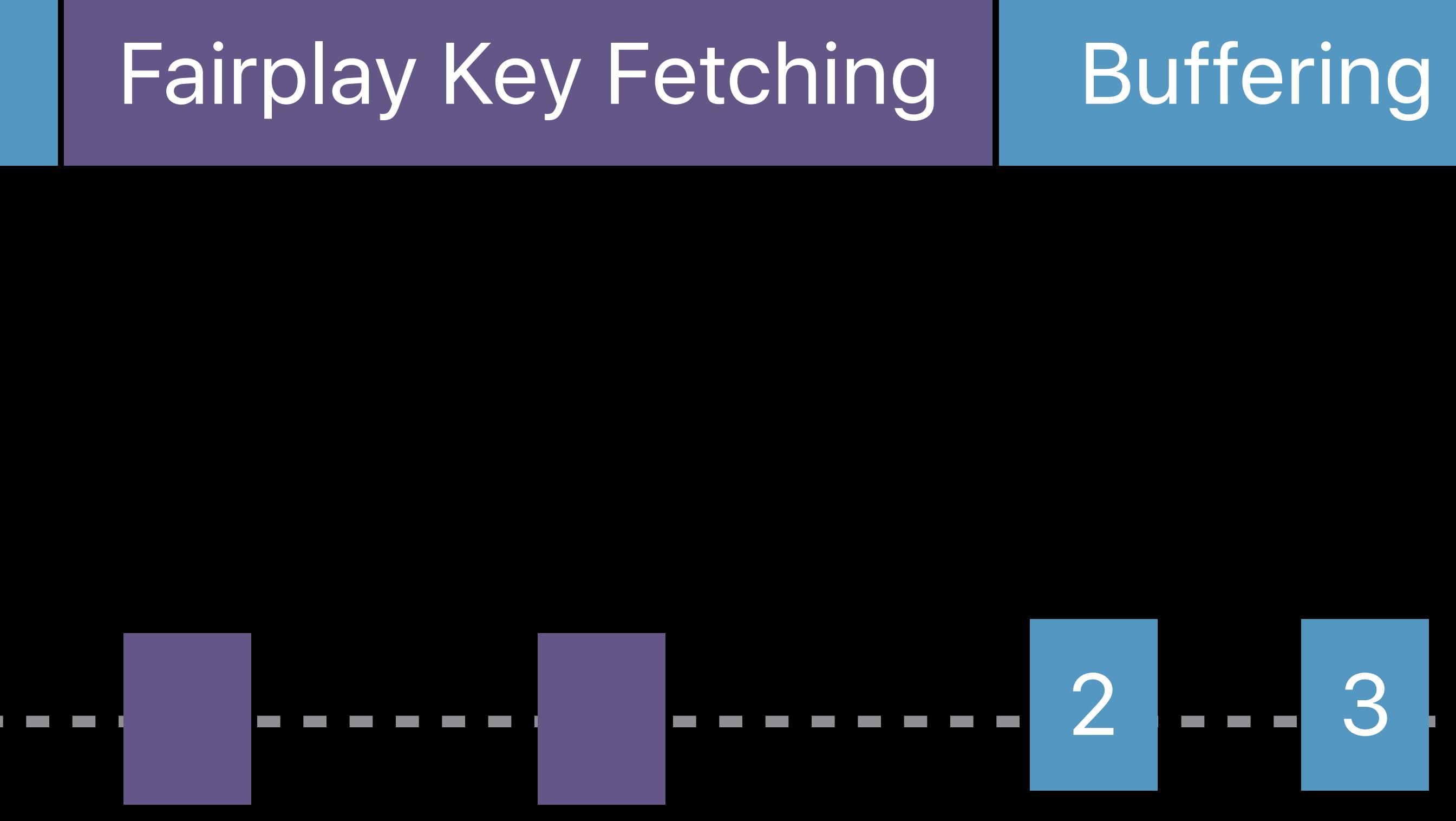

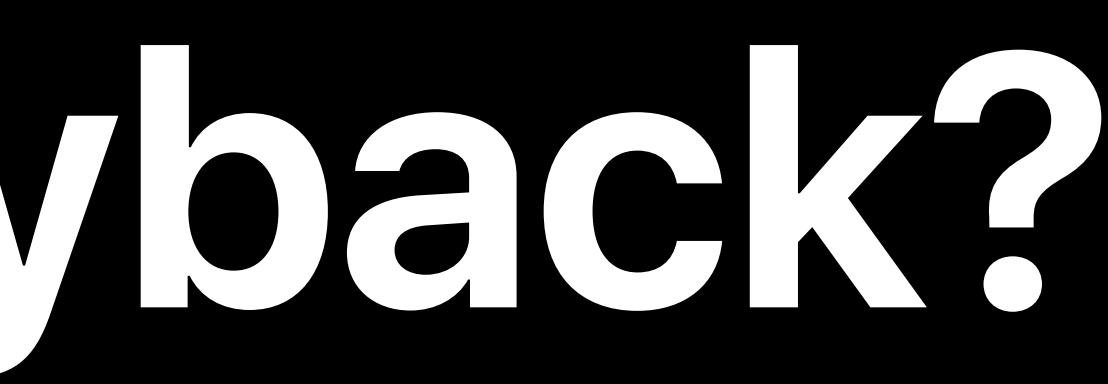

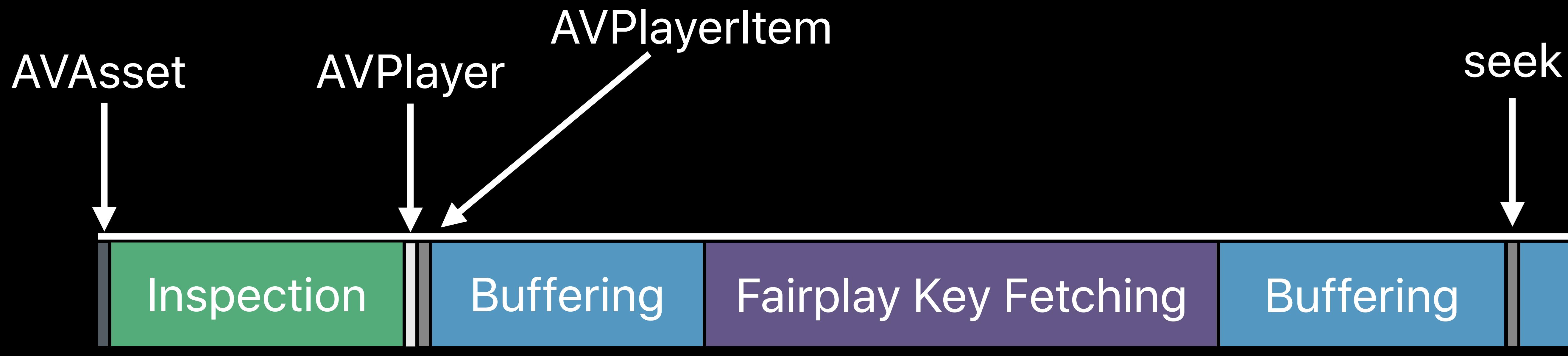

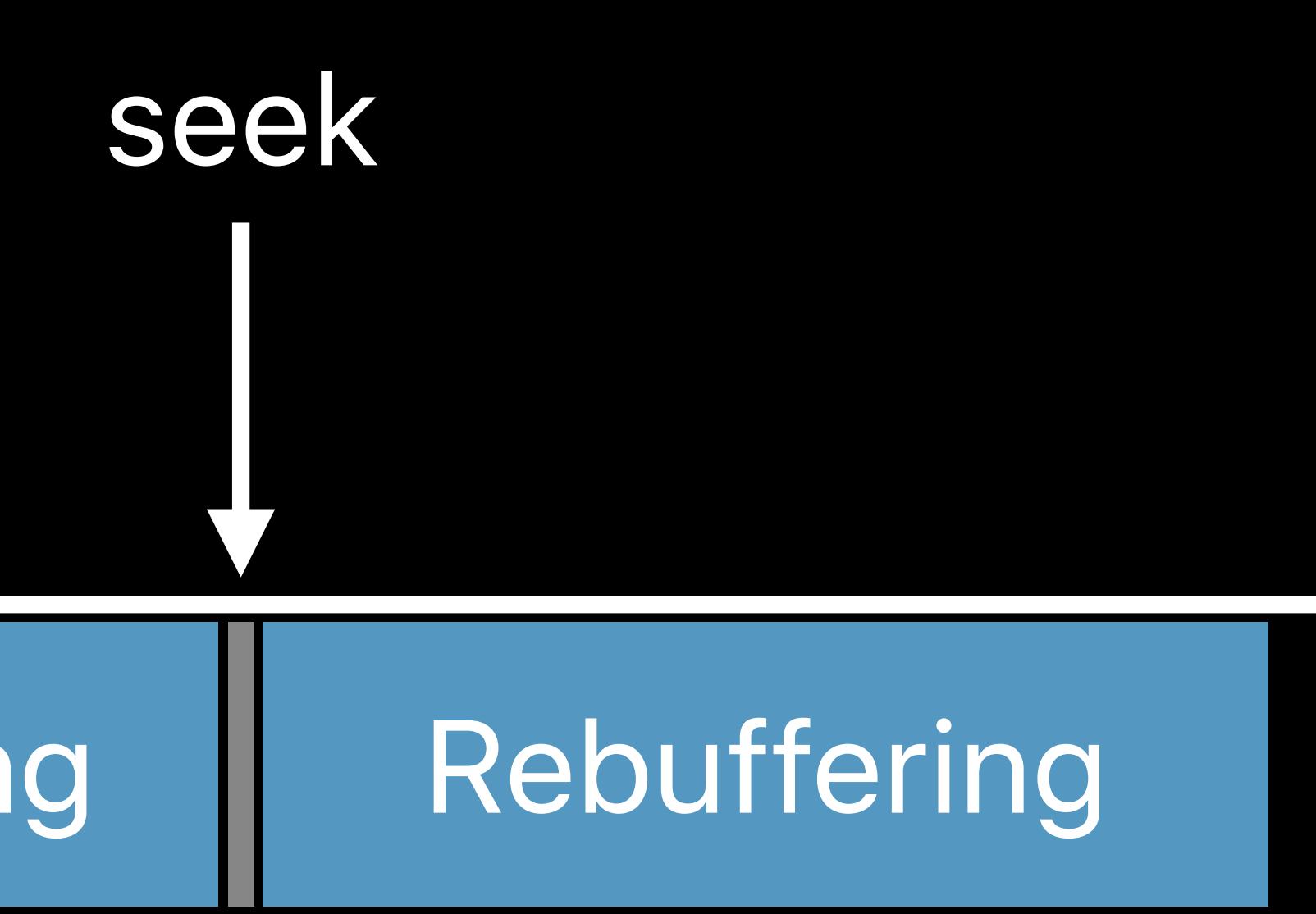

### 2 3 100 101

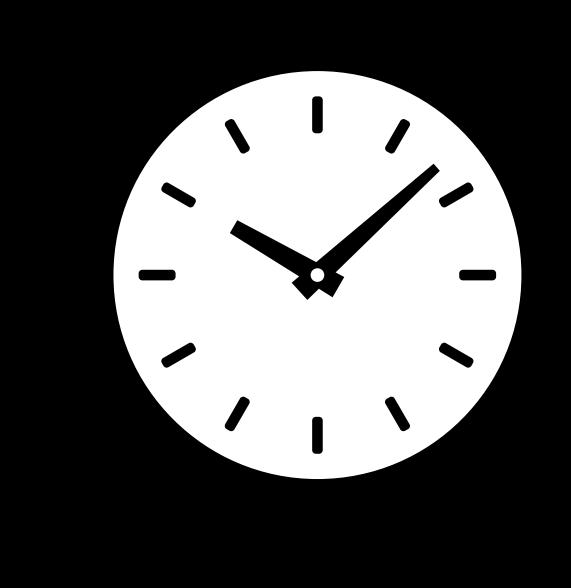

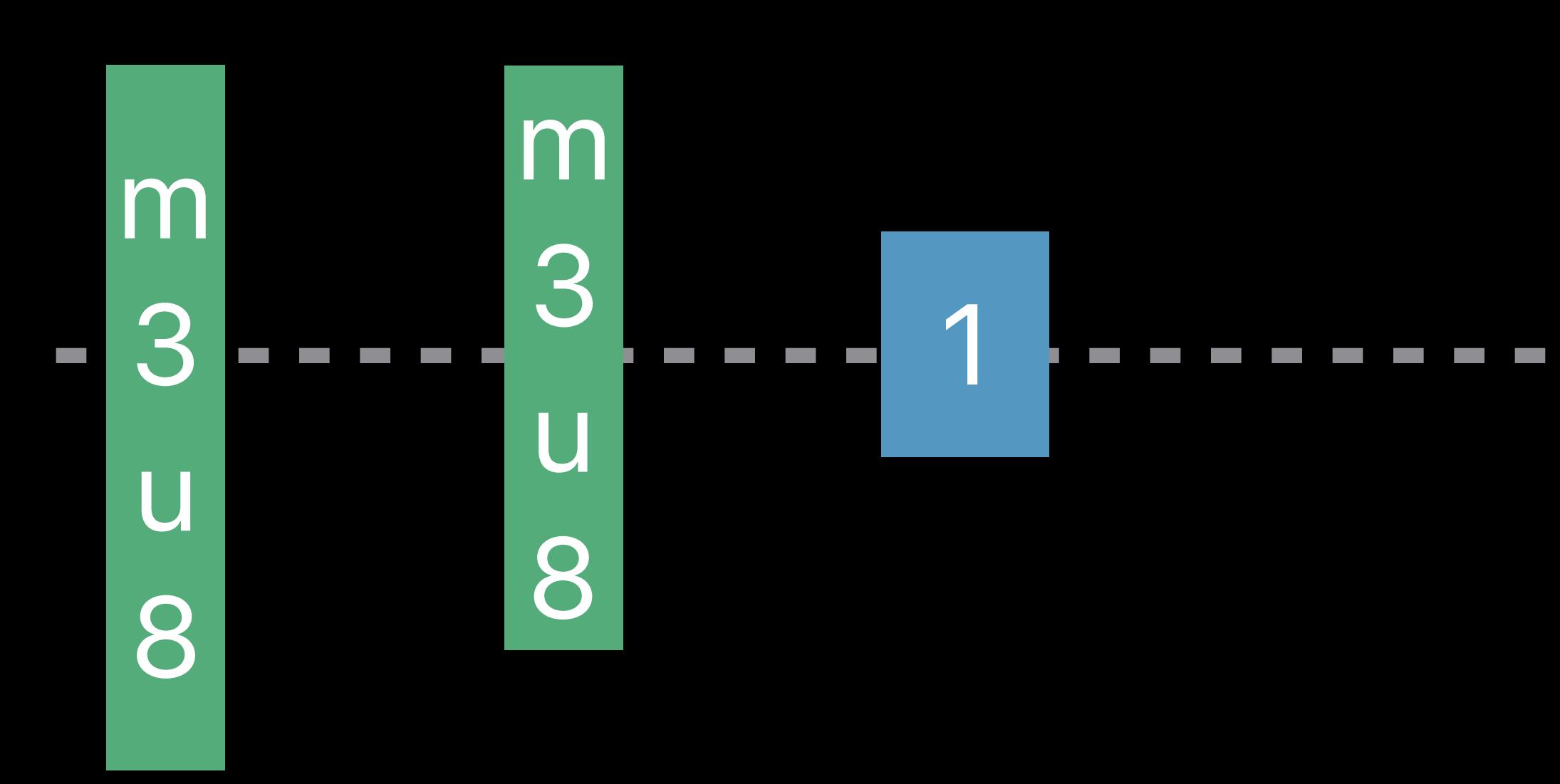

# **What Can Delay Start of Playback?**

### select(AVMediaSelectionOption)

AVPlayerItem

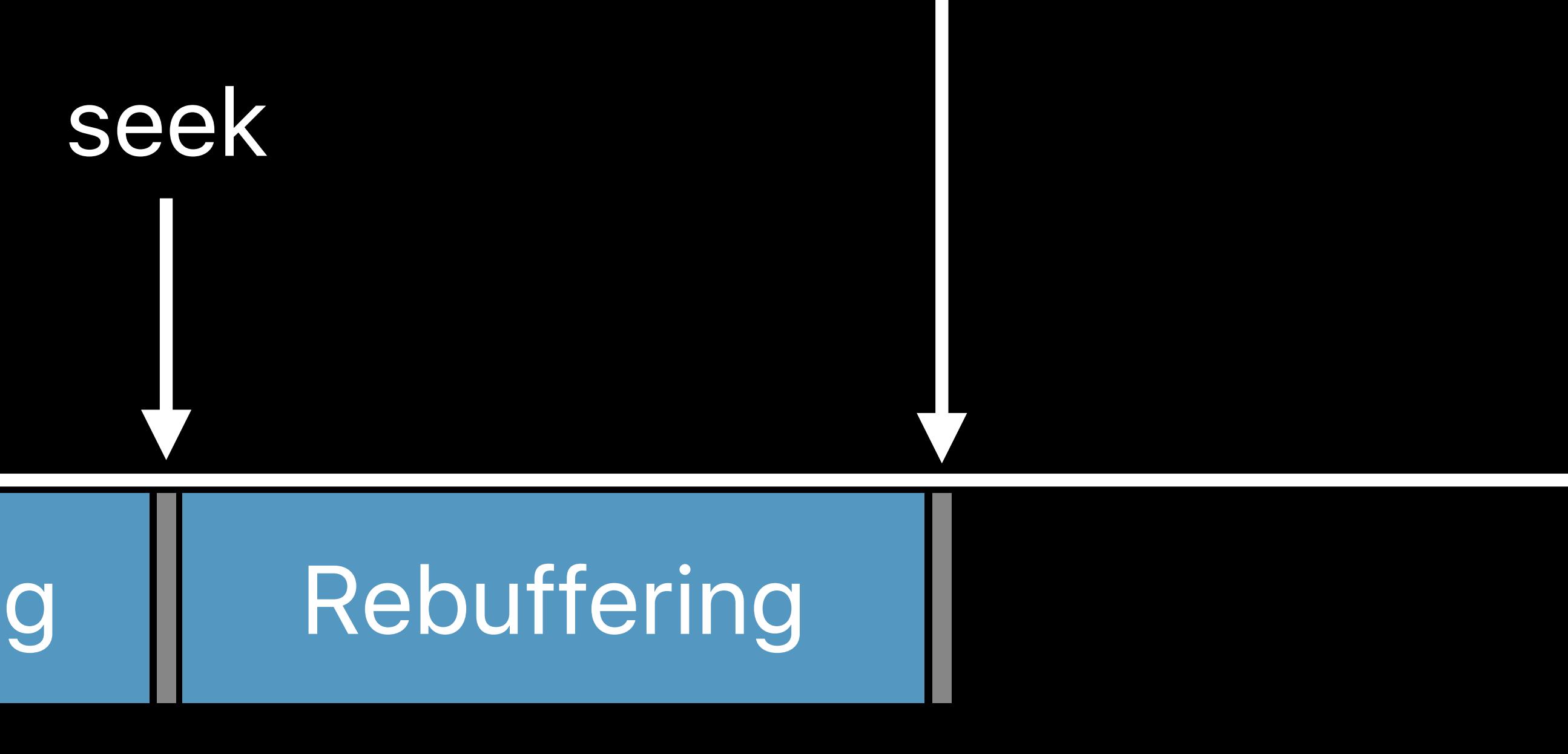

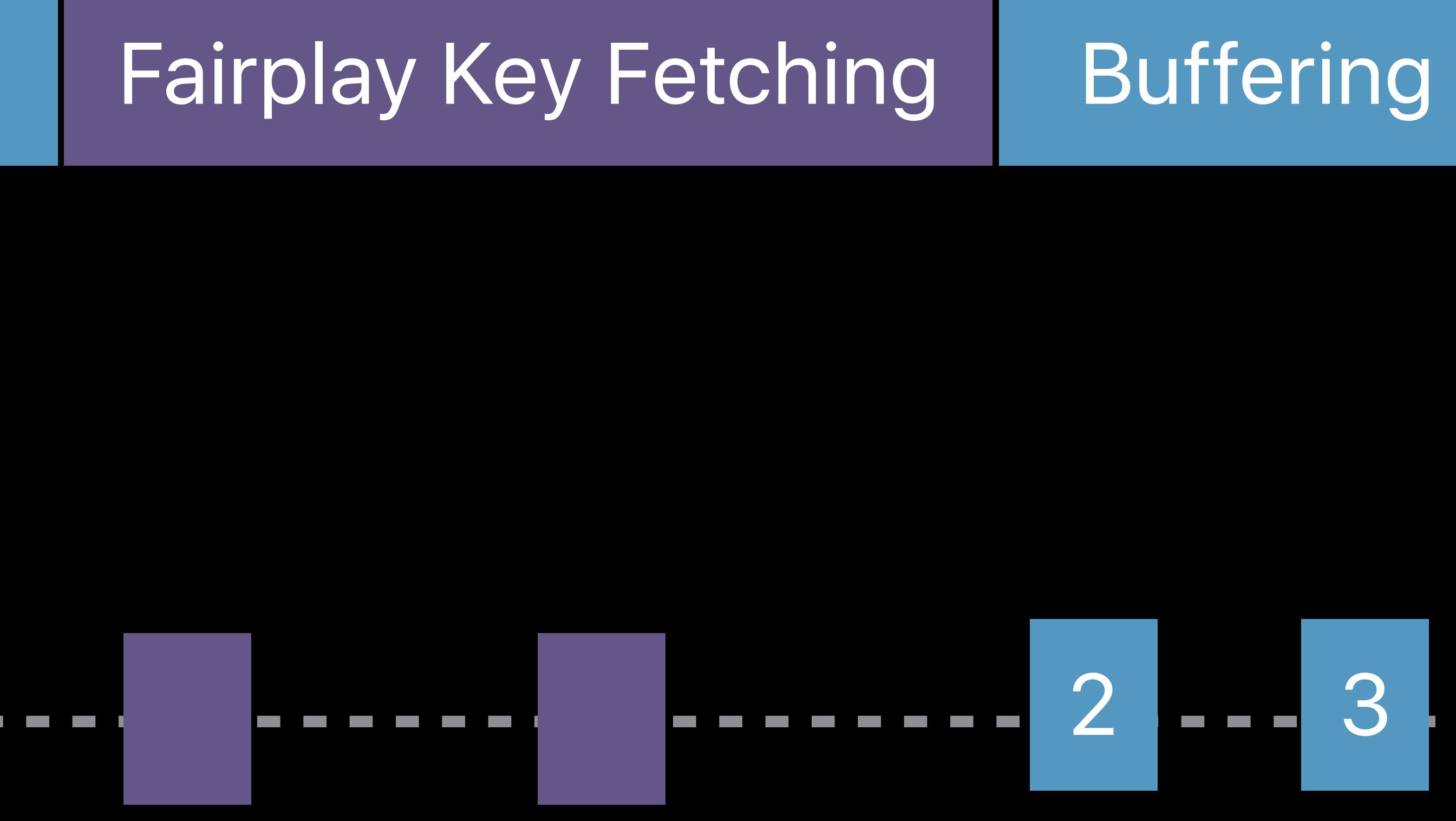

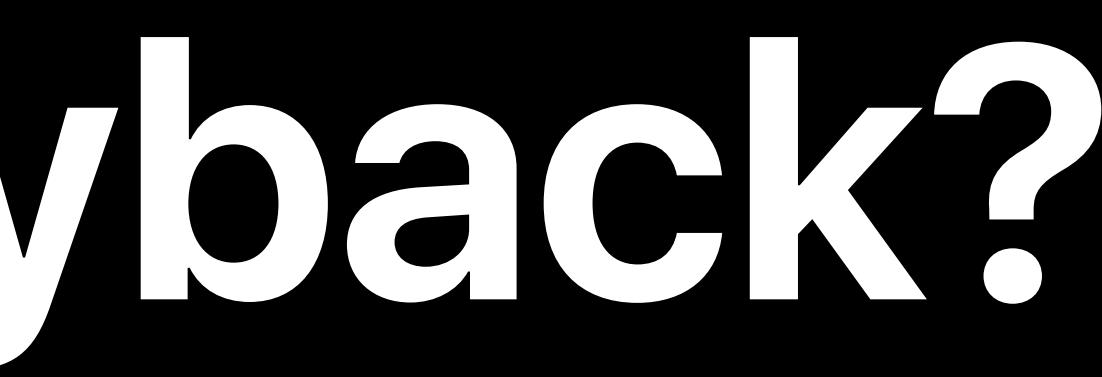

Default audio and video Spanish audio Decryption keys Playlists

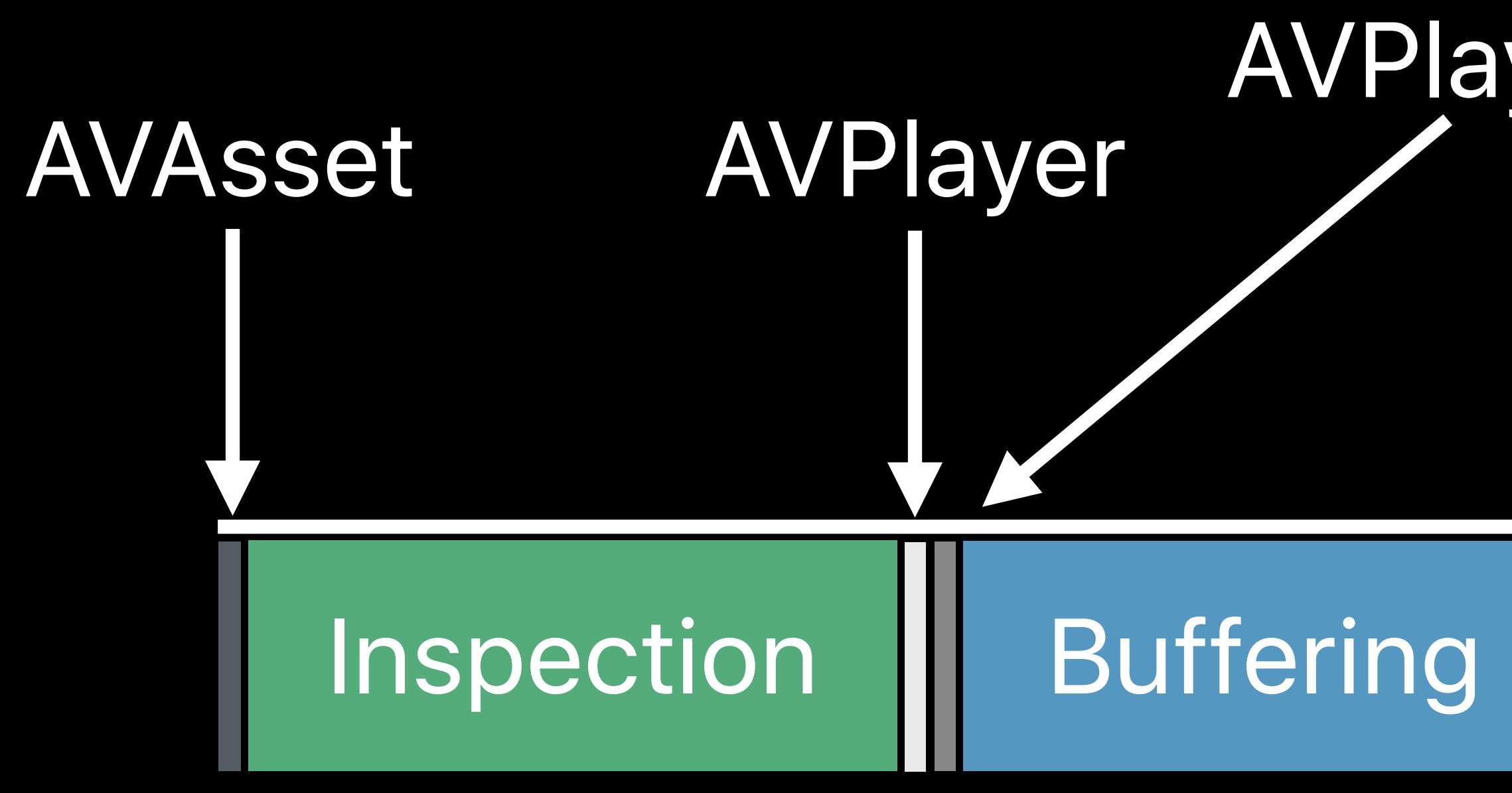

### 2 3 100 101

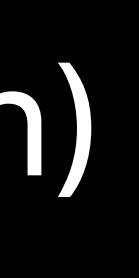

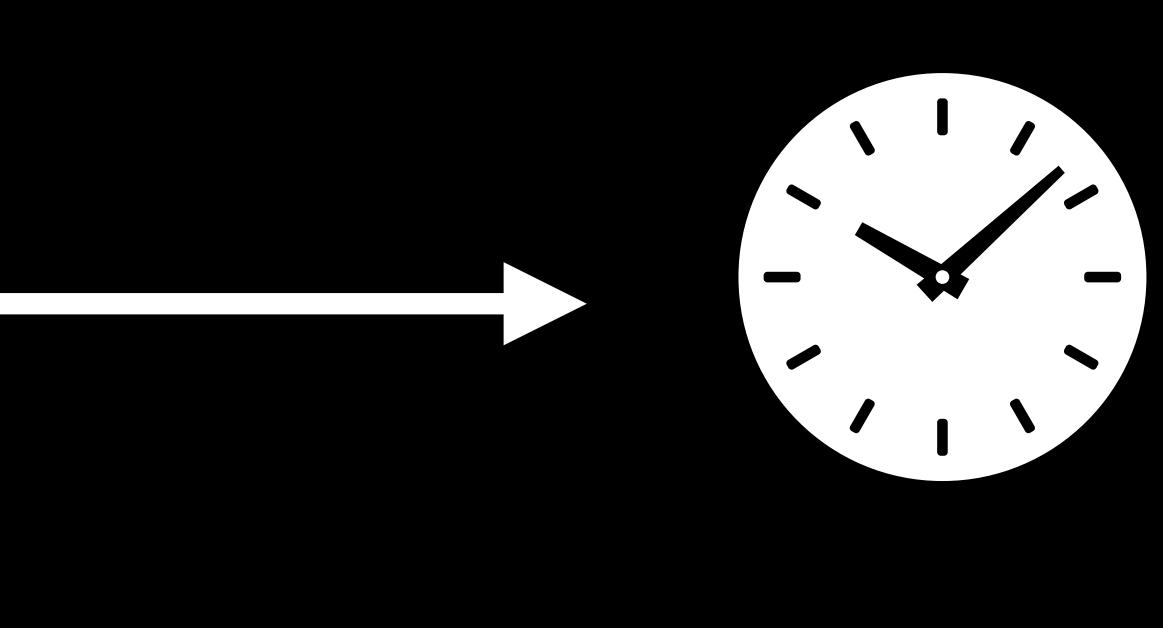

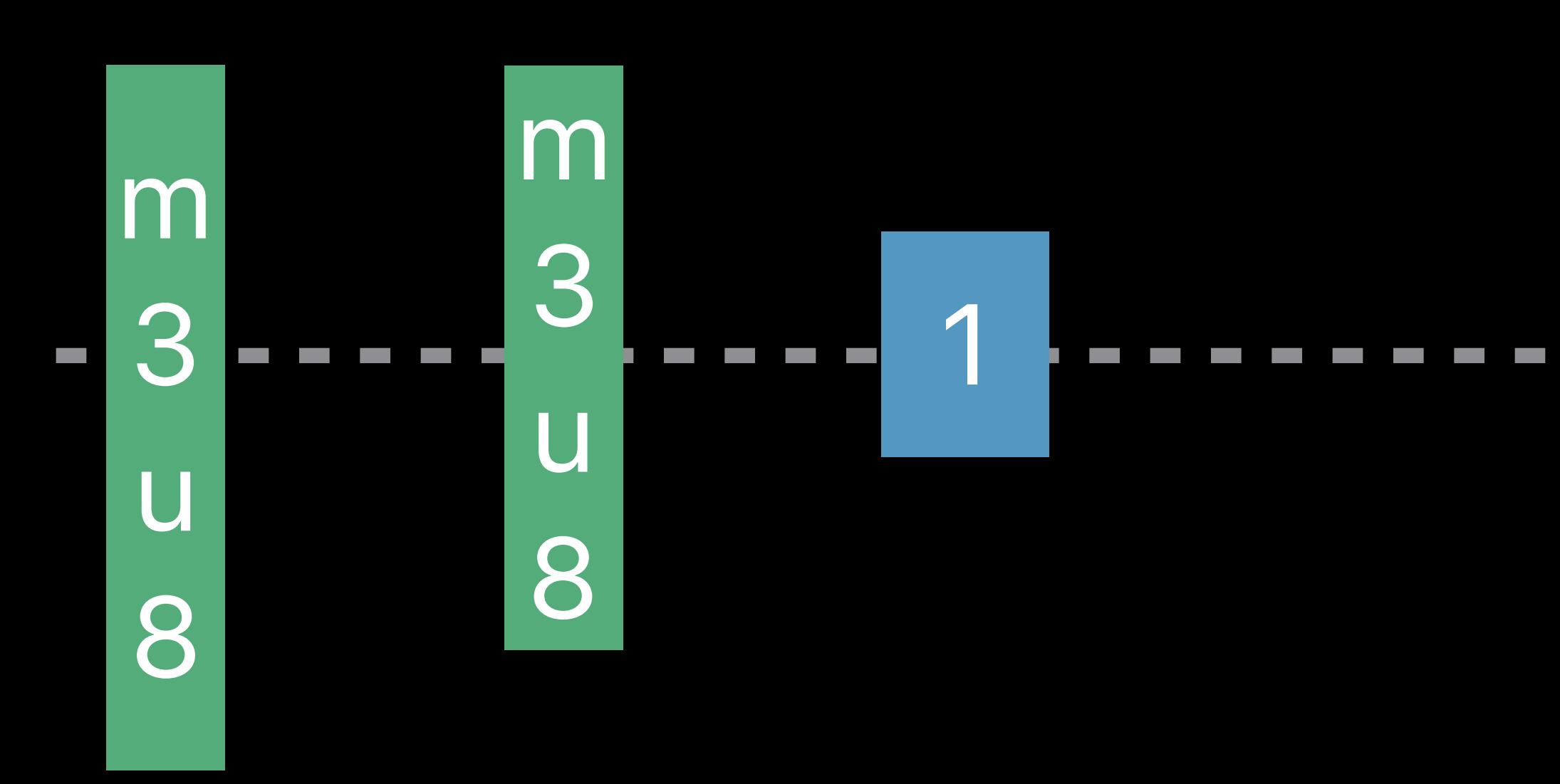

# **What Can Delay Start of Playback?**

### select(AVMediaSelectionOption)

AVPlayerItem

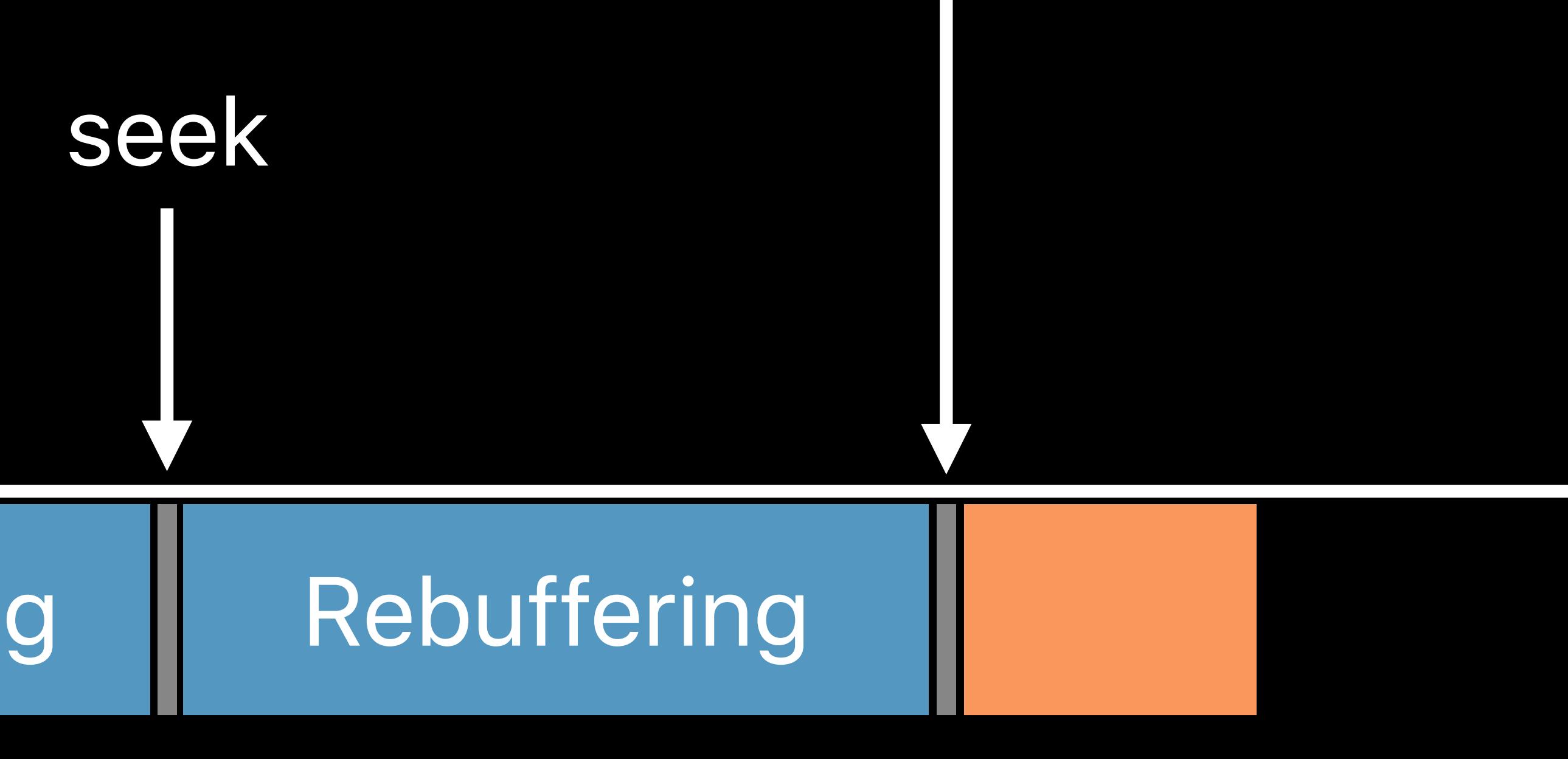

### 2 --- 3 --- 100 -- 101 ---- 100 -- 101

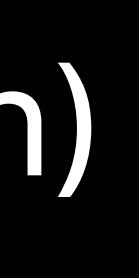

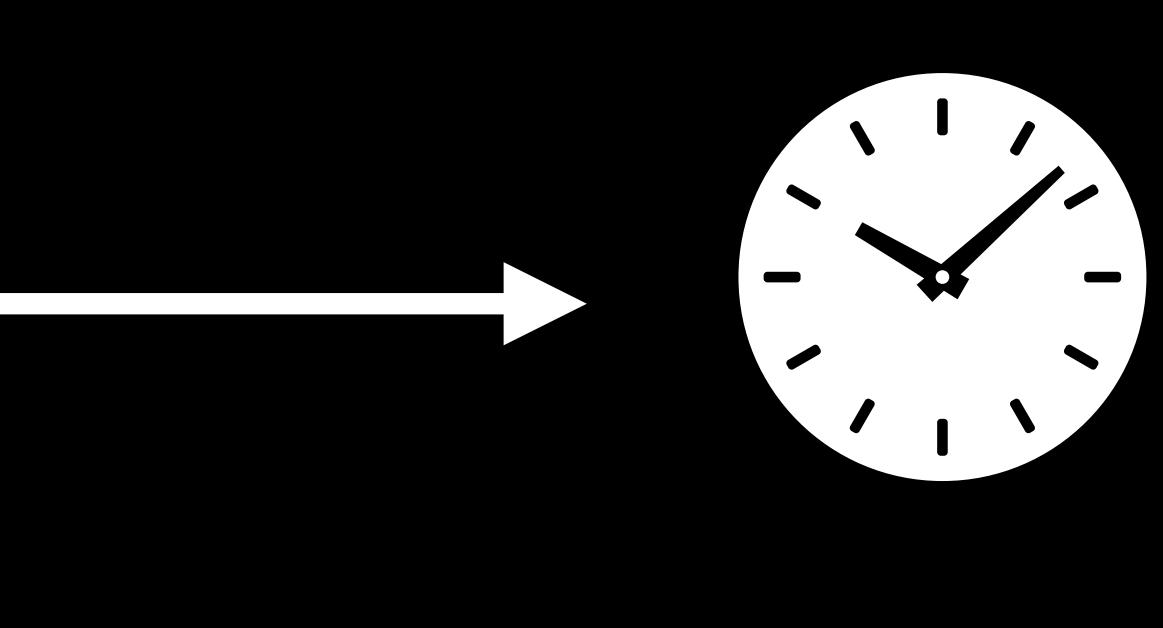

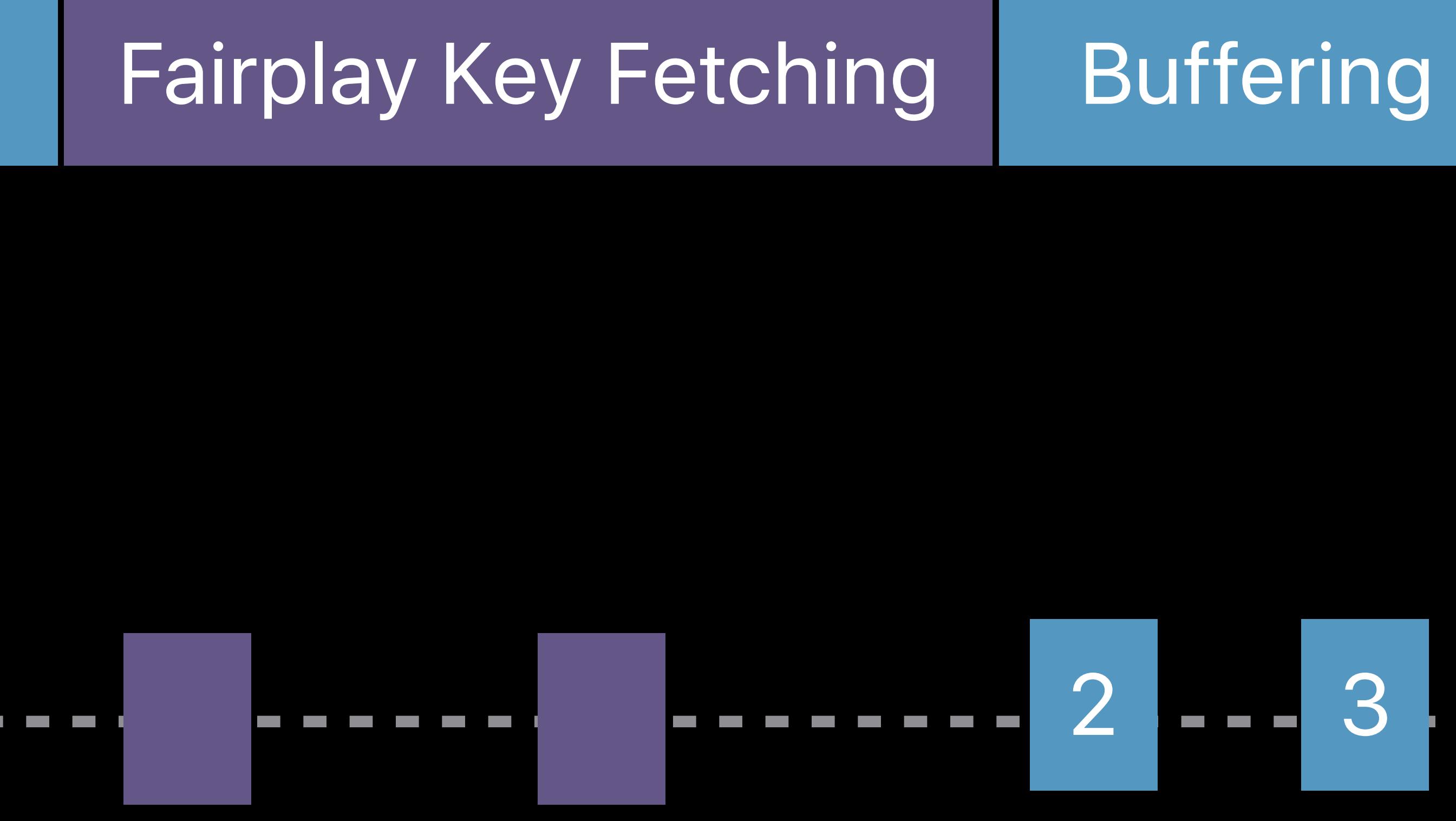

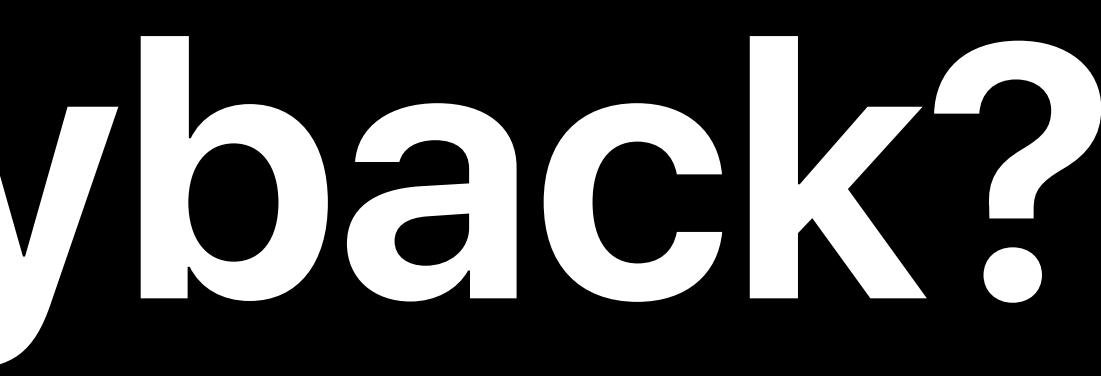

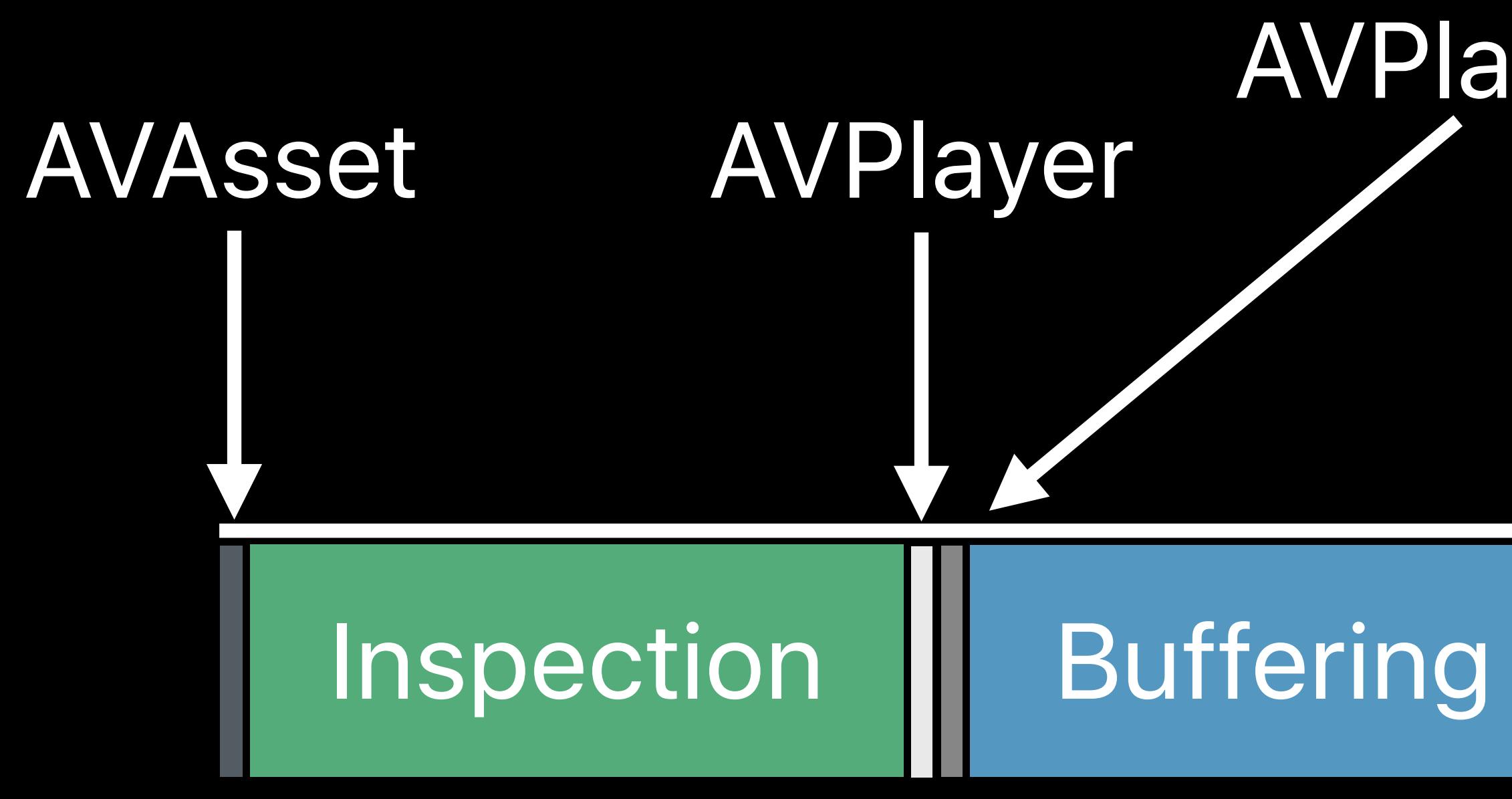

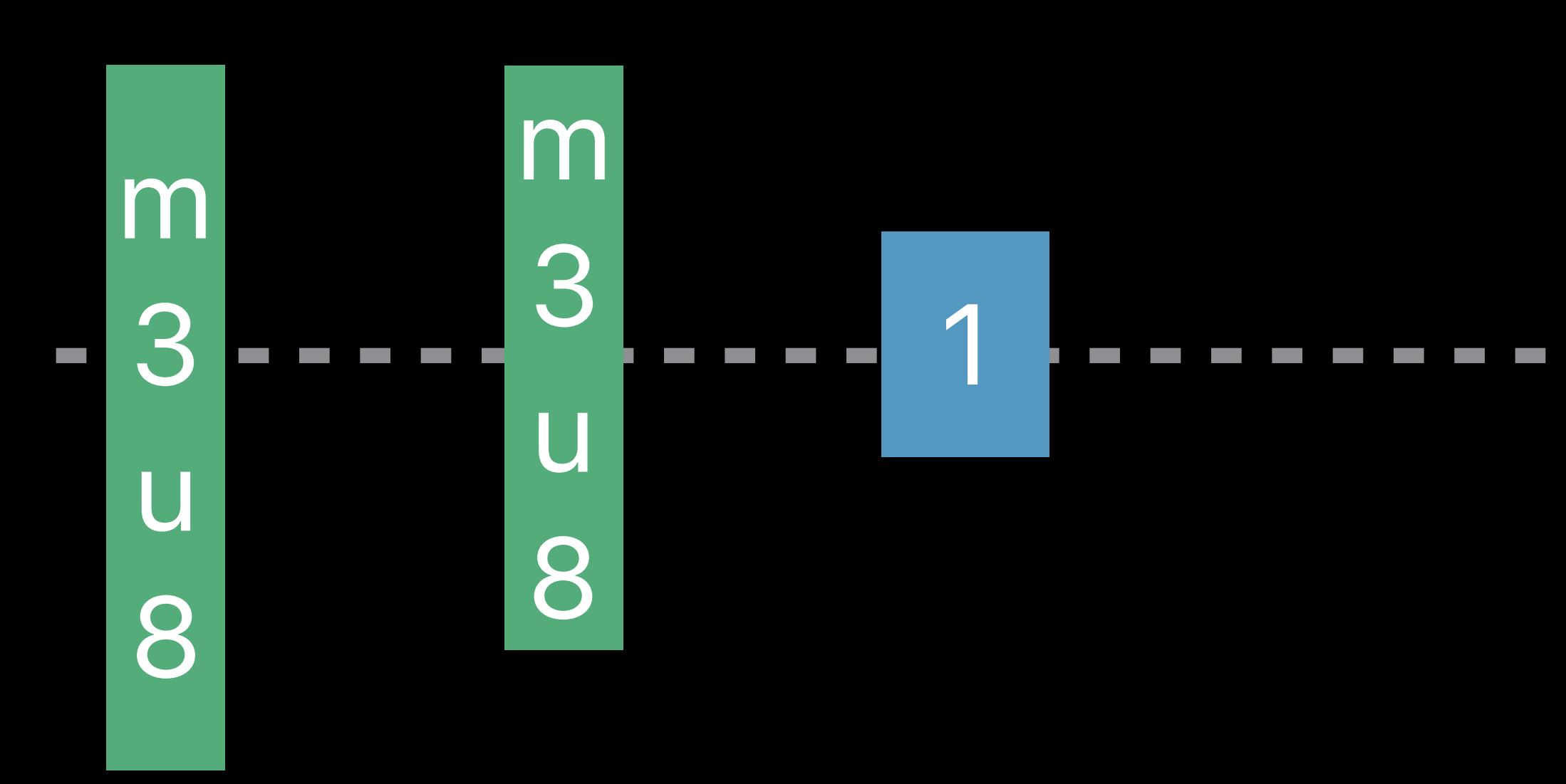

# **What Can Delay Start of Playback?**

### select(AVMediaSelectionOption)

AVPlayerItem

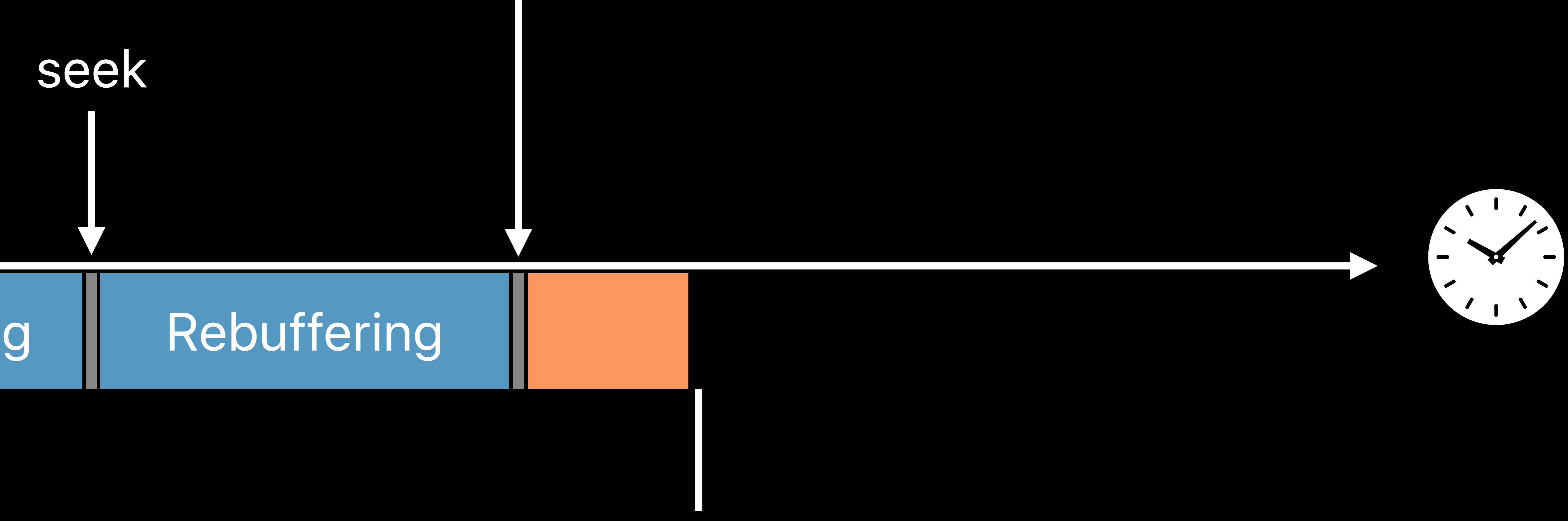

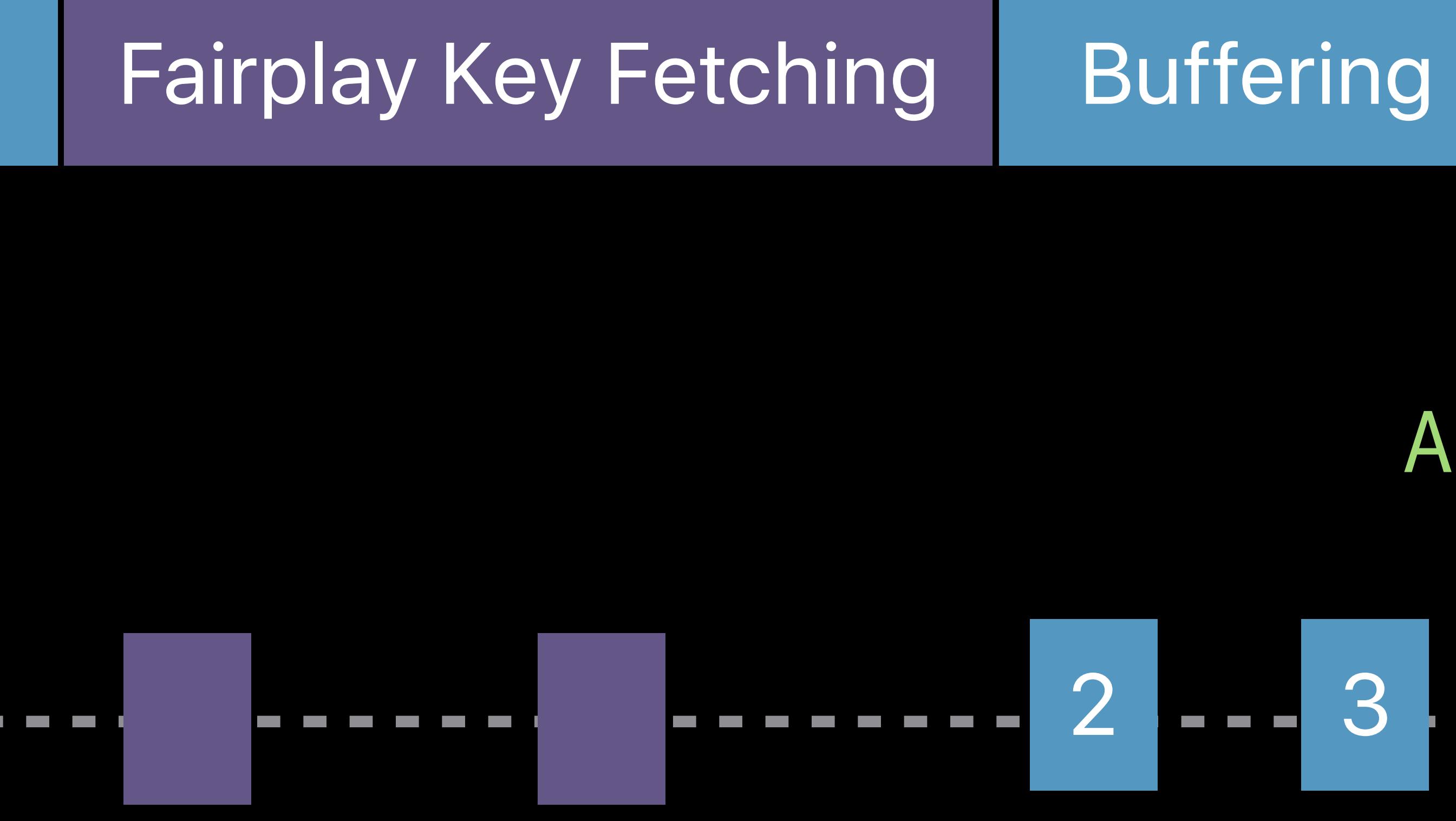

Default audio and video Spanish audio Decryption keys **Playlists** 

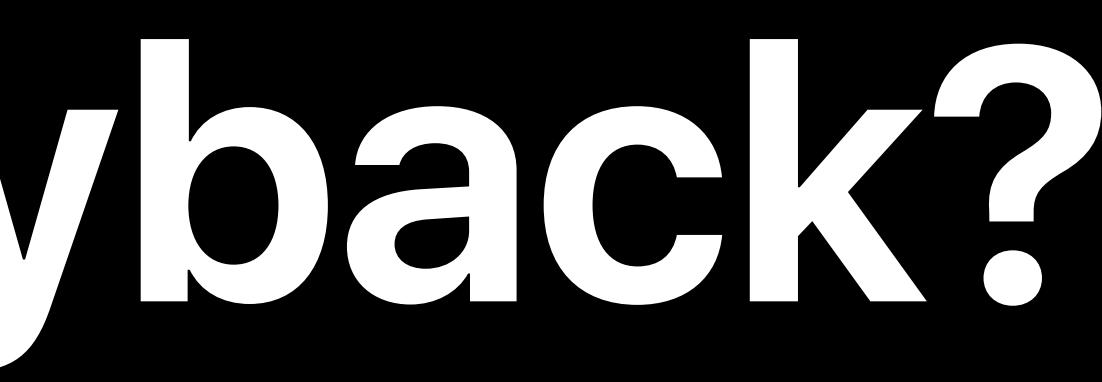

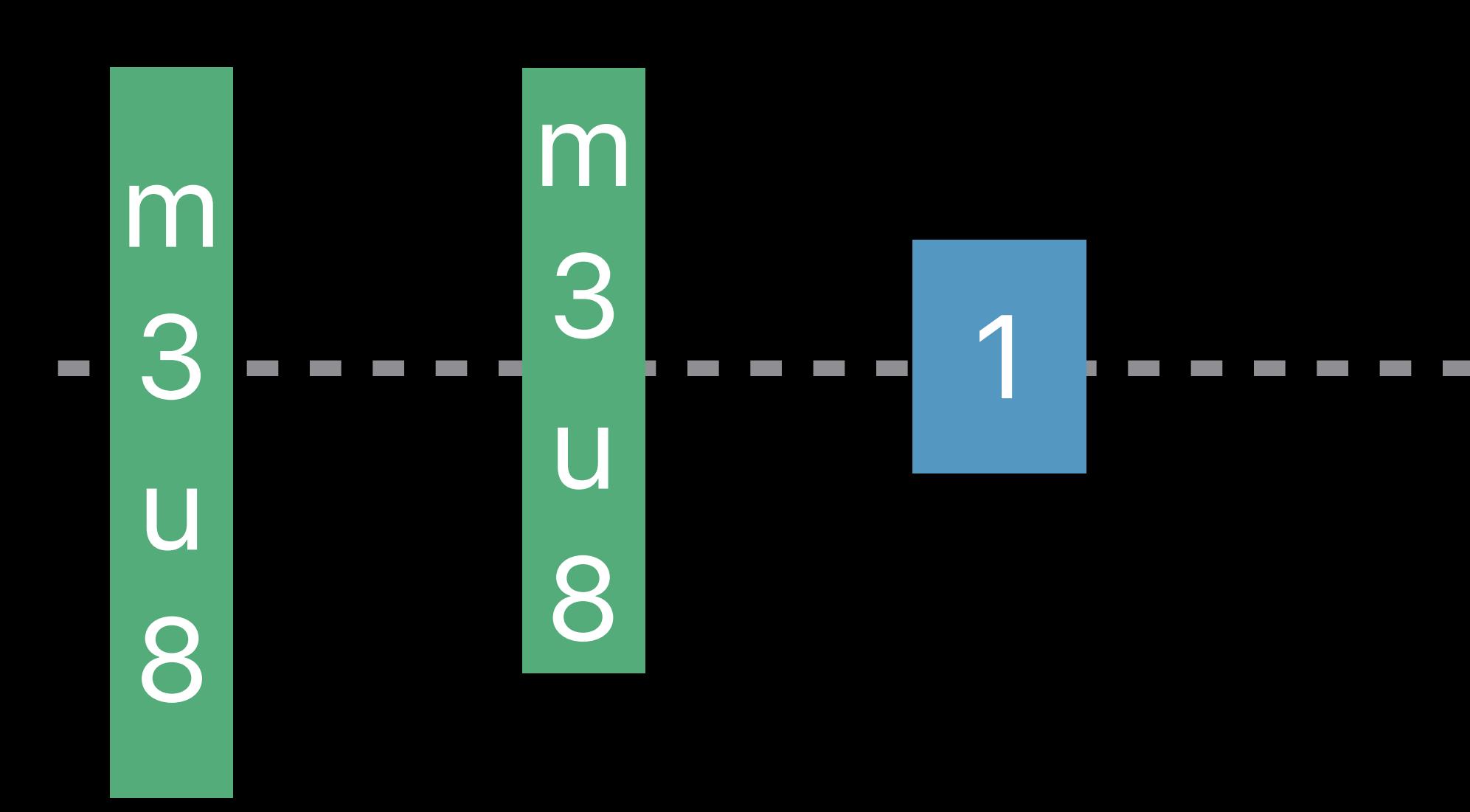

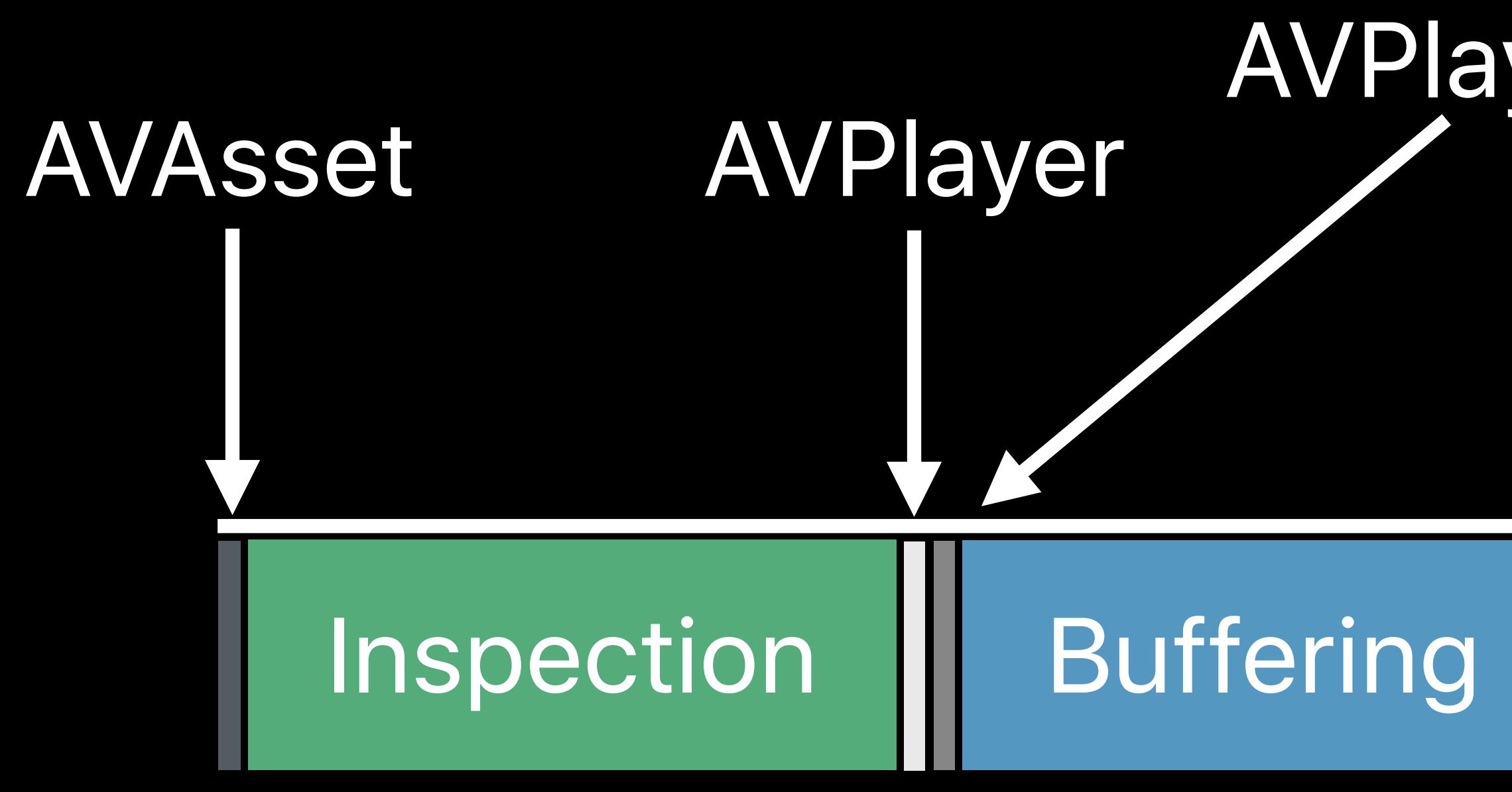

### *AVPlayerItem.isPlaybackLikelyToKeepUp == true*

### 2 --- 3 --- 100 -- 101 ---- 100 -- 101

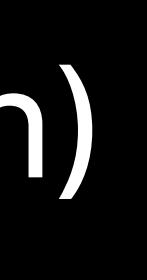

# **What Can Delay Start of Playback?**

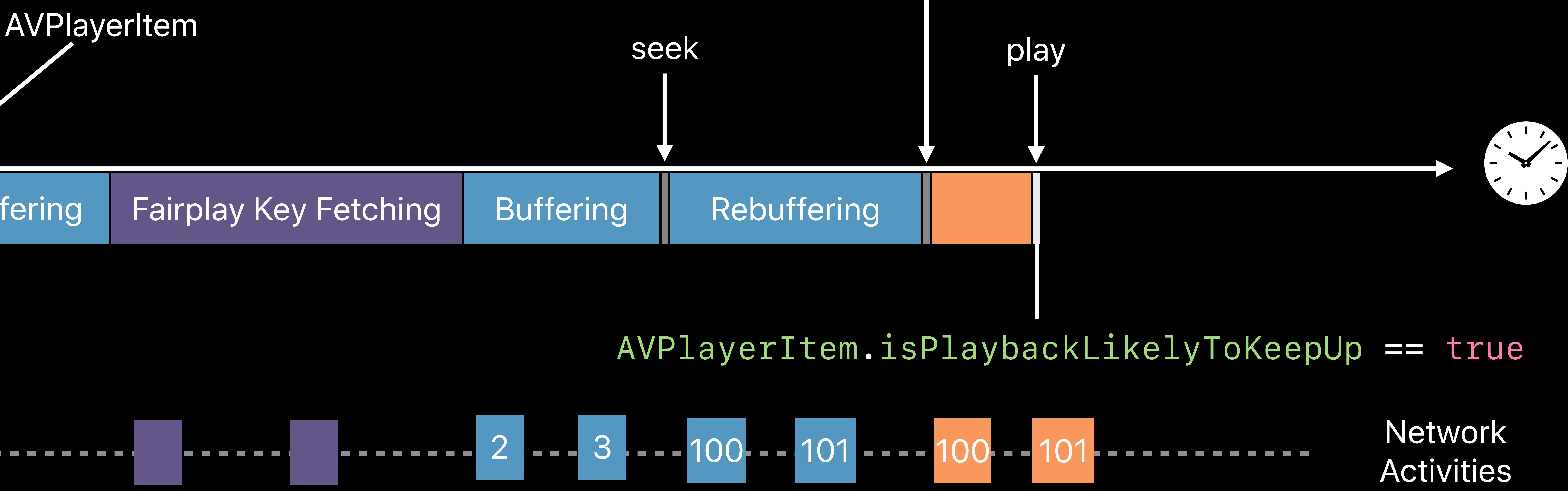

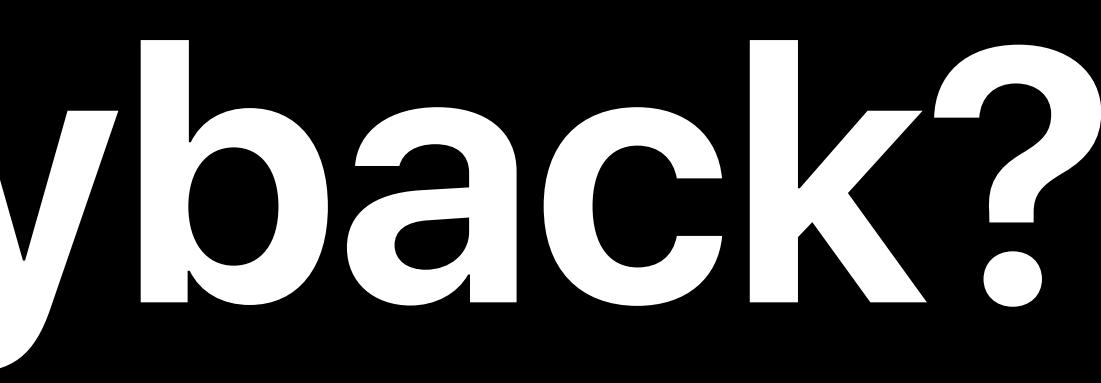

### select(AVMediaSelectionOption)

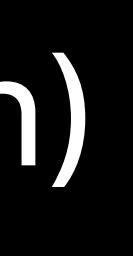

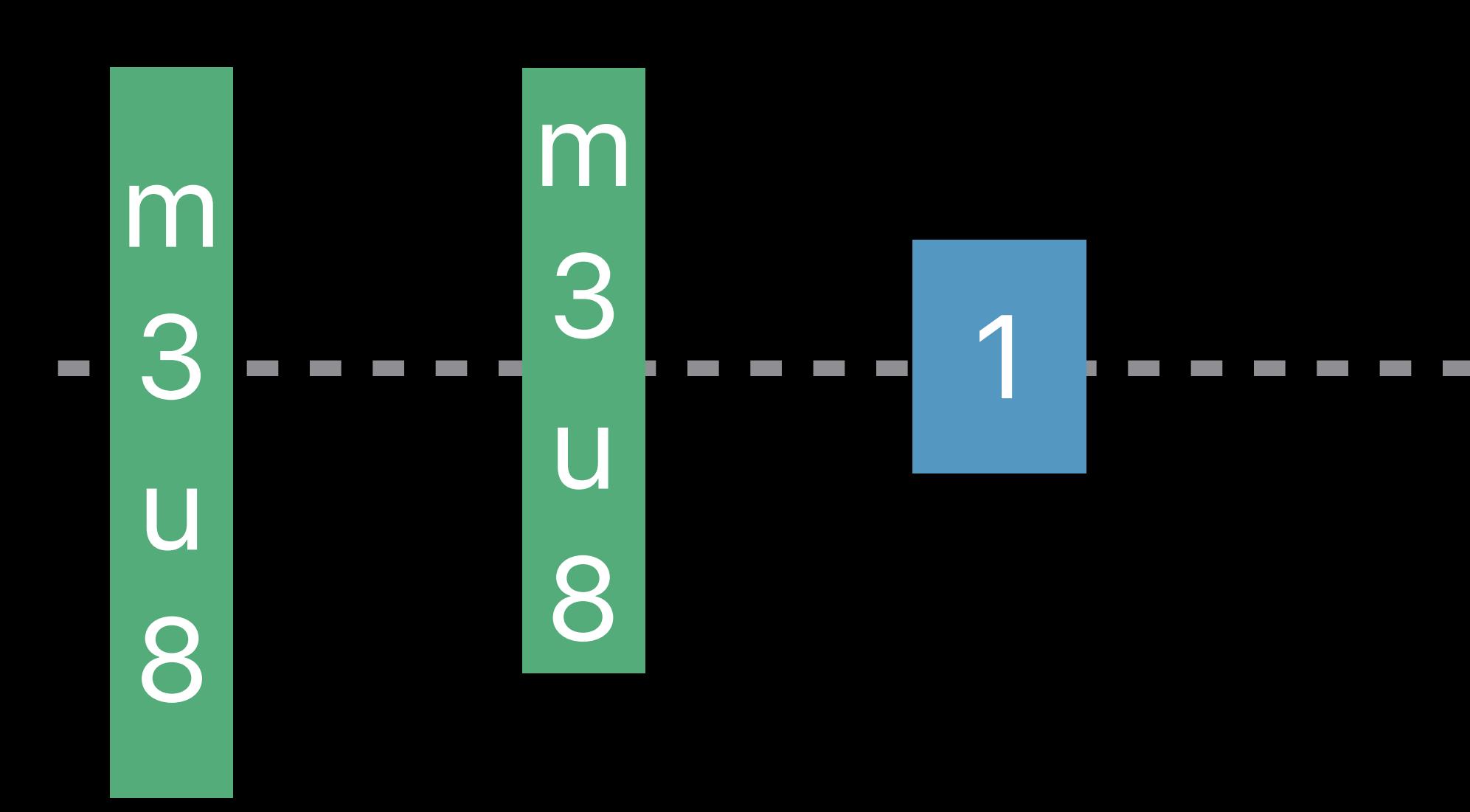

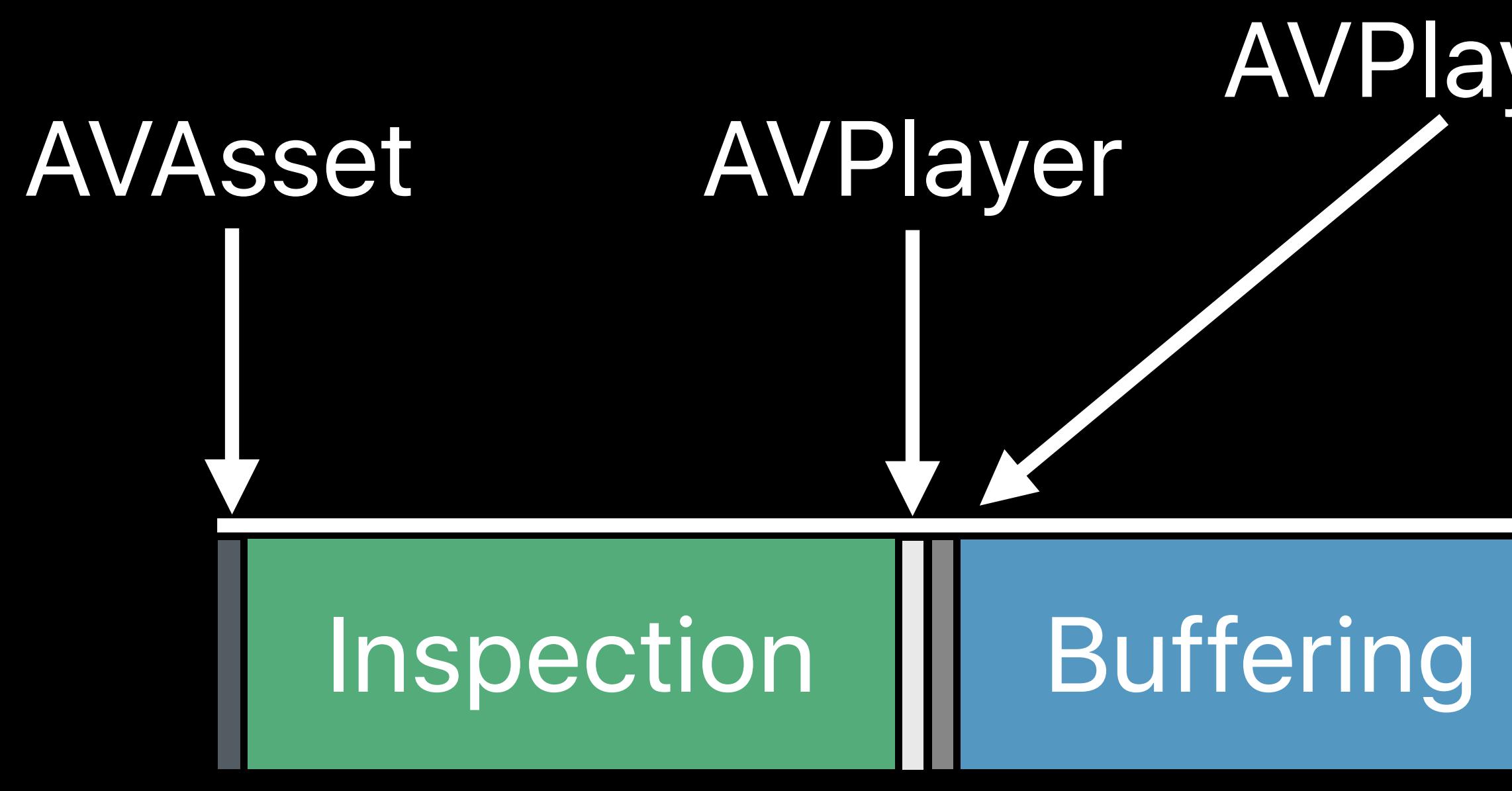

# **What Can Delay Start of Playback?**

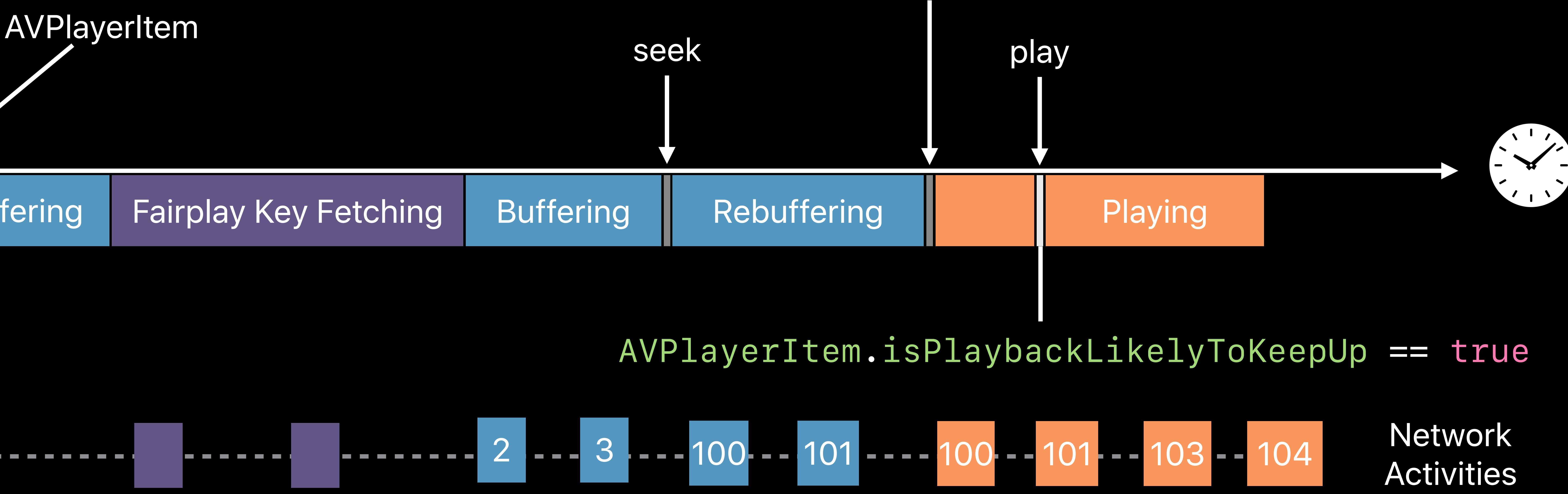

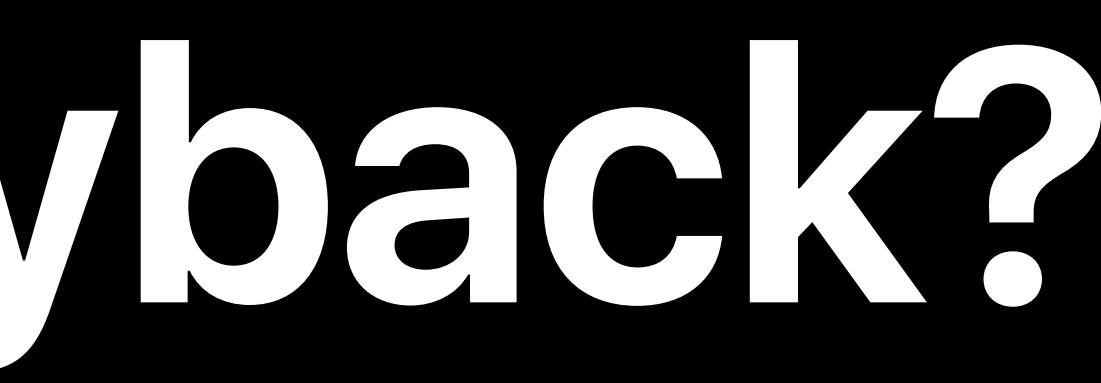

### select(AVMediaSelectionOption)

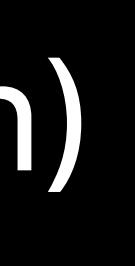

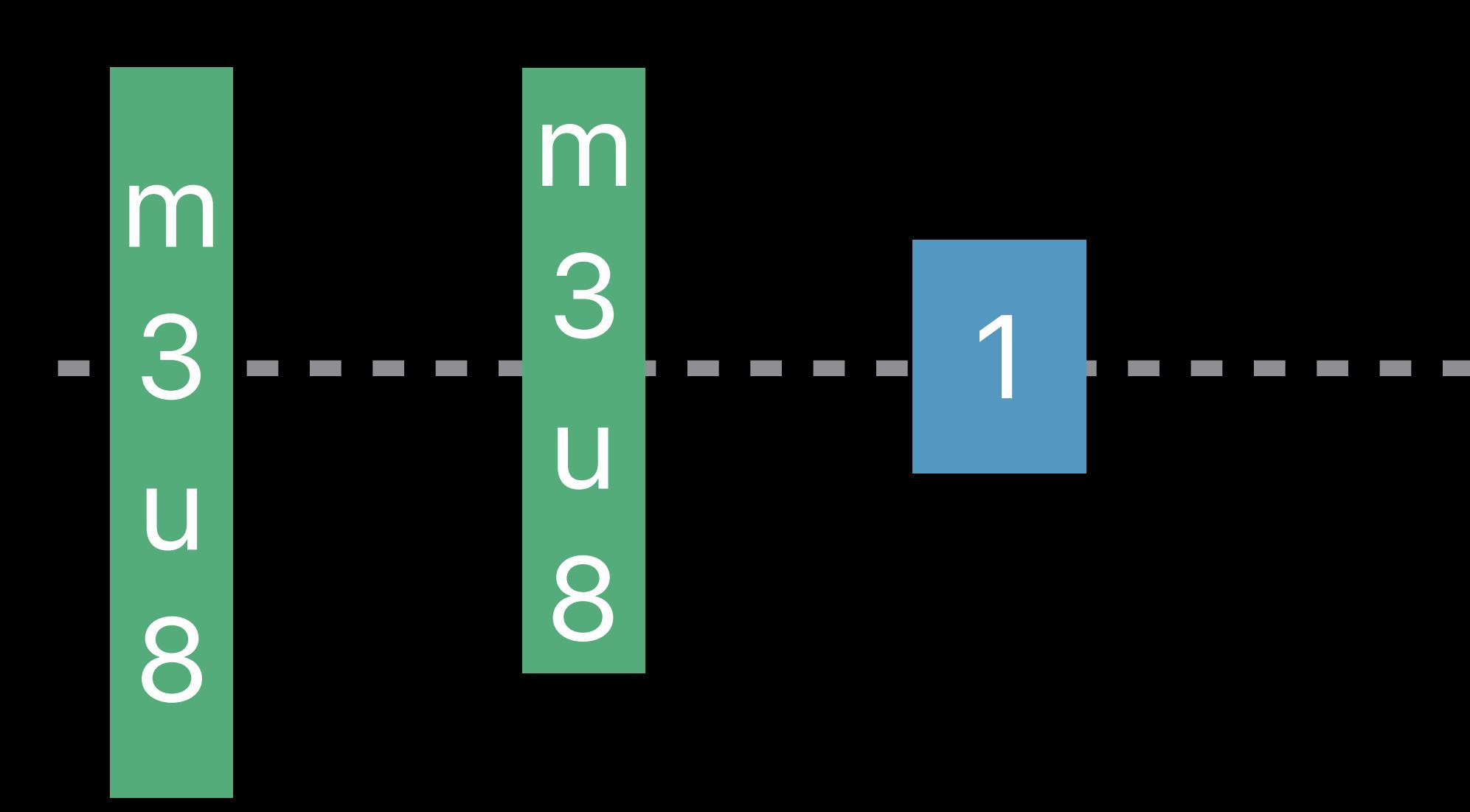

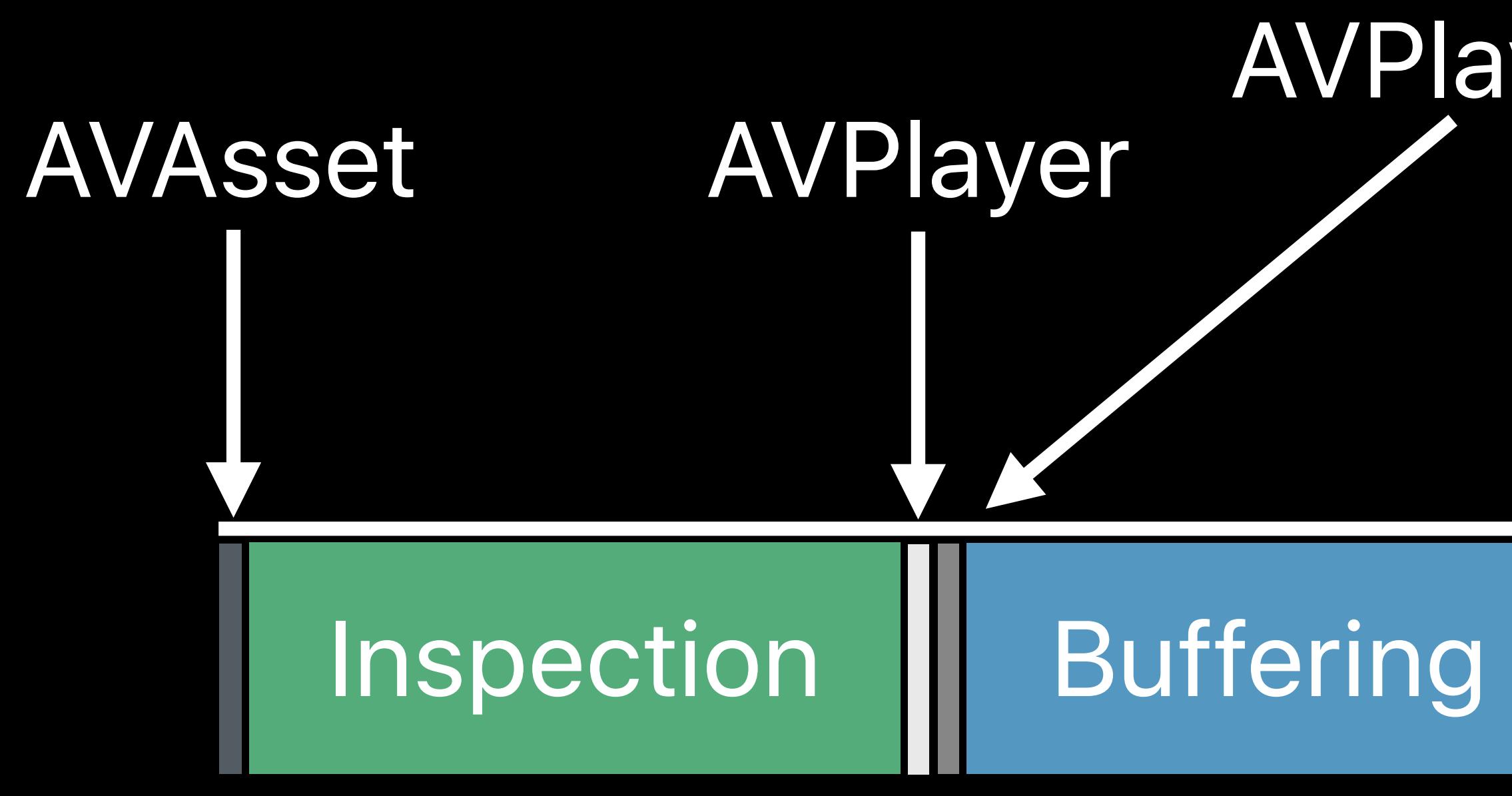

# **What Can Delay Start of Playback?**

### select(AVMediaSelectionOption)

AVPlayerItem

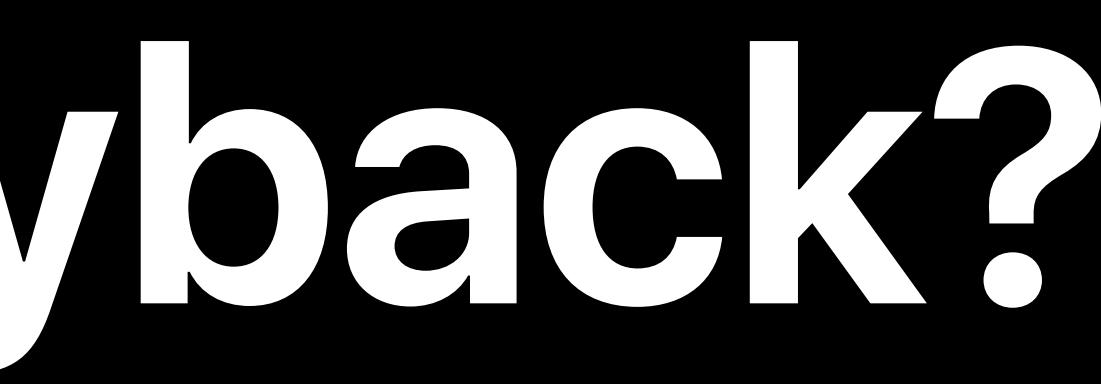

Default audio and video Spanish audio Decryption keys **Playlists** 

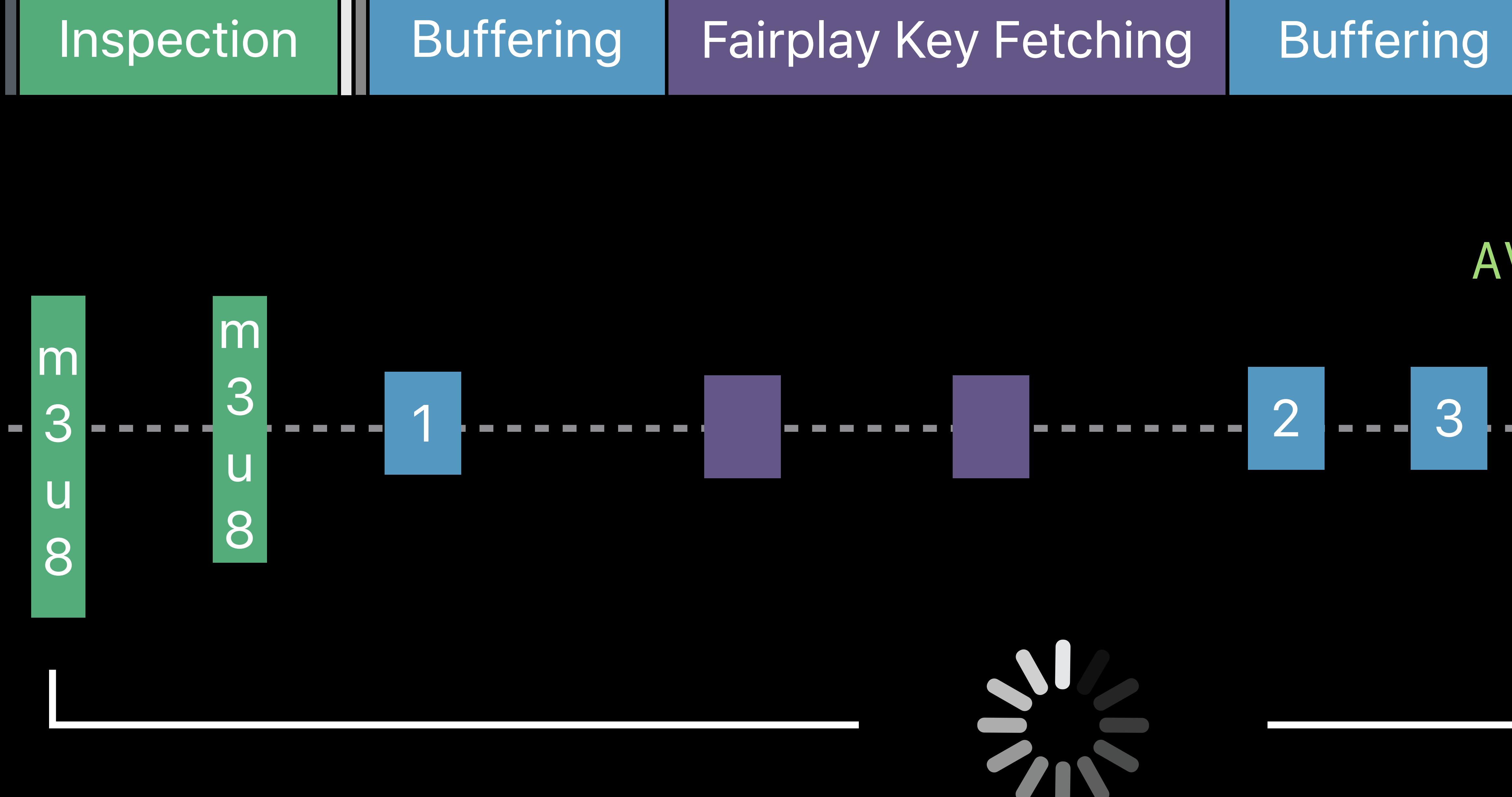

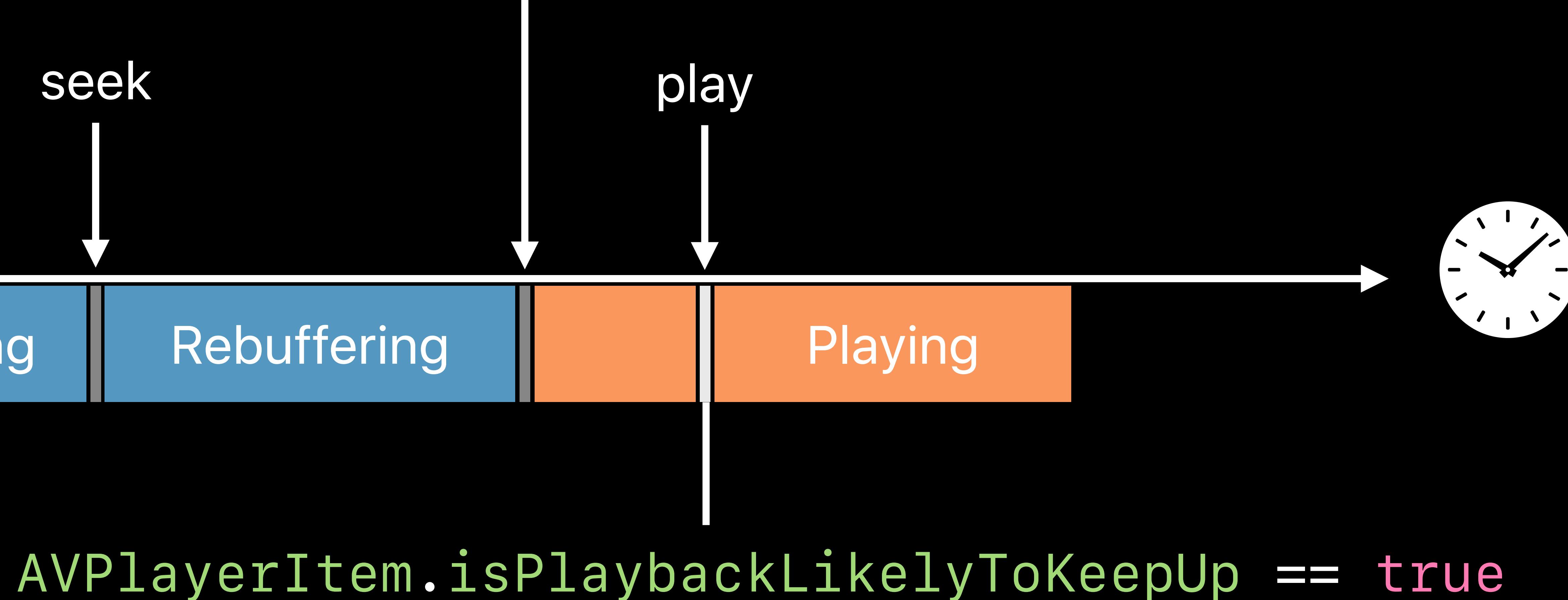

### 2 --- 3 --- 100 -- 101 ---- 100 -- 101 -- 103 -- 104

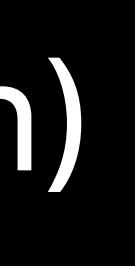

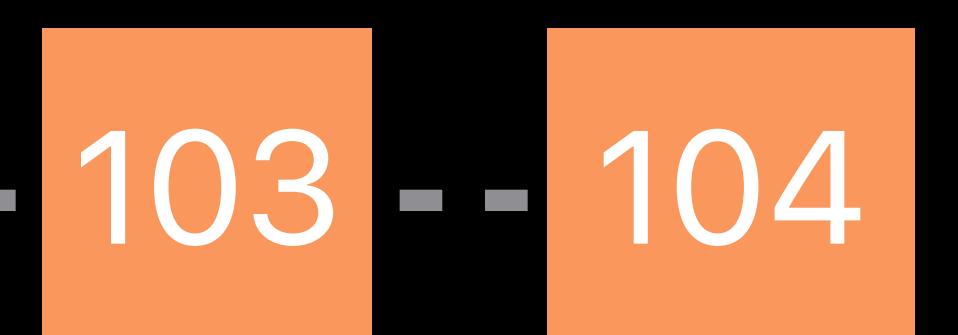

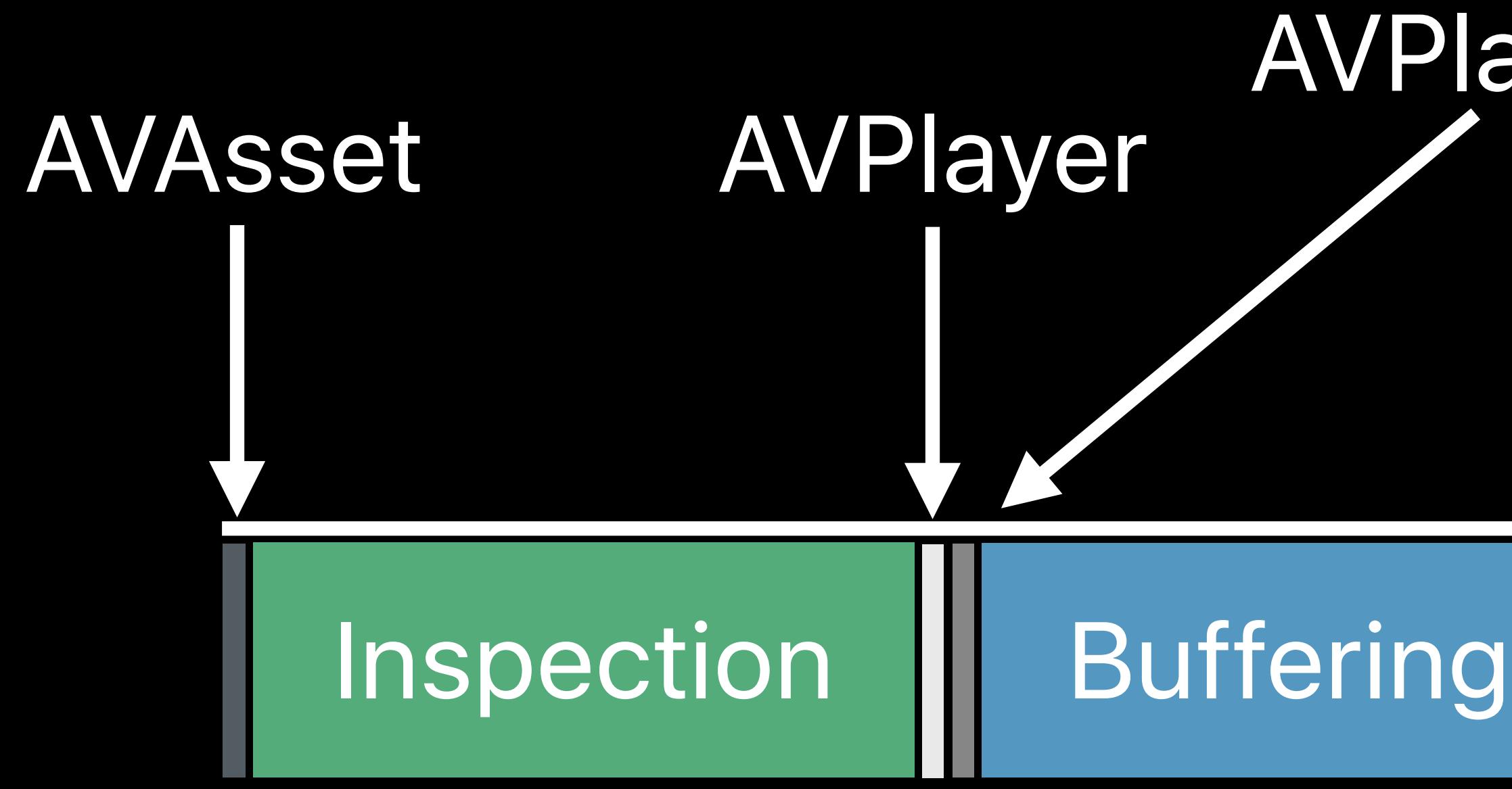

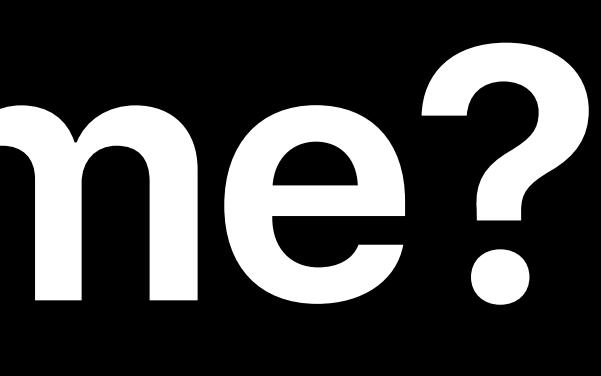

### Multiple time-consuming operations

- -
- -
	- -
- 
- 
- 
- 

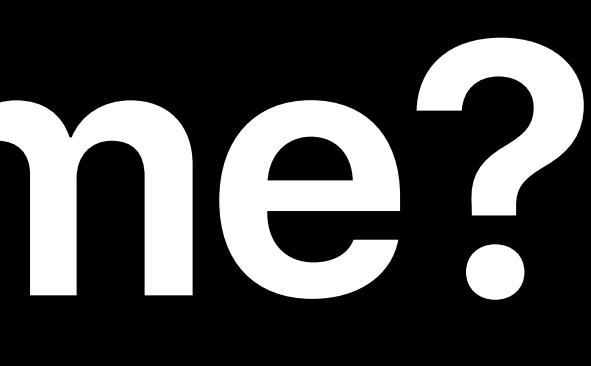

### Multiple time-consuming operations Measure time cost

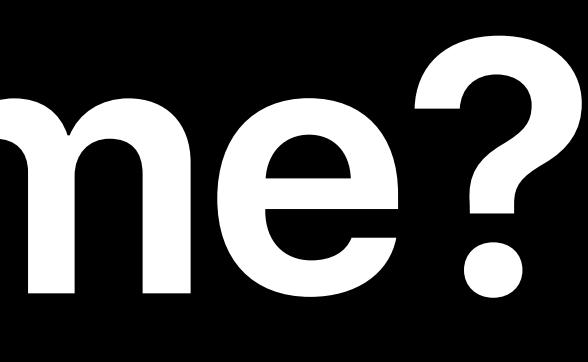

Multiple time-consuming operations Measure time cost

### • Time spent between API calls and Player/PlayerItem status change notifications

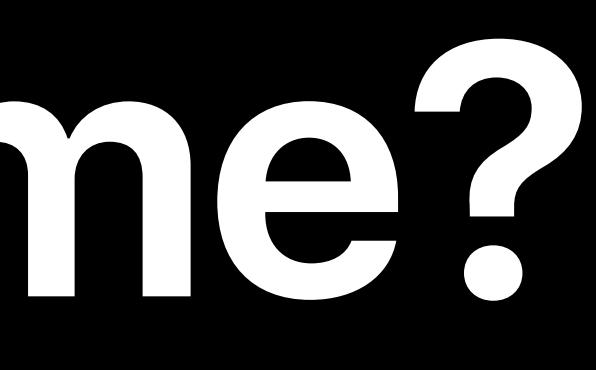

- Multiple time-consuming operations
- Measure time cost
- 
- 

### • Time spent between API calls and Player/PlayerItem status change notifications *• AVPlayerItemAccessLogEvent.startupTime*

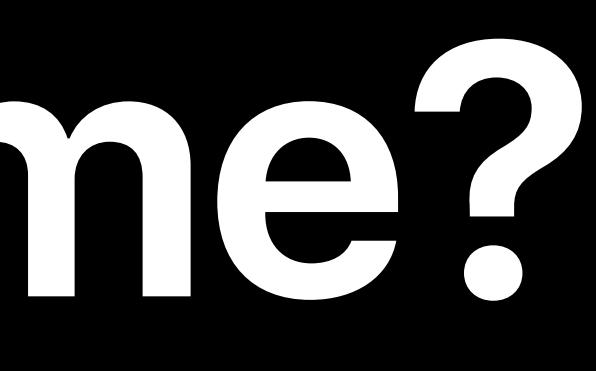

- Multiple time-consuming operations
- Measure time cost
- Time spent between API calls and Player/PlayerItem status change notifications
- *• AVPlayerItemAccessLogEvent.startupTime*
- Time from starting media download to the first *isPlaybackLikelyToKeepUp == true*

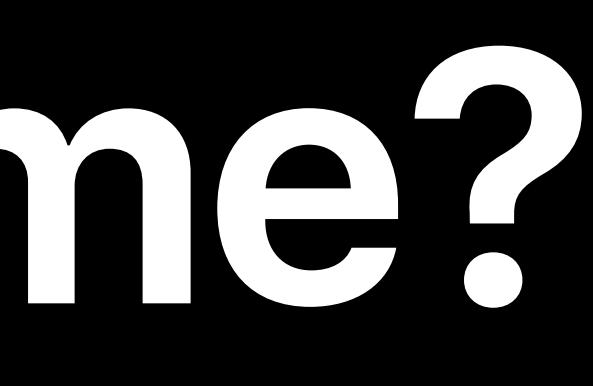

AVPlayerItem

Buffering Fairplay Key Fetching

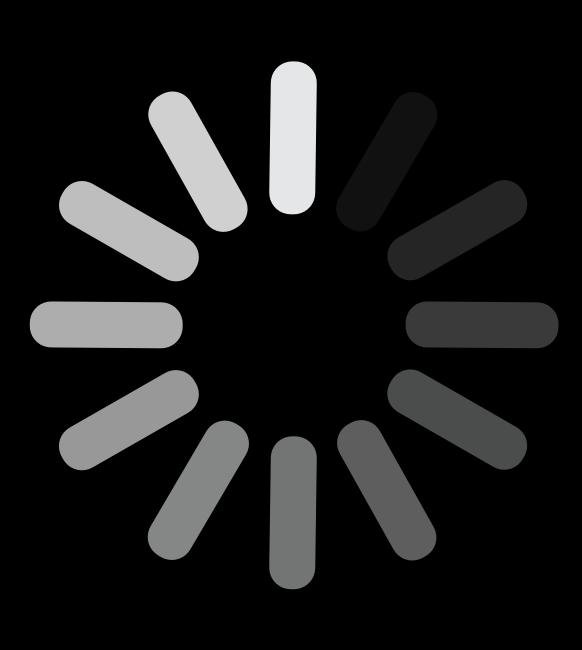

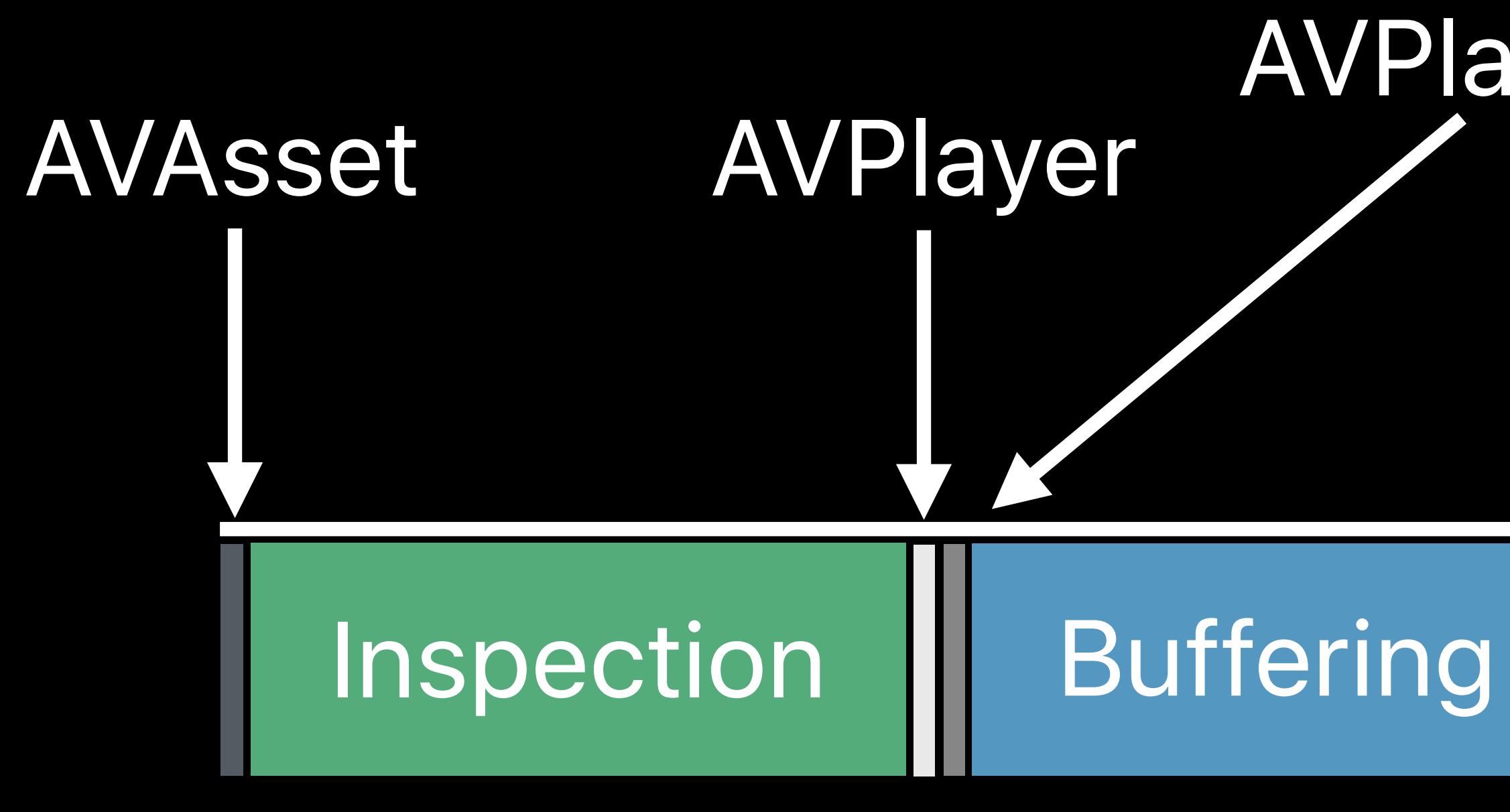

### select(AVMediaSelectionOption)

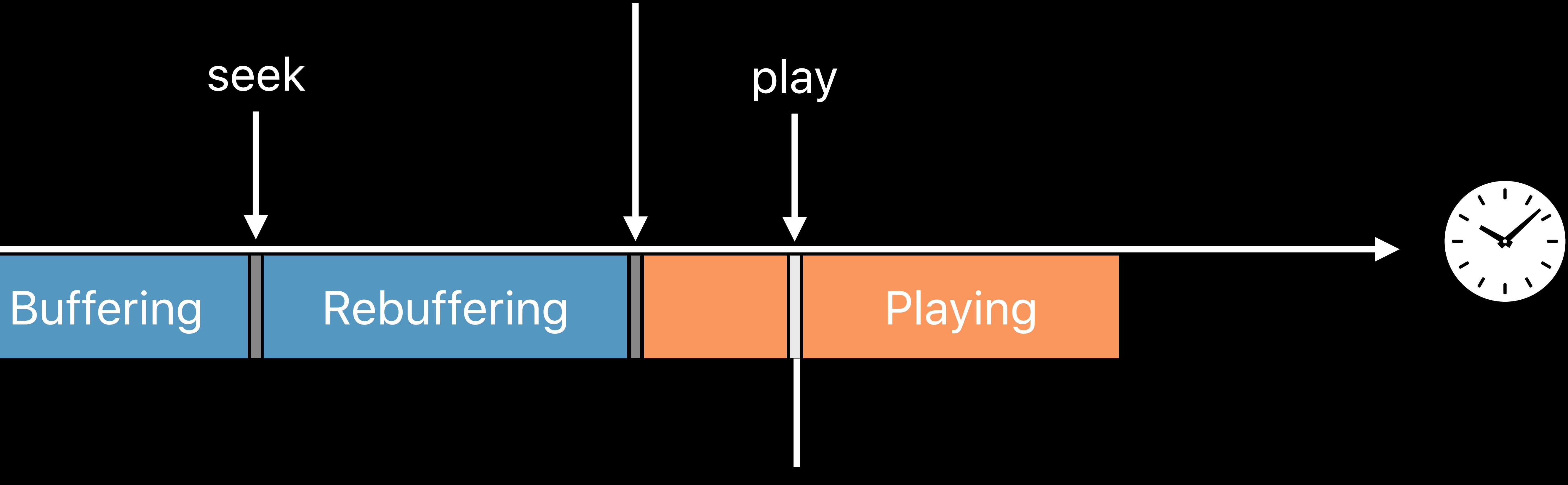

### *AVPlayerItem.isPlaybackLikelyToKeepUp == true*

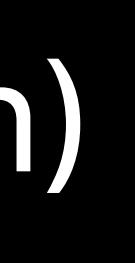

# **Reduce Startup Time—AVAsset**

AVPlayerItem

**Buffering Fairplay Key Fetching** 

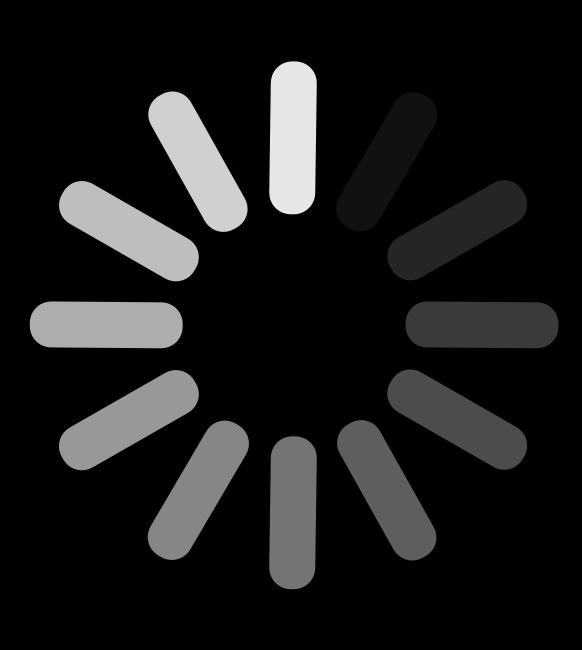

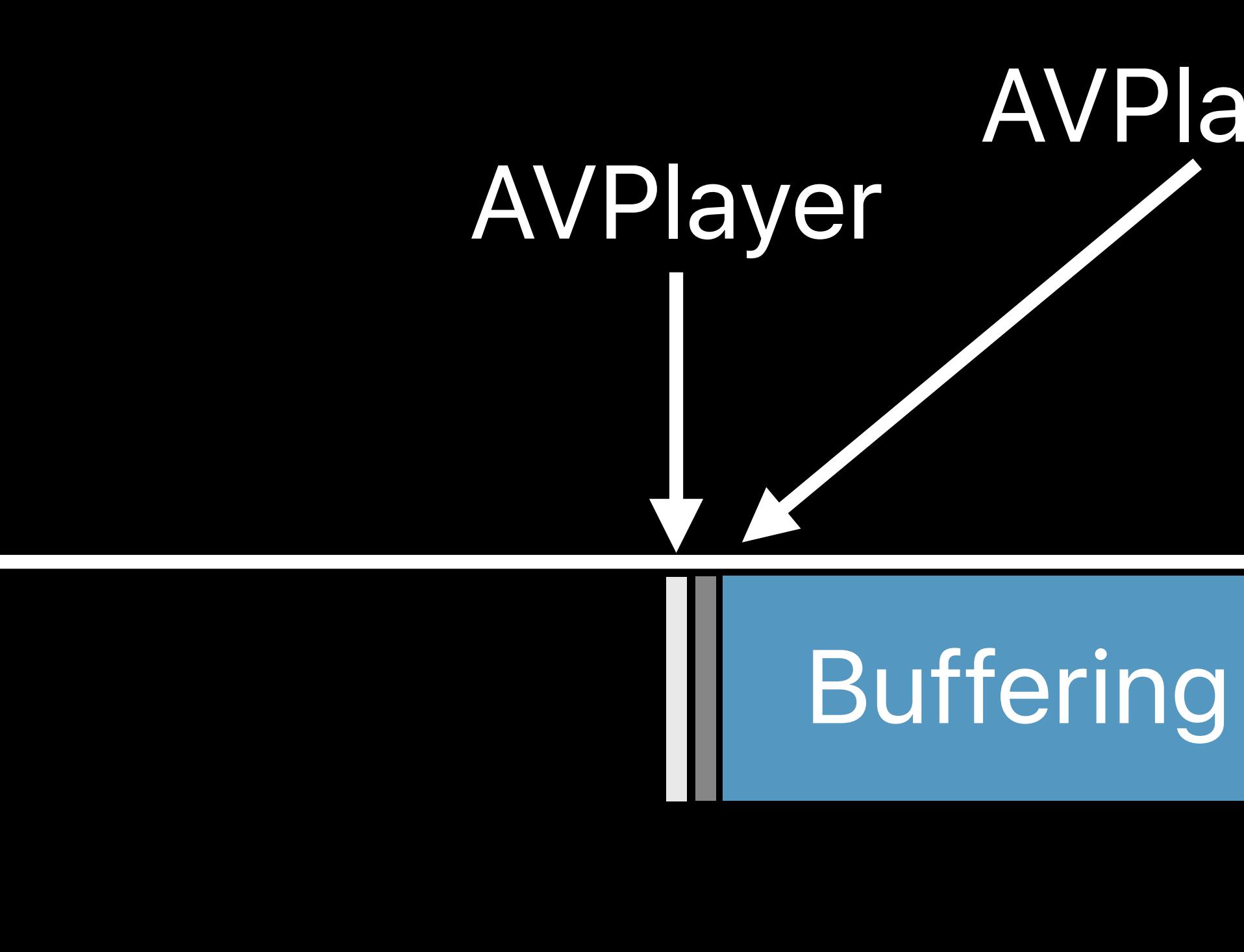

### select(AVMediaSelectionOption)

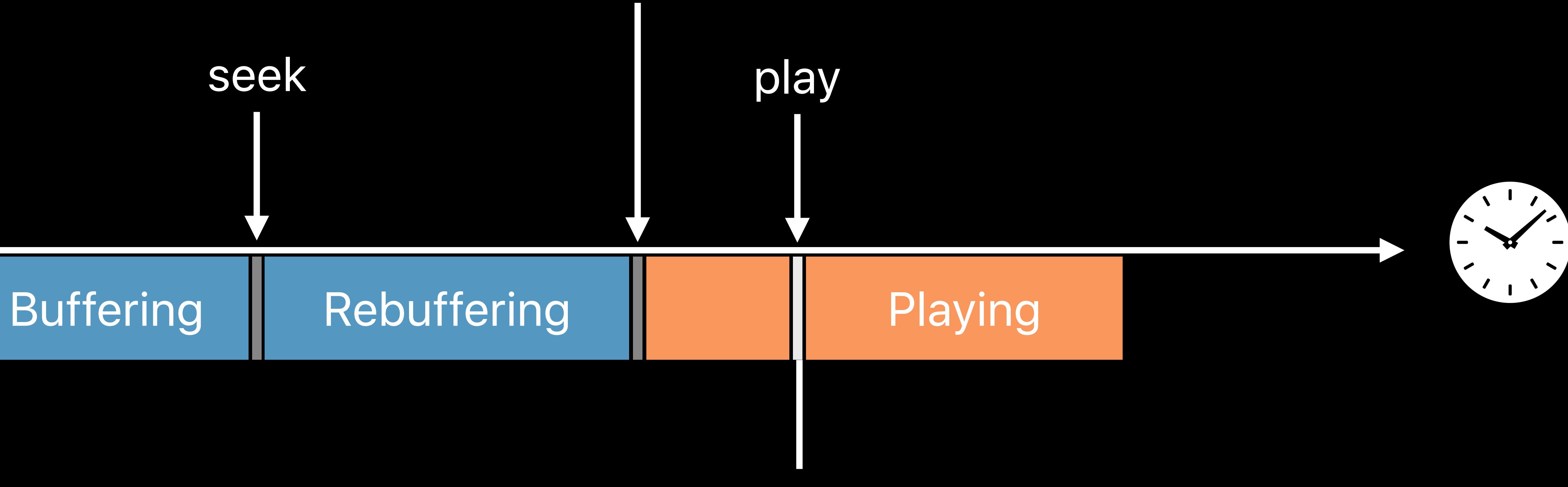

### *AVPlayerItem.isPlaybackLikelyToKeepUp == true*

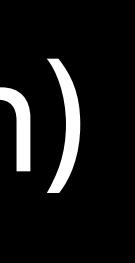

# **Reduce Startup Time—AVAsset**

AVPlayerItem

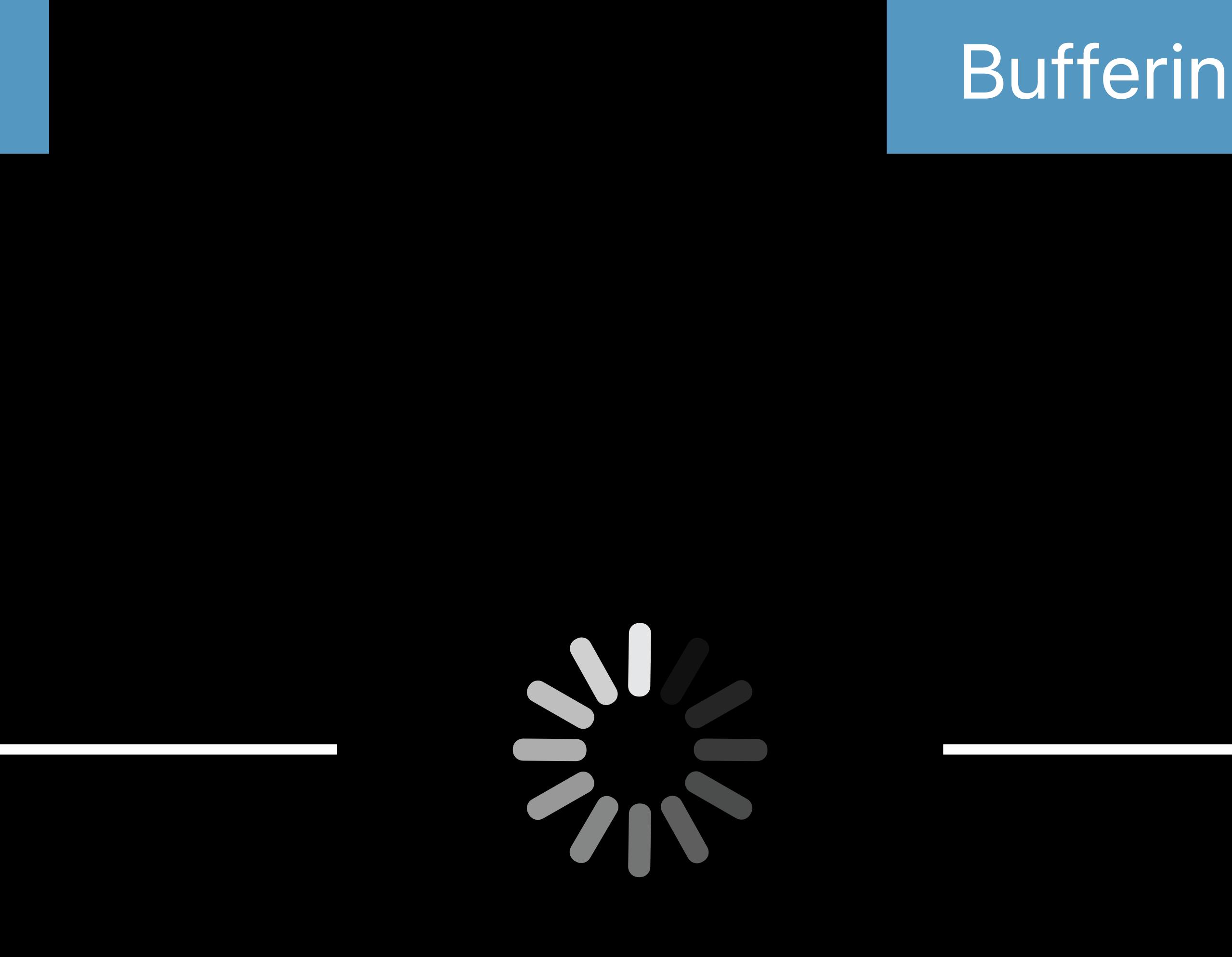

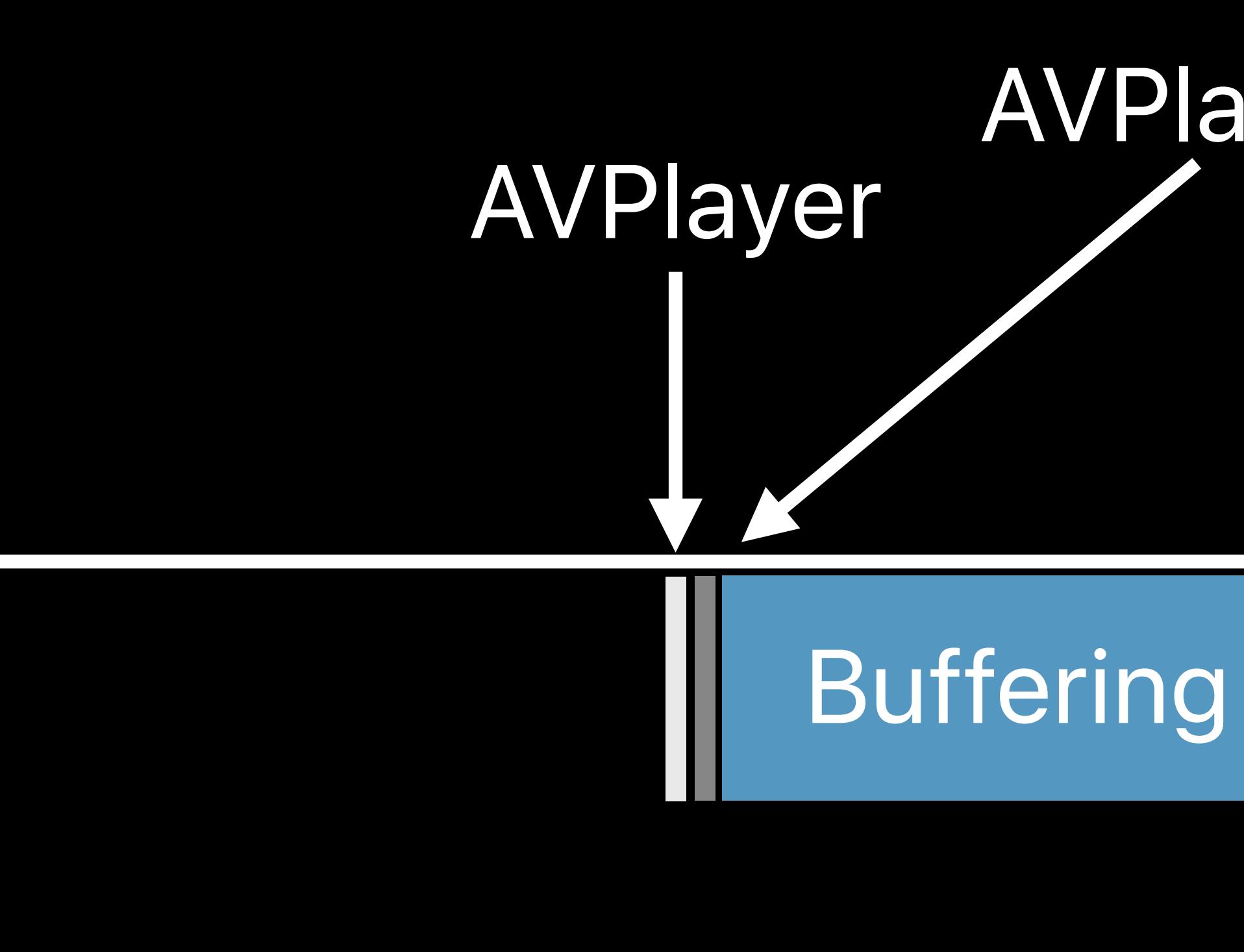

### select(AVMediaSelectionOption)

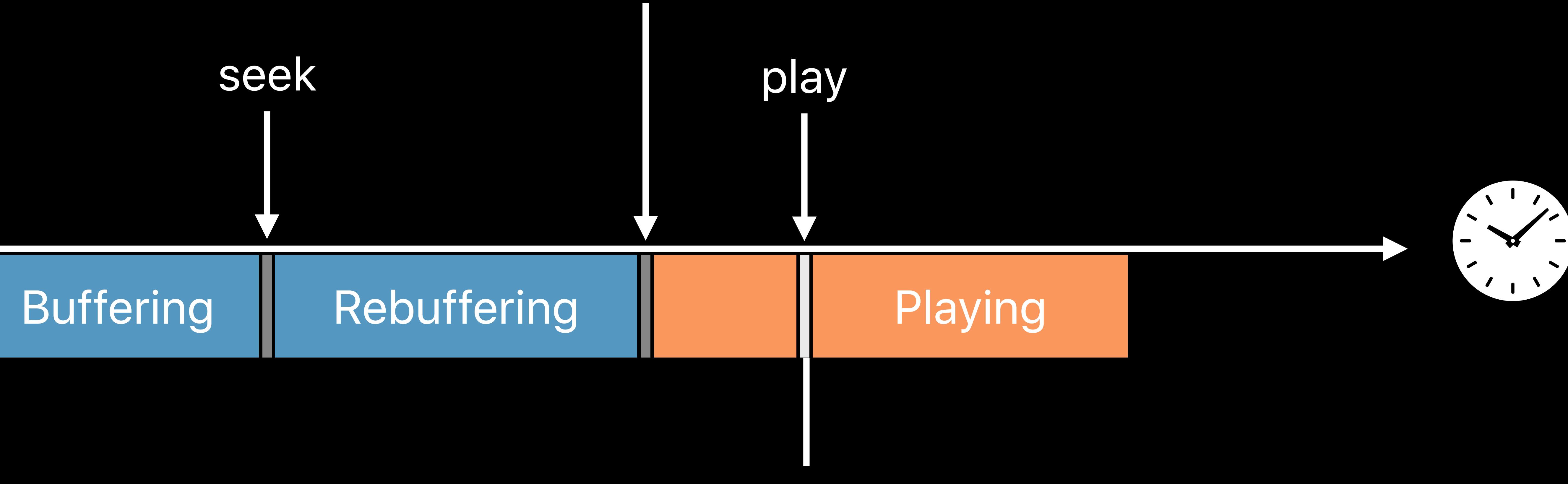

### *AVPlayerItem.isPlaybackLikelyToKeepUp == true*

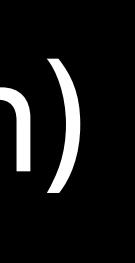

# **Reduce Startup Time—AVAsset**

### select(AVMediaSelectionOption)

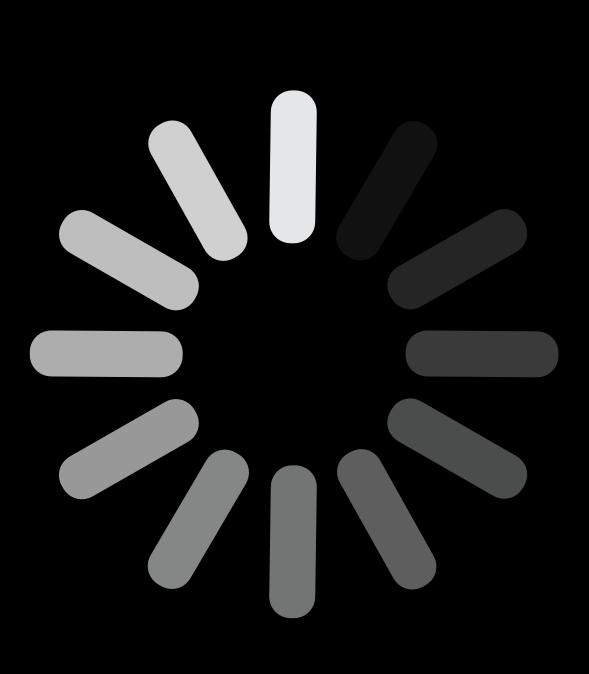

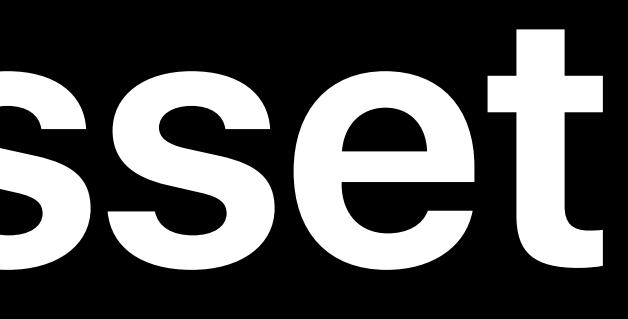

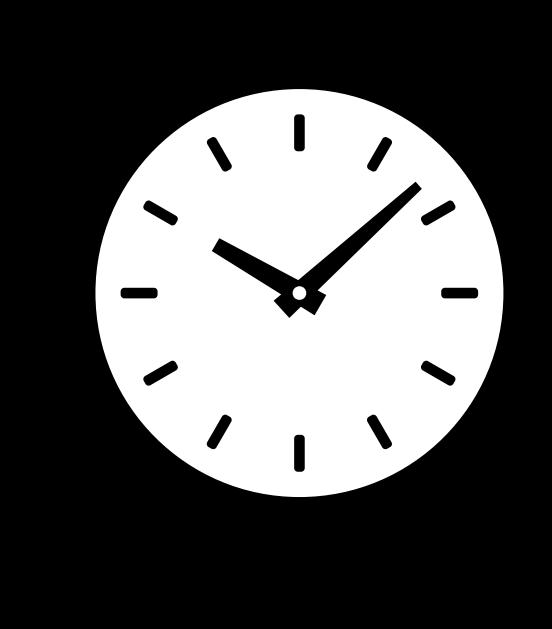

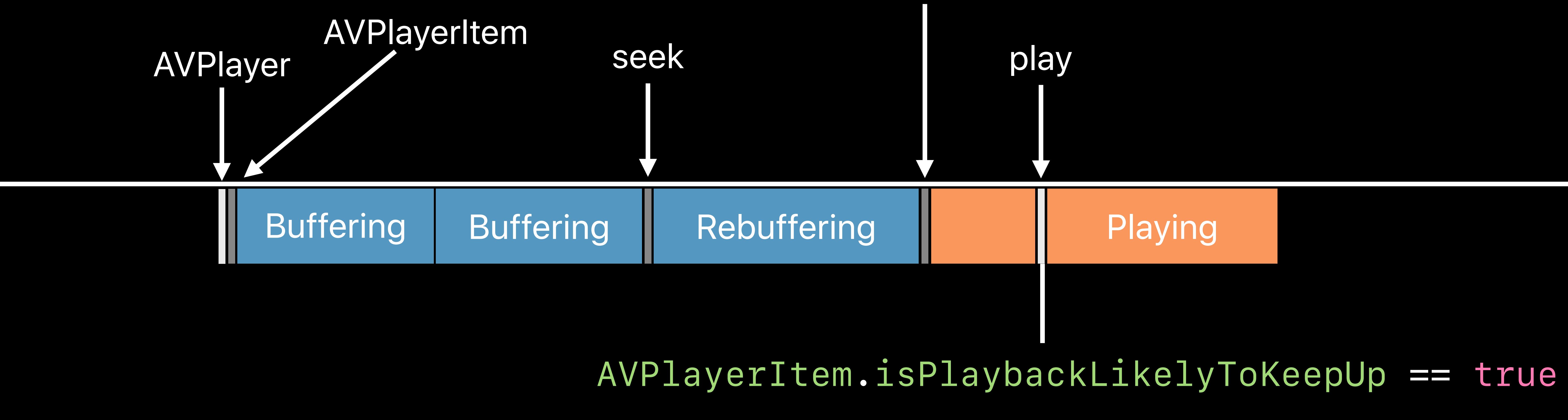

## **Reduce Startup Time—AVAsset**

### select(AVMediaSelectionOption)

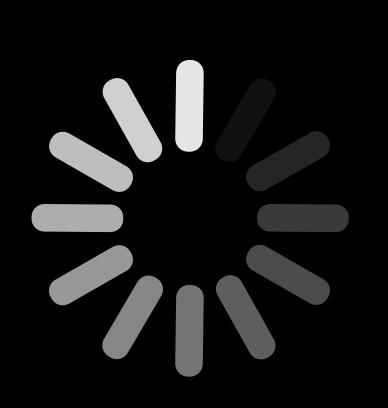

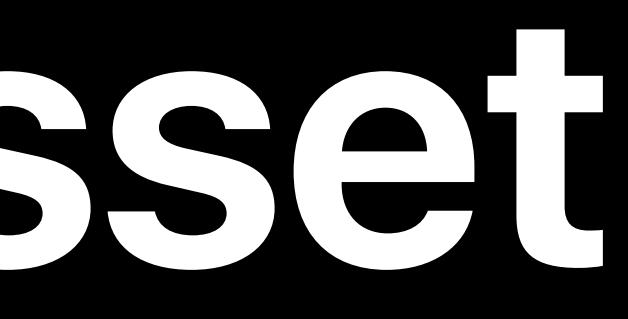

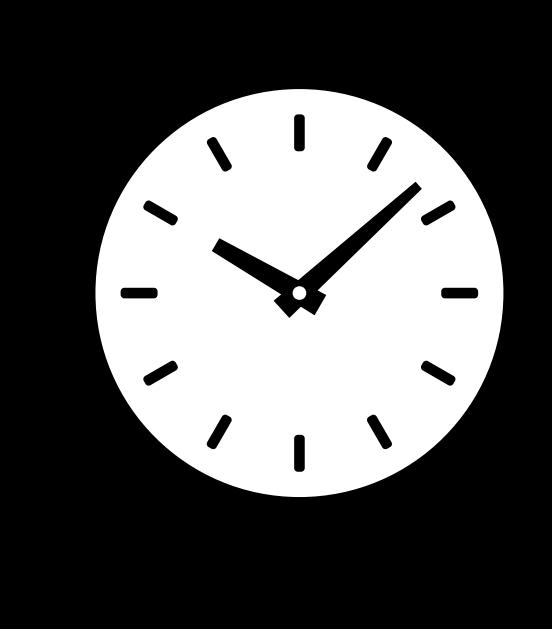

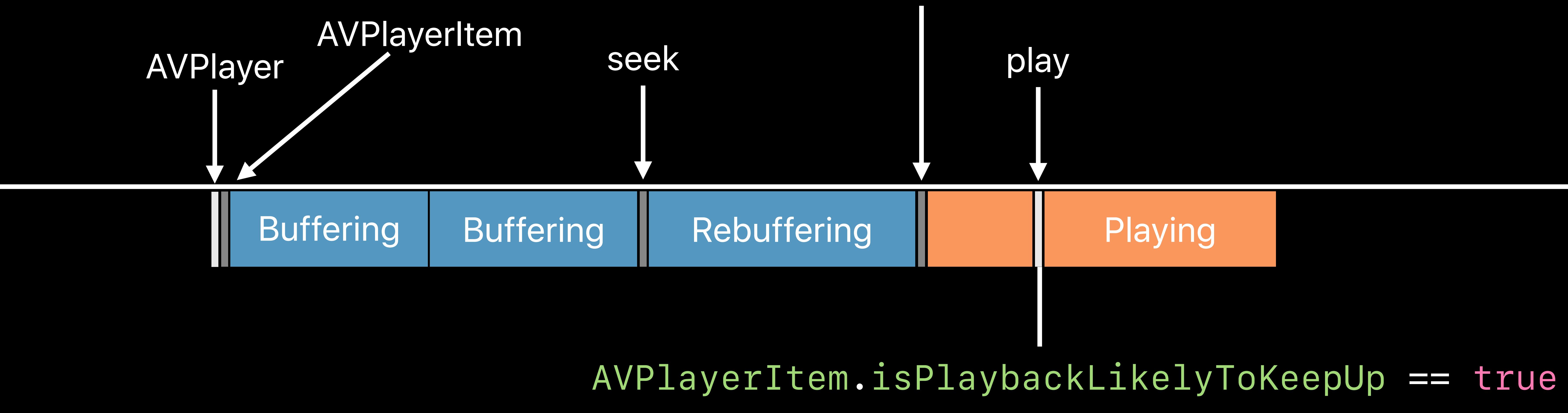

## **Reduce Startup Time—AVAsset**
### **Reduce Startup Time—AVAsset**

#### Network Activities

 $4K$   $\prod_{V|S|ON}^{DOLBY}$   $\boxed{CC}$   $\boxed{AD}$ **Details Trailers** - J J -Music

 $\triangle$  Search

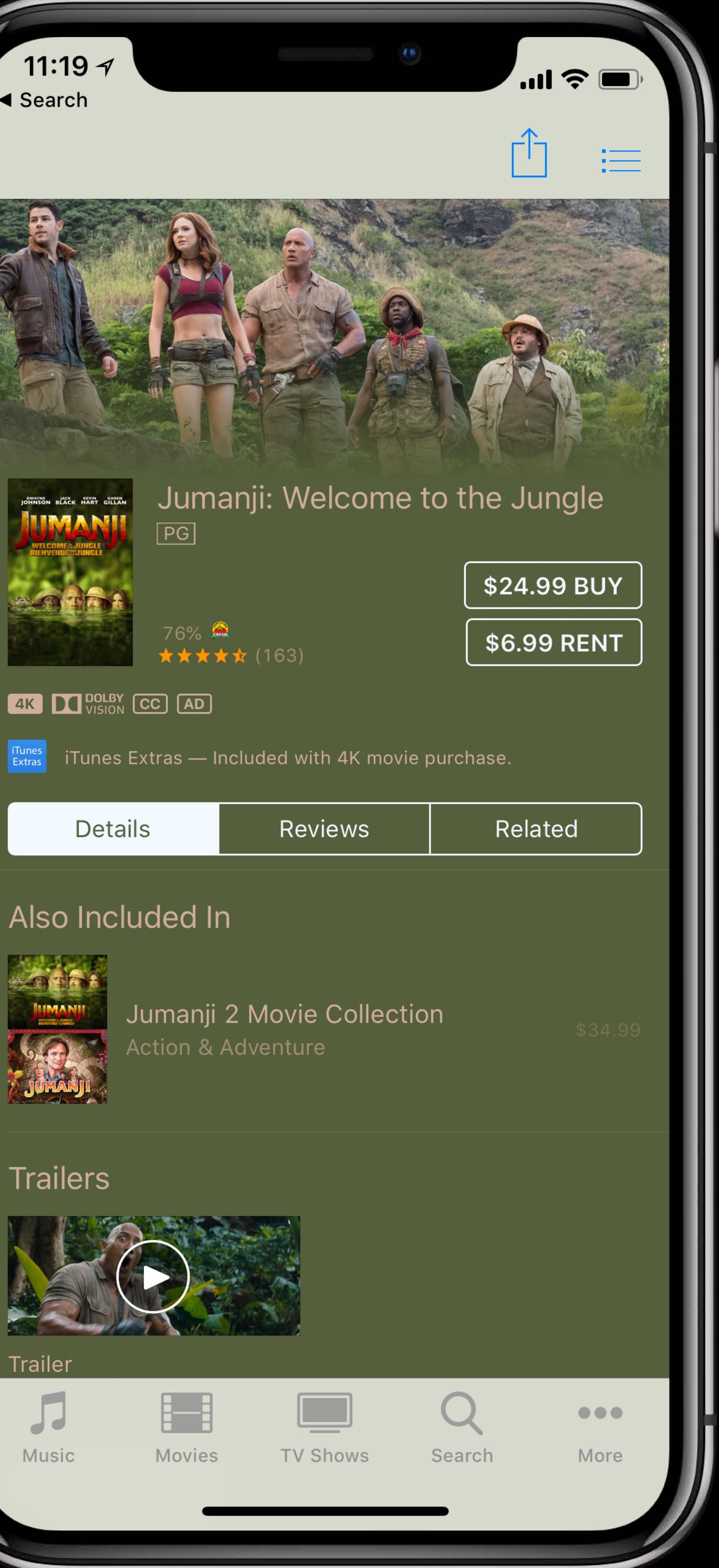

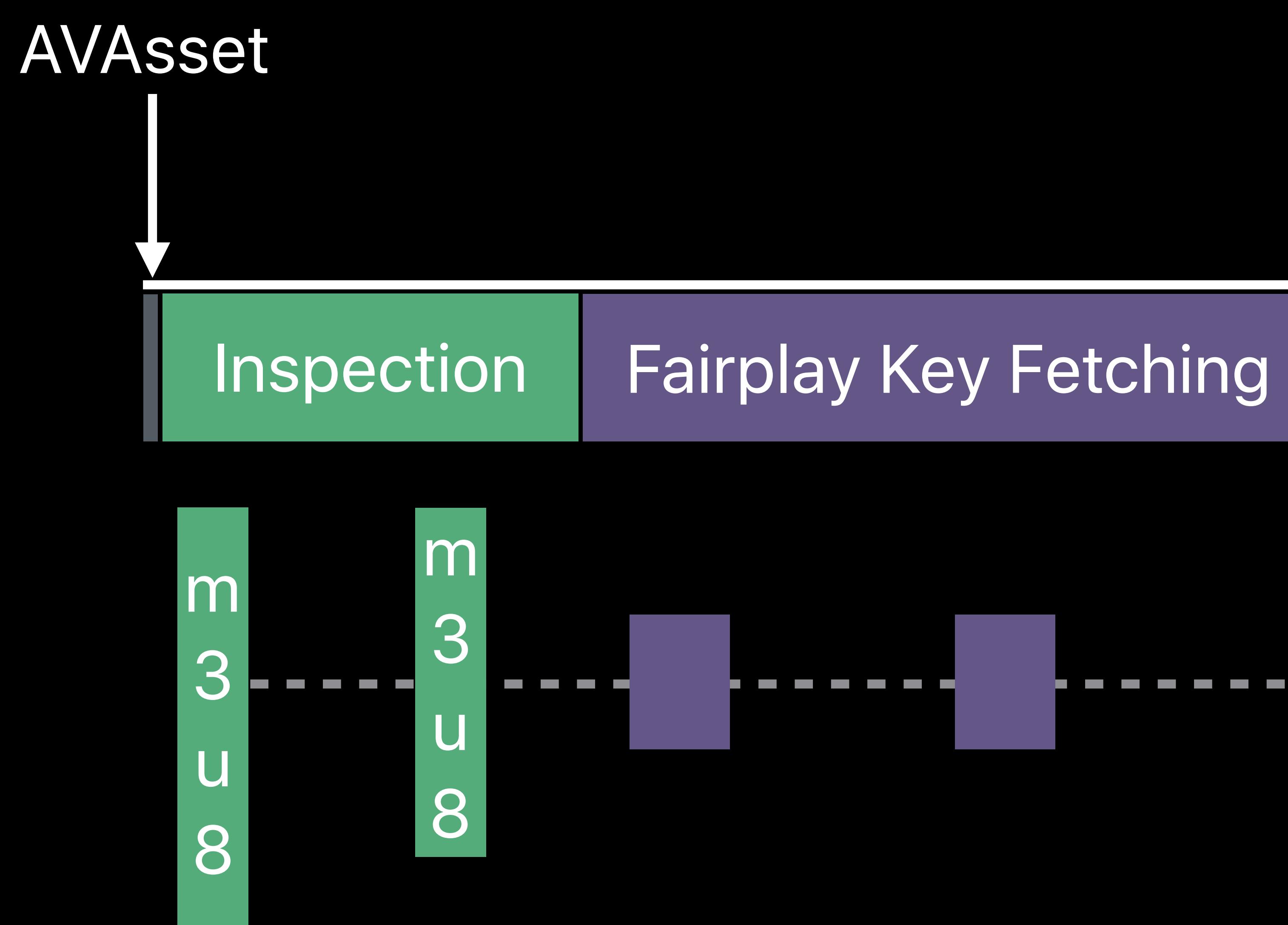

### **Reduce Startup Time—AVAsset**

#### Create and inspect AVAsset before user decides to play

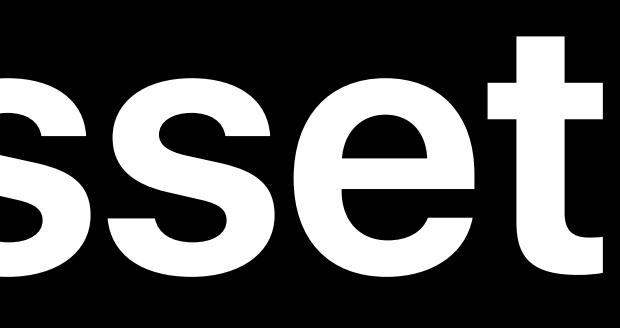

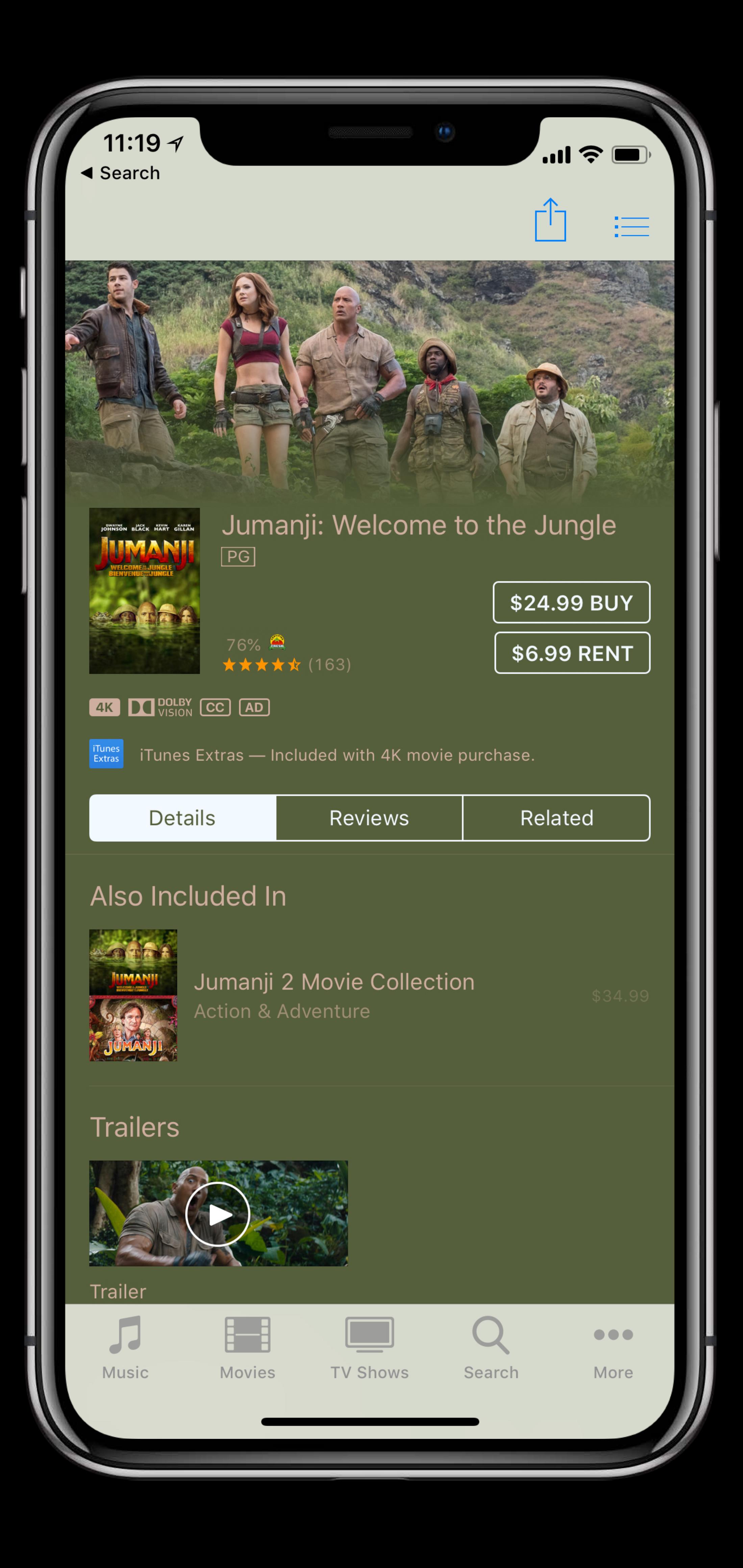

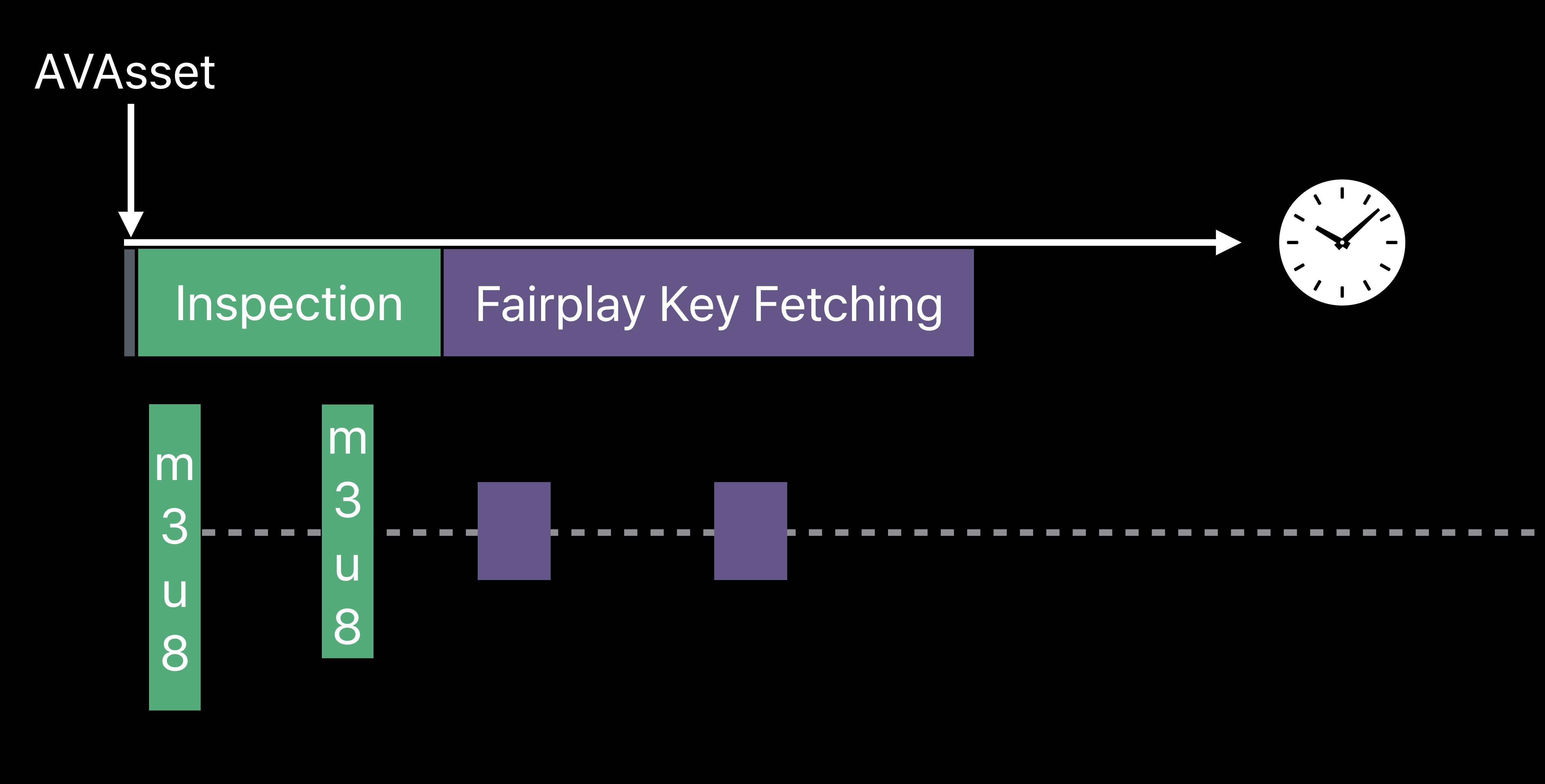

### **Reduce Startup Time—AVAsset**

#### Create and inspect AVAsset before user decides to play Prefetch decryption keys • Adopt AVContentKeySession!

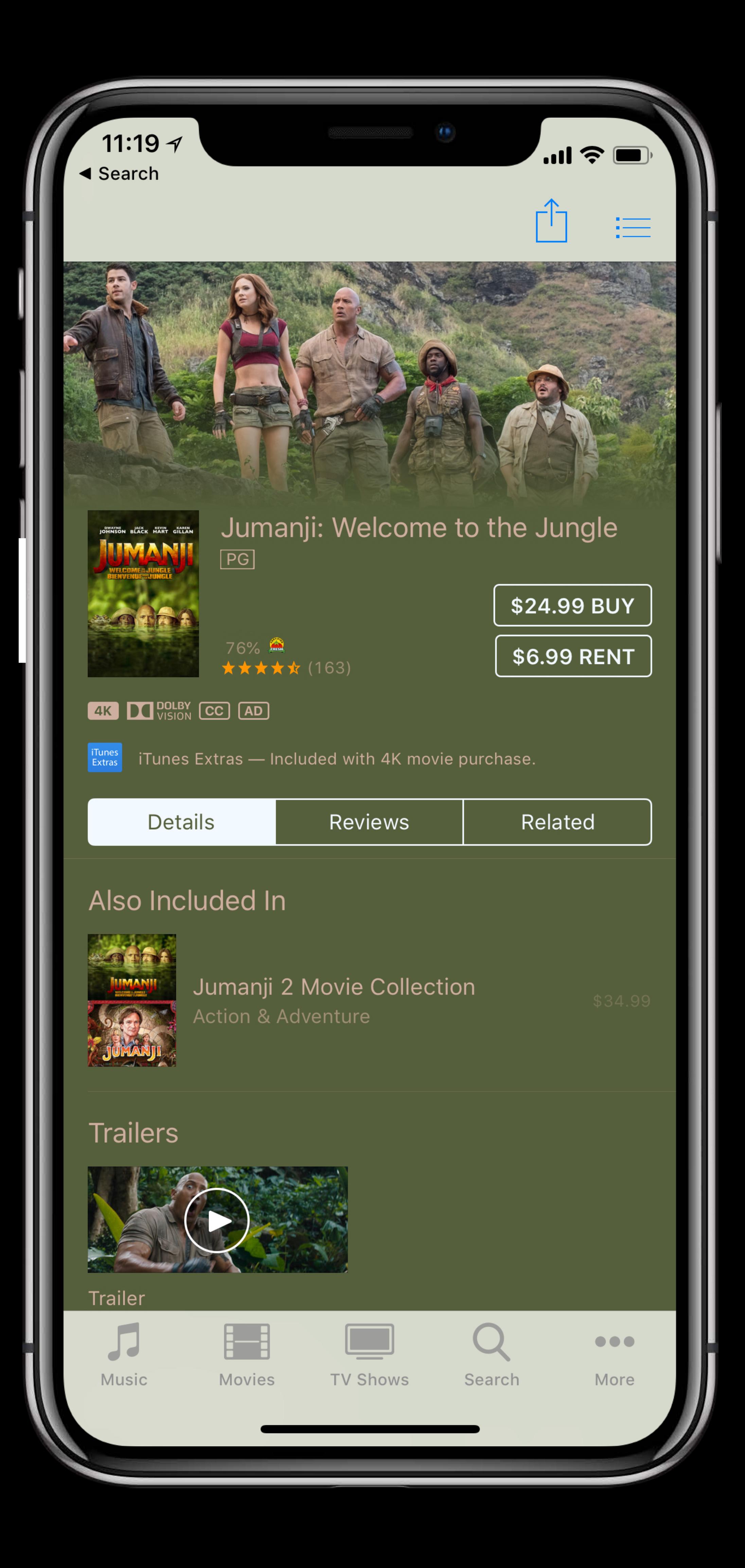

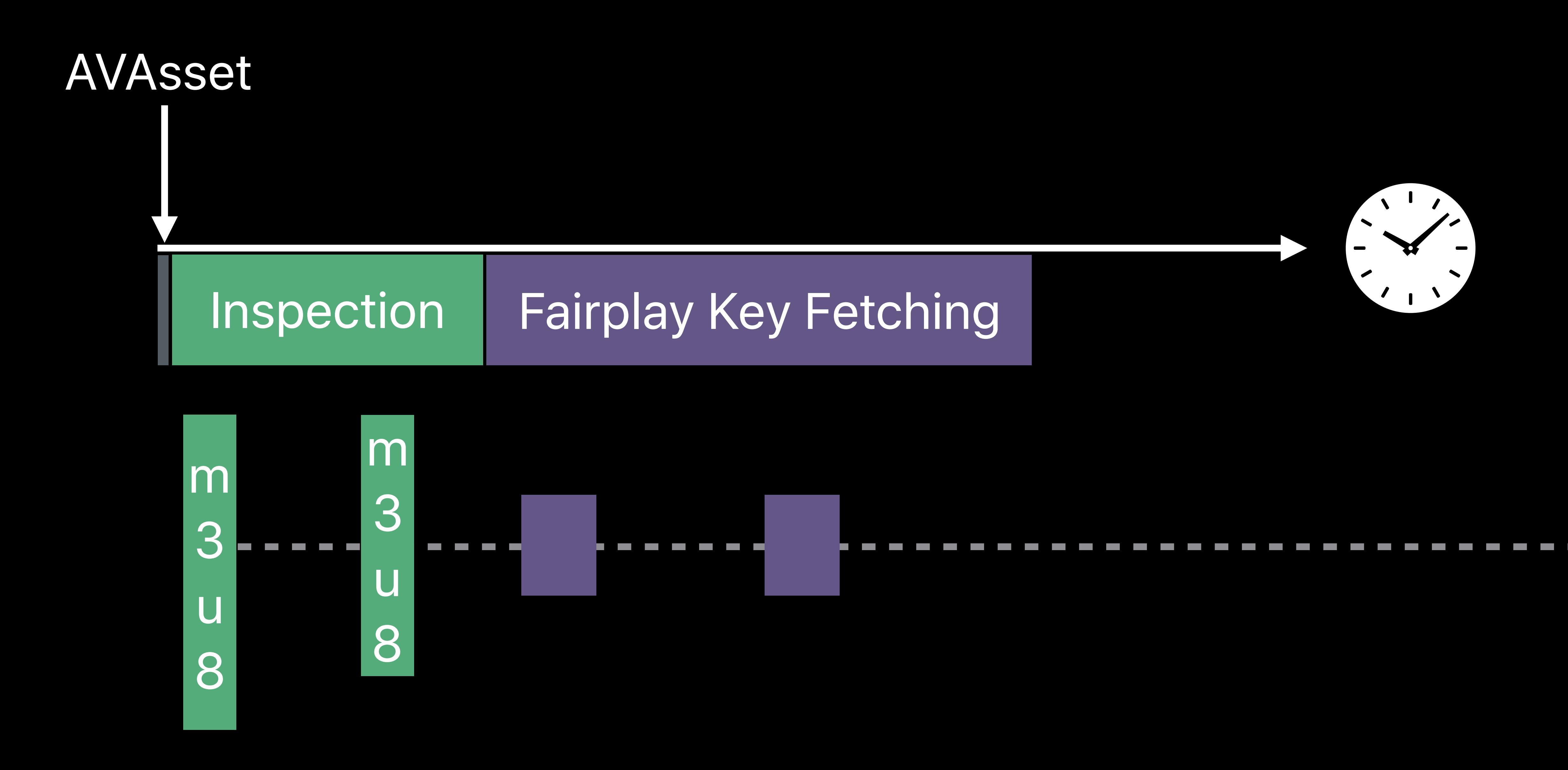

#### select (AVMediaSelectionOption)

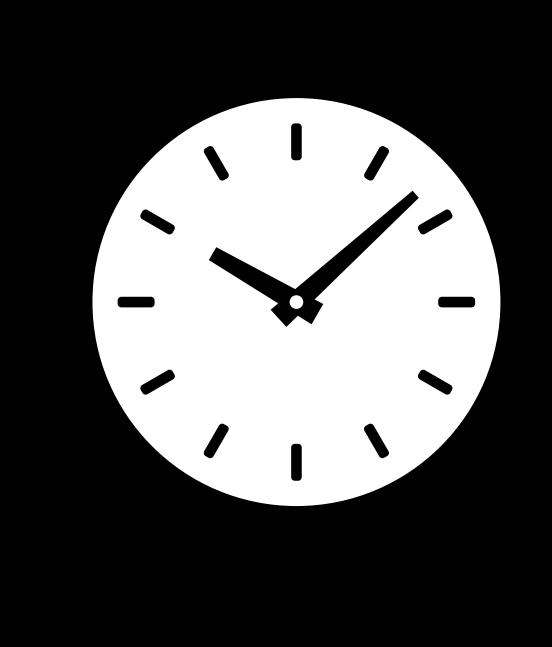

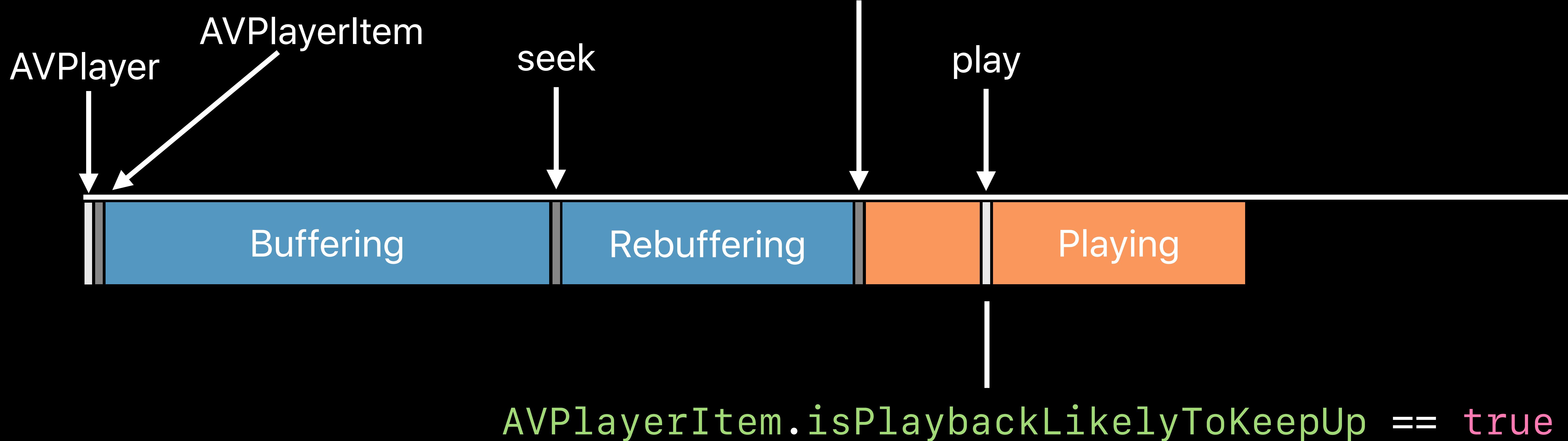

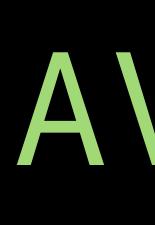

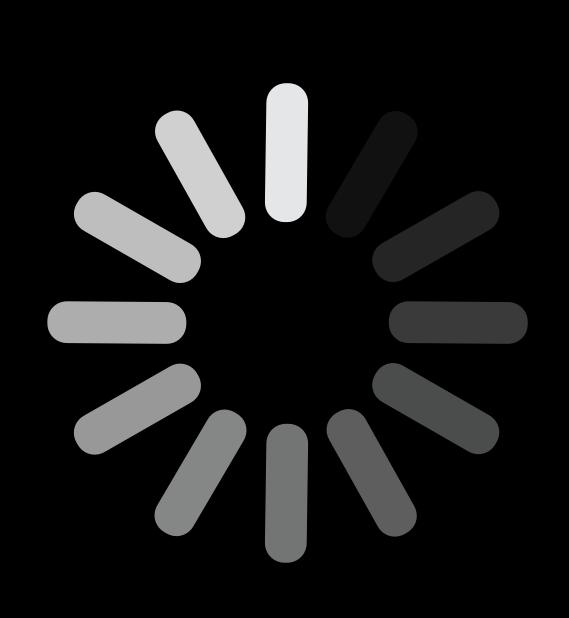

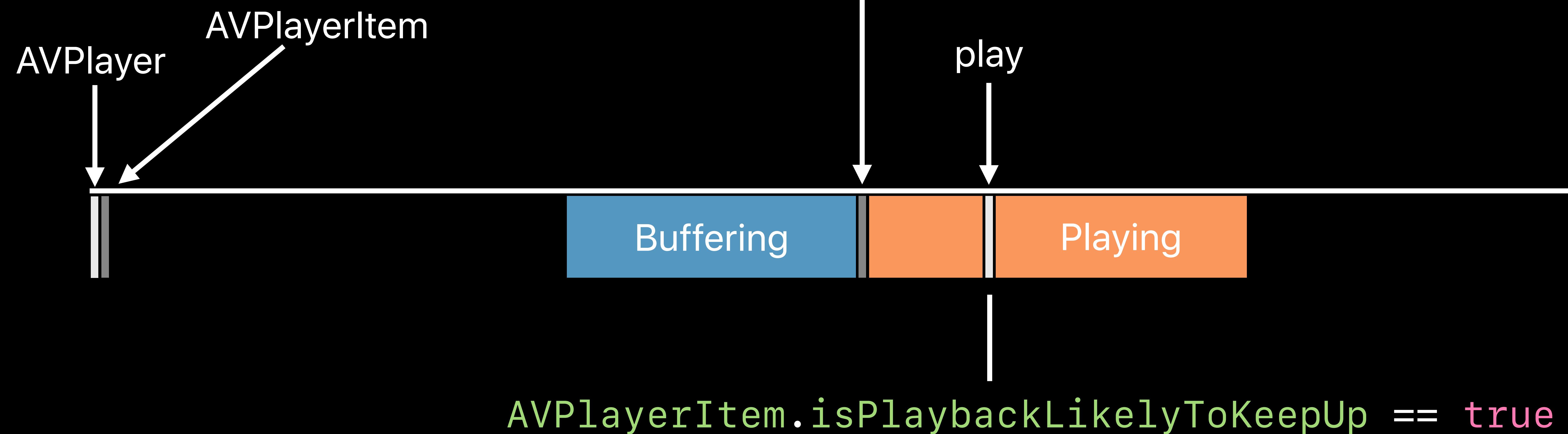

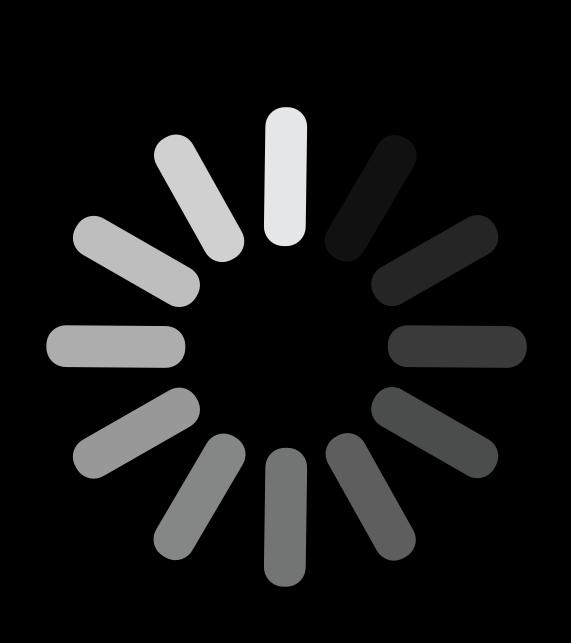

Default audio and video Spanish audio

#### select (AVMediaSelectionOption)

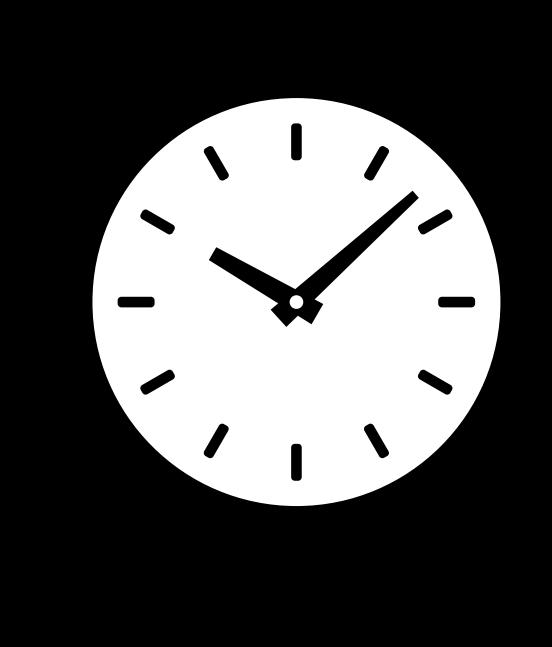

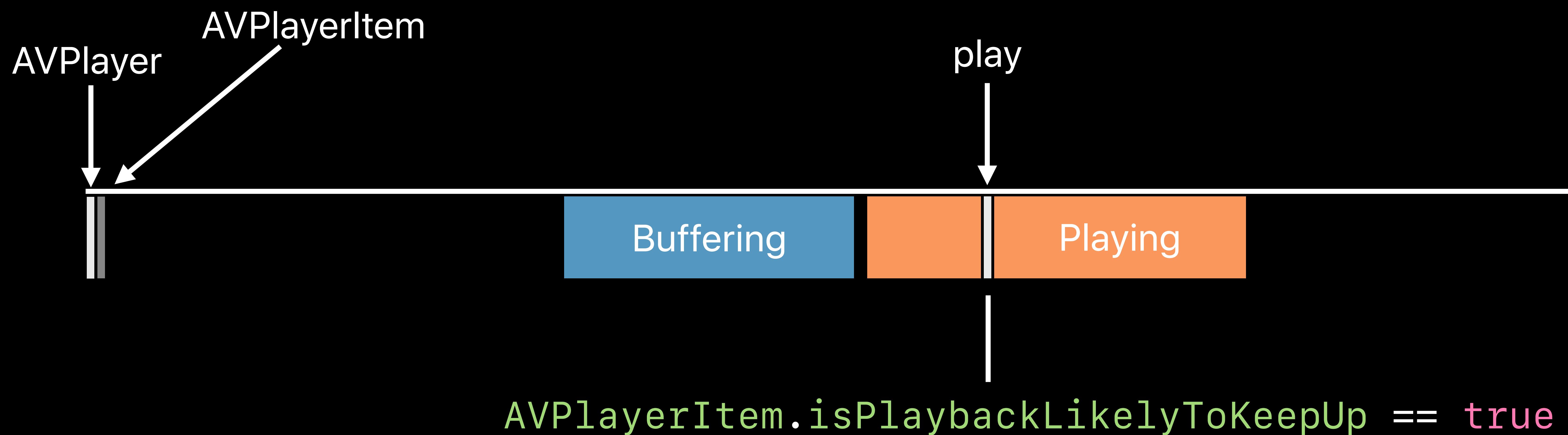

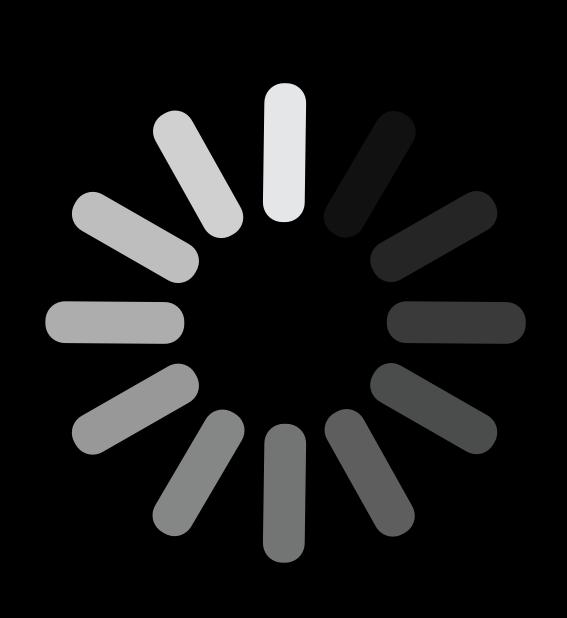

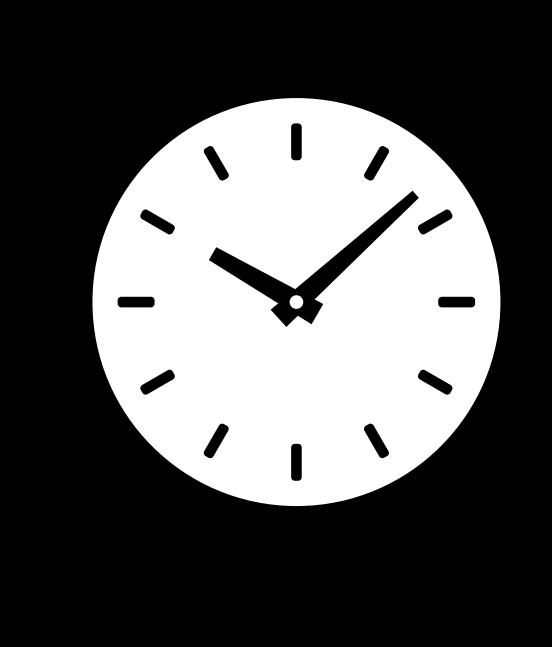

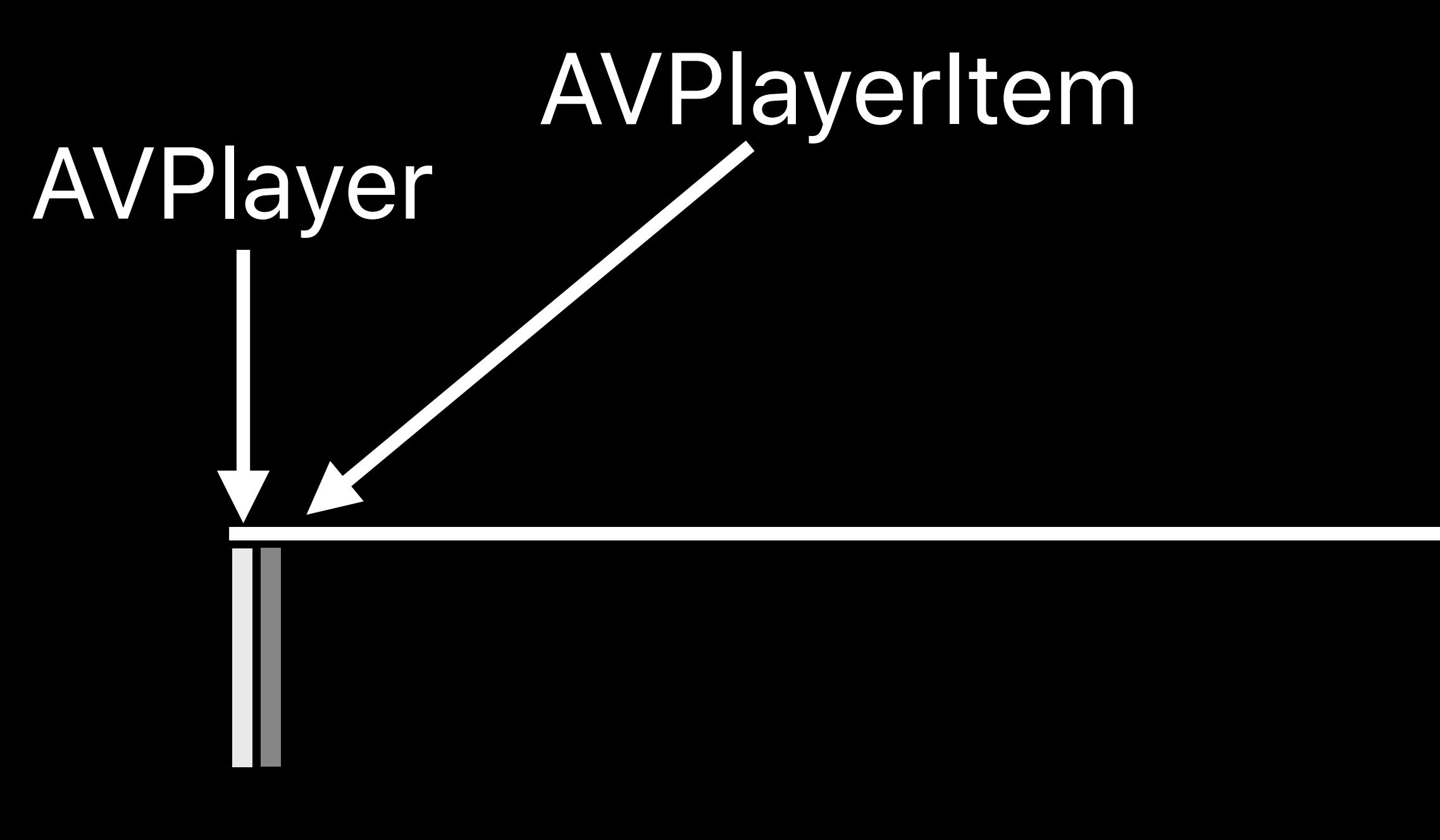

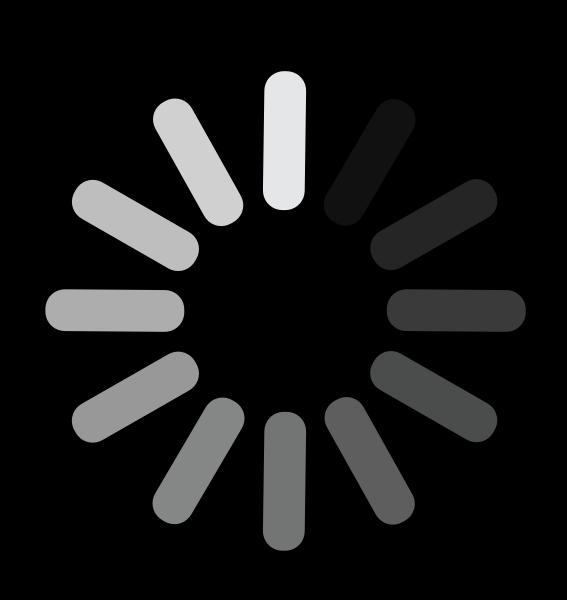

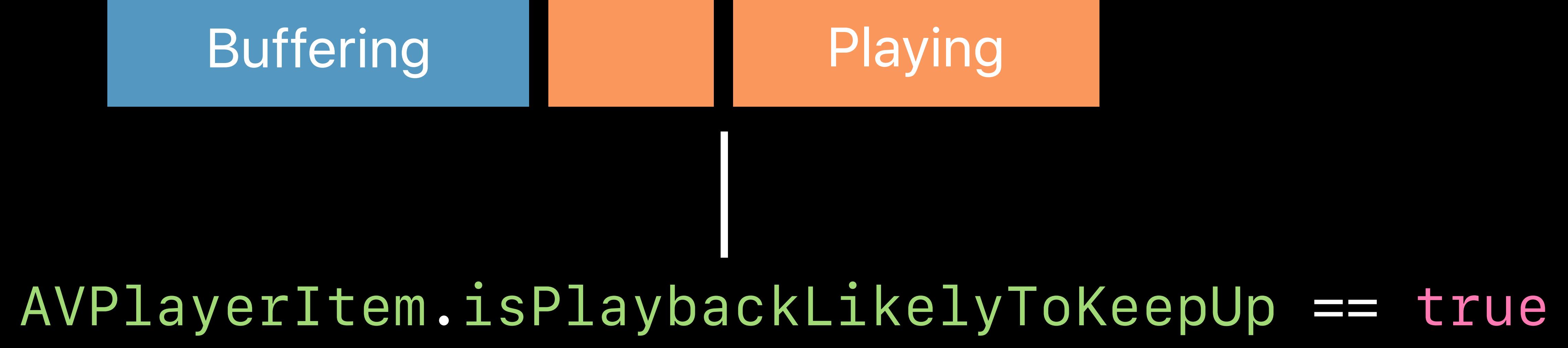

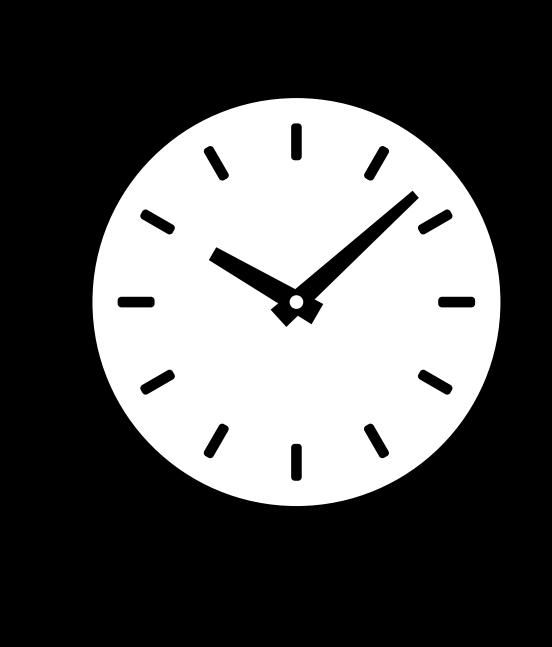

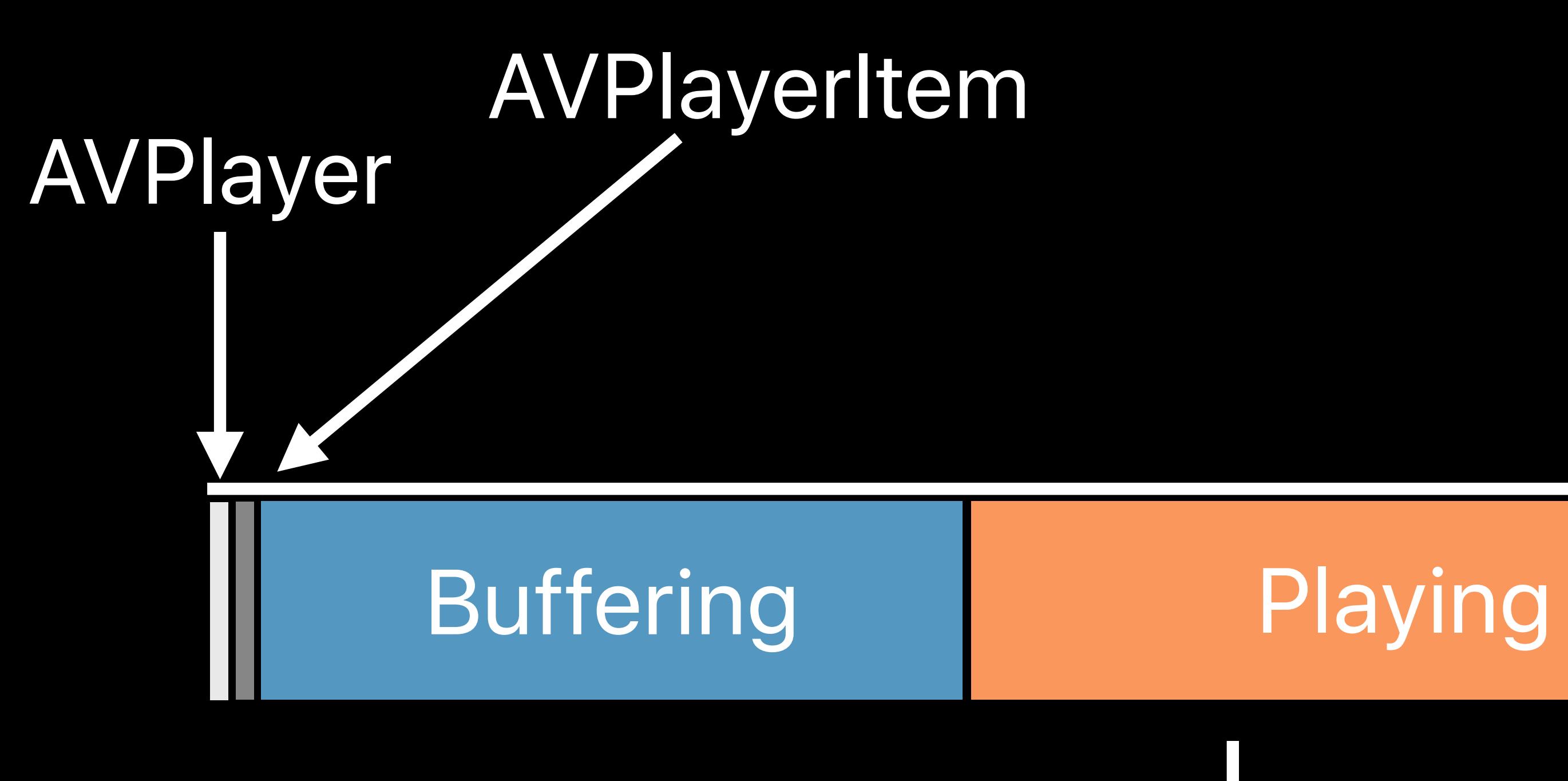

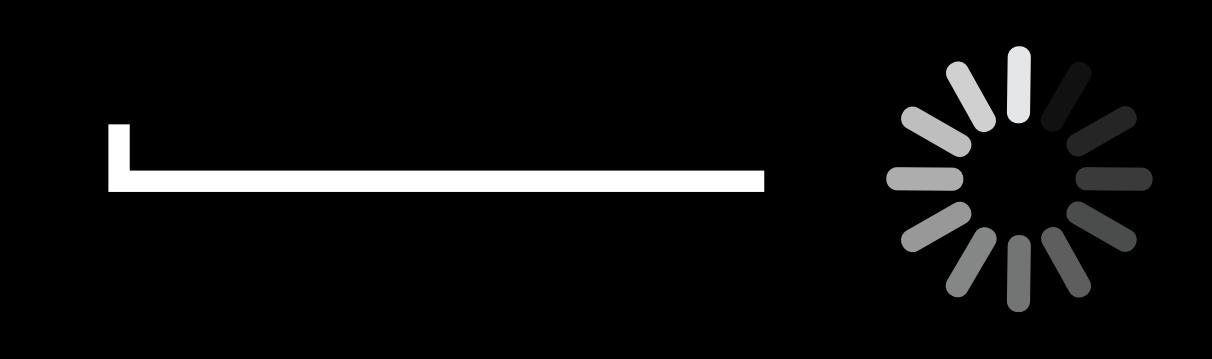

*AVPlayerItem.isPlaybackLikelyToKeepUp == true*

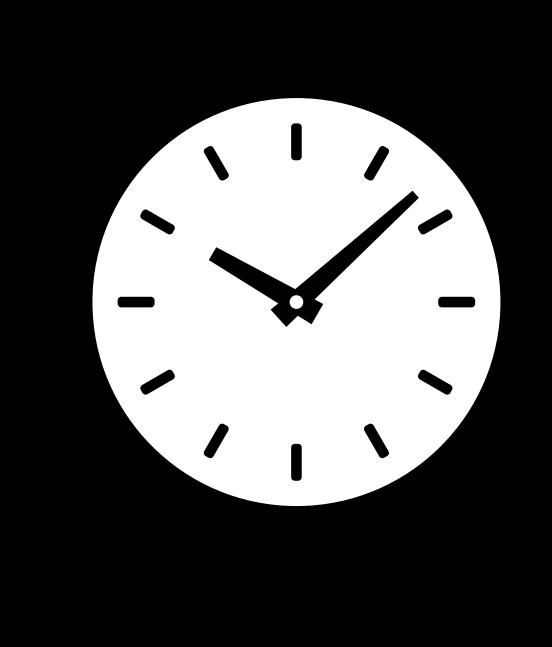

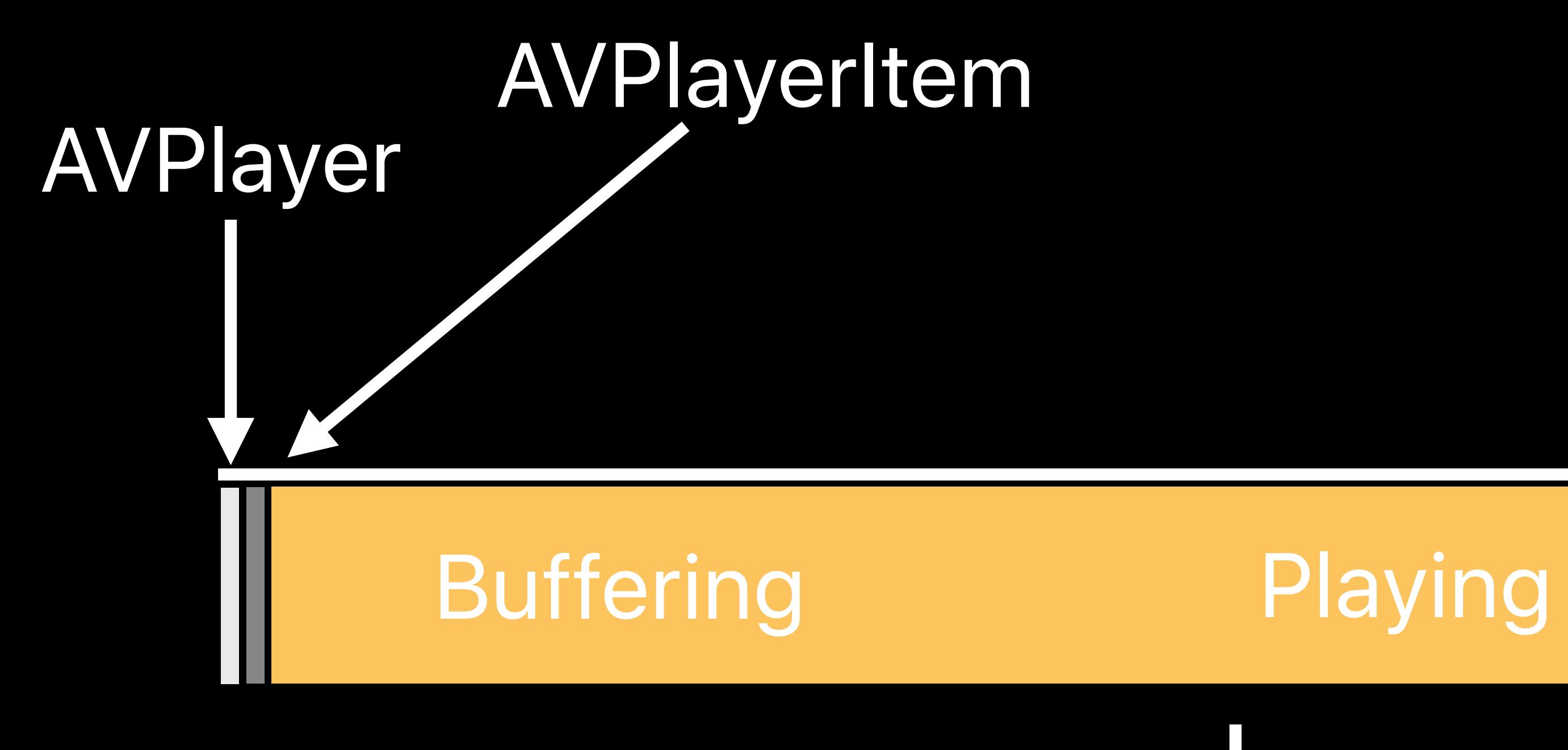

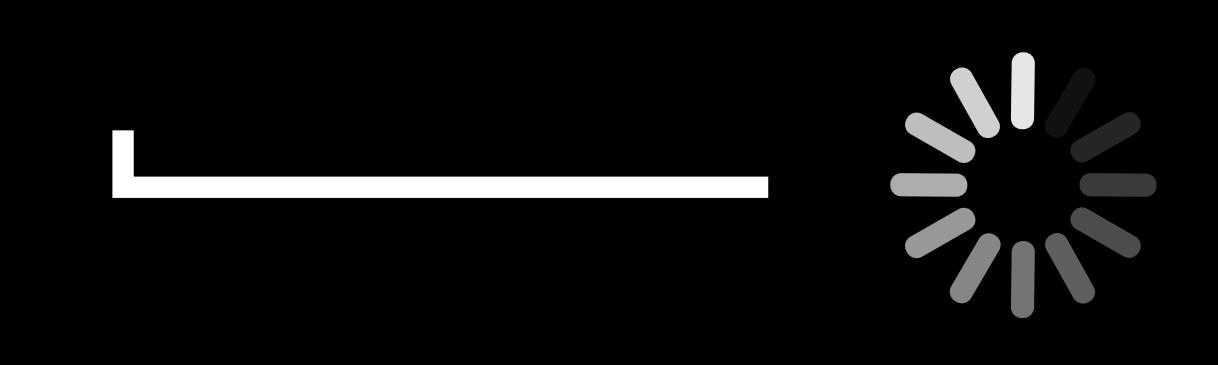

*AVPlayerItem.isPlaybackLikelyToKeepUp == true*

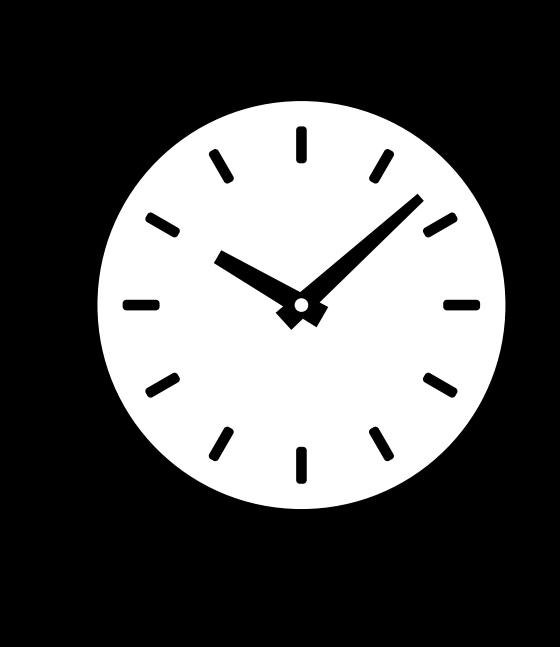

#### Default video and spanish audio

Default video and spanish audio

#### Network Activities

-------

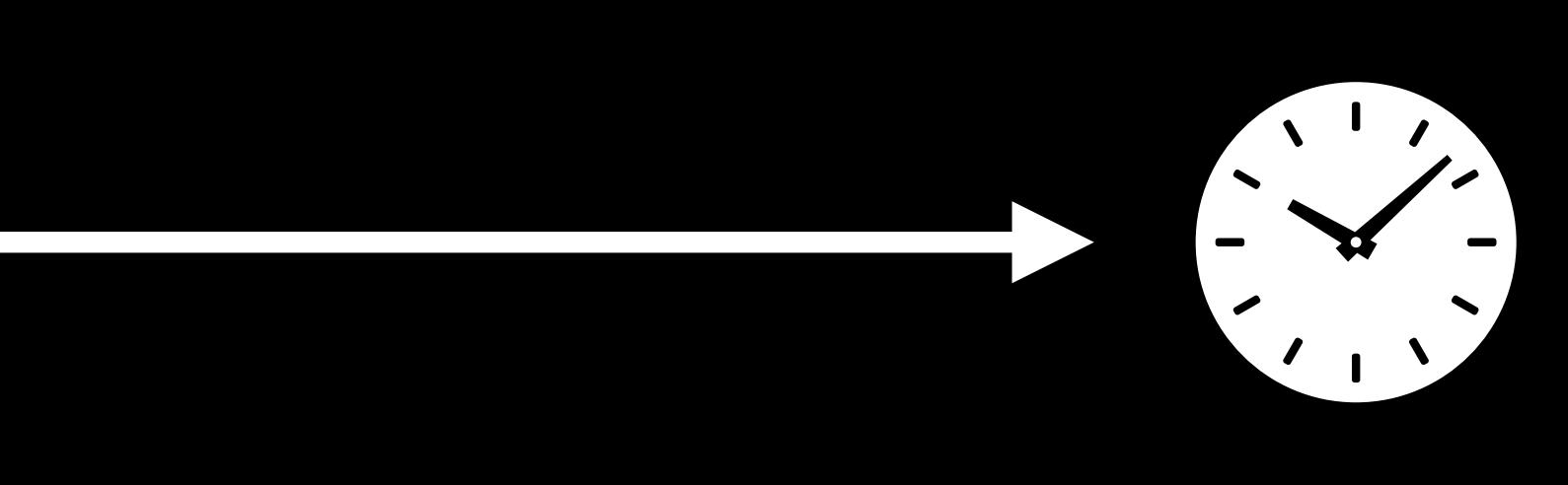

Default video and spanish audio

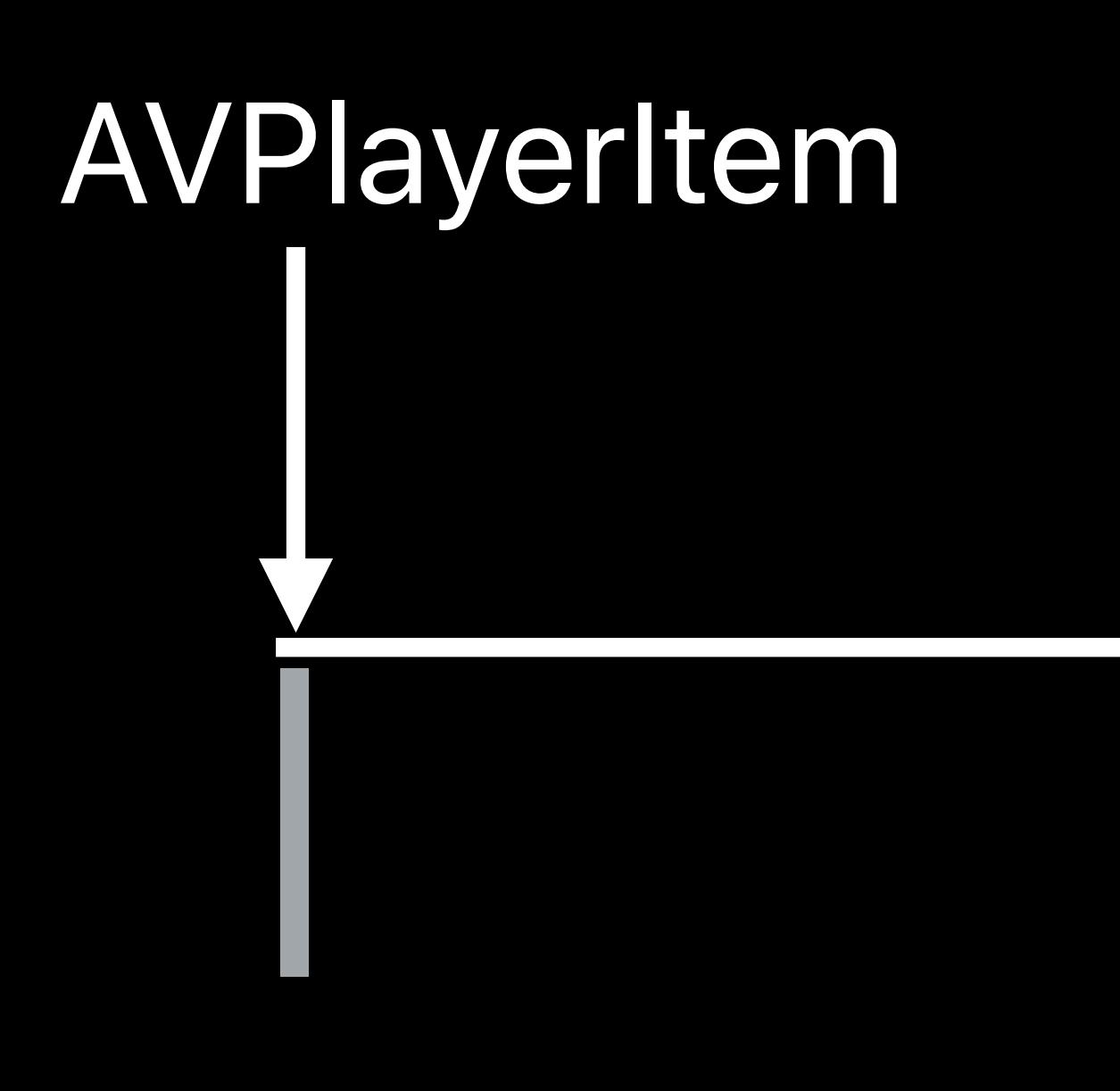

#### Network Activities

-------

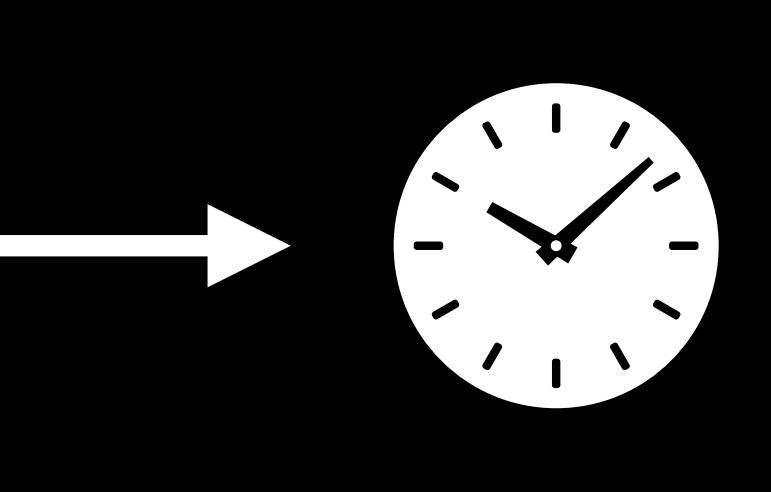

Default video and spanish audio

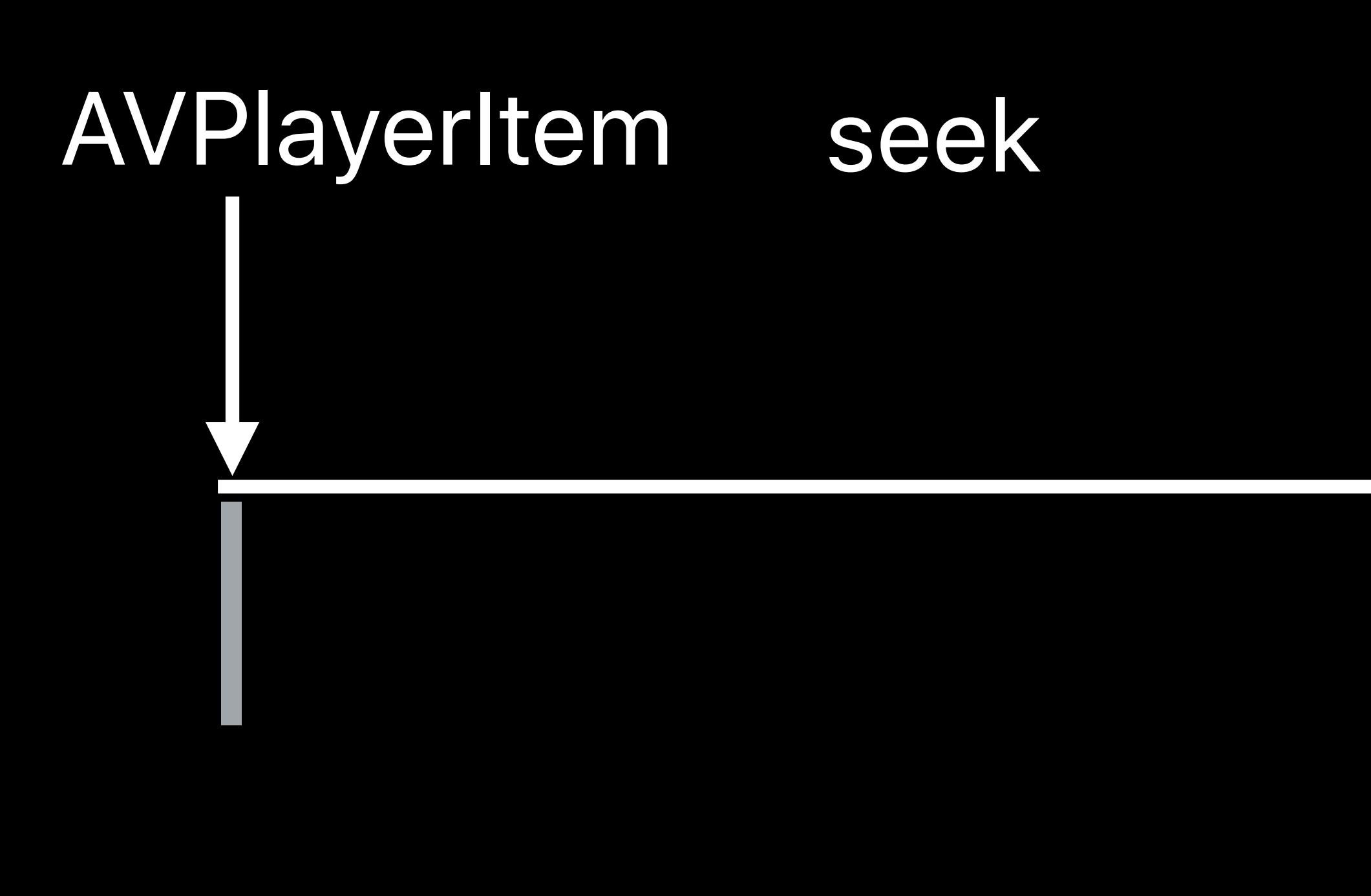

#### Network Activities

-------

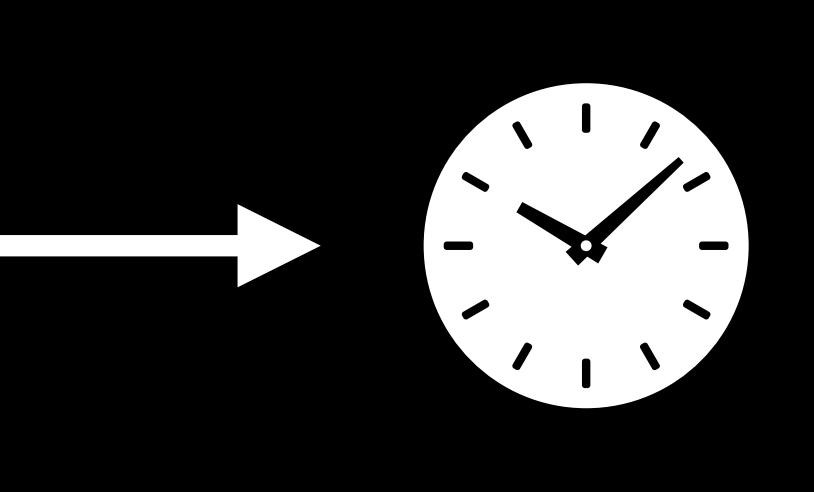

Default video and spanish audio

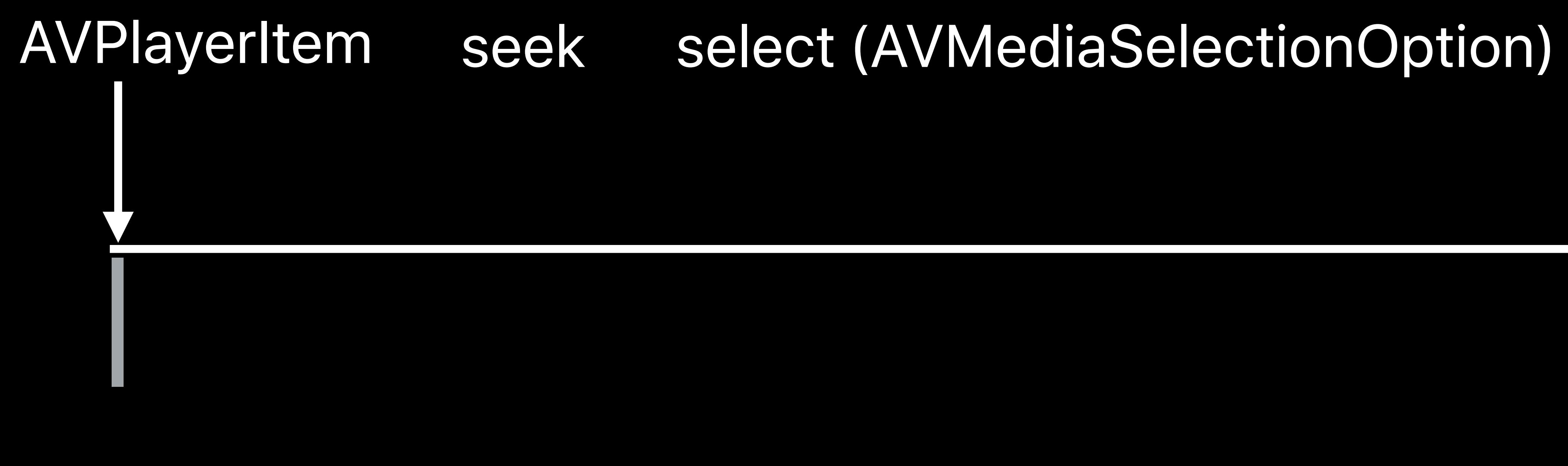

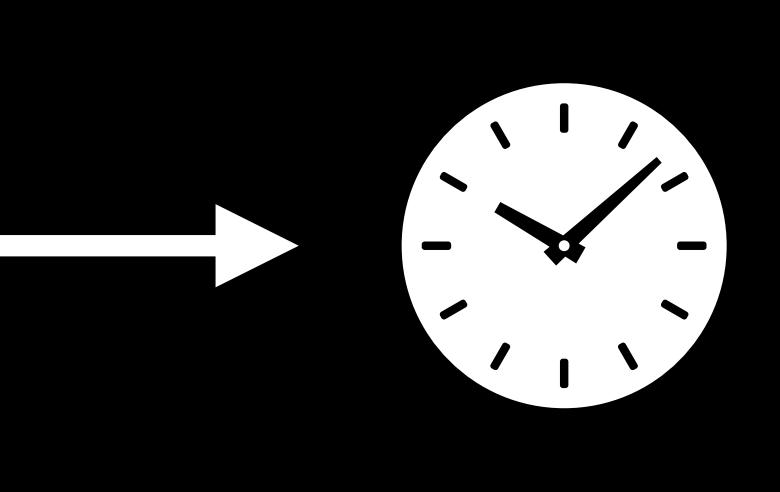

Default video and spanish audio

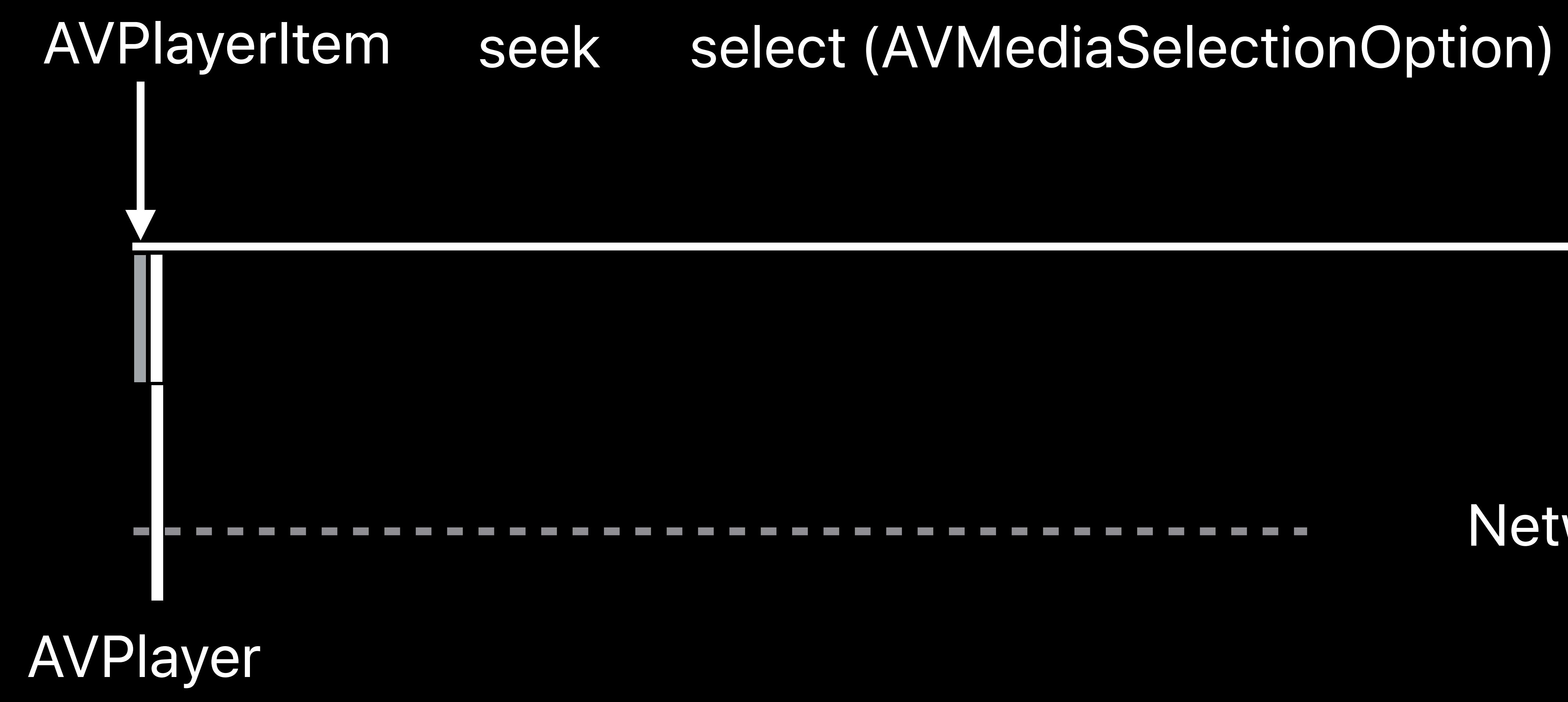

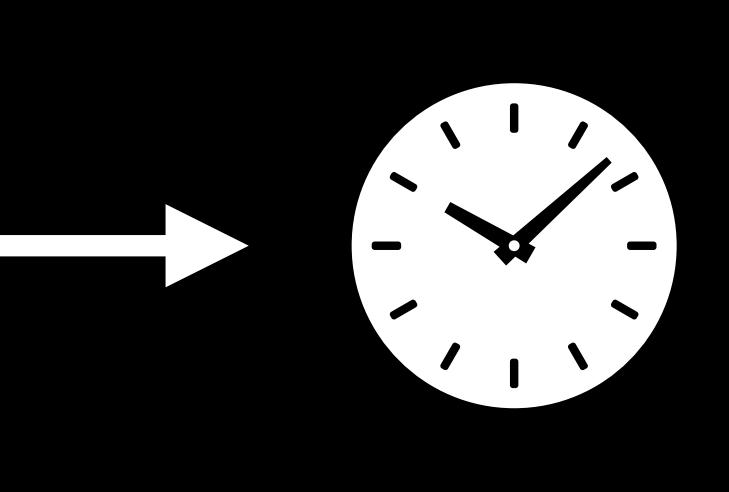

Default video and spanish audio

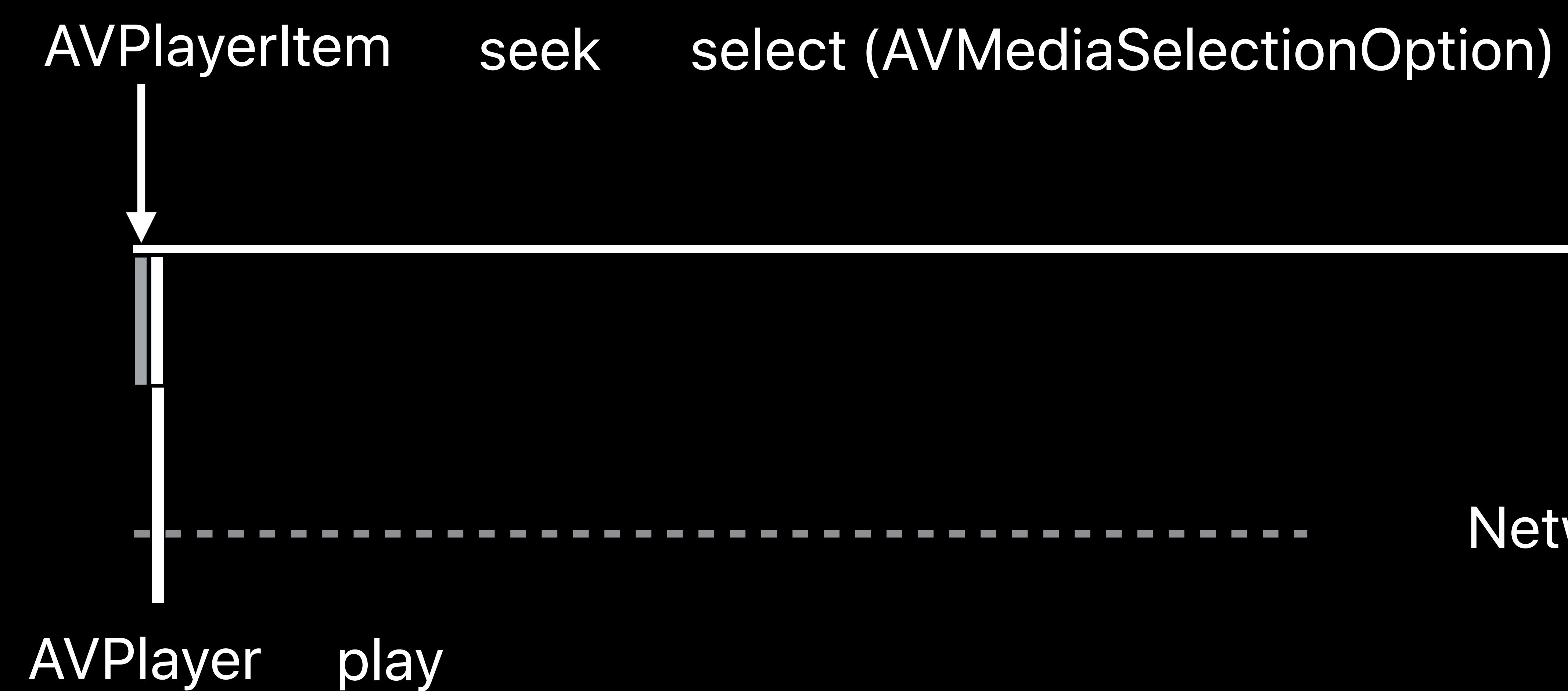

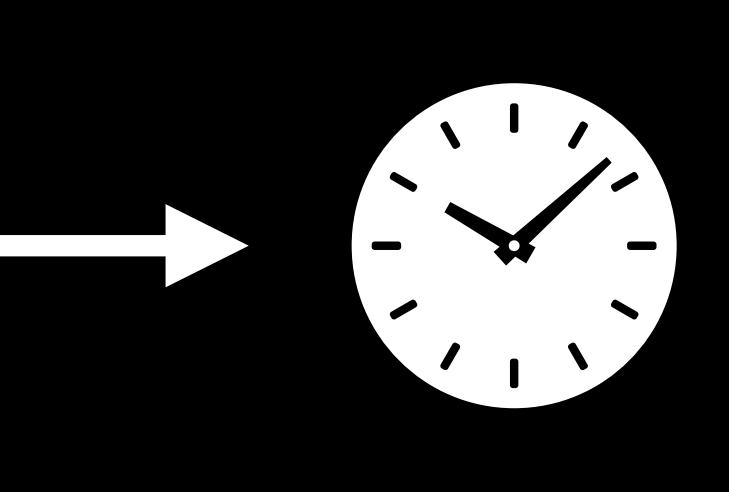

Default video and spanish audio

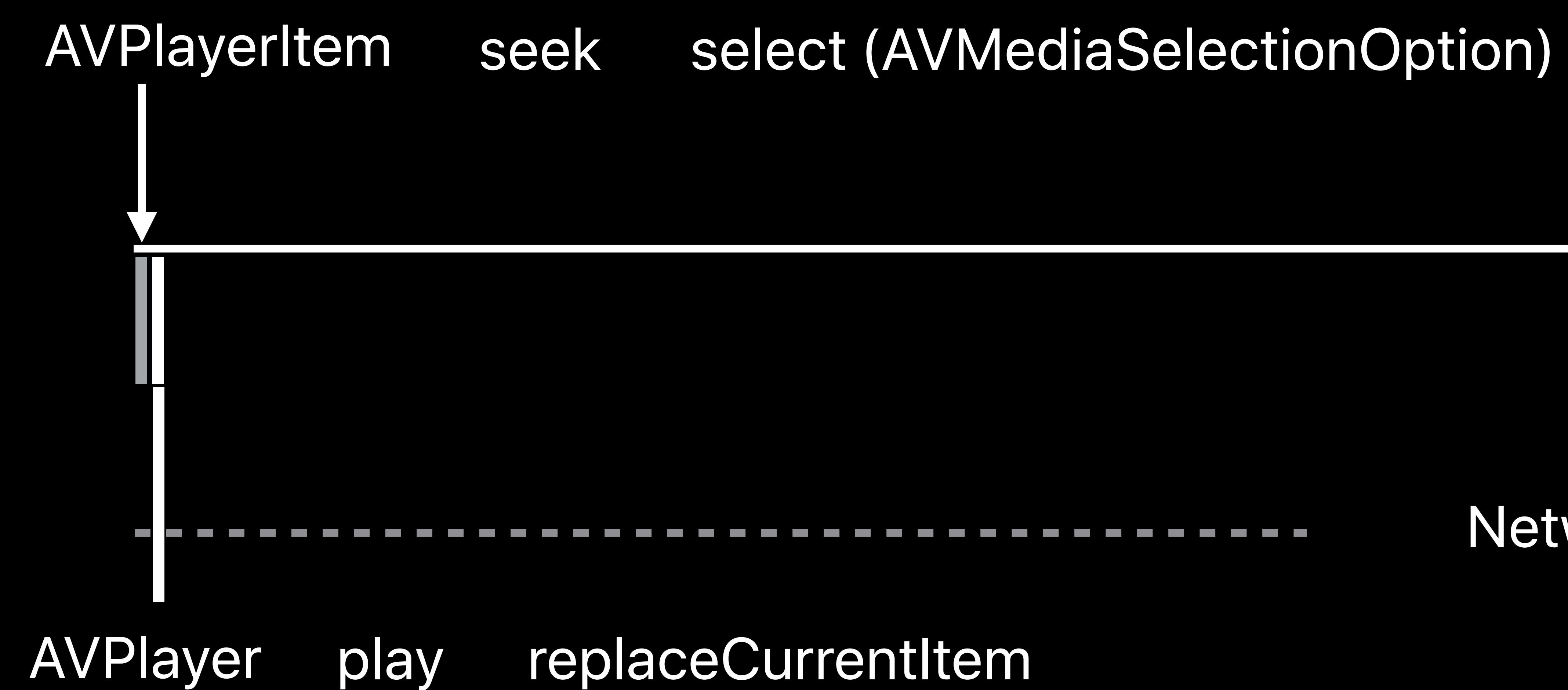

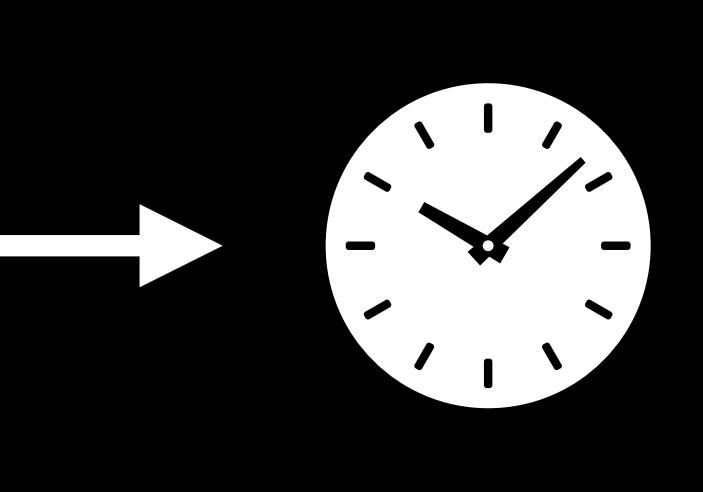

Default video and spanish audio

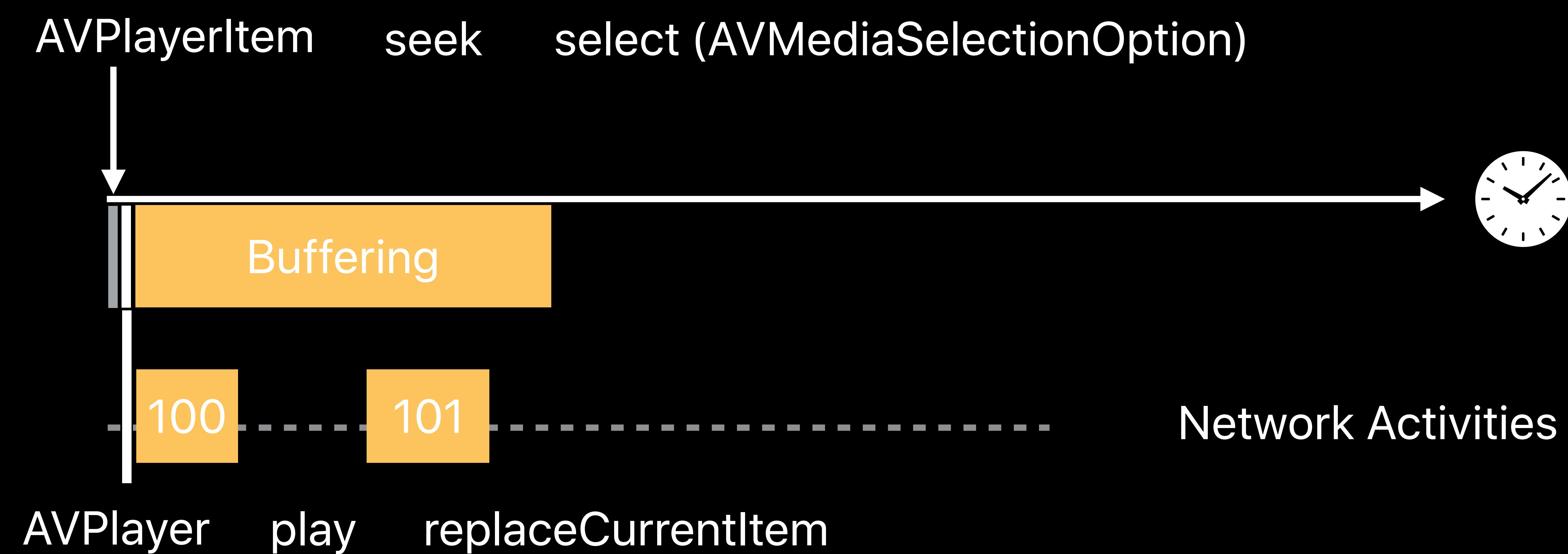

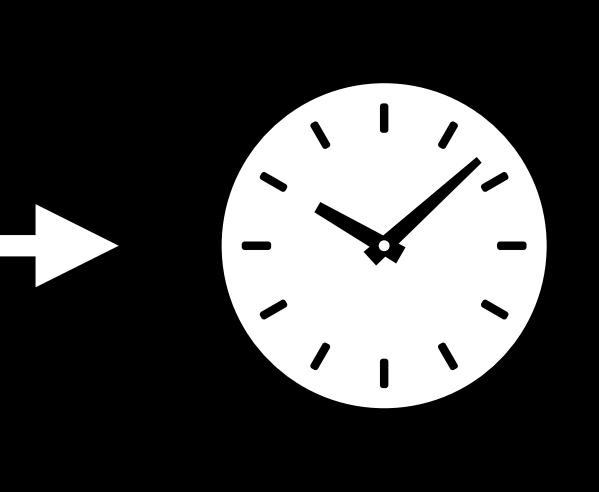

#### *AVPlayer.timeControlStatus == .playing* seek select (AVMediaSelectionOption)

101 ---------------------- Network Activities

# 

Default video and spanish audio

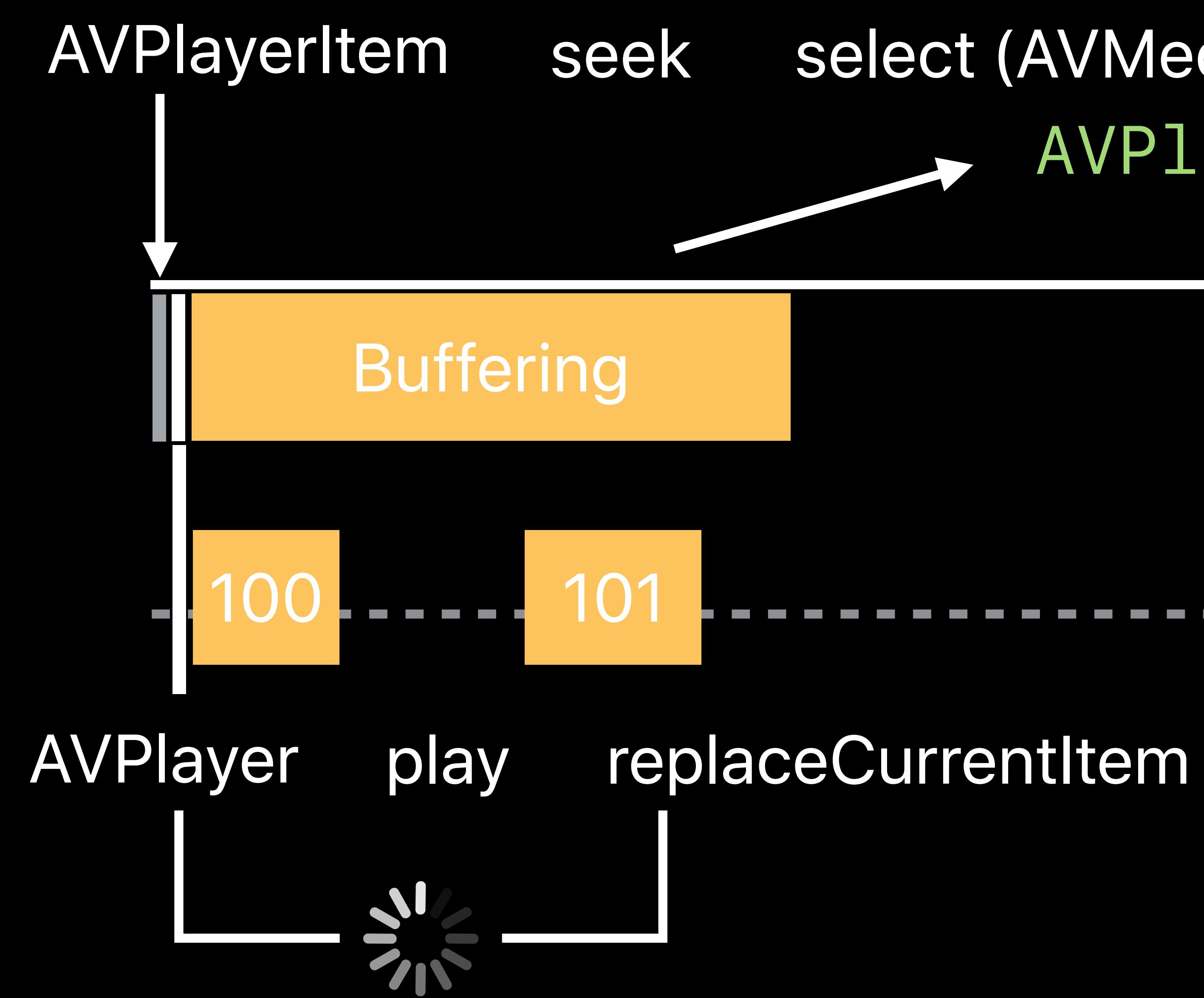

Set up AVPlayerItem before buffering Set AVPlayer rate before setting player item Default video and spanish audio

*AVPlayer.timeControlStatus == .playing* seek select (AVMediaSelectionOption)

101 --------------------- Network Activities

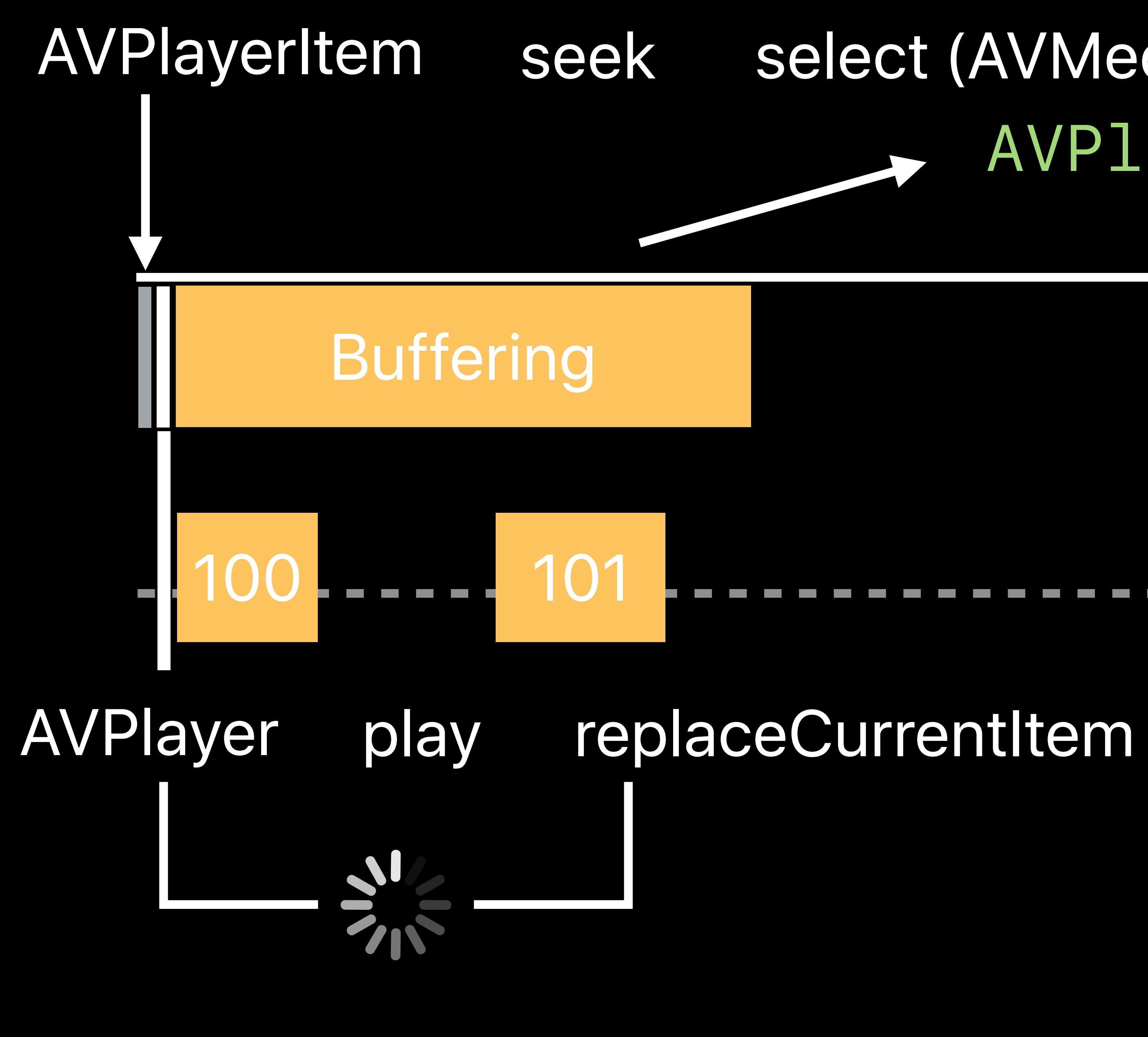

# AVQueuePlayer

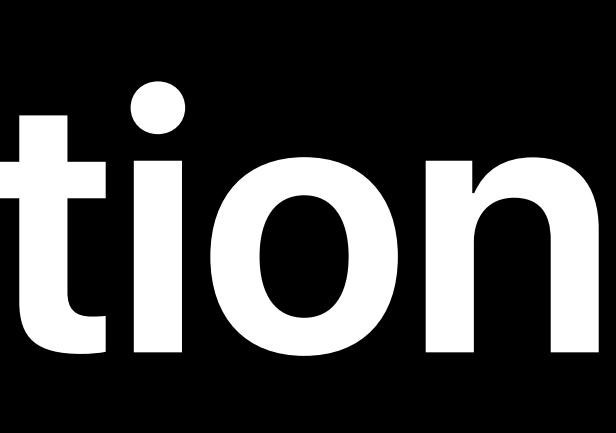

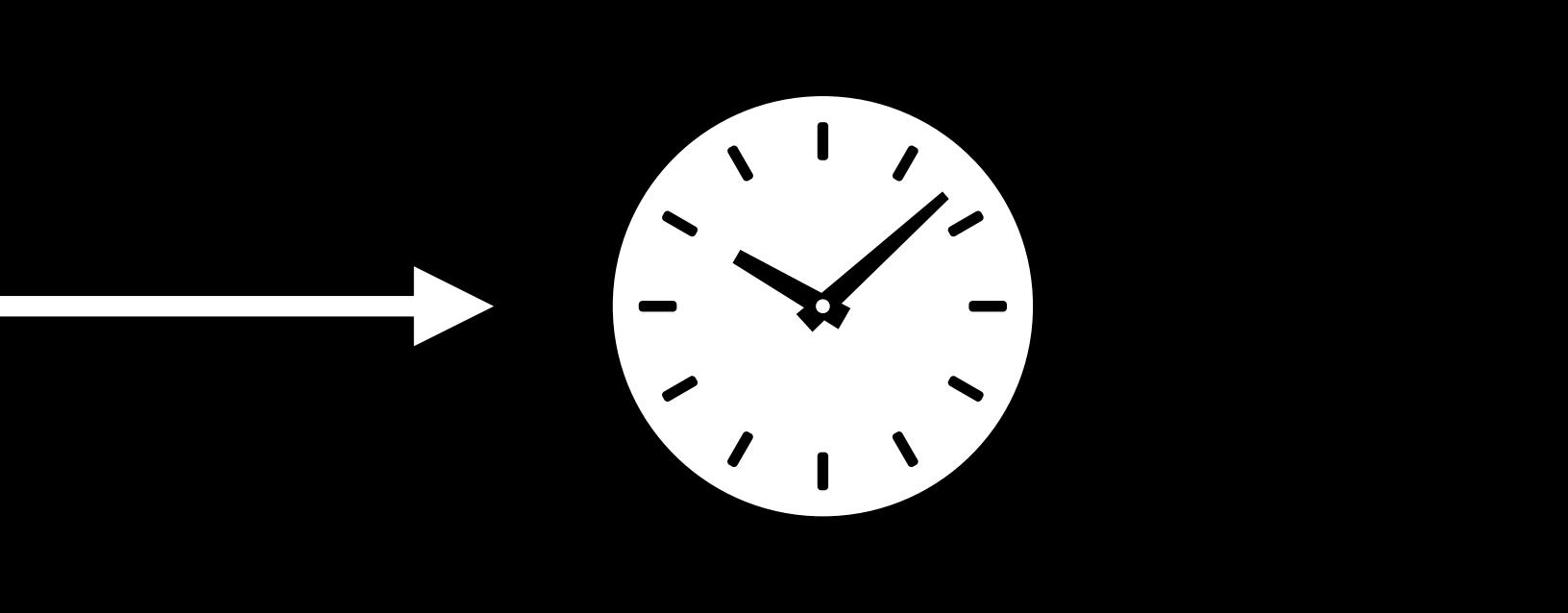

------------

------------------

#### Network Activities

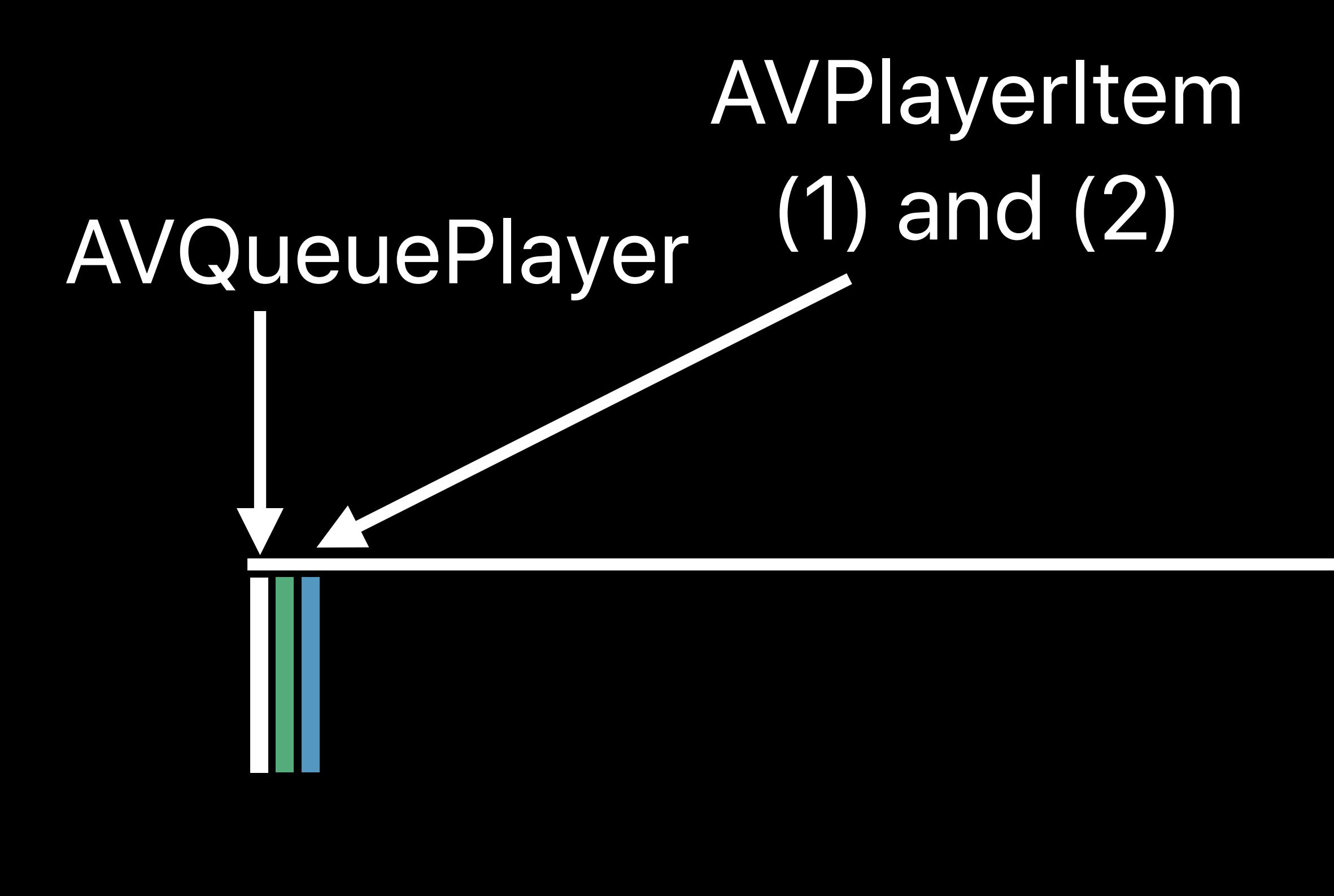

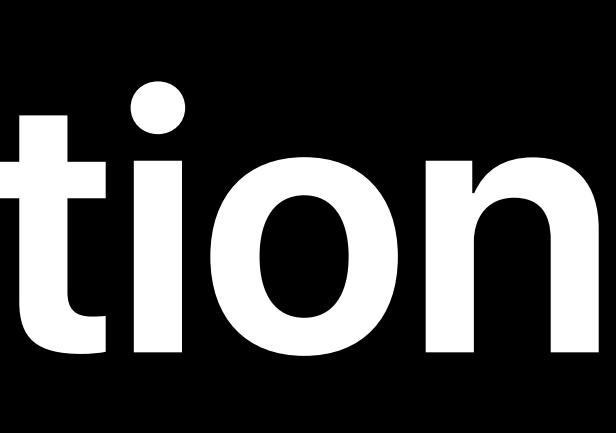

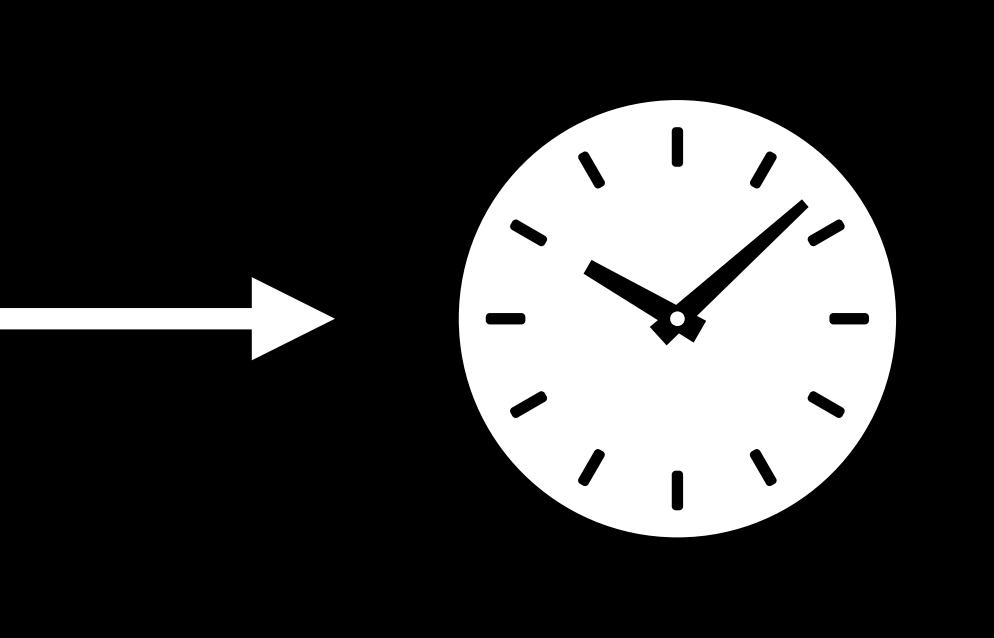

------------

------------------

#### Network Activities

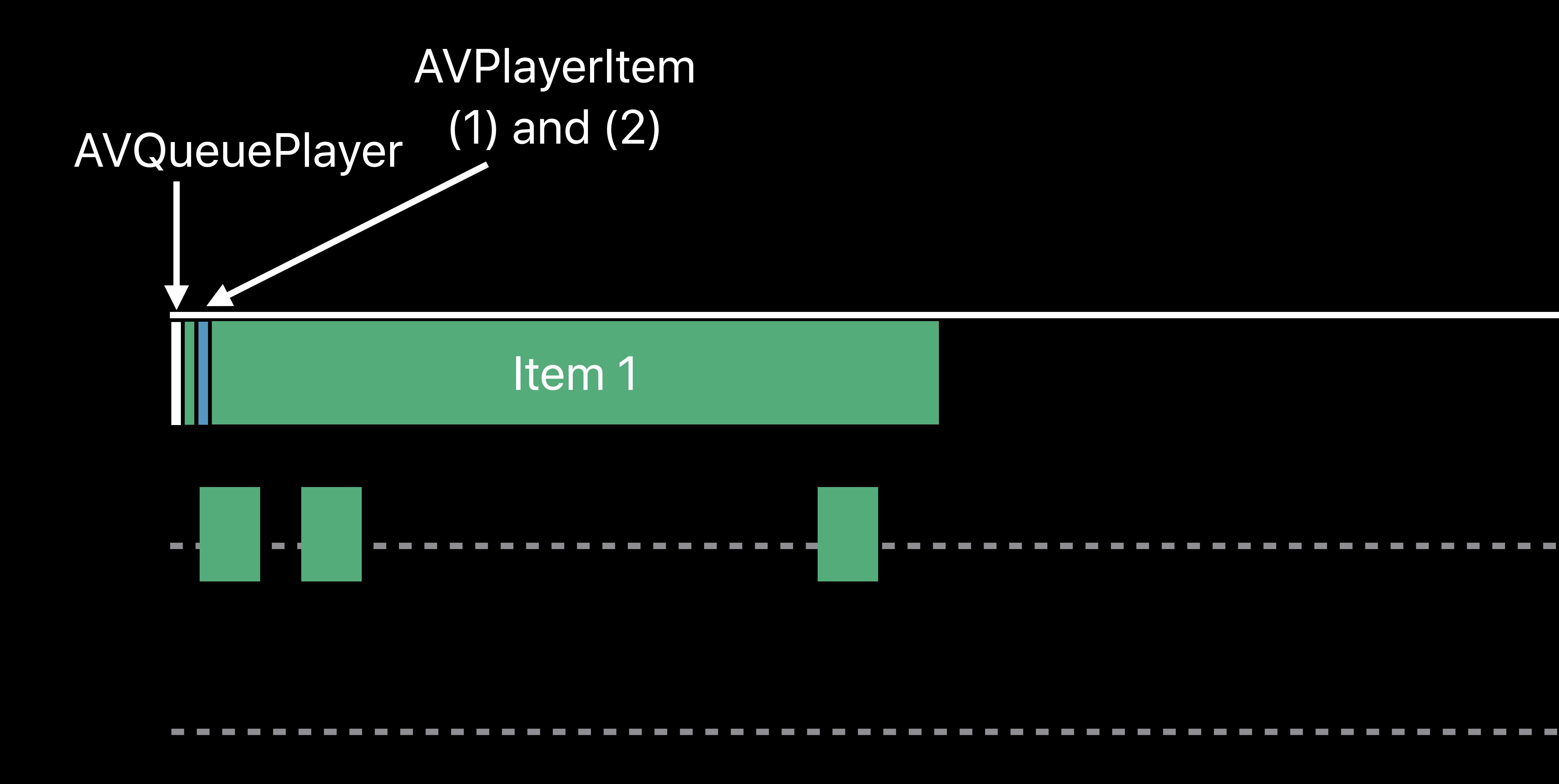

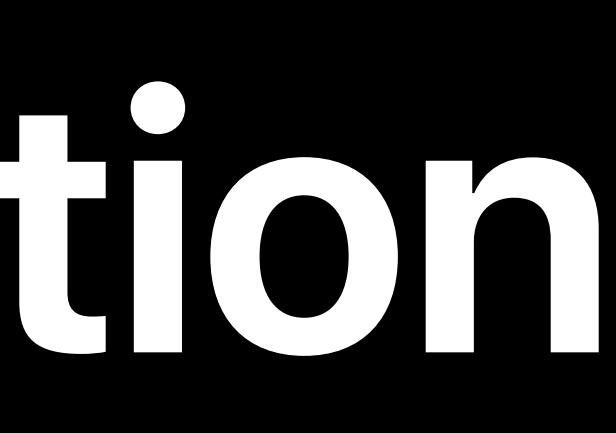

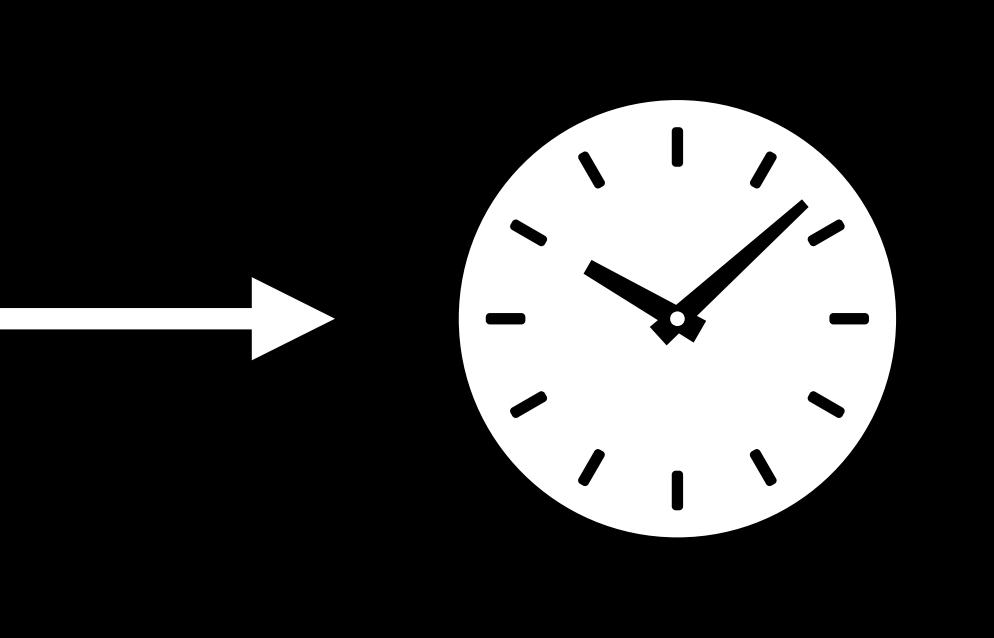

#### Network Activities

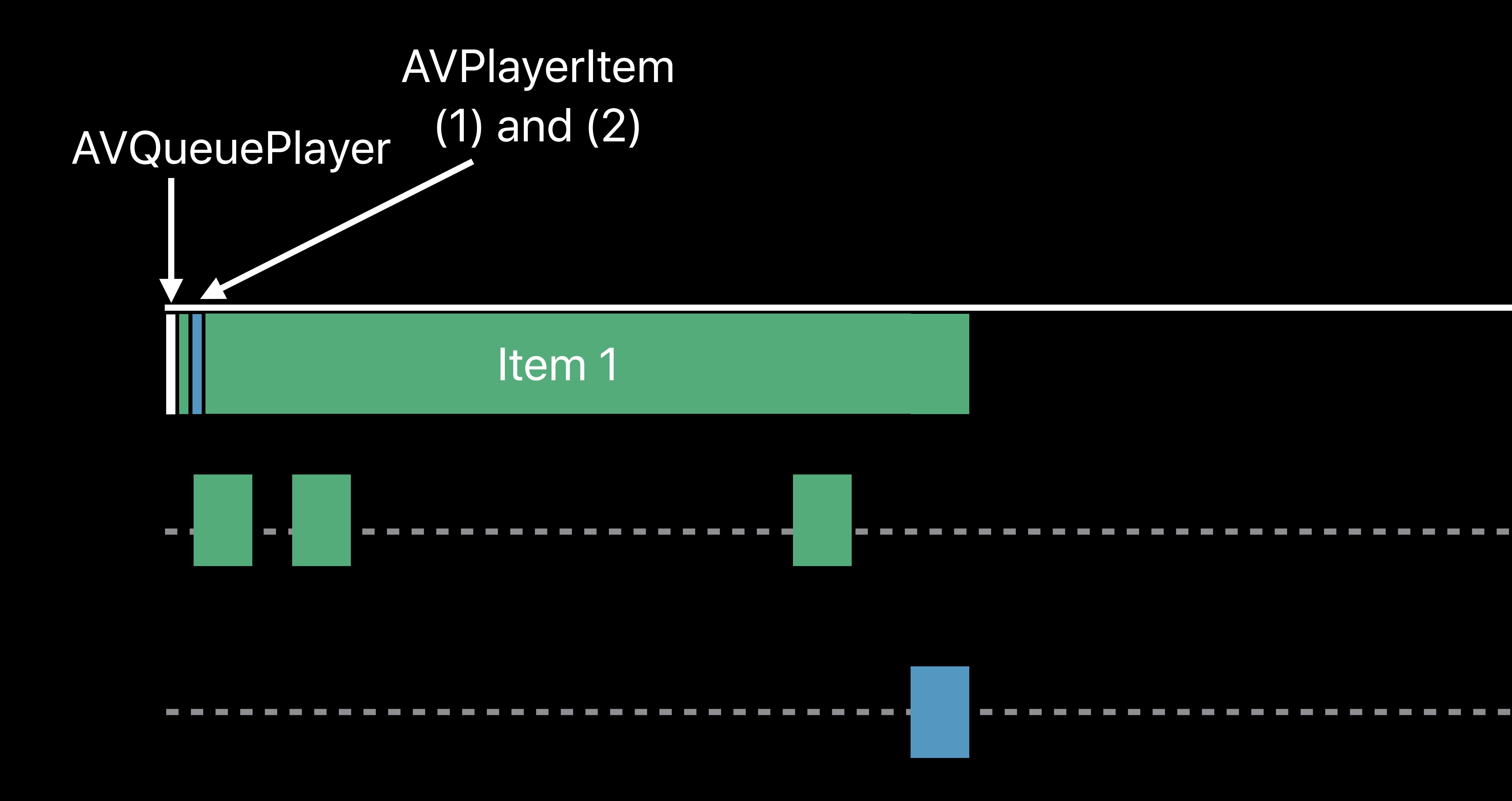

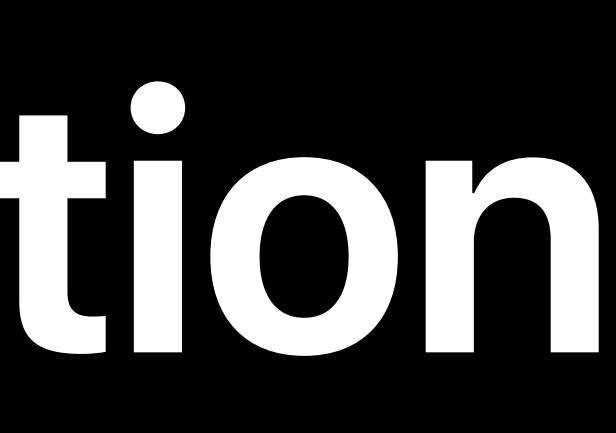

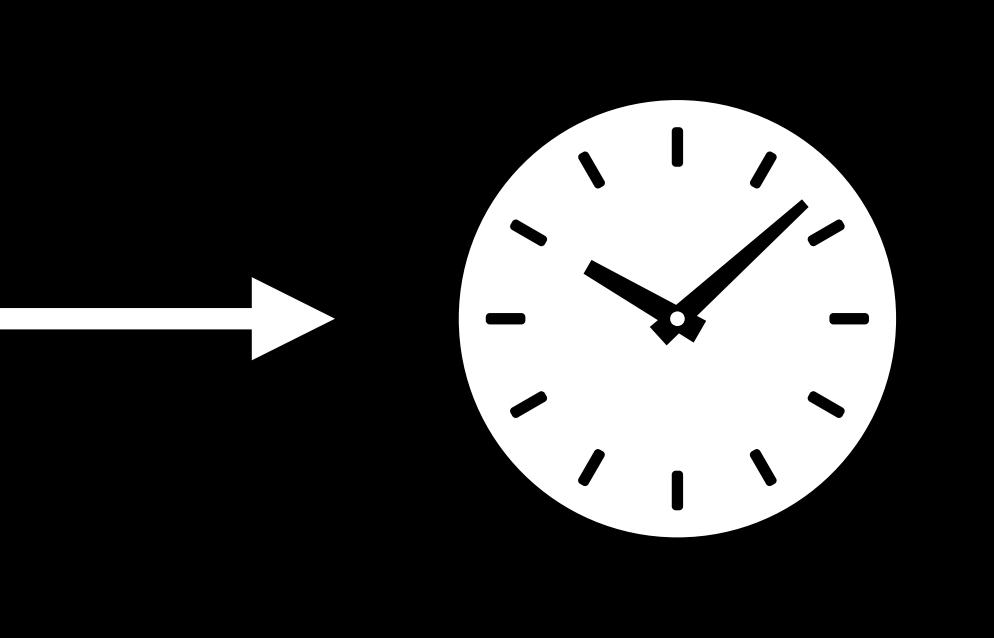

#### Network Activities

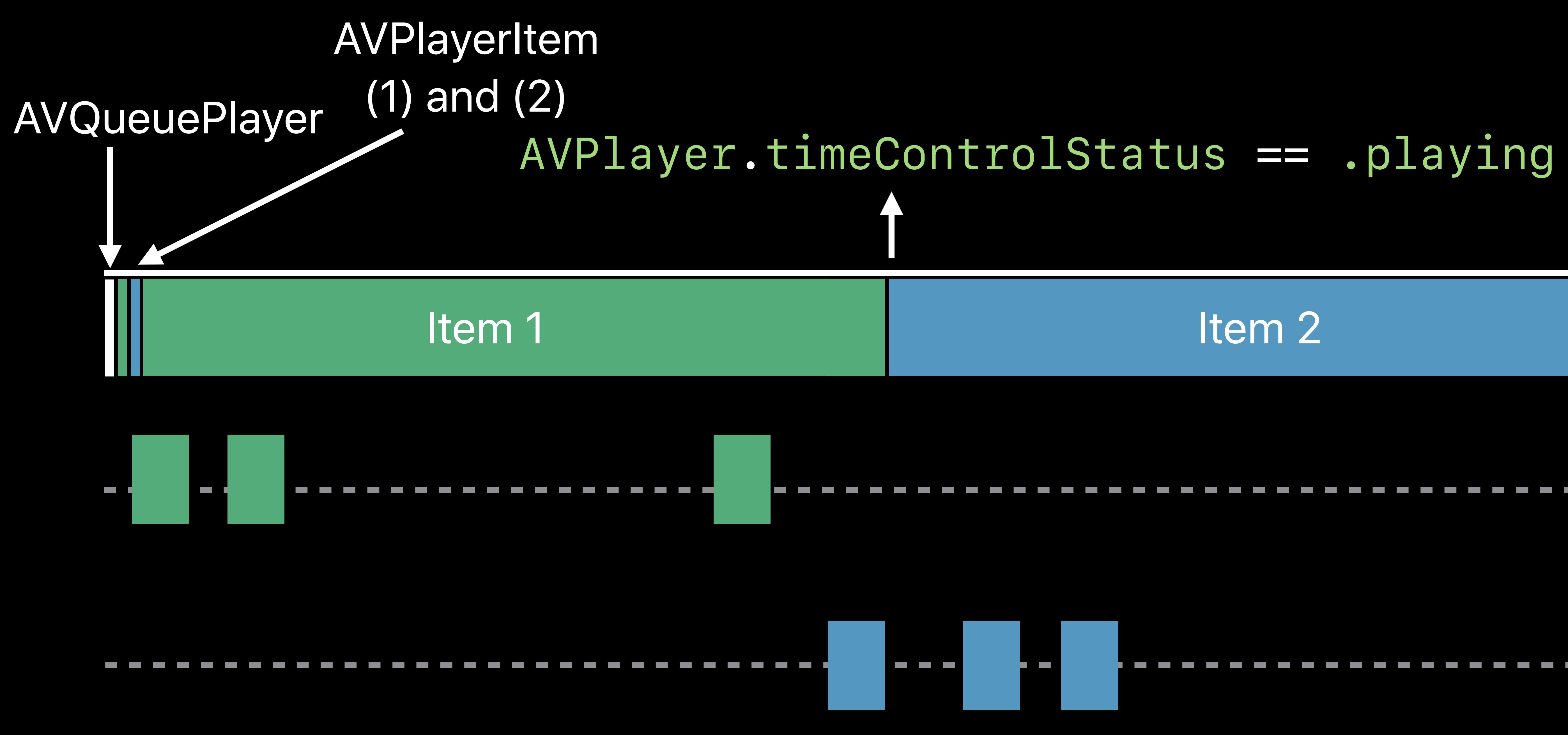

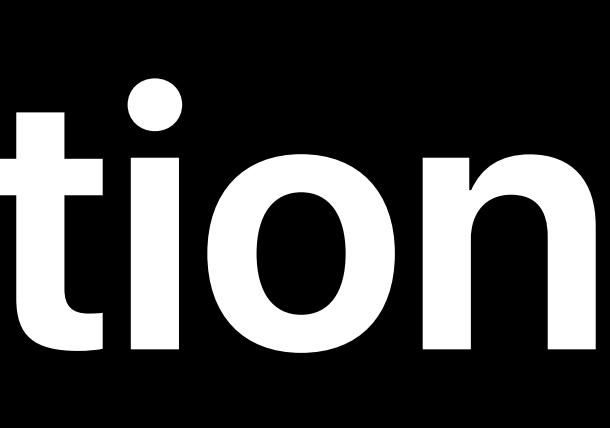

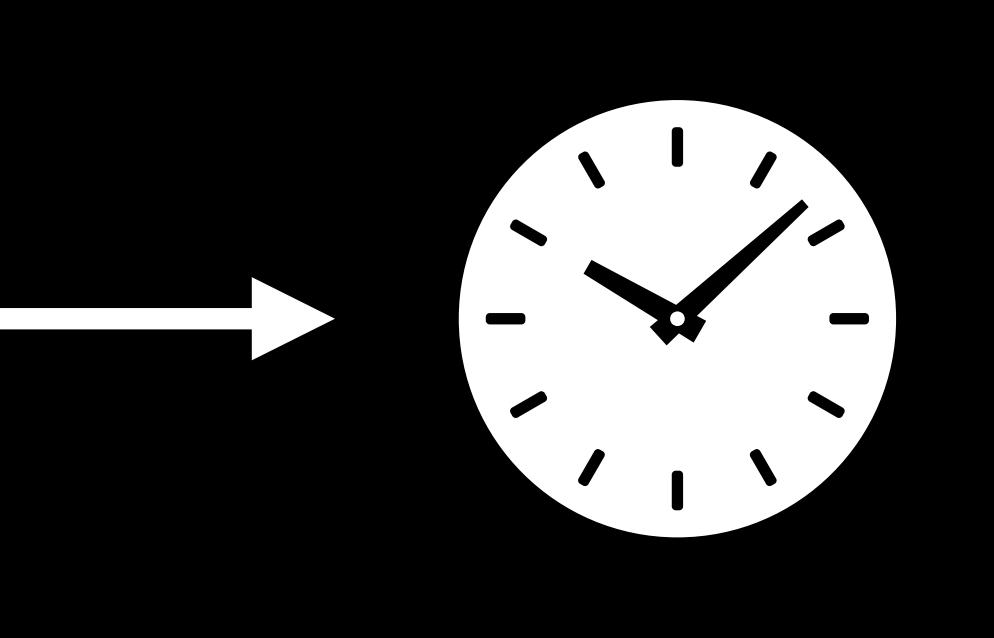

#### Network Activities

#### Use AVQueuePlayer to play multiple items Enqueue second AVPlayerItem well in advance

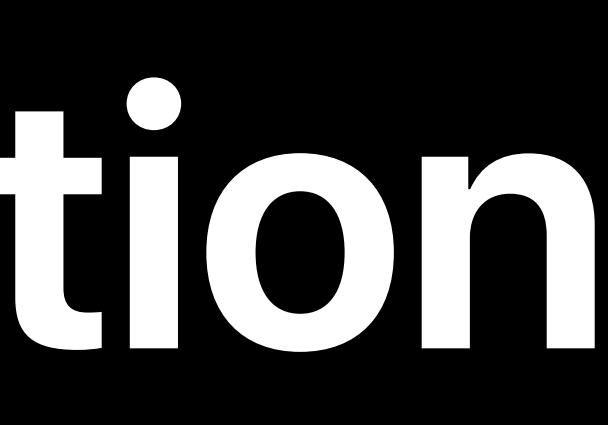

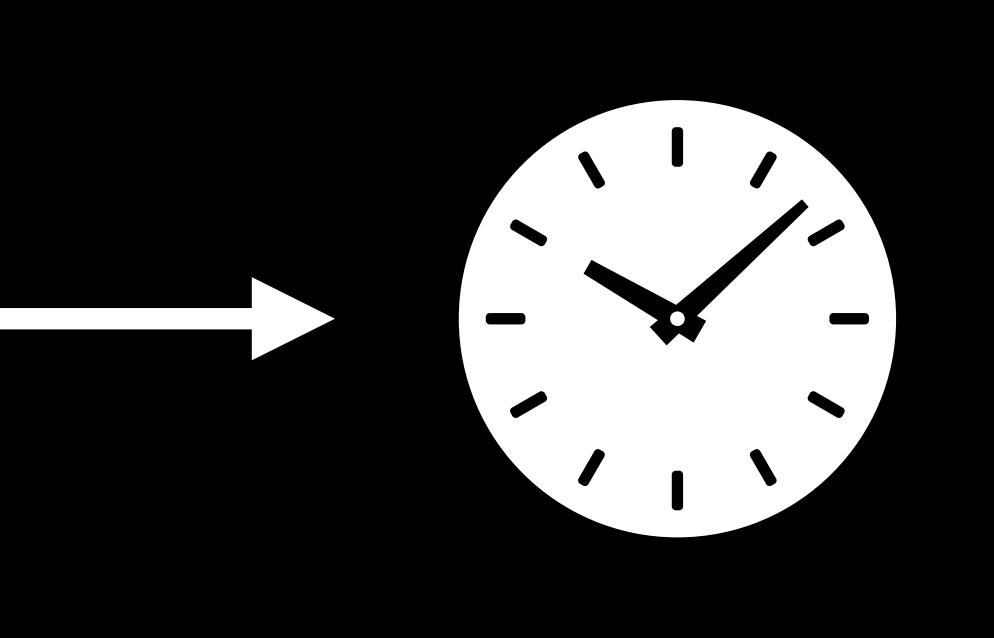

#### Network Activities

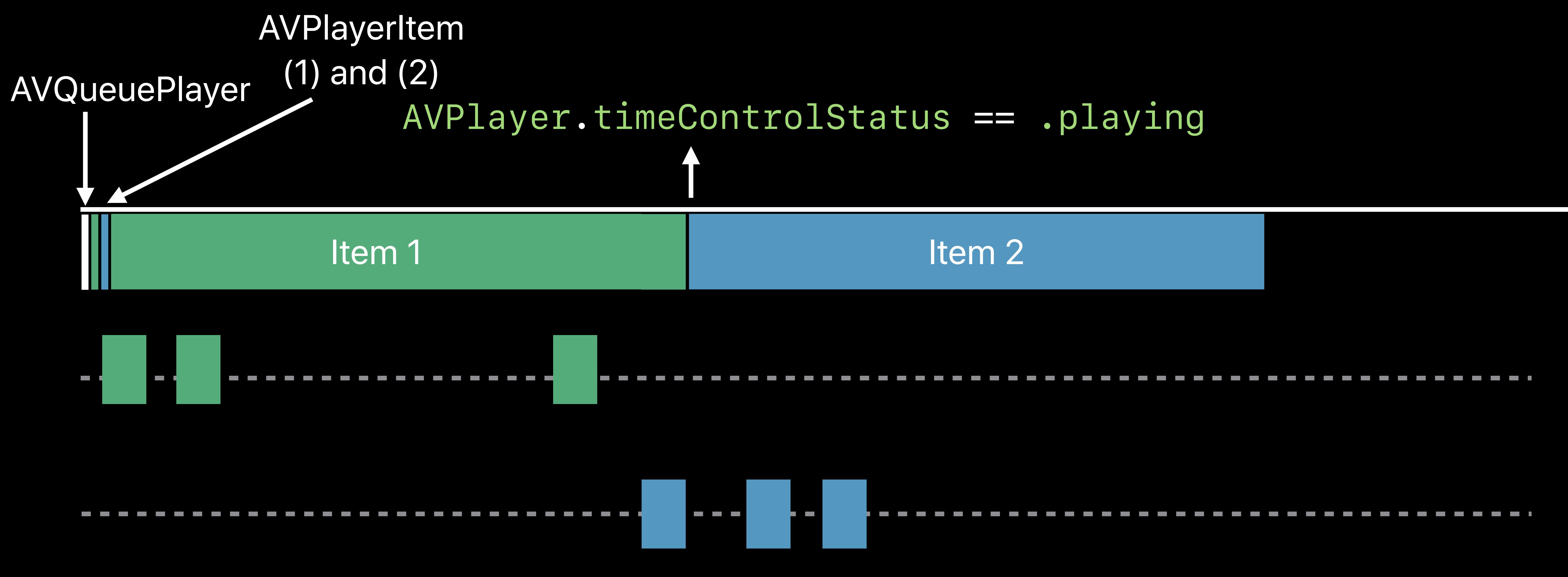

- 
- 
- 
- 
- 
- 
- 
- 
- - -

#### Choice of variant

- 
- 
- 
- 
- 
- 
- 
- 
- - -

#### Choice of variant Content bitrate

- 
- 
- 
- 
- 
- 
- 
- 
- - -

Choice of variant Content bitrate **Playlist target duration** 

- 
- 
- 
- 
- 
- 
- 
- 
- - -

Choice of variant Content bitrate Playlist target duration Network bandwidth

- 
- 
- 
- 
- 
- 
- 
- 
- - -

# **Network Buffering Time—Typical Case**

# *#EXT-X-STREAM-INF:AVERAGE-BANDWIDTH=4972158,BANDWIDTH=7365128,CODECS="avc1.640028,mp4a.*

*#EXTM3U #EXT-X-VERSION:7 40.2",RESOLUTION=1920x1080 video\_high.m3u8*

# **Network Buffering Time—Typical Case**

# *#EXT-X-STREAM-INF:AVERAGE-BANDWIDTH=4972158,BANDWIDTH=7365128,CODECS="avc1.640028,mp4a.*

*#EXTM3U #EXT-X-VERSION:7 40.2",RESOLUTION=1920x1080 video\_high.m3u8*

*Network bandwidth: avg 6Mbps Target duration: 10s Initial tier: avg 4972158 Video quality: 1080p* 

# **Network Buffering Time—Typical Case**

# *#EXT-X-STREAM-INF:AVERAGE-BANDWIDTH=4972158,BANDWIDTH=7365128,CODECS="avc1.640028,mp4a.*

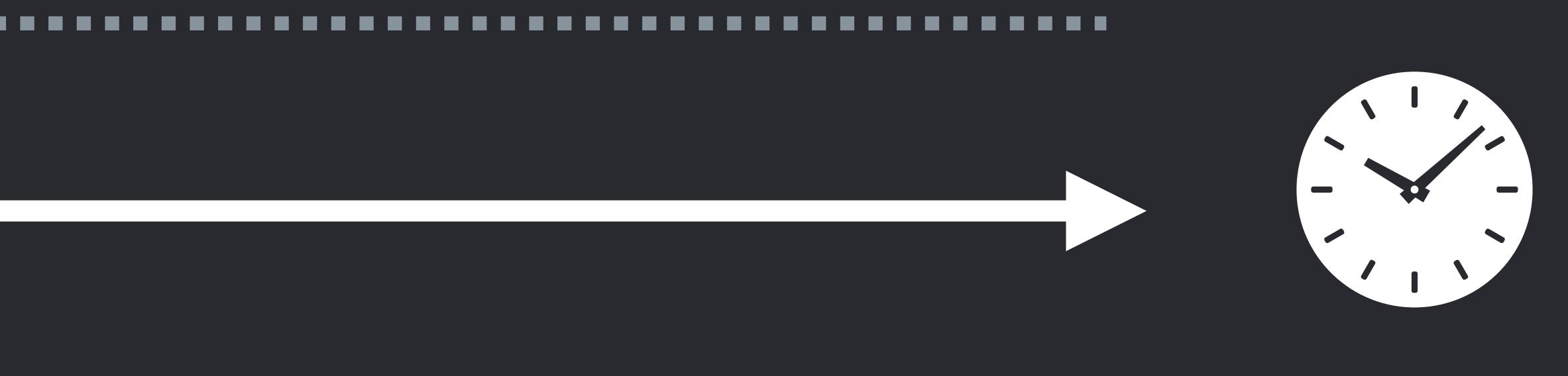

*#EXTM3U #EXT-X-VERSION:7 40.2",RESOLUTION=1920x1080 video\_high.m3u8*

*AVPlayerItem.isPlaybackLikelyToKeepUp == true Network bandwidth: avg 6Mbps Target duration: 10s Initial tier: avg 4972158*  10s ----------*Video quality: 1080p*  8s

# **Network Buffering Time—Download Slower Than 1x**

# *#EXT-X-STREAM-INF:AVERAGE-BANDWIDTH=4972158,BANDWIDTH=7365128,CODECS="avc1.640028,mp4a.*

*#EXTM3U #EXT-X-VERSION:7 40.2",RESOLUTION=1920x1080 video\_high.m3u8*

*Network bandwidth: avg 6Mbps Target duration: 10s Initial tier: avg 4972158 Video quality: 1080p* 

# **Network Buffering Time—Download Slower Than 1x**

# *#EXT-X-STREAM-INF:AVERAGE-BANDWIDTH=4972158,BANDWIDTH=7365128,CODECS="avc1.640028,mp4a.*

*#EXTM3U #EXT-X-VERSION:7 40.2",RESOLUTION=1920x1080 video\_high.m3u8*

*Network bandwidth: avg 6Mbps Target duration: 10s Initial tier: avg 4972158 Video quality: 1080p* 

#### *AVPlayerItem.isPlaybackLikelyToKeepUp == true*

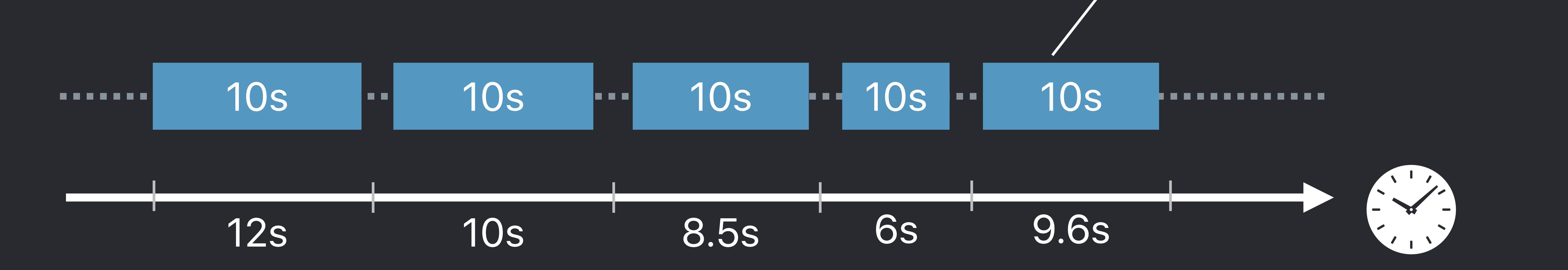
# **Network Buffering Time—Download Slower Than 1x**

*#EXTM3U* 

*#EXT-X-VERSION:7* 

*#EXT-X-STREAM-INF:AVERAGE-BANDWIDTH=4972158,BANDWIDTH=7365128,CODECS="avc1.640028,mp4a. 40.2",RESOLUTION=1920x1080* 

*video\_high.m3u8*

*Network bandwidth: avg 6Mbps Target duration: 10s Initial tier: avg 4972158 Video quality: 1080p* 

*#EXT-X-STREAM-INF:AVERAGE-BANDWIDTH=2884141,BANDWIDTH=4125794,CODECS="avc1.64001f,mp4a. 40.2",RESOLUTION=1280x720 video\_mid.m3u8*

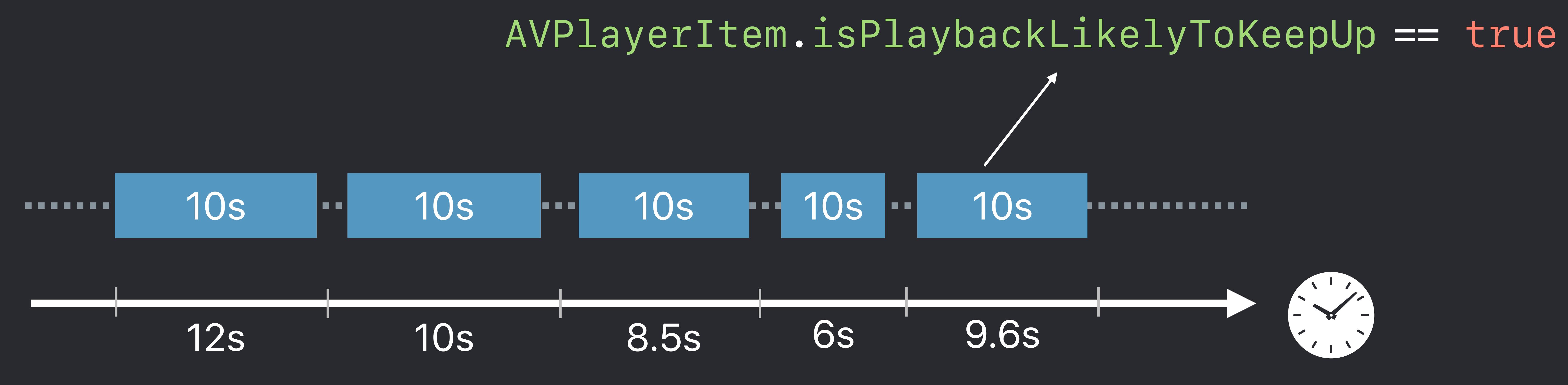

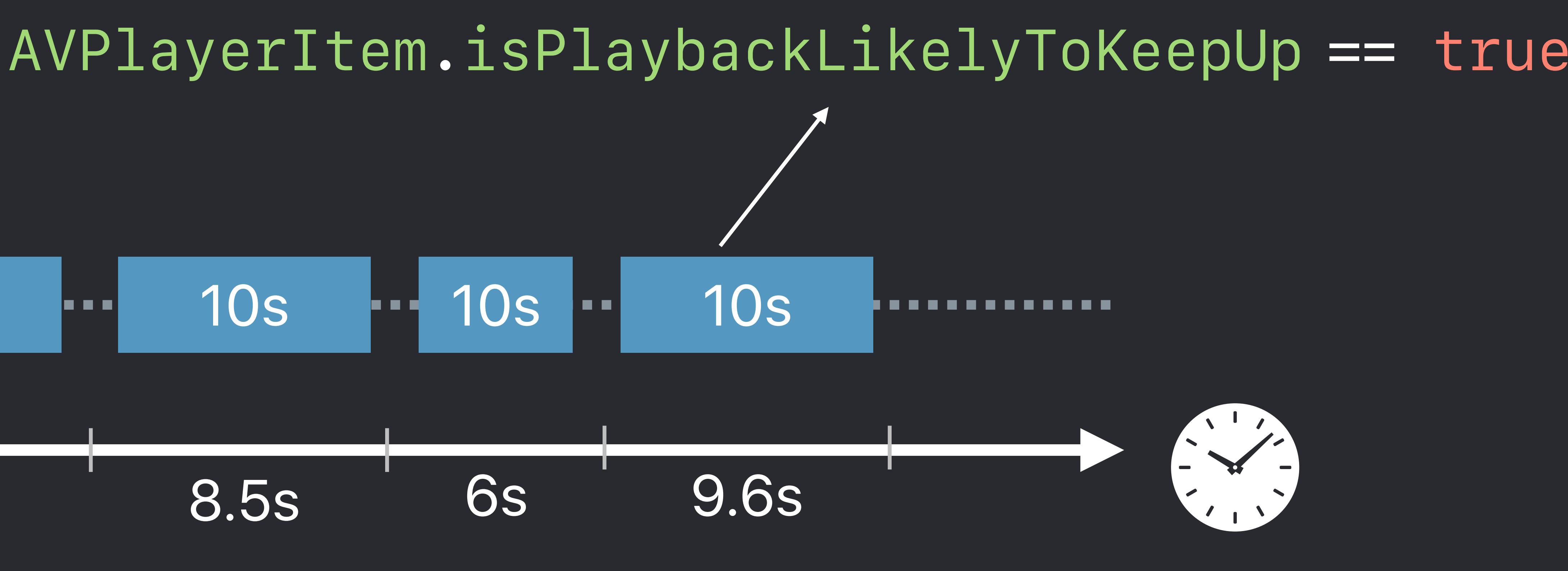

# **Network Buffering Time—Download Slower Than 1x**

*#EXTM3U* 

*#EXT-X-VERSION:7* 

*#EXT-X-STREAM-INF:AVERAGE-BANDWIDTH=4972158,BANDWIDTH=7365128,CODECS="avc1.640028,mp4a. 40.2",RESOLUTION=1920x1080* 

*video\_high.m3u8*

*Network bandwidth: avg 6Mbps Target duration: 10s Initial tier: avg 4972158 Video quality: 1080p* 

*#EXT-X-STREAM-INF:AVERAGE-BANDWIDTH=2884141,BANDWIDTH=4125794,CODECS="avc1.64001f,mp4a. 40.2",RESOLUTION=1280x720 video\_mid.m3u8*

## *AVPlayerItem.isPlaybackLikelyToKeepUp == true*

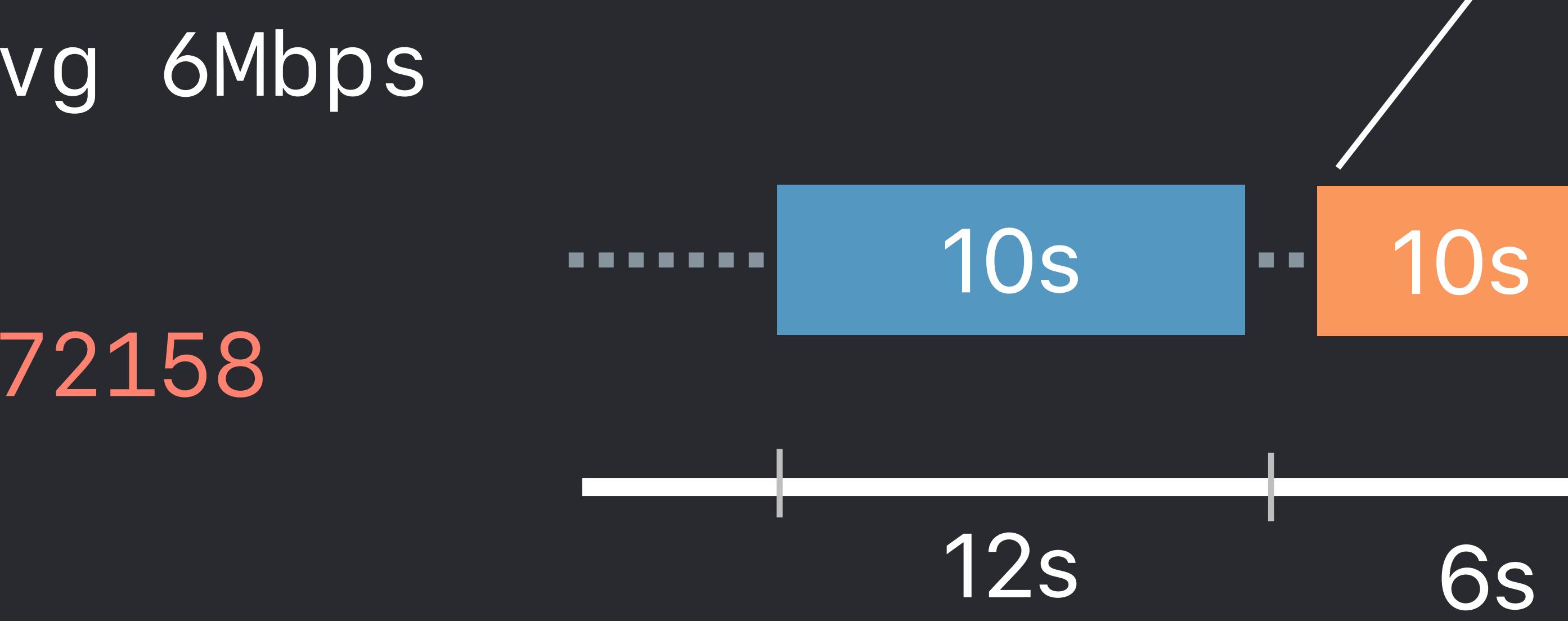

*#EXTM3U* 

### *#EXT-X-STREAM-INF:AVERAGE-BANDWIDTH=2884141,BANDWIDTH=4125794,CODECS="avc1.64001f,mp4a.*

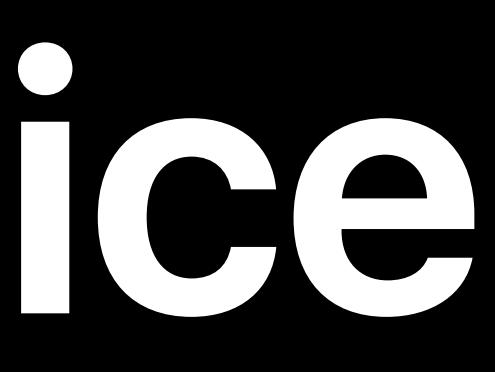

- *#EXT-X-VERSION:7*
- 
- *40.2",RESOLUTION=1280x720*
- *video\_mid.m3u8*
- 
- *40.2",RESOLUTION=1920x1080*
- *video\_high.m3u8*

*#EXT-X-STREAM-INF:AVERAGE-BANDWIDTH=4972158,BANDWIDTH=7365128,CODECS="avc1.640028,mp4a.*

*#EXTM3U #EXT-X-VERSION:7 #EXT-X-STREAM-INF:AVERAGE-BANDWIDTH=2884141,BANDWIDTH=4125794,CODECS="avc1.64001f,mp4a. 40.2",RESOLUTION=1280x720 video\_mid.m3u8 #EXT-X-STREAM-INF:AVERAGE-BANDWIDTH=4972158,BANDWIDTH=7365128,CODECS="avc1.640028,mp4a. 40.2",RESOLUTION=1920x1080 video\_high.m3u8* 

*Network bandwidth: avg 6Mbps Target duration: 10s Initial tier: avg 2884141 Video quality: 720p* 

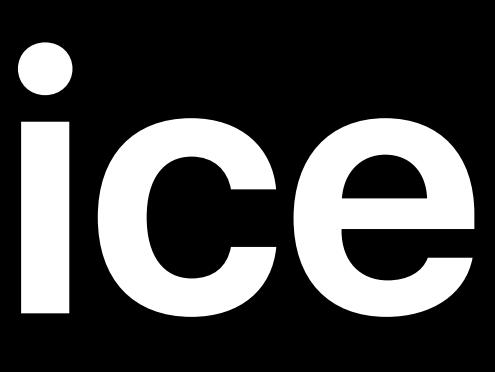

*#EXTM3U #EXT-X-VERSION:7 #EXT-X-STREAM-INF:AVERAGE-BANDWIDTH=2884141,BANDWIDTH=4125794,CODECS="avc1.64001f,mp4a. 40.2",RESOLUTION=1280x720 video\_mid.m3u8 #EXT-X-STREAM-INF:AVERAGE-BANDWIDTH=4972158,BANDWIDTH=7365128,CODECS="avc1.640028,mp4a. 40.2",RESOLUTION=1920x1080 video\_high.m3u8* 

*Network bandwidth: avg 6Mbps Target duration: 10s Initial tier: avg 2884141 Video quality: 720p* 

*AVPlayerItem.isPlaybackLikelyToKeepUp == true*

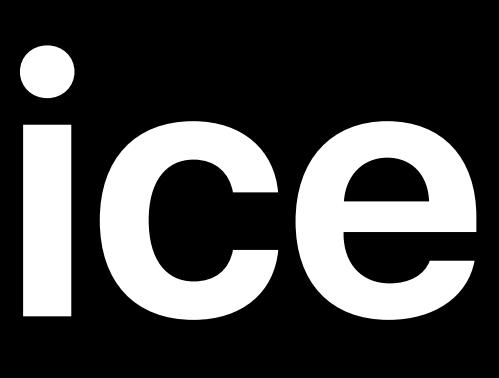

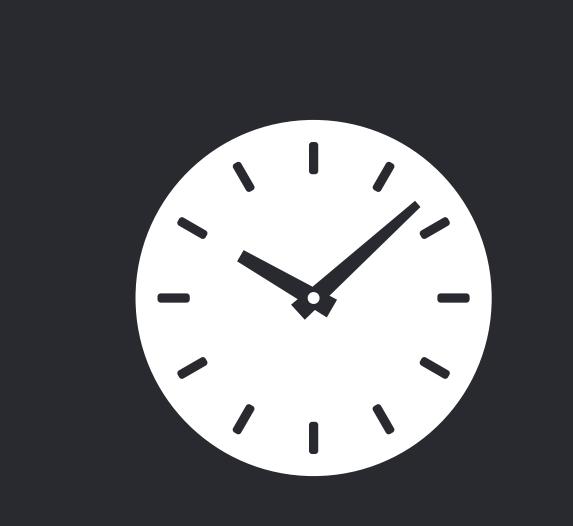

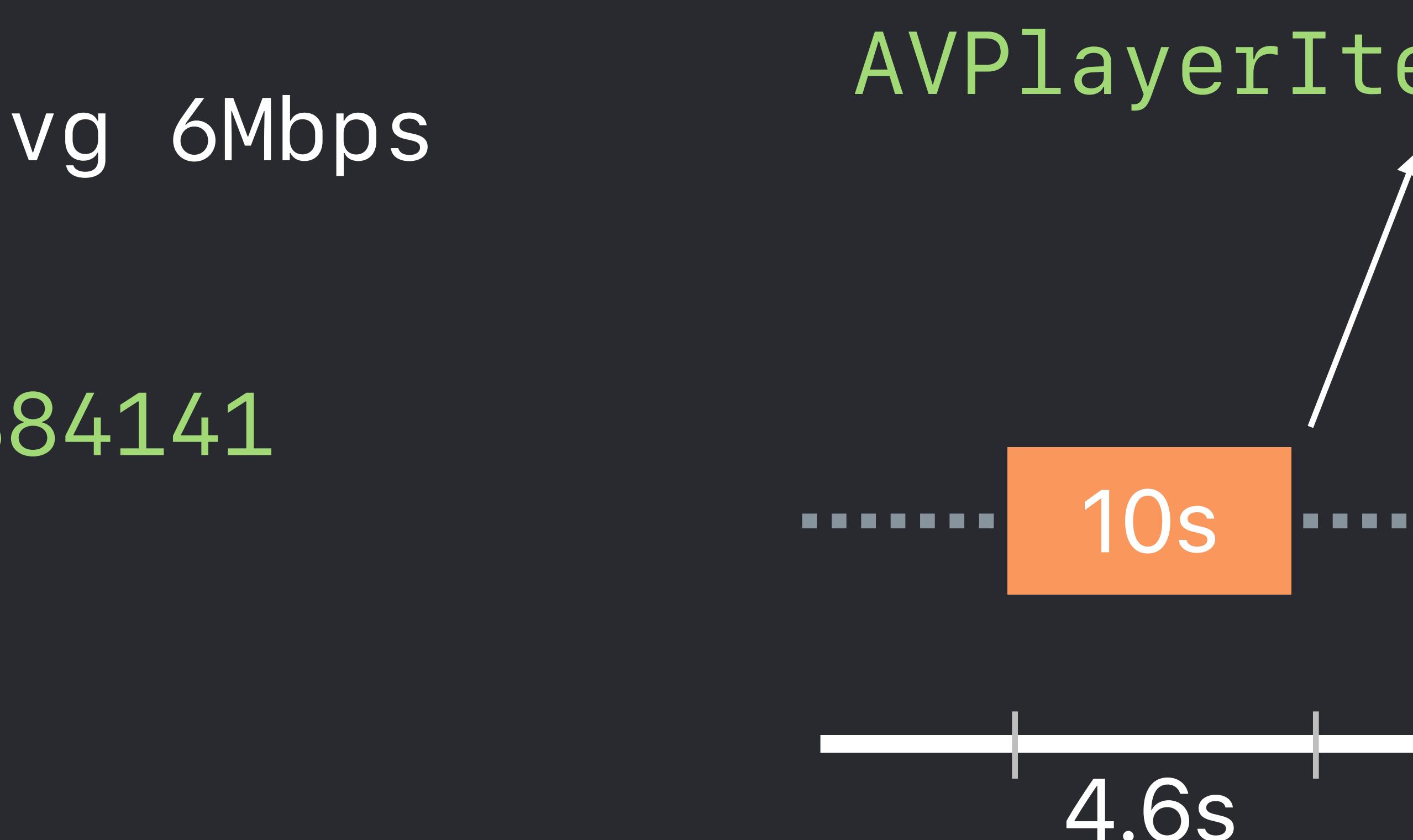

*#EXTM3U #EXT-X-VERSION:7 #EXT-X-STREAM-INF:AVERAGE-BANDWIDTH=2884141,BANDWIDTH=4125794,CODECS="avc1.64001f,mp4a. 40.2",RESOLUTION=1280x720 video\_mid.m3u8 #EXT-X-STREAM-INF:AVERAGE-BANDWIDTH=4972158,BANDWIDTH=7365128,CODECS="avc1.640028,mp4a. 40.2",RESOLUTION=1920x1080 video\_high.m3u8* 

*Network bandwidth: avg 6Mbps Target duration: 10s Initial tier: avg 2884141 Video quality: 720p* 

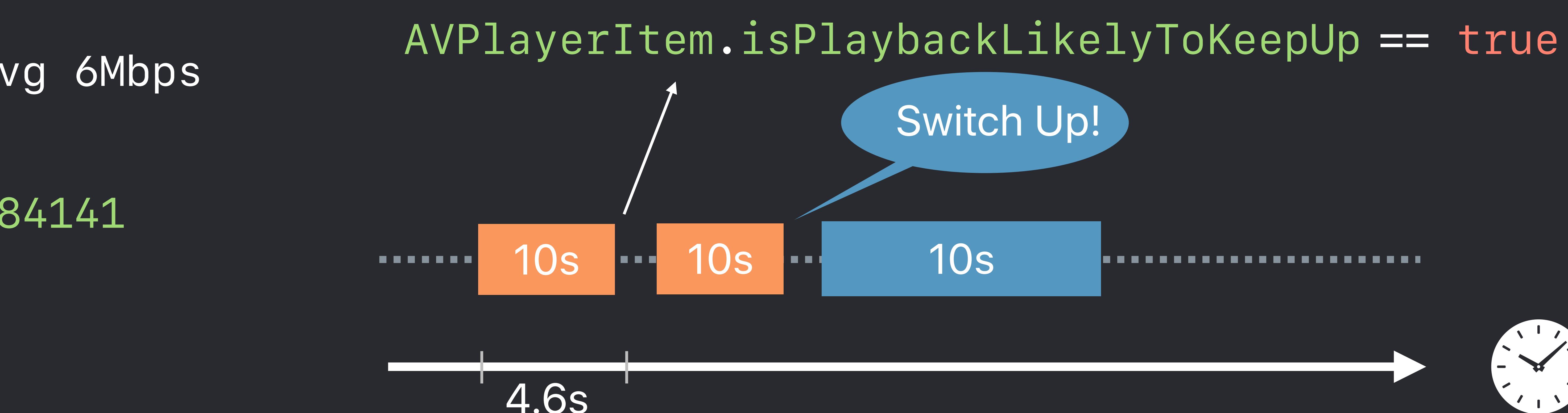

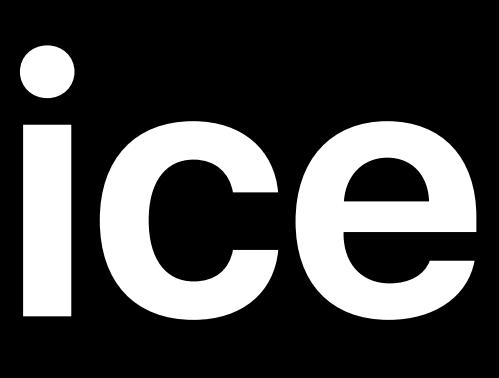

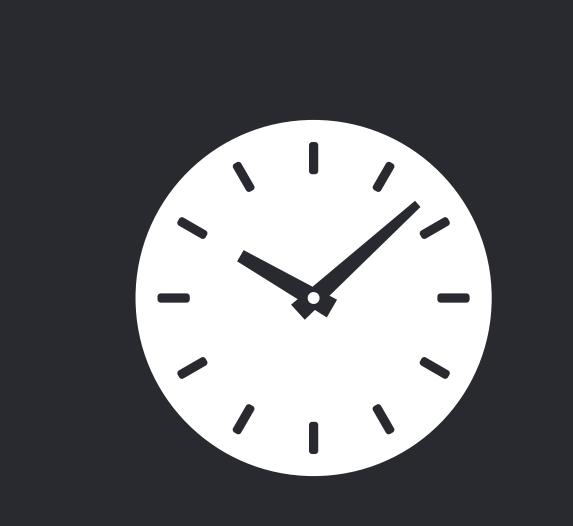

### **Reducing Network Buffering Time**

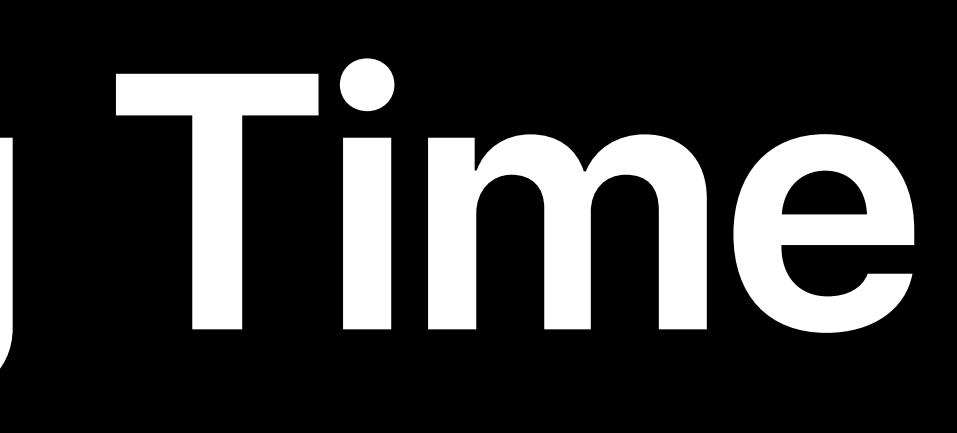

## **Reducing Network Buffering Time**

- Wise choice of initial variant
- 
- 

• Lower content bitrate means shorter buffering time for startup • But it is a tradeoff of initial video quality

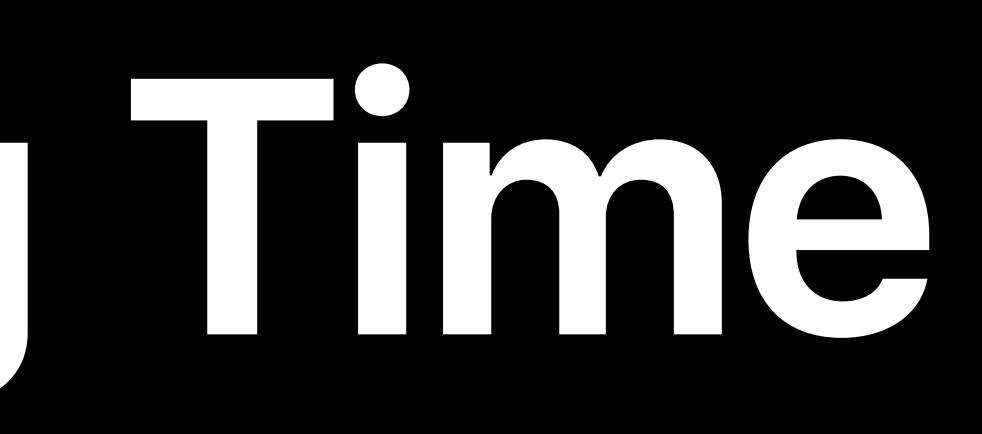

# **Reducing Network Buffering Time**

- Wise choice of initial variant
- Lower content bitrate means shorter buffering time for startup
- But it is a tradeoff of initial video quality
- Be mindful of all media formats
- Consider initial variant for each flavor of media format
- HDR / SDR, HEVC / H.264, Stereo / DD / DD+

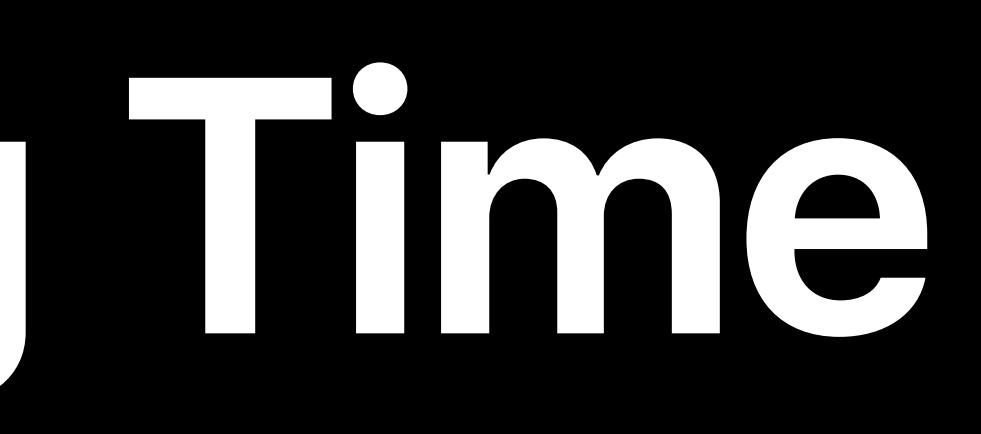

- 
- 
- 
- 
- 
- 
- 
- 
- -

### Stalls can happen!

Stalls can happen! How to investigate stalls

Stalls can happen! How to investigate stalls How to avoid stalls

- 
- 
- 

### Listen to stall notifications

- 
- 
- 
- 
- - -

### Listen to stall notifications

*notificationCenter.addObserver(self, selector: #selector(handlePlaybackStalled(\_:)), name: .AVPlayerItemPlaybackStalled, object: playerItem)*

### Listen to stall notifications

- *notificationCenter.addObserver(self,* 
	- -
		- *object: playerItem)*

### Check AVPlayerItem status

 *selector: #selector(handlePlaybackStalled(\_:)), name: .AVPlayerItemPlaybackStalled,* 

### Listen to stall notifications

- *notificationCenter.addObserver(self,* 
	- -
		- *object: playerItem)*

 *selector: #selector(handlePlaybackStalled(\_:)), name: .AVPlayerItemPlaybackStalled,* 

### Check AVPlayerItem status

*AVPlayerItem.isPlaybackLikelyToKeepUp*

### Listen to stall notifications

- *notificationCenter.addObserver(self,* 
	- -
		- *object: playerItem)*

### Check AVPlayerItem status

 *selector: #selector(handlePlaybackStalled(\_:)), name: .AVPlayerItemPlaybackStalled,* 

*AVPlayerItem.isPlaybackLikelyToKeepUp*

### AVPlayerItemErrorLog

### Listen to stall notifications

- *notificationCenter.addObserver(self,* 
	- -
		- *object: playerItem)*

### Check AVPlayerItem status

 *selector: #selector(handlePlaybackStalled(\_:)), name: .AVPlayerItemPlaybackStalled,* 

*AVPlayerItem.isPlaybackLikelyToKeepUp*

### AVPlayerItemErrorLog AVPlayerItemAccessLog

# **Stall Example—Network Bandwidth Condition**

### *AVPlayerItemErrorLogEvent*

 *URI = http://example.com/VOD/4k/prog\_index.m3u8 errorStatusCode = -16830 errorDomain = CoreMediaErrorDomain errorComment = "Media file not received in 15s"*

### *AVPlayerItemErrorLog*

# **Stall Example—Network Bandwidth Condition**

### *AVPlayerItemErrorLogEvent*

 *URI = http://example.com/VOD/4k/prog\_index.m3u8 errorStatusCode = -16830 errorDomain = CoreMediaErrorDomain errorComment = "Media file not received in 15s"*

### *AVPlayerItemErrorLog*

 *AVPlayerItemAccessLogEvent* 

 *playbackType = VOD URI = http://example.com/VOD/4k/prog\_index.m3u8 indicatedBitrate = 36 Mbps observedBitrate = 2.8 Mbps*

### *AVPlayerItemAccessLog*

# **Reducing Stalls—Dealing With Variable Networks**

# **Reducing Stalls—Dealing With Variable Networks**

### Provide a full set of bit rate tiers

# **Reducing Stalls—Dealing With Variable Networks**

### Provide a full set of bit rate tiers • Each codec combination needs its own set of tiers

# **Stall Example—Content Authoring / Delivering**

### *AVPlayerItemErrorLogEvent*

 *URI = http://example.com/LIVE/prog\_index.m3u8 errorStatusCode = -12888 errorDomain = CoreMediaErrorDomain errorComment = "Playlist File unchanged for 2 consecutive reads"*

### *AVPlayerItemErrorLog*

# **Stall Example—Content Authoring / Delivering**

### *AVPlayerItemErrorLogEvent*

 *URI = http://example.com/LIVE/prog\_index.m3u8 errorStatusCode = -12888 errorDomain = CoreMediaErrorDomain errorComment = "Playlist File unchanged for 2 consecutive reads"*

### *AVPlayerItemErrorLog*

### *AVPlayerItemAccessLogEvent*

 *playbackType = LIVE URI = http://example.com/LIVE/prog\_index.m3u8 indicatedBitrate = 404 kbps observedBitrate = 3.7 Mbps*

### *AVPlayerItemAccessLog*

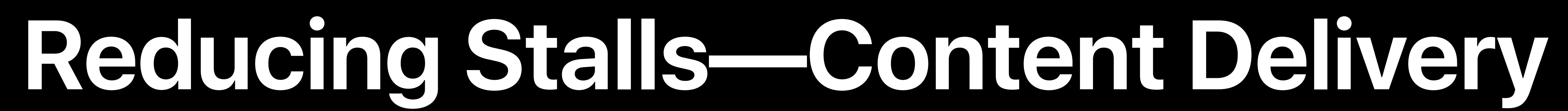

Your content server and CDN must

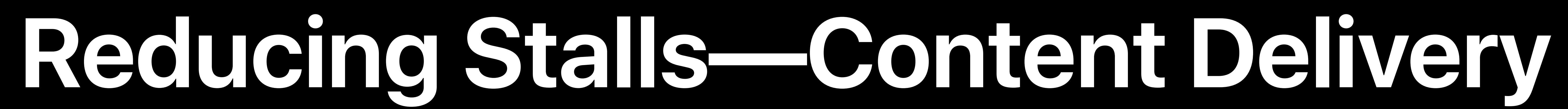

### Your content server and CDN must • Deliver media playlists, segments, and keys without delay

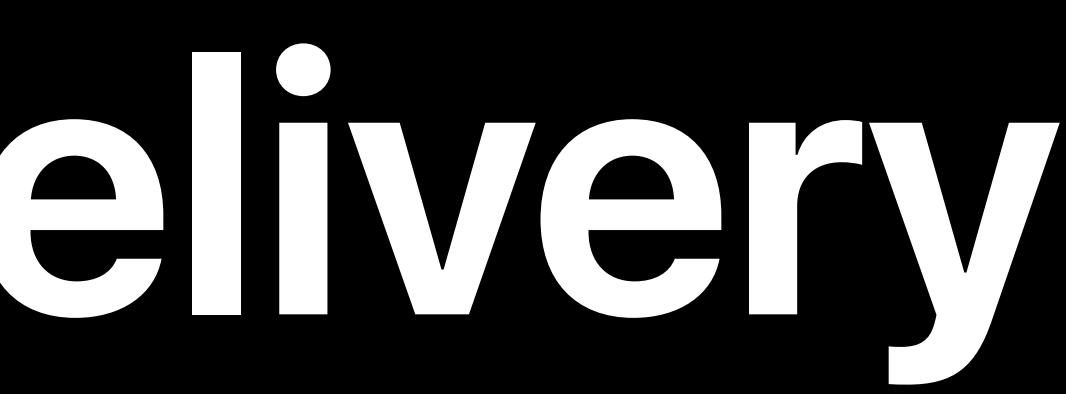

Your content server and CDN must

# • Deliver media playlists, segments, and keys without delay • Update live playlists at least every target duration

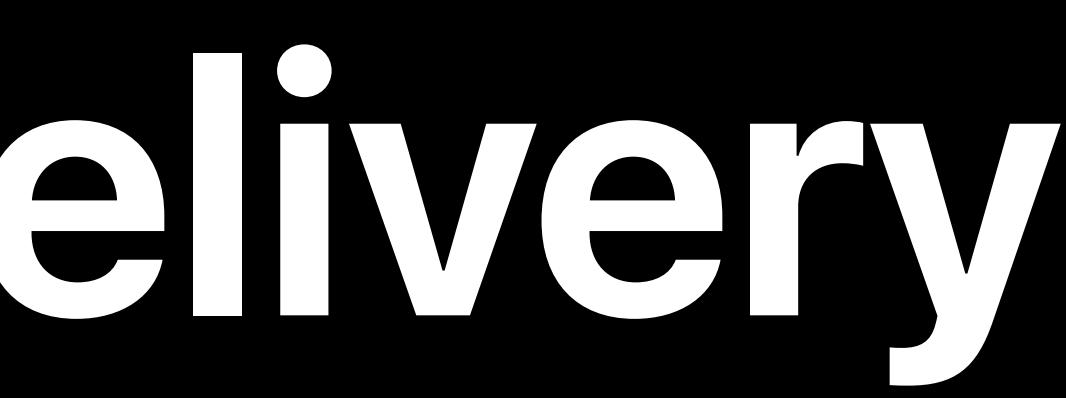

- 
- 
- 
- Your content server and CDN must • Deliver media playlists, segments, and keys without delay • Update live playlists at least every target duration • Synchronize discontinuity sequence numbers between playlists

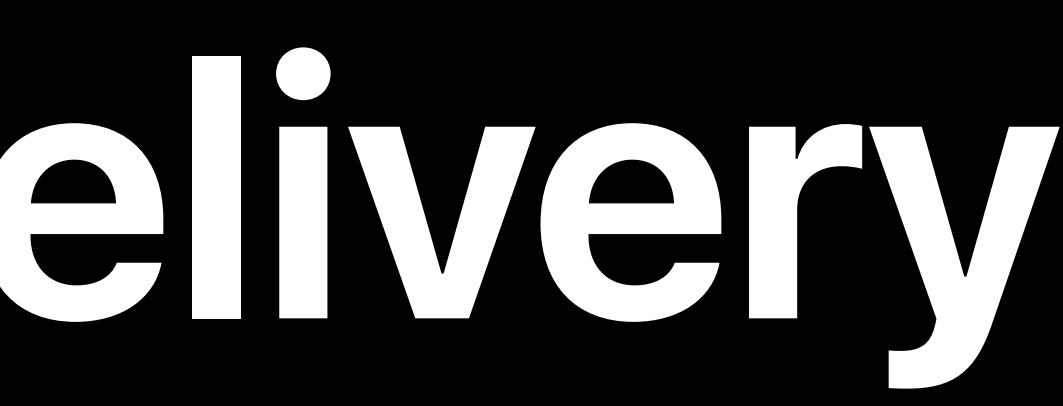

- 
- 
- 
- 
- Your content server and CDN must • Deliver media playlists, segments, and keys without delay • Update live playlists at least every target duration • Synchronize discontinuity sequence numbers between playlists • Indicate server-side failures clearly

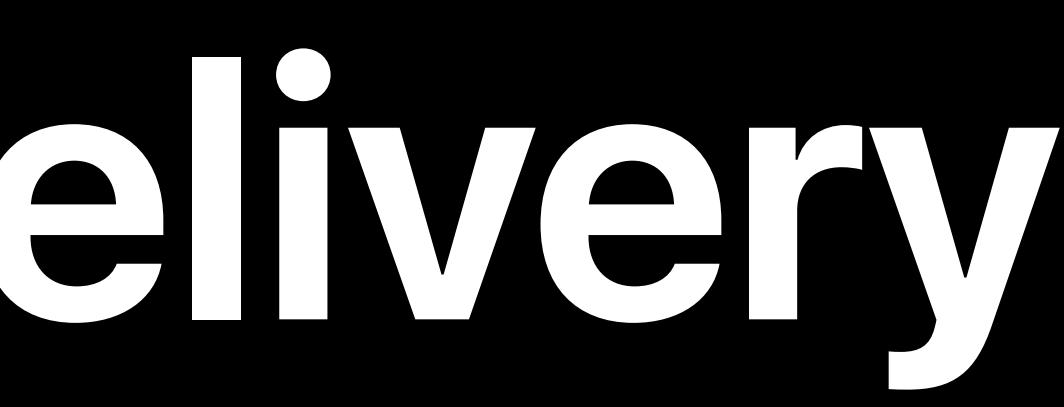

### **How to Investigate Errors**

## **How to Investigate Errors**

Error and access logs

## **How to Investigate Errors**

### Error and access logs Error properties
## **How to Investigate Errors**

Error and access logs Error properties Media validation

- 
- 
- 
- 
- 
- 
- 
- 
- -

Can be triggered by problems with the network or content format

# May be nonfatal

Can be triggered by problems with the network or content format

## Can be triggered by problems with the network or content format May be nonfatal Details are in the error comments

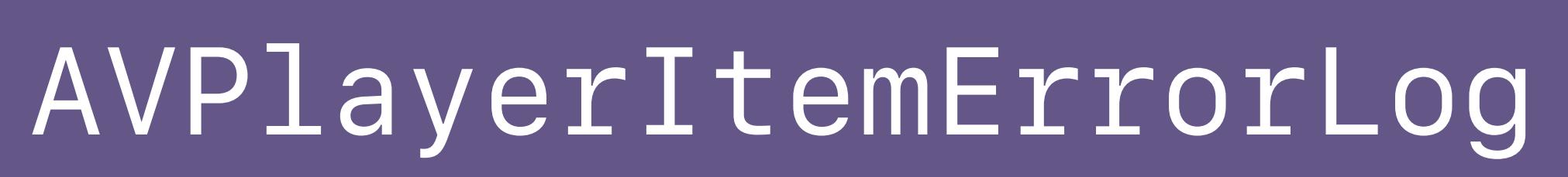

AVPlayerItemErrorLogEvent

errorComment = "Media file not received in 15s"

## Can be triggered by problems with the network or content format May be nonfatal Details are in the error comments

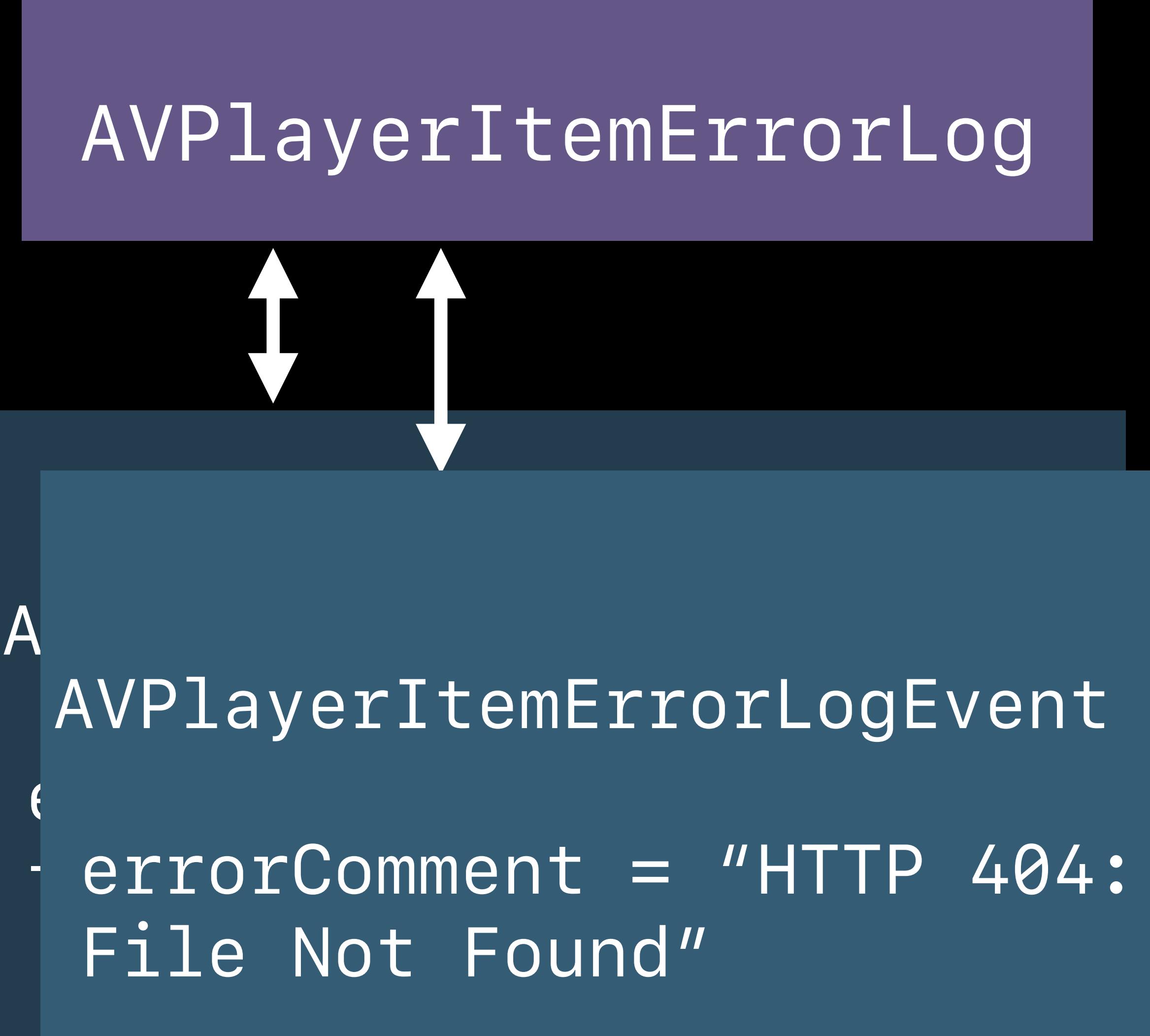

## Can be triggered by problems with the network or content format May be nonfatal Details are in the error comments

### AVPlayerItemErrorLog

### AVPlayerItemErrorLogEvent

errorComment = "Segment exceeds specified bandwidth for variant"

## Can be triggered by problems with the network or content format May be nonfatal Details are in the error comments

### AVPlayerItemErrorLog

errorComment = "unsupported crypt format"

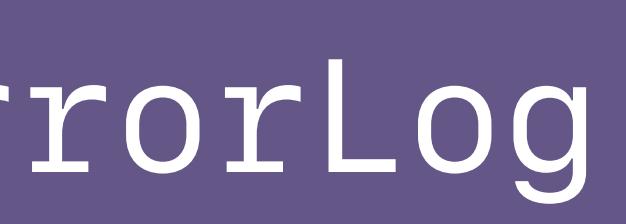

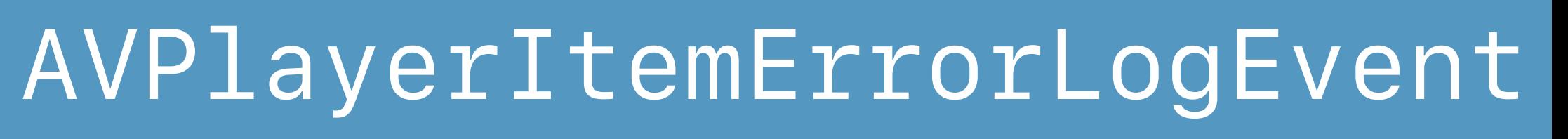

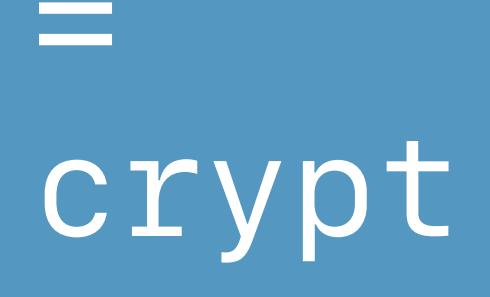

## Can be triggered by problems with the network or content format May be nonfatal Details are in the error comments

AVPlayerItemErrorLogEvent

AVPlayerItemErrorLogEvent

errorComment = "Segment exceeds specified bandwidth for variant"

errorComment = "Media file not received in 15s" AVPlayerItemErrorLogEvent

errorComment = "HTTP 404: File Not Found"

AVPlayerItemErrorLogEvent

errorComment = "unsupported crypt format"

### Observe AVPlayerItem.status and AVPlayerItem.error

- 
- 
- 
- 
- 
- -

### Observe AVPlayerItem.status and AVPlayerItem.error AVPlayerItem errors end playback, remove item from player queue

- 
- 
- 
- 
- 
- 
- 

*playerItemObserver = playerItem?.observe(\AVPlayerItem.status, options: [.new, .initial]) { [weak self] (item, \_) in guard let strongSelf = self else { return } if item.status == .failed { let error = item.error print("AVPlayerItem Error: \(String(describing: error?.localizedDescription))") let errorLog = item.errorLog() let lastErrorEvent = errorLog?.events.last print("ErrorLog: \(String(describing: lastErrorEvent?.description))")*

 *}* 

### *playerItemObserver = playerItem?.observe(\AVPlayerItem.status, options: [.new, .initial])*

*{ [weak self] (item, \_) in if item.status == .failed { let error = item.error*

- 
- 
- *guard let strongSelf = self else { return }*
	-
	-
	-
	- *let errorLog = item.errorLog()*
	- *let lastErrorEvent = errorLog?.events.last* 
		-

 *print("AVPlayerItem Error: \(String(describing: error?.localizedDescription))")* 

 *print("ErrorLog: \(String(describing: lastErrorEvent?.description))")*

 *}* 

### *playerItemObserver = playerItem?.observe(\AVPlayerItem.status, options: [.new, .initial])*

# *{ [weak self] (item, \_) in if item.status == .failed { let error = item.error*

- 
- *guard let strongSelf = self else { return }*
	-
	-
	- *let errorLog = item.errorLog()*
	- *let lastErrorEvent = errorLog?.events.last* 
		-

 *print("AVPlayerItem Error: \(String(describing: error?.localizedDescription))")* 

 *print("ErrorLog: \(String(describing: lastErrorEvent?.description))")*

 *}* 

### *playerItemObserver = playerItem?.observe(\AVPlayerItem.status, options: [.new, .initial])*

*{ [weak self] (item, \_) in if item.status == .failed { let error = item.error*

- 
- 
- *guard let strongSelf = self else { return }*
	-
	-
	-
	- *let errorLog = item.errorLog()*
	- *let lastErrorEvent = errorLog?.events.last* 
		-

### *print("AVPlayerItem Error: \(String(describing: error?.localizedDescription))")*

 *print("ErrorLog: \(String(describing: lastErrorEvent?.description))")*

 *}* 

### *playerItemObserver = playerItem?.observe(\AVPlayerItem.status, options: [.new, .initial])*

- 
- 
- *guard let strongSelf = self else { return }*
	-
	-
	-
	- *let errorLog = item.errorLog()*
	- *let lastErrorEvent = errorLog?.events.last* 
		-

### *print("AVPlayerItem Error: \(String(describing: error?.localizedDescription))")*

*{ [weak self] (item, \_) in if item.status == .failed { let error = item.error }* 

 *print("ErrorLog: \(String(describing: lastErrorEvent?.description))")*

*Error Domain=AVFoundationErrorDomain Code=-11800 "See -[AVPlayerItem errorLog] for 2 events" UserInfo= { NSLocalizedDescription=The operation could not be completed, NSUnderlyingError=0x108342ba0 { Error Domain=NSOSStatusErrorDomain Code=-12645 }, NSDebugDescription=See -[AVPlayerItem errorLog] for 2 events, NSLocalizedFailureReason=An unknown error occurred (-12645)* 

*Error Domain=AVFoundationErrorDomain Code=-11800 "See -[AVPlayerItem errorLog] for 2 events" UserInfo= { NSLocalizedDescription=The operation could not be completed, NSUnderlyingError=0x108342ba0 { Error Domain=NSOSStatusErrorDomain Code=-12645 }, NSDebugDescription=See -[AVPlayerItem errorLog] for 2 events, NSLocalizedFailureReason=An unknown error occurred (-12645)* 

*Error Domain=AVFoundationErrorDomain Code=-11800 "See -[AVPlayerItem errorLog] for 2 events" UserInfo= { NSLocalizedDescription=The operation could not be completed, NSUnderlyingError=0x108342ba0 { Error Domain=NSOSStatusErrorDomain Code=-12645 }, NSDebugDescription=See -[AVPlayerItem errorLog] for 2 events, NSLocalizedFailureReason=An unknown error occurred (-12645)* 

*ErrorLog: <AVPlayerItemErrorLog: 0x10832d370> #Version: 1.0 #Software: AppleCoreMedia/1.0.0.15F79 (iPhone; U; CPU OS 11\_0 like Mac OS X; en\_us) #Date: 2018/05/23 11:34:34.034 #Fields: date time uri status domain comment cs-iftype 2018/05/23 11:34:34.034 http://example.com/master.m3u8 -12885 "CoreMediaErrorDomain" "unsupported crypt format." wifi-infra*

### *#Software: AppleCoreMedia/1.0.0.15F79 (iPhone; U; CPU OS 11\_0 like Mac OS X; en\_us)*

*#Version: 1.0 #Date: 2018/05/23 11:34:34.034* 

- *ErrorLog: <AVPlayerItemErrorLog: 0x10832d370>* 
	-
- *#Fields: date time uri status domain comment cs-iftype*
- *2018/05/23 11:34:34.034 http://example.com/master.m3u8 -12885*
- *"CoreMediaErrorDomain" "unsupported crypt format." wifi-infra*

### *#Software: AppleCoreMedia/1.0.0.15F79 (iPhone; U; CPU OS 11\_0 like Mac OS X; en\_us)*

*#Version: 1.0 #Date: 2018/05/23 11:34:34.034* 

- *ErrorLog: <AVPlayerItemErrorLog: 0x10832d370>* 
	-
- *#Fields: date time uri status domain comment cs-iftype*
- *2018/05/23 11:34:34.034 http://example.com/master.m3u8 -12885*
- *"CoreMediaErrorDomain" "unsupported crypt format." wifi-infra*

*ErrorLog: <AVPlayerItemErrorLog: 0x10832d370> #Version: 1.0 #Software: AppleCoreMedia/1.0.0.15F79 (iPhone; U; CPU OS 11\_0 like Mac OS X; en\_us) #Date: 2018/05/23 11:34:34.034 #Fields: date time uri status domain comment cs-iftype 2018/05/23 11:34:34.034 http://example.com/master.m3u8 -12885 "CoreMediaErrorDomain" "unsupported crypt format." wifi-infra*

- 
- 
- 
- 
- 
- 
- 
- 
- -
- - -
		-
		-
		-
		-
		-
- 
- -
- 
- 
- 
- 
- 
- -
	-
- 
- 
- 
- 
- 
- - -
		-
	-
	-
	-
	-
	-
- 
- 
- 
- 
- 
- 
- 
- 
- 
- 
- 
- 
- 
- 
- 
- 
- 
- 
- 
- 
- 

### *AVPlayer.isOutputObscuredDueToInsufficientExternalProtection == true*

Current item requires external protection Device does not meet protection level User observes video loss

*AVPlayer.isOutputObscuredDueToInsufficientExternalProtection == true*

Current item requires external protection Device does not meet protection level User observes video loss

*AVPlayer.isOutputObscuredDueToInsufficientExternalProtection == true*

Have a variant which doesn't require HDCP protection App user interface should reflect property value changes

AVPlayer.isOutputObscuredDueToInsufficientExternalProtection == true

Current item requires external protection Device does not meet protection level User observes video loss

Have a variant which doesn't require HDCP protection App user interface should reflect property value changes

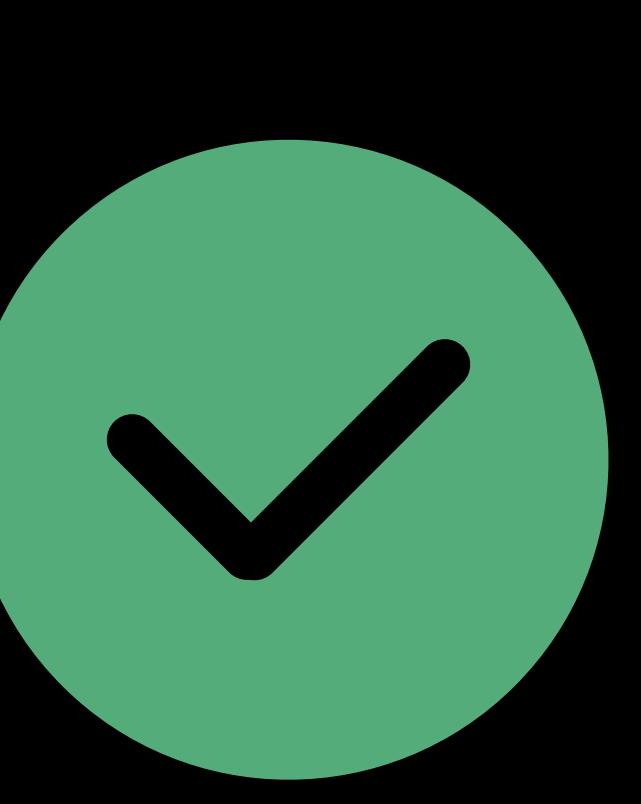

## **Streaming Errors—Media Validation**

### Media stream validator

## **Streaming Errors—Media Validation**

### Media stream validator Available on developer website

## **Streaming Errors—Media Validation**

Eryk Vershen, Media Streaming Engineer

## **Master Playlists**  Getting it right

## "The right thing to do is to give us everything you've got."

Roger Pantos, in a meeting

How do I make sure the player chooses the right stream?

### *# The simplest possible master playlist. Don't do this!*

*#EXTM3U* 

*#EXT-X-STREAM-INF:BANDWIDTH=1500000 http://example.com/video.m3u8*

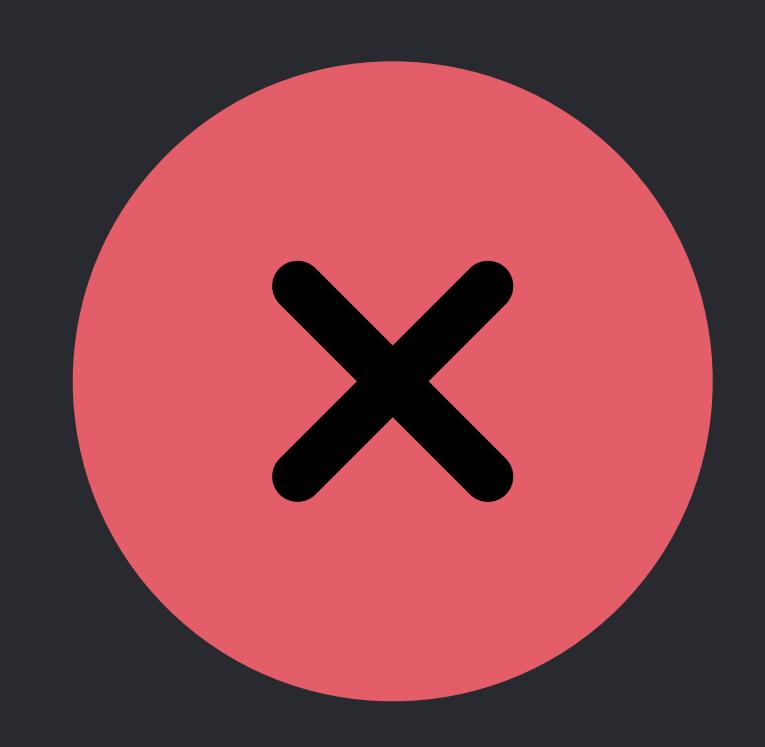
# *# Slightly better master playlist. Still, don't do this!*

*#EXTM3U* 

*#EXT-X-STREAM-INF:BANDWIDTH=1500000 http://example.com/video1.m3u8 #EXT-X-STREAM-INF:BANDWIDTH=2500000 http://example.com/video2.m3u8 #EXT-X-STREAM-INF:BANDWIDTH=3500000 http://example.com/video3.m3u8 #EXT-X-STREAM-INF:BANDWIDTH=6500000 http://example.com/video4.m3u8* 

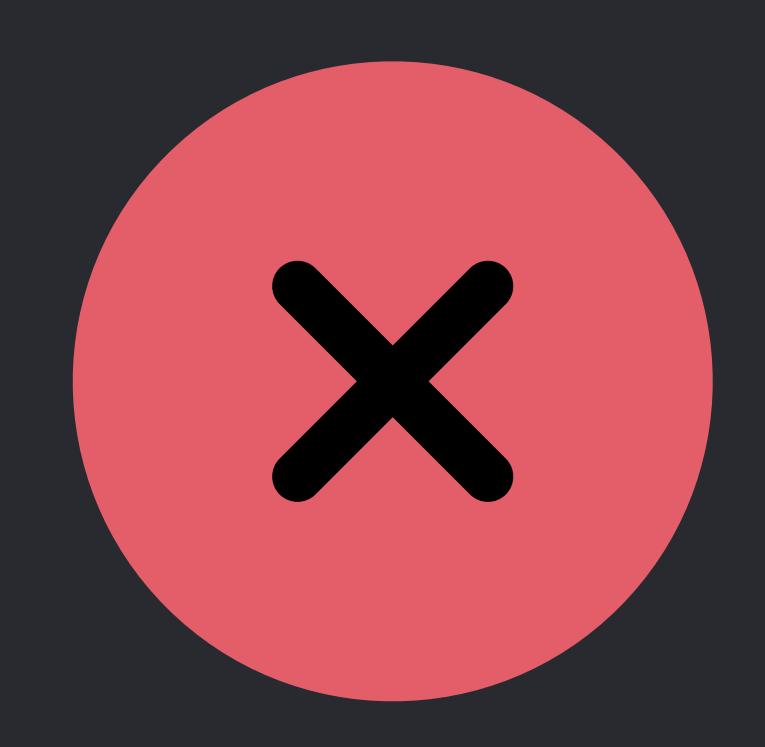

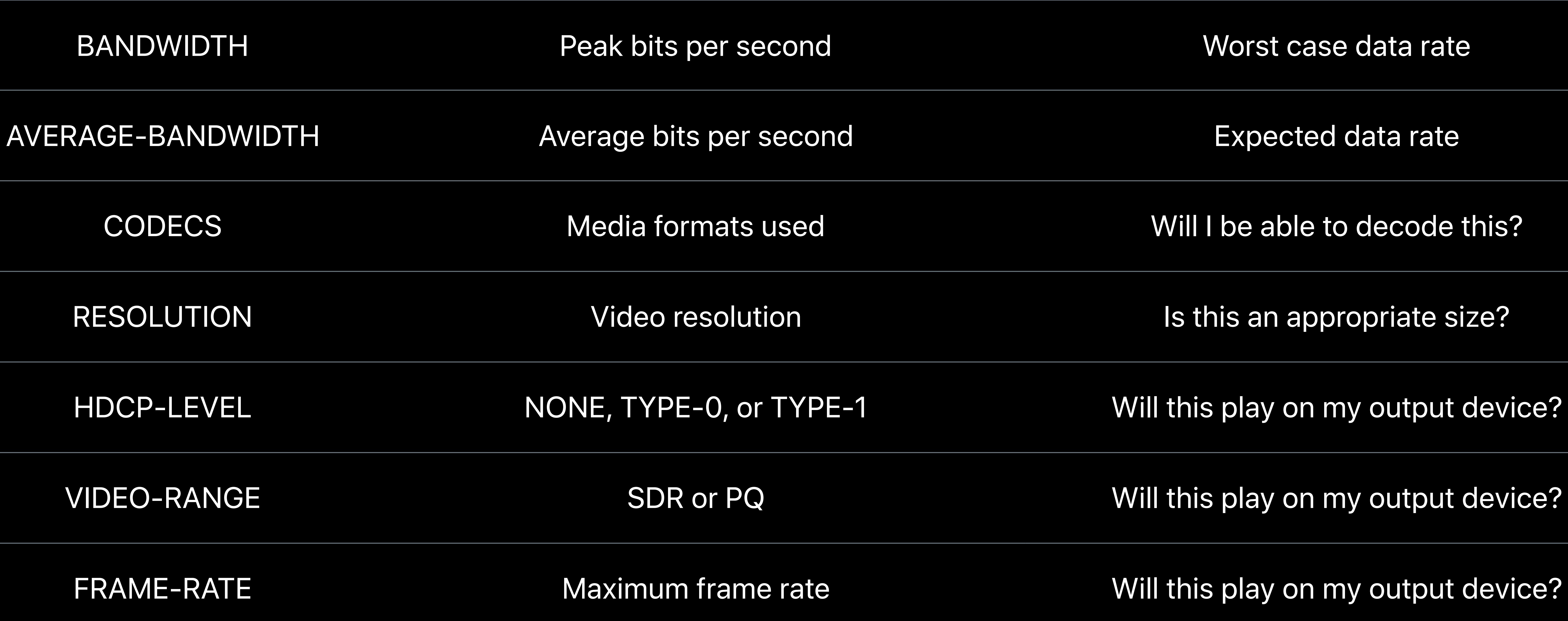

# **Attributes For Variants**  EXT-X-STREAM-INF tag

# *# Simple master playlist with attributes*

*#EXTM3U* 

*#EXT-X-VERSION:4* 

*#EXT-X-STREAM-INF:BANDWIDTH=1500000,AVERAGE-BANDWIDTH=1000000,CODECS="avc1.64001f, mp4a.40.2",RESOLUTION=768x432,HDCP-LEVEL=NONE,VIDEO-RANGE=SDR,FRAME-RATE=23.976* 

*#EXT-X-STREAM-INF:BANDWIDTH=2500000,AVERAGE-BANDWIDTH=2000000,CODECS="avc1.64001f, mp4a.40.2",RESOLUTION=960x540,HDCP-LEVEL=NONE,VIDEO-RANGE=SDR,FRAME-RATE=23.976* 

*http://example.com/video1.m3u8 http://example.com/video2.m3u8 http://example.com/video3.m3u8 http://example.com/video4.m3u8*

*#EXT-X-STREAM-INF:BANDWIDTH=3500000,AVERAGE-BANDWIDTH=3000000,CODECS="avc1.64001f, mp4a.40.2",RESOLUTION=1280x720,HDCP-LEVEL=NONE,VIDEO-RANGE=SDR,FRAME-RATE=23.976* 

- 
- 
- 
- 
- 
- 
- 
- 
- 
- 
- 

*#EXT-X-STREAM-INF:BANDWIDTH=6500000,AVERAGE-BANDWIDTH=6000000,CODECS="avc1.64001f, mp4a.40.2",RESOLUTION=1920x1080,HDCP-LEVEL=NONE,VIDEO-RANGE=SDR,FRAME-RATE=23.976* 

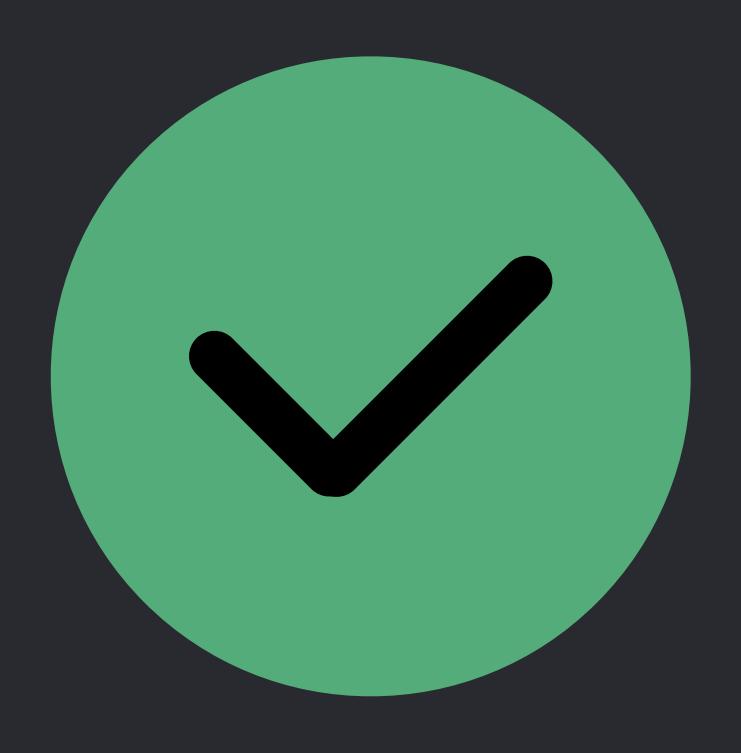

# Why don't I see images in fast-forward or in the Apple TV scrubber bar?

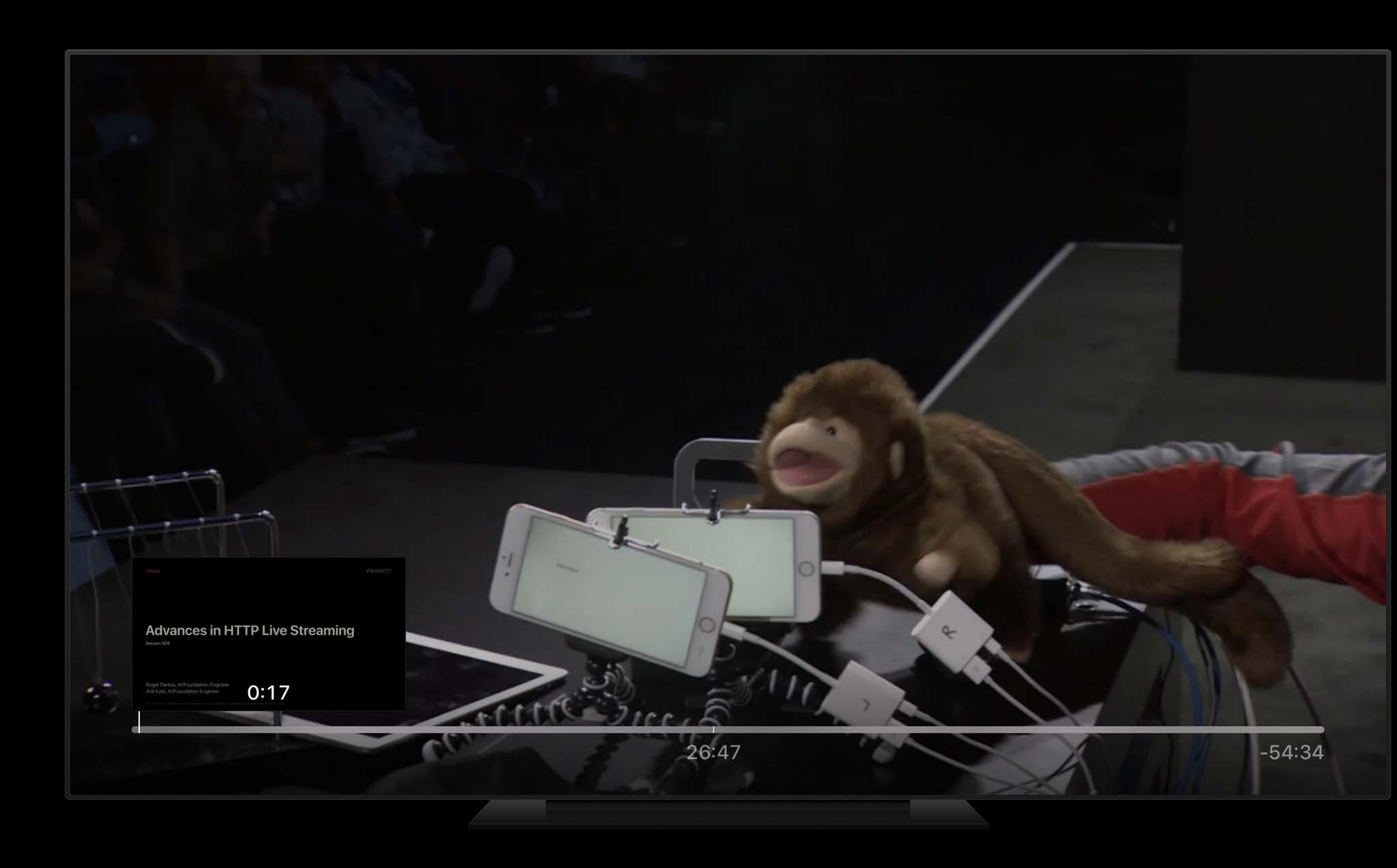

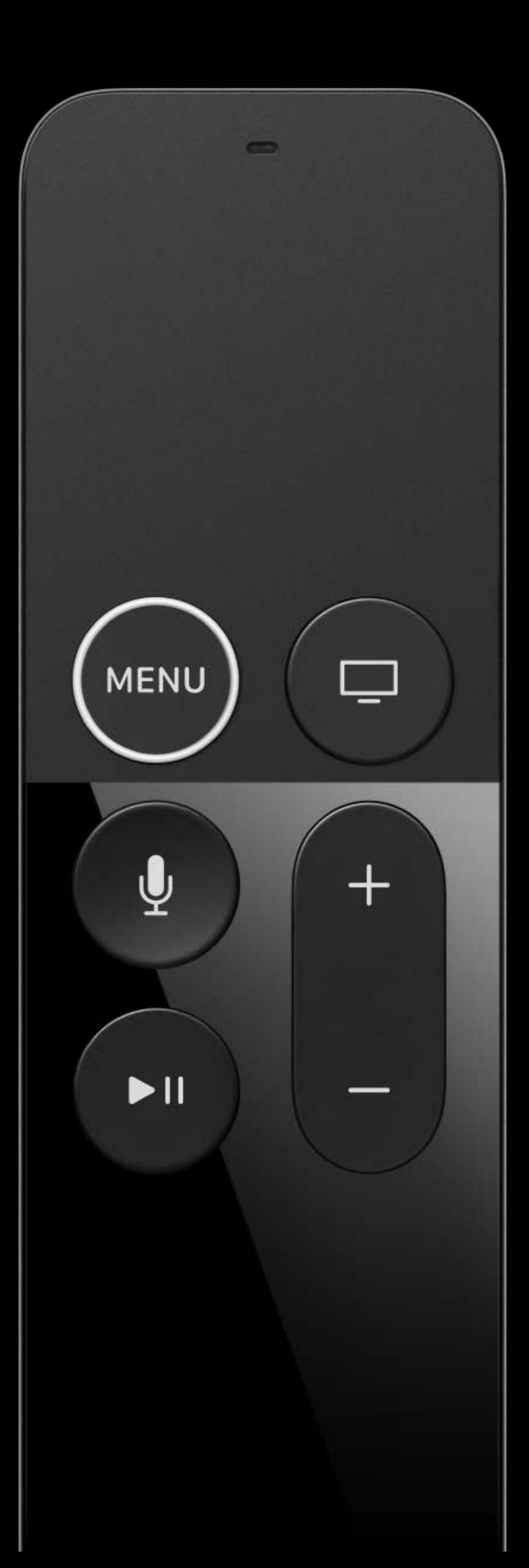

# **What's an I-frame?**  Normal (full) video segments

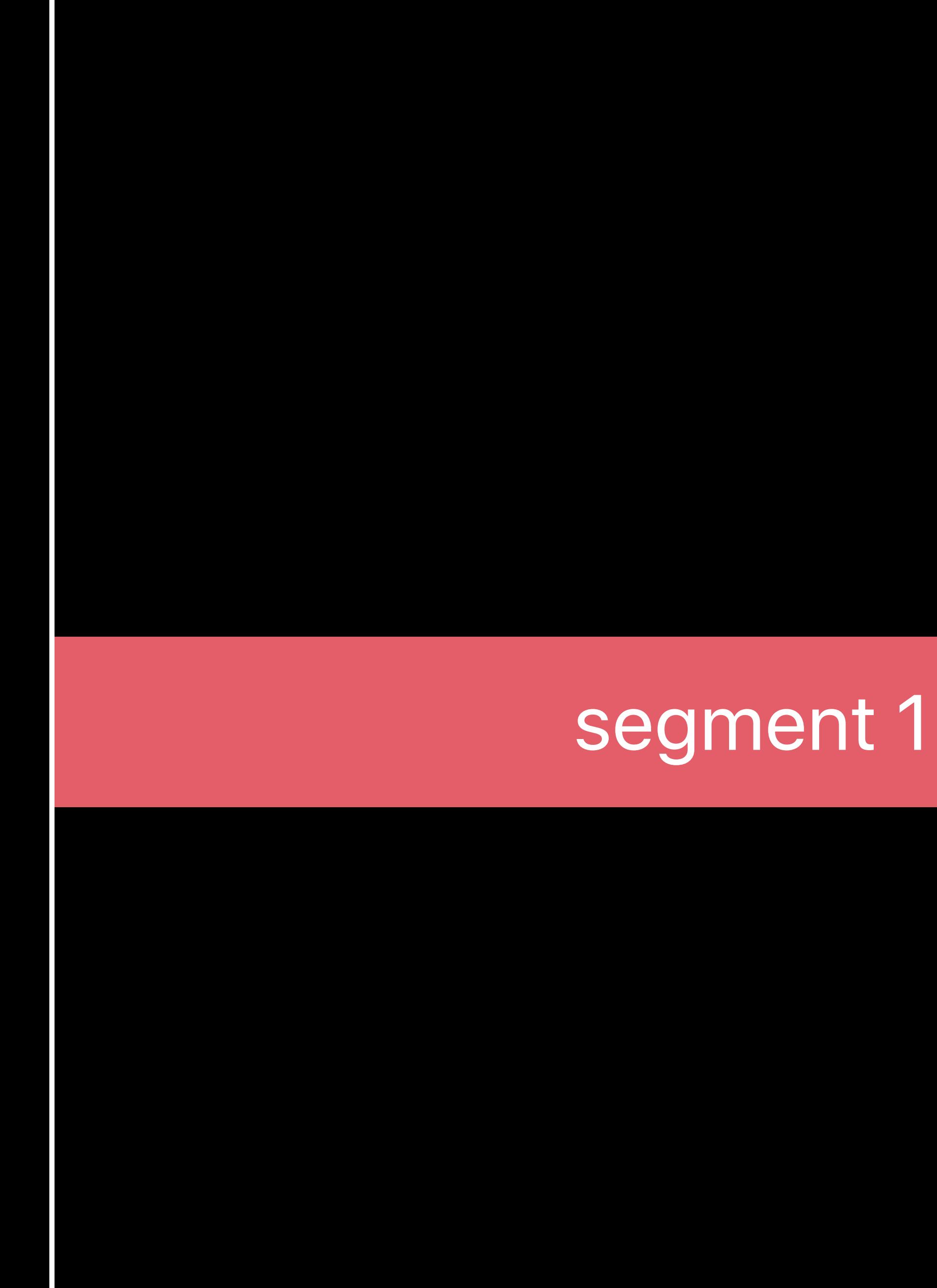

<u>i de la la</u>

per second bits per second **Oits** 

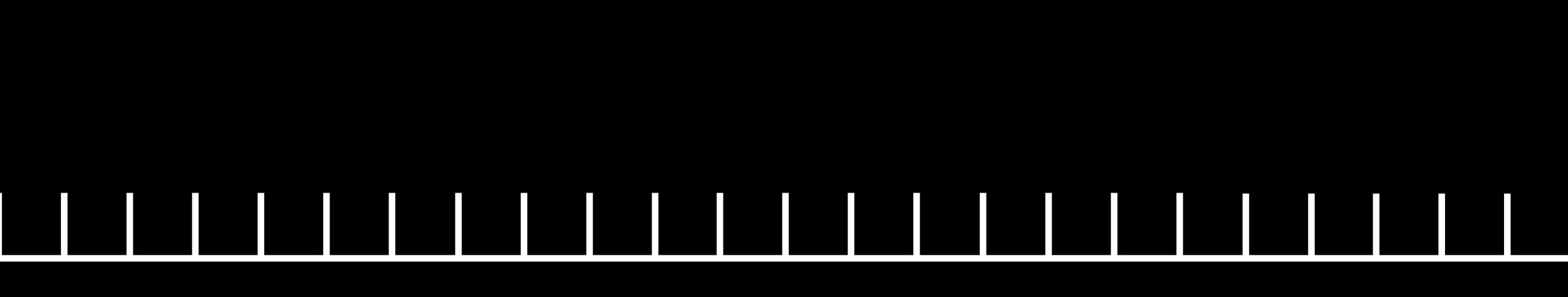

# segment 2 segment 3

frames

# **What's an I-frame?**  Independently decodable frames

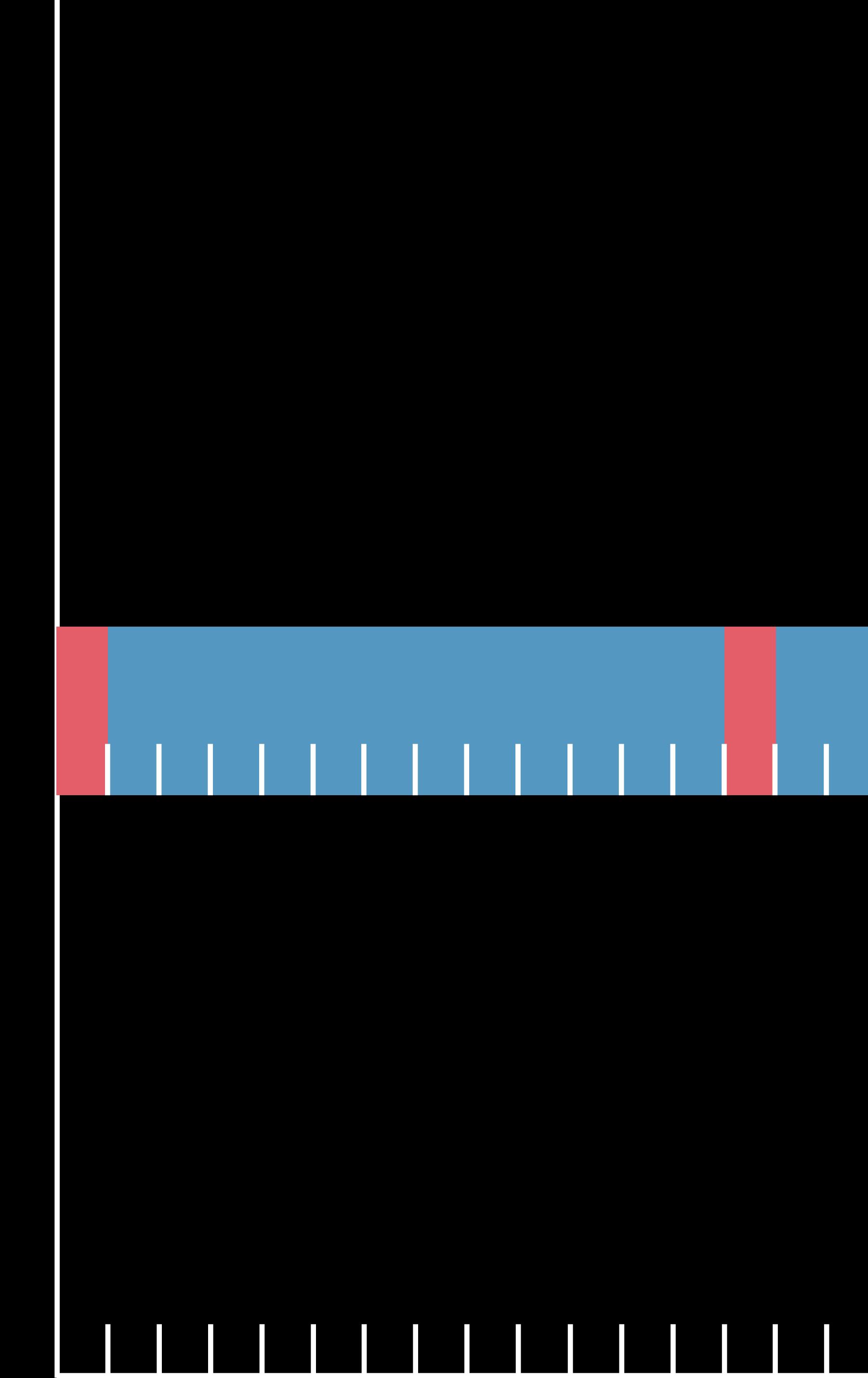

Second bits per second der  $\frac{1}{10}$ 

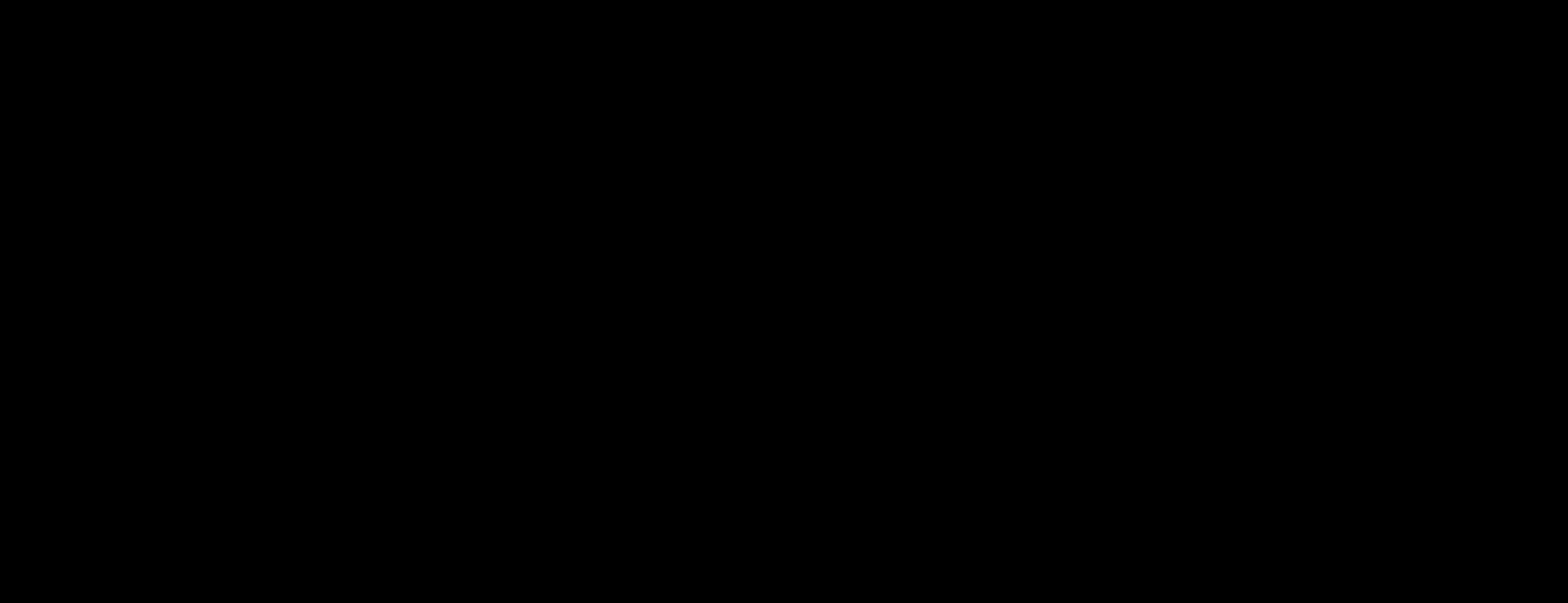

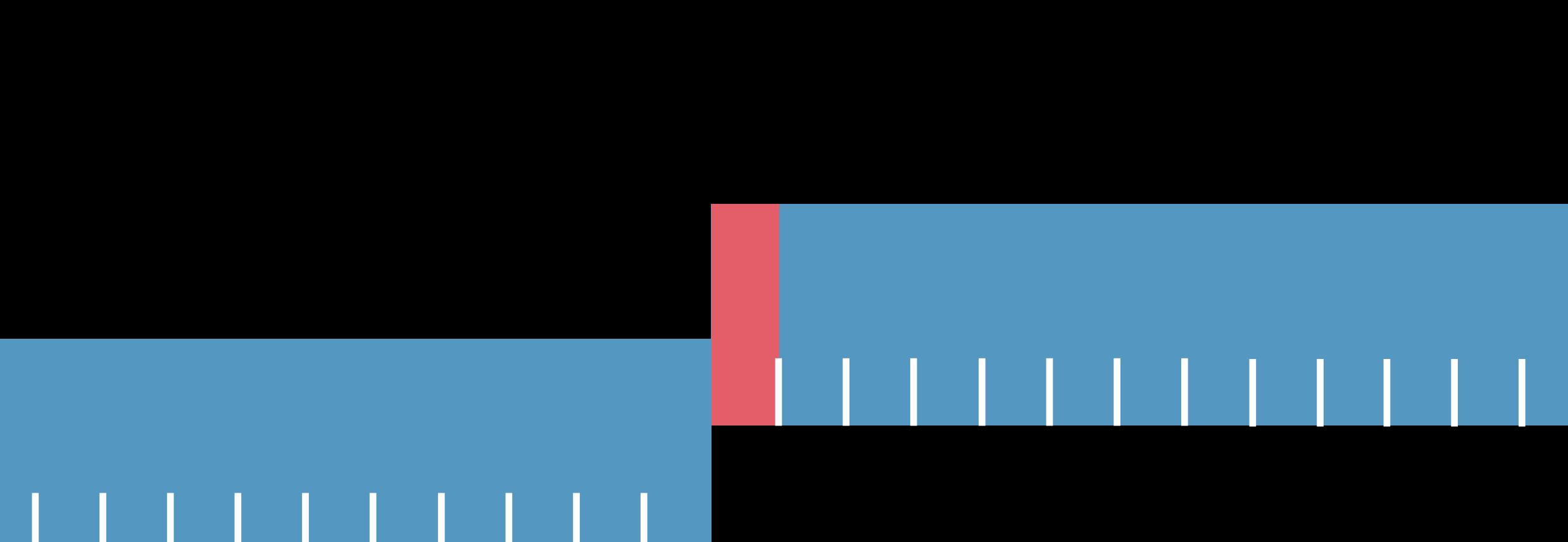

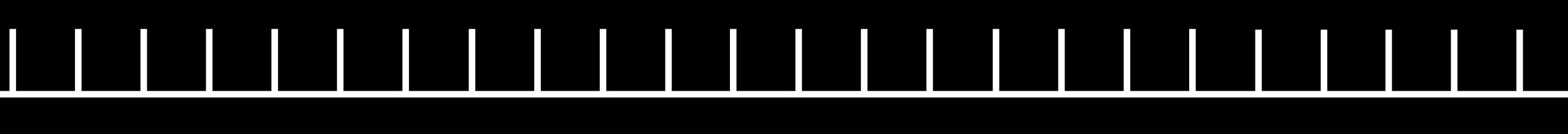

frames

# 

# **I-frame Video Segments**  Consist of a single frame

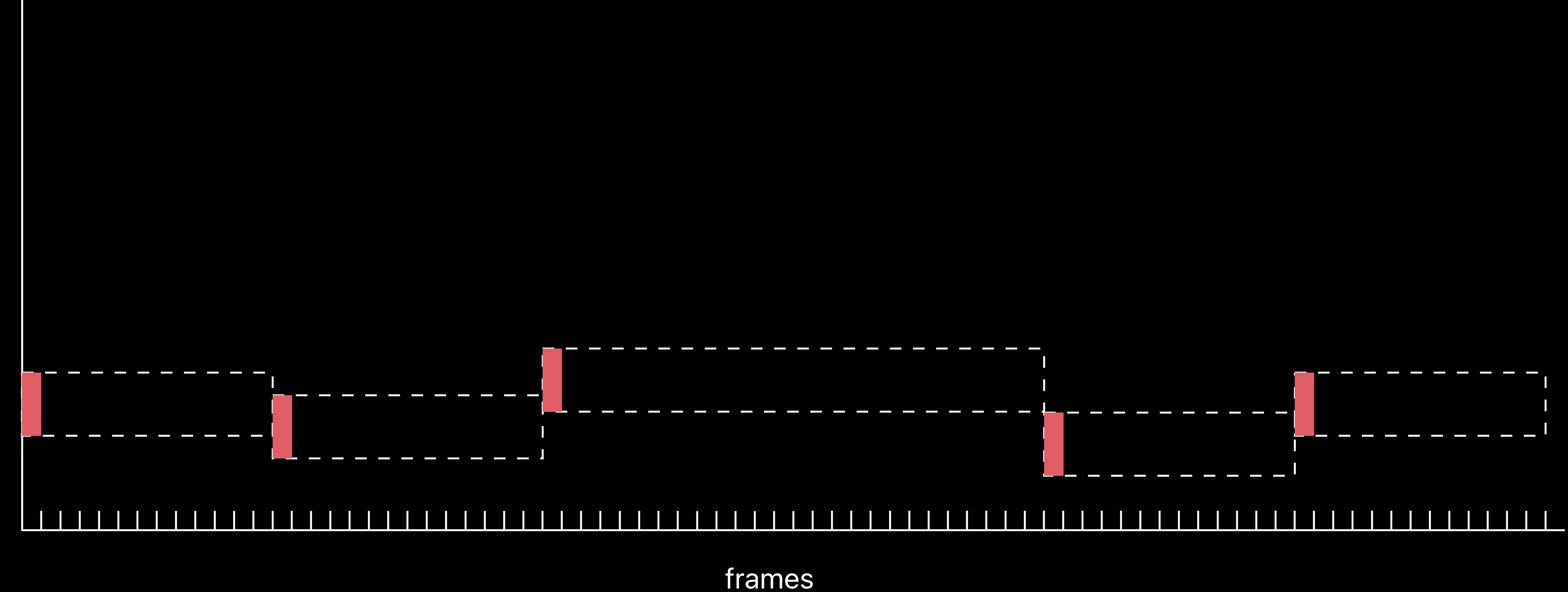

per second bits per second Oits

# **High Density I-frames**  Evenly spaced, closer together, better user experience

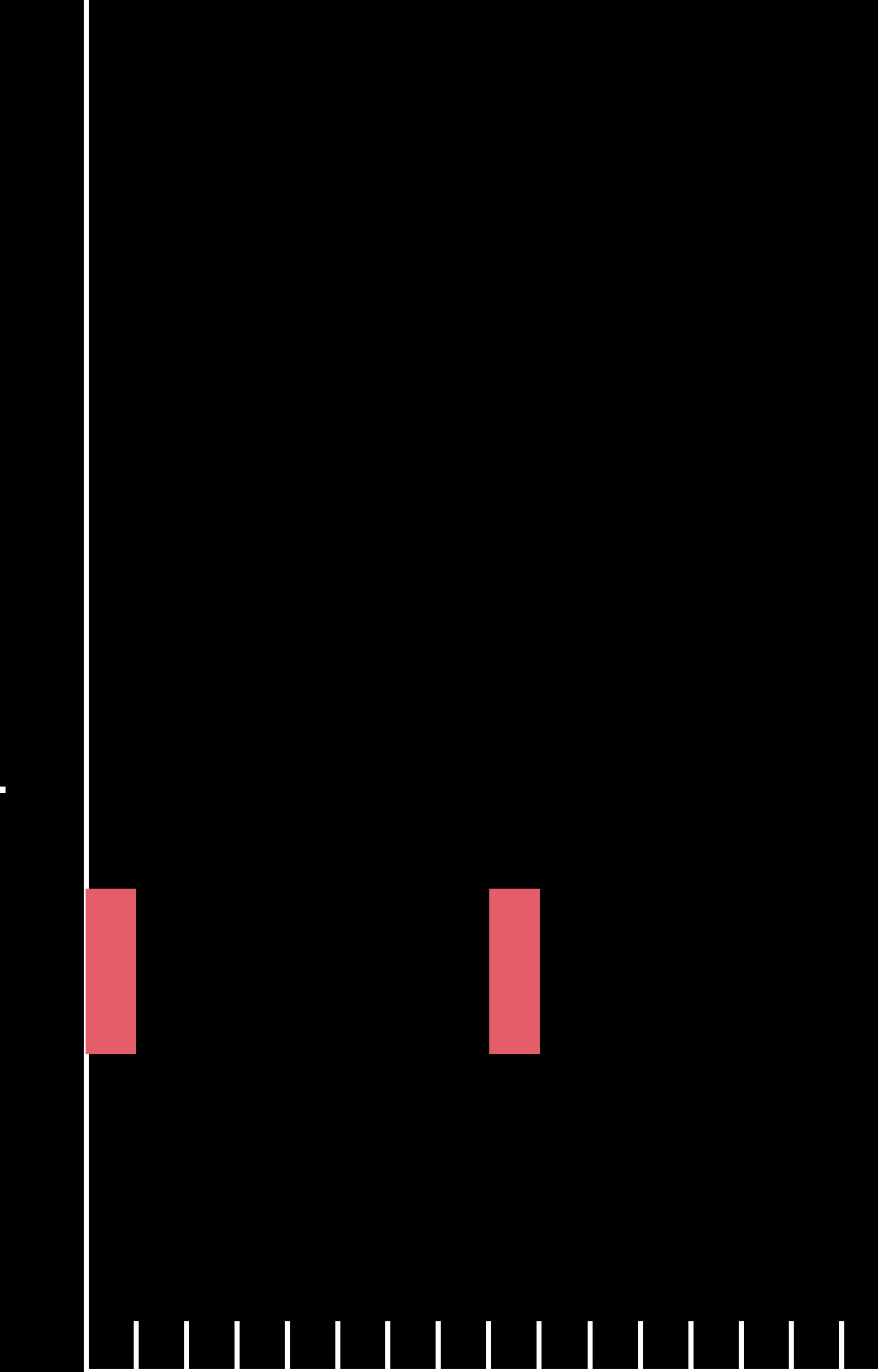

bits per second bits per second

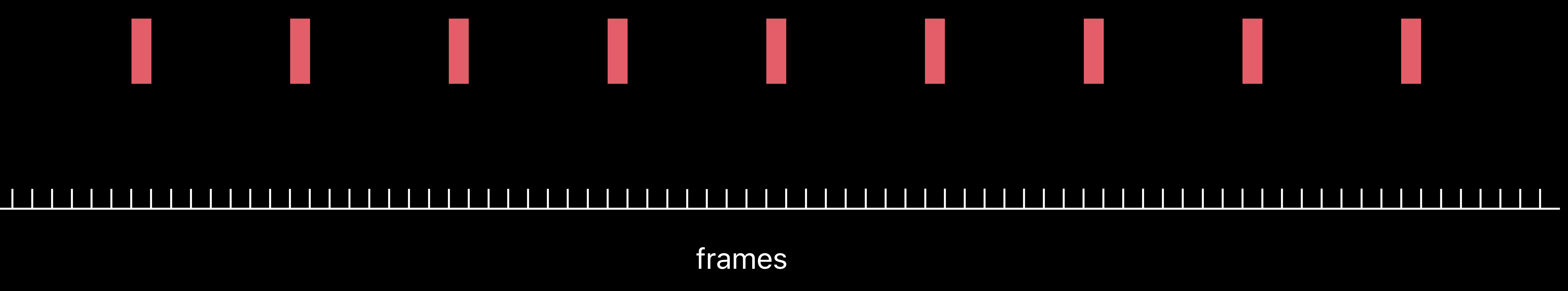

# *# Master Playlist with I-frame playlists*

*#EXTM3U* 

*#EXT-X-STREAM-INF:BANDWIDTH=1500000,AVERAGE-BANDWIDTH=1000000,CODECS="avc1.64001f, mp4a.40.2",RESOLUTION=768x432,HDCP-LEVEL=NONE,VIDEO-RANGE=SDR,FRAME-RATE=23.976 http://example.com/video1.m3u8 #EXT-X-STREAM-INF:BANDWIDTH=2500000,AVERAGE-BANDWIDTH=2000000,CODECS="avc1.64001f, mp4a.40.2",RESOLUTION=960x540,HDCP-LEVEL=NONE,VIDEO-RANGE=SDR,FRAME-RATE=23.976 http://example.com/video2.m3u8* 

*#EXT-X-I-FRAME-STREAM-INF:BANDWIDTH=187500,AVERAGE-BANDWIDTH=125000,CODECS="avc1.64001f", RESOLUTION=768x432,HDCP-LEVEL=NONE,VIDEO-RANGE=SDR,URI="http://example.com/iframe1.m3u8" #EXT-X-I-FRAME-STREAM-INF:BANDWIDTH=312500,AVERAGE-BANDWIDTH=250000,CODECS="avc1.64001f", RESOLUTION=960x540,HDCP-LEVEL=NONE,VIDEO-RANGE=SDR,URI="http://example.com/iframe2.m3u8"* 

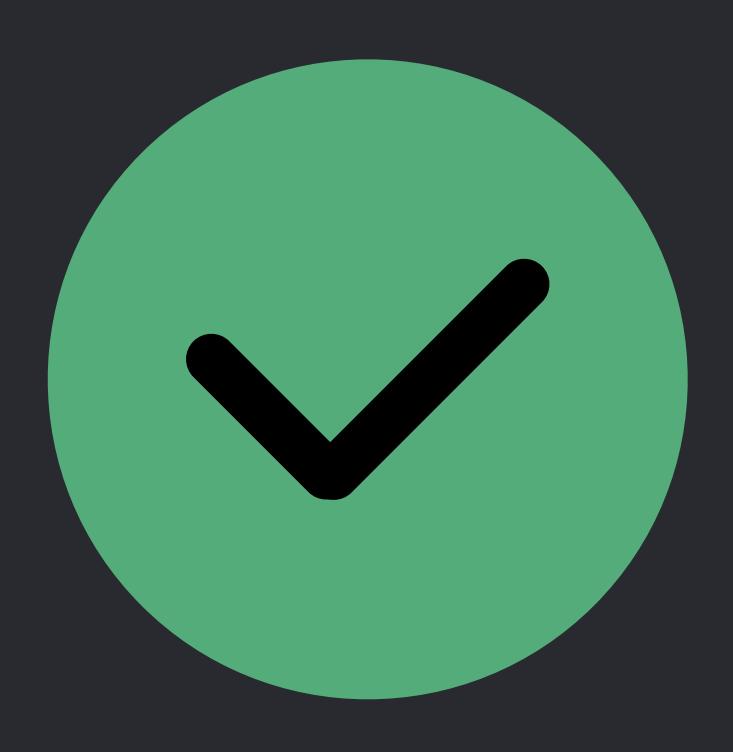

# *# Master Playlist with I-frame playlists*

*#EXTM3U* 

*#EXT-X-STREAM-INF:BANDWIDTH=1500000,AVERAGE-BANDWIDTH=1000000,CODECS="avc1.64001f, mp4a.40.2",RESOLUTION=768x432,HDCP-LEVEL=NONE,VIDEO-RANGE=SDR,FRAME-RATE=23.976 http://example.com/video1.m3u8 #EXT-X-STREAM-INF:BANDWIDTH=2500000,AVERAGE-BANDWIDTH=2000000,CODECS="avc1.64001f, mp4a.40.2",RESOLUTION=960x540,HDCP-LEVEL=NONE,VIDEO-RANGE=SDR,FRAME-RATE=23.976 http://example.com/video2.m3u8* 

*#EXT-X-I-FRAME-STREAM-INF:BANDWIDTH=187500,AVERAGE-BANDWIDTH=125000,CODECS="avc1.64001f", RESOLUTION=768x432,HDCP-LEVEL=NONE,VIDEO-RANGE=SDR,URI="http://example.com/iframe1.m3u8" #EXT-X-I-FRAME-STREAM-INF:BANDWIDTH=312500,AVERAGE-BANDWIDTH=250000,CODECS="avc1.64001f", RESOLUTION=960x540,HDCP-LEVEL=NONE,VIDEO-RANGE=SDR,URI="http://example.com/iframe2.m3u8"* 

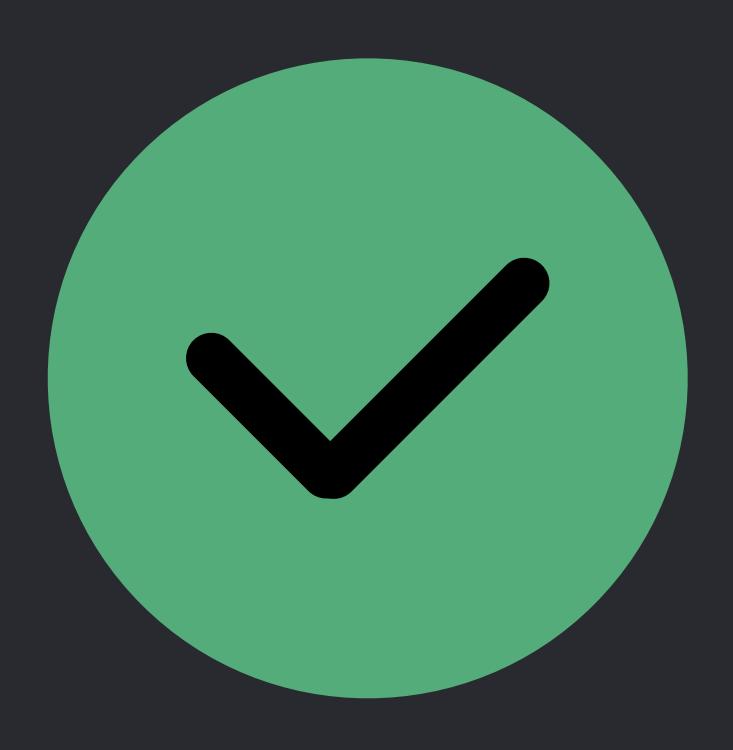

# *# Master Playlist with I-frame playlists*

*#EXTM3U* 

*#EXT-X-STREAM-INF:BANDWIDTH=1500000,AVERAGE-BANDWIDTH=1000000,CODECS="avc1.64001f, mp4a.40.2",RESOLUTION=768x432,HDCP-LEVEL=NONE,VIDEO-RANGE=SDR,FRAME-RATE=23.976 http://example.com/video1.m3u8 #EXT-X-STREAM-INF:BANDWIDTH=2500000,AVERAGE-BANDWIDTH=2000000,CODECS="avc1.64001f, mp4a.40.2",RESOLUTION=960x540,HDCP-LEVEL=NONE,VIDEO-RANGE=SDR,FRAME-RATE=23.976 http://example.com/video2.m3u8* 

*#EXT-X-I-FRAME-STREAM-INF:BANDWIDTH=187500,AVERAGE-BANDWIDTH=125000,CODECS="avc1.64001f", RESOLUTION=768x432,HDCP-LEVEL=NONE,VIDEO-RANGE=SDR,URI="http://example.com/iframe1.m3u8" #EXT-X-I-FRAME-STREAM-INF:BANDWIDTH=312500,AVERAGE-BANDWIDTH=250000,CODECS="avc1.64001f", RESOLUTION=960x540,HDCP-LEVEL=NONE,VIDEO-RANGE=SDR,URI="http://example.com/iframe2.m3u8"* 

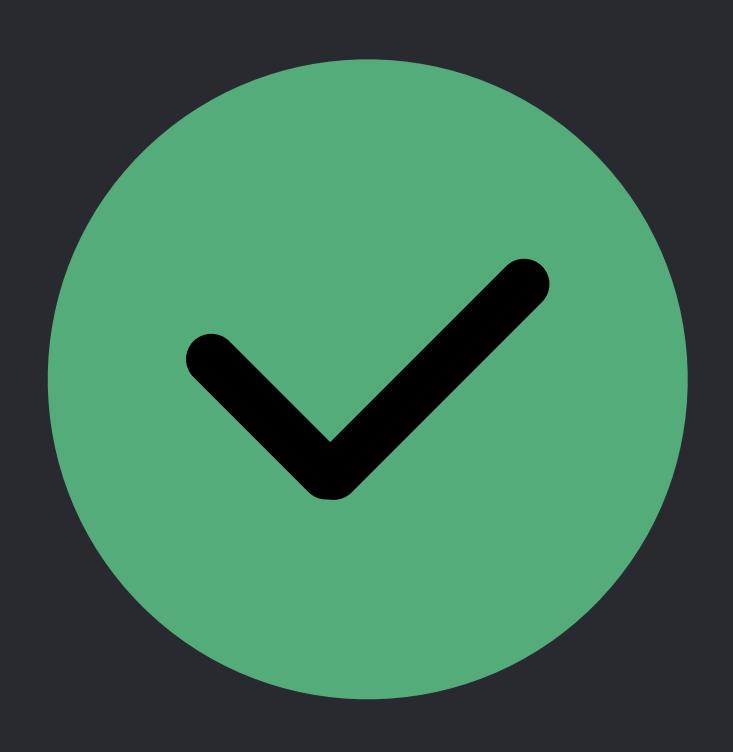

"The peak segment bit rate of a Media Playlist is the largest bit rate of any contiguous set of segments whose total duration is between 0.5 and 1.5 times the target duration."

*HTTP Live Streaming 2nd Edition*, draft-pantos-hls-rfc8216bis • (Also RFC8216)

How do I support multiple languages?

# **Multiple Languages**

LANGUAGE  $\vee$  English English AD French (Canada) Spanish (Latin America)

# Info

# **Subtitles**

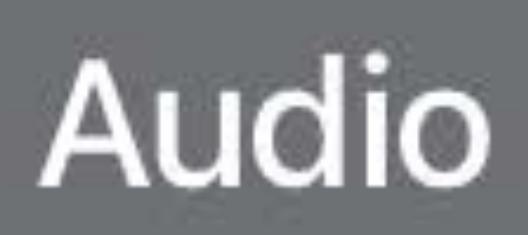

# **SOUND** ✔ Full Dynamic Range **Reduce Loud Sounds**

tvOS iOS

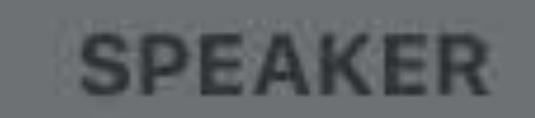

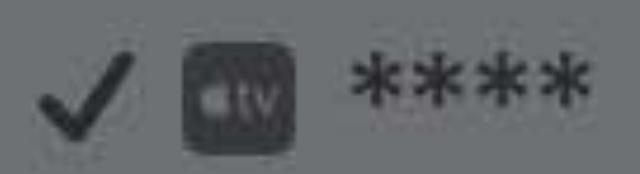

AUDIO English (U.S.) English (U.S.) AD

# **Audio & Subtitles**  $\checkmark$ Spanish (Latin America)

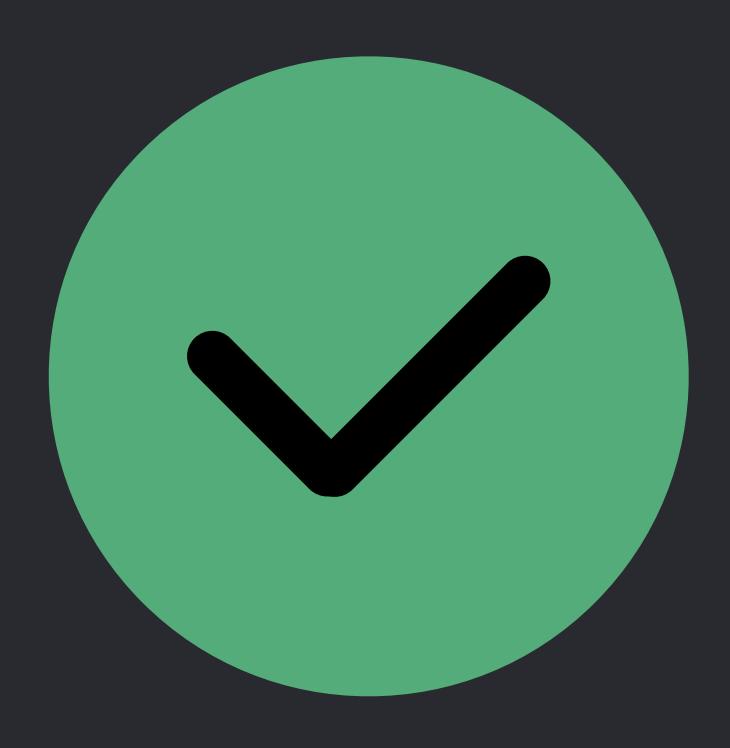

- 
- 
- 

- 
- 

*#EXTM3U #EXT-X-STREAM-INF:BANDWIDTH=1500000,AVERAGE-BANDWIDTH=1000000,CODECS="avc1.64001f,mp4a. 40.2",RESOLUTION=768x432,HDCP-LEVEL=NONE,VIDEO-RANGE=SDR,FRAME-RATE=23.976,AUDIO="aud" http://example.com/video1.m3u8 #EXT-X-STREAM-INF:BANDWIDTH=2500000,AVERAGE-BANDWIDTH=2000000,CODECS="avc1.64001f,mp4a. 40.2",RESOLUTION=960x540,HDCP-LEVEL=NONE,VIDEO-RANGE=SDR,FRAME-RATE=23.976,AUDIO="aud" http://example.com/video2.m3u8 #EXT-X-STREAM-INF:BANDWIDTH=3500000,AVERAGE-BANDWIDTH=3000000,CODECS="avc1.64001f,mp4a. 40.2",RESOLUTION=1280x720,HDCP-LEVEL=NONE,VIDEO-RANGE=SDR,FRAME-RATE=23.976,AUDIO="aud" http://example.com/video3.m3u8* 

*#EXT-X-MEDIA:TYPE=AUDIO,GROUP-ID="aud",NAME="English",LANGUAGE="en",DEFAULT=YES, AUTOSELECT=YES,CHANNELS="2",URI="http://example.com/en\_audio.m3u8" #EXT-X-MEDIA:TYPE=AUDIO,GROUP-ID="aud",NAME="Français",LANGUAGE="fr",DEFAULT=NO, AUTOSELECT=YES,CHANNELS="2",URI="http://example.com/fr\_audio.m3u8"*

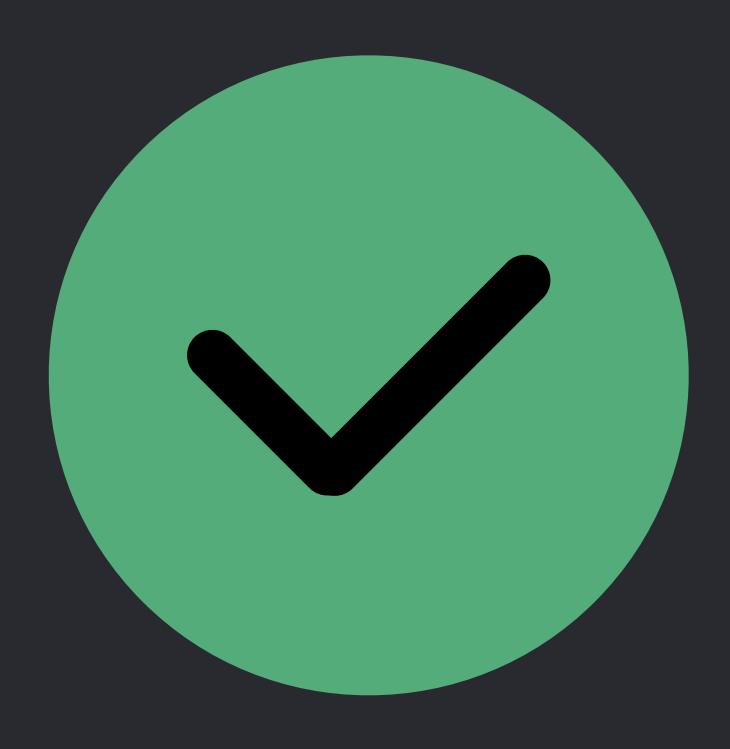

- 
- 
- 

- 
- 

*#EXTM3U #EXT-X-STREAM-INF:BANDWIDTH=1500000,AVERAGE-BANDWIDTH=1000000,CODECS="avc1.64001f,mp4a. 40.2",RESOLUTION=768x432,HDCP-LEVEL=NONE,VIDEO-RANGE=SDR,FRAME-RATE=23.976,AUDIO="aud" http://example.com/video1.m3u8 #EXT-X-STREAM-INF:BANDWIDTH=2500000,AVERAGE-BANDWIDTH=2000000,CODECS="avc1.64001f,mp4a. 40.2",RESOLUTION=960x540,HDCP-LEVEL=NONE,VIDEO-RANGE=SDR,FRAME-RATE=23.976,AUDIO="aud" http://example.com/video2.m3u8 #EXT-X-STREAM-INF:BANDWIDTH=3500000,AVERAGE-BANDWIDTH=3000000,CODECS="avc1.64001f,mp4a. 40.2",RESOLUTION=1280x720,HDCP-LEVEL=NONE,VIDEO-RANGE=SDR,FRAME-RATE=23.976,AUDIO="aud" http://example.com/video3.m3u8* 

*#EXT-X-MEDIA:TYPE=AUDIO,GROUP-ID="aud",NAME="English",LANGUAGE="en",DEFAULT=YES, AUTOSELECT=YES,CHANNELS="2",URI="http://example.com/en\_audio.m3u8" #EXT-X-MEDIA:TYPE=AUDIO,GROUP-ID="aud",NAME="Français",LANGUAGE="fr",DEFAULT=NO, AUTOSELECT=YES,CHANNELS="2",URI="http://example.com/fr\_audio.m3u8"*

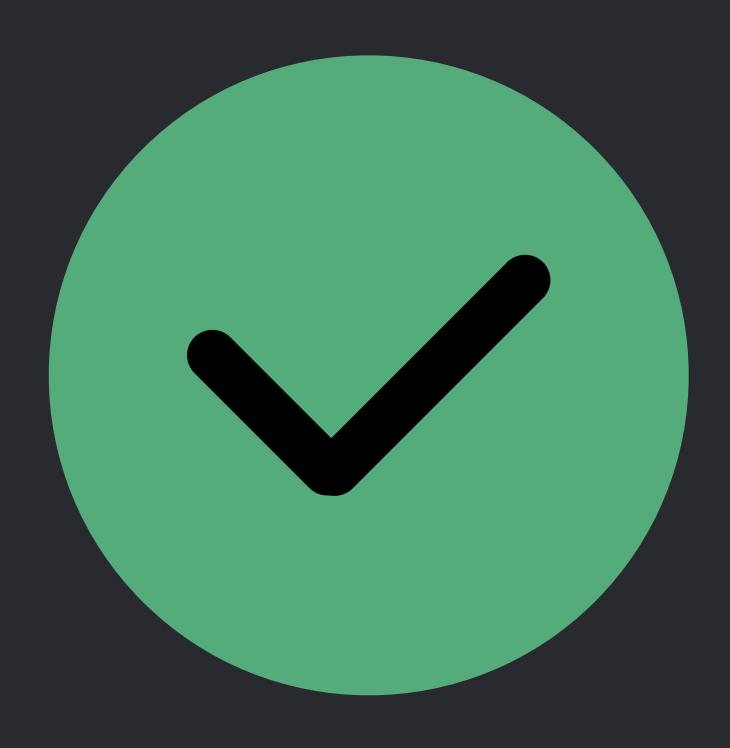

- 
- 
- 

- 
- 

*#EXTM3U #EXT-X-STREAM-INF:BANDWIDTH=1500000,AVERAGE-BANDWIDTH=1000000,CODECS="avc1.64001f,mp4a. 40.2",RESOLUTION=768x432,HDCP-LEVEL=NONE,VIDEO-RANGE=SDR,FRAME-RATE=23.976,AUDIO="aud" http://example.com/video1.m3u8 #EXT-X-STREAM-INF:BANDWIDTH=2500000,AVERAGE-BANDWIDTH=2000000,CODECS="avc1.64001f,mp4a. 40.2",RESOLUTION=960x540,HDCP-LEVEL=NONE,VIDEO-RANGE=SDR,FRAME-RATE=23.976,AUDIO="aud" http://example.com/video2.m3u8 #EXT-X-STREAM-INF:BANDWIDTH=3500000,AVERAGE-BANDWIDTH=3000000,CODECS="avc1.64001f,mp4a. 40.2",RESOLUTION=1280x720,HDCP-LEVEL=NONE,VIDEO-RANGE=SDR,FRAME-RATE=23.976,AUDIO="aud" http://example.com/video3.m3u8* 

*#EXT-X-MEDIA:TYPE=AUDIO,GROUP-ID="aud",NAME="English",LANGUAGE="en",DEFAULT=YES, AUTOSELECT=YES,CHANNELS="2",URI="http://example.com/en\_audio.m3u8" #EXT-X-MEDIA:TYPE=AUDIO,GROUP-ID="aud",NAME="Français",LANGUAGE="fr",DEFAULT=NO, AUTOSELECT=YES,CHANNELS="2",URI="http://example.com/fr\_audio.m3u8"*

# What's the difference between DEFAULT and AUTOSELECT?

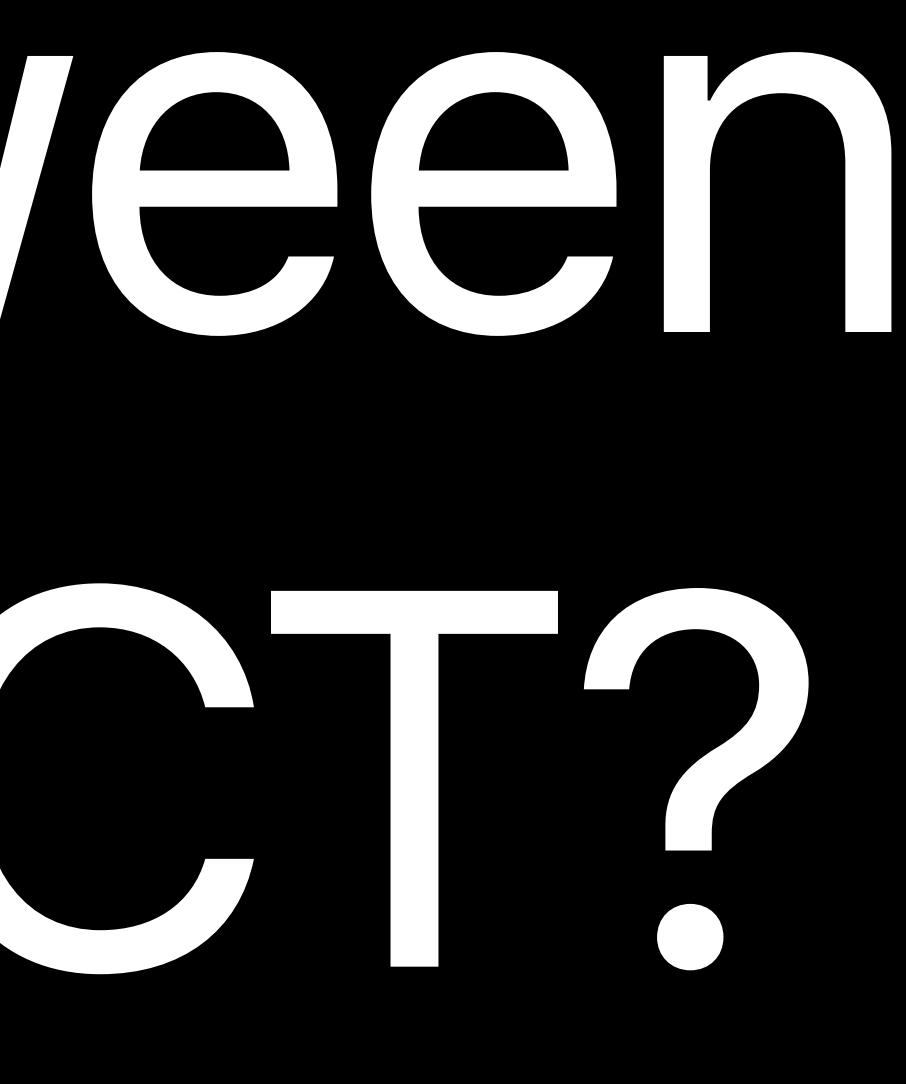

# **AUTOSELECT**

# This rendition can be automatically selected

# Set to NO for things like a commentary track

Generally you want this set to YES

# **DEFAULT**

# Player chooses this rendition unless the user chooses something else

Only one member of a group can be DEFAULT=YES Must have AUTOSELECT=YES Has nothing to do with the default variant

How do I support multichannel audio?

# **Multichannel Audio**  Gives us stereo also

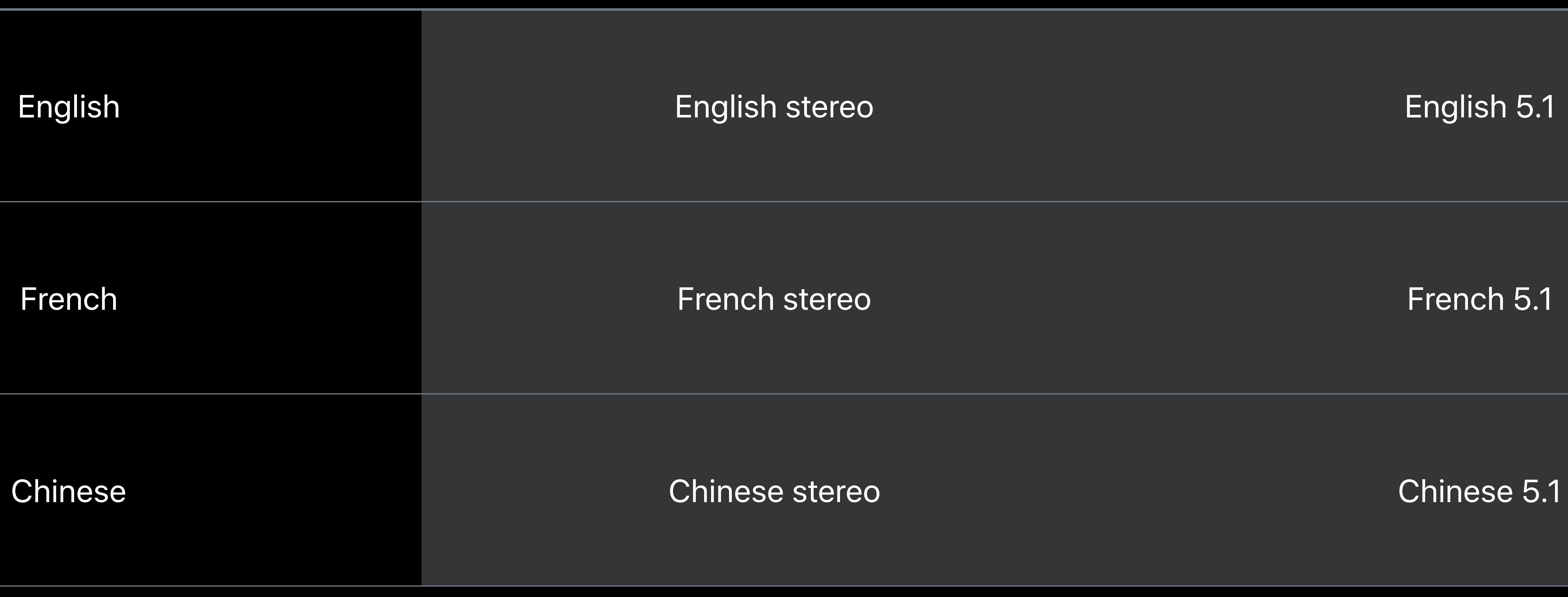

# Group 1 Group 2

# **Multichannel Audio**  Gives us stereo also

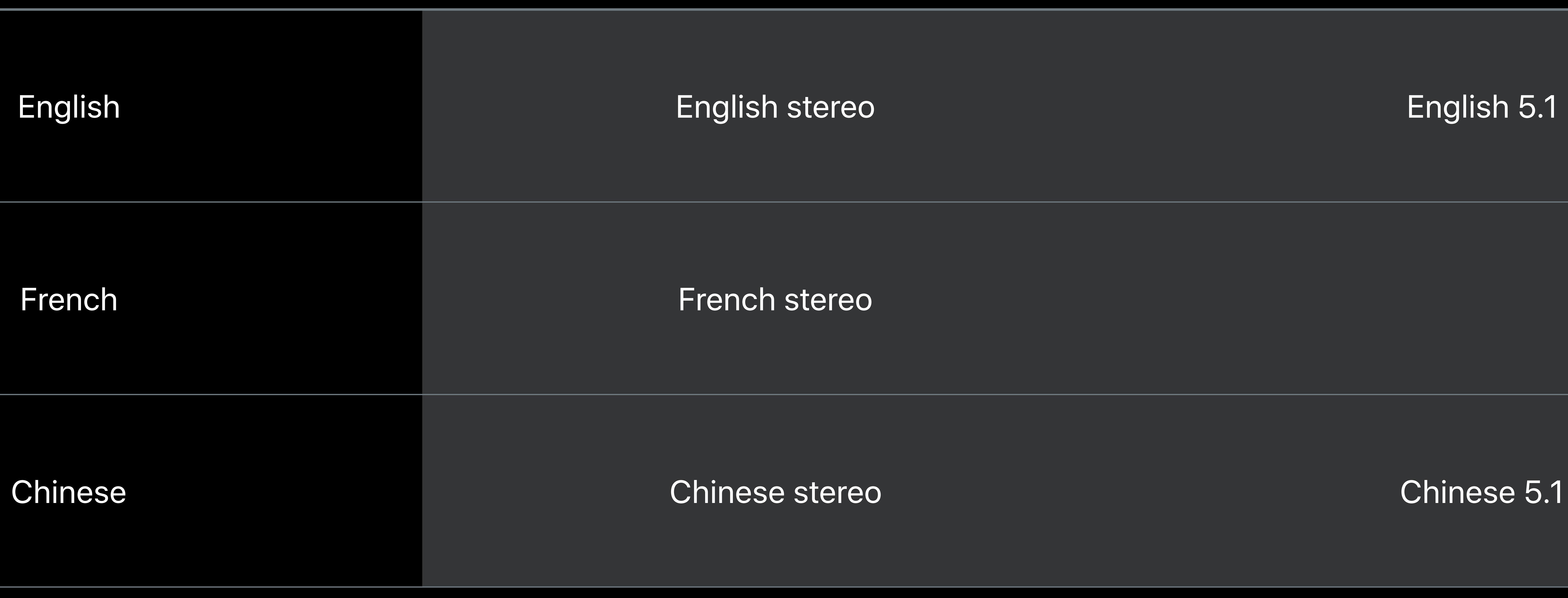

# Group 1 Group 2

# **Multichannel Audio**  Gives us stereo also

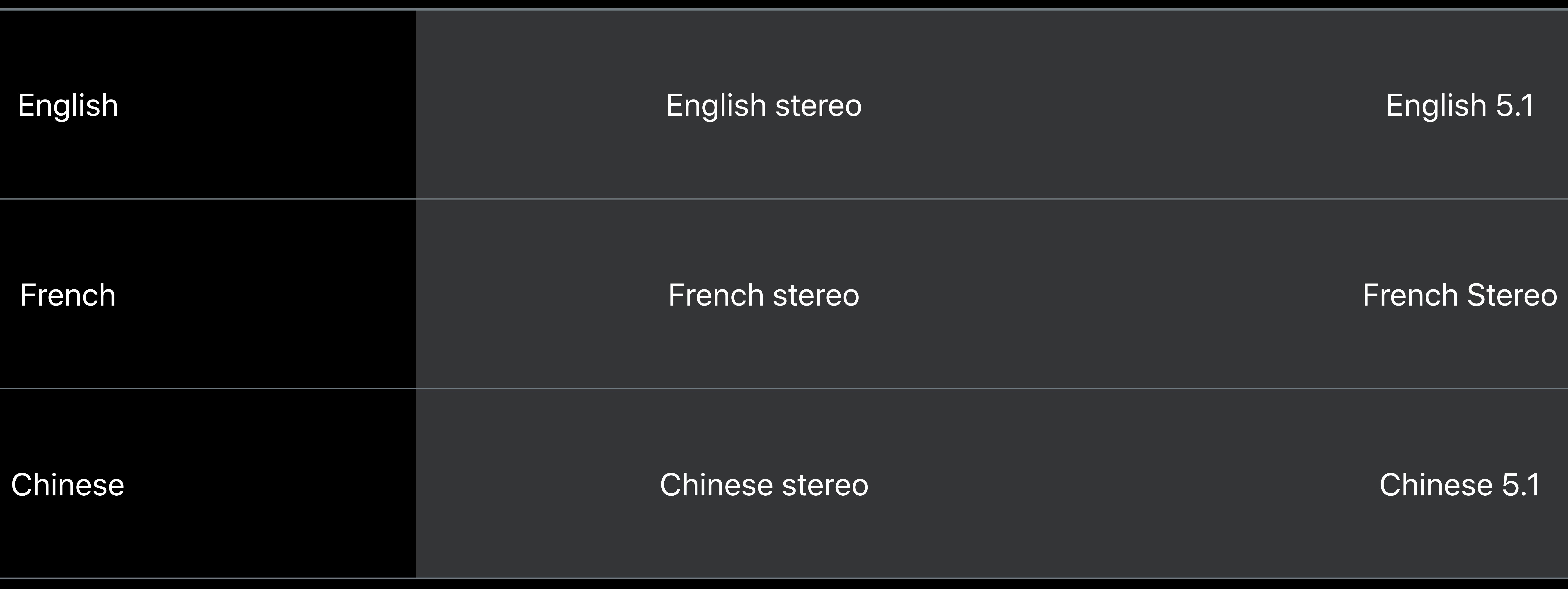

# Group 1 Group 2

*# Master Playlist with audio in two languages, two formats #EXTM3U #EXT-X-STREAM-INF:BANDWIDTH=1500000,AVERAGE-BANDWIDTH=1000000,CODECS="avc1.64001f,mp4a. 40.2",RESOLUTION=768x432,HDCP-LEVEL=NONE,VIDEO-RANGE=SDR,FRAME-RATE=23.976,AUDIO="aac" http://example.com/video1.m3u8* 

*#EXT-X-MEDIA:TYPE=AUDIO,GROUP-ID="aac",NAME="English",LANGUAGE="en",DEFAULT=YES, AUTOSELECT=YES,CHANNELS="2",URI="http://example.com/en\_audio.m3u8" #EXT-X-MEDIA:TYPE=AUDIO,GROUP-ID="aac",NAME="Français",LANGUAGE="fr",DEFAULT=NO, AUTOSELECT=YES,CHANNELS="2",URI="http://example.com/fr\_audio.m3u8"* 

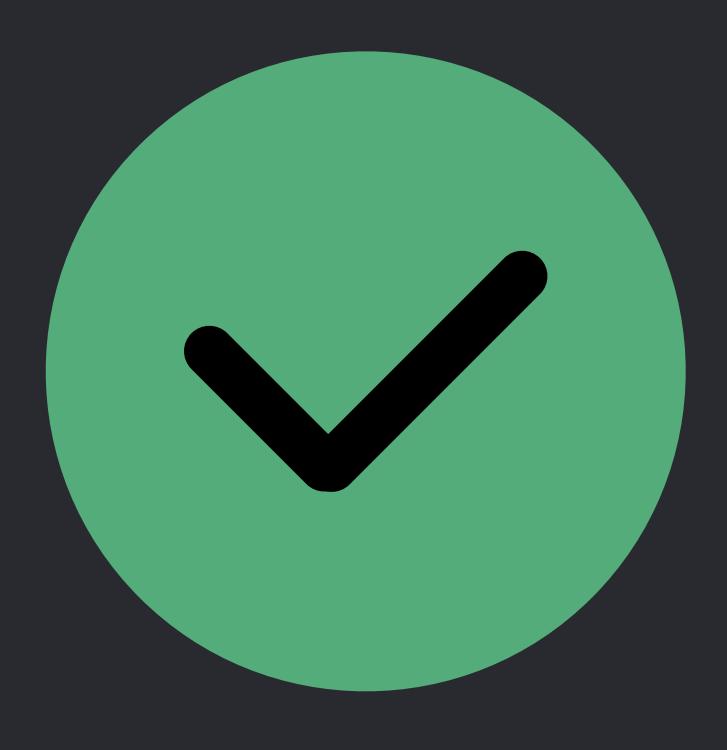

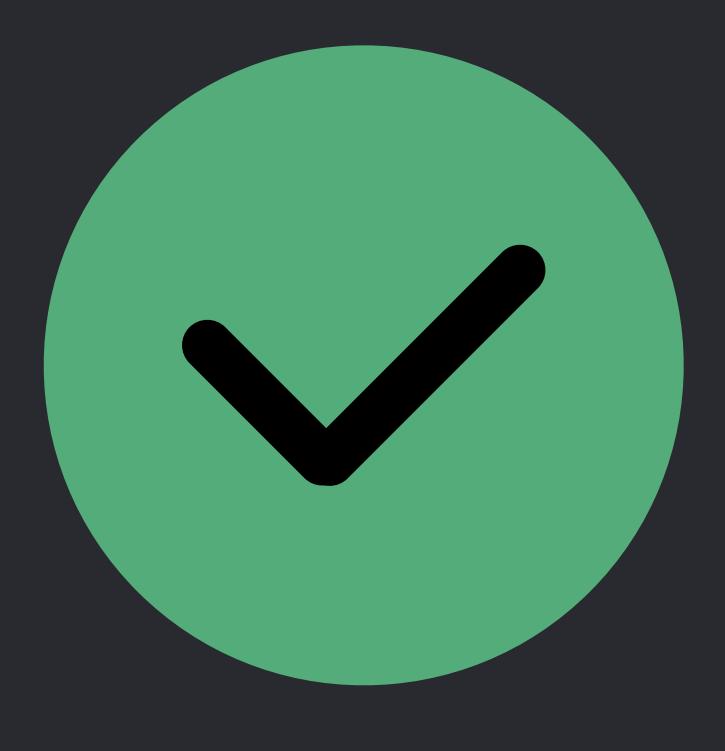

*#EXTM3U* 

*#EXT-X-STREAM-INF:BANDWIDTH=1500000,AVERAGE-BANDWIDTH=1000000,CODECS="avc1.64001f,mp4a. 40.2",RESOLUTION=768x432,HDCP-LEVEL=NONE,VIDEO-RANGE=SDR,FRAME-RATE=23.976,AUDIO="aac" http://example.com/video1.m3u8 #EXT-X-STREAM-INF:BANDWIDTH=1700000,AVERAGE-BANDWIDTH=1200000, CODECS="avc1.64001f,ac-3,mp4a.40.2",RESOLUTION=768x432,HDCP-LEVEL=NONE,VIDEO-RANGE=SDR, FRAME-RATE=23.976,AUDIO="ac3" http://example.com/video1.m3u8 #EXT-X-MEDIA:TYPE=AUDIO,GROUP-ID="aac",NAME="English",LANGUAGE="en",DEFAULT=YES, AUTOSELECT=YES,CHANNELS="2",URI="http://example.com/en\_audio.m3u8" #EXT-X-MEDIA:TYPE=AUDIO,GROUP-ID="aac",NAME="Français",LANGUAGE="fr",DEFAULT=NO, AUTOSELECT=YES,CHANNELS="2",URI="http://example.com/fr\_audio.m3u8" #EXT-X-MEDIA:TYPE=AUDIO,GROUP-ID="ac3",NAME="English",LANGUAGE="en",DEFAULT=YES, AUTOSELECT=YES,CHANNELS="6",URI="http://example.com/en\_surround.m3u8" #EXT-X-MEDIA:TYPE=AUDIO,GROUP-ID="ac3",NAME="Français",LANGUAGE="fr",DEFAULT=NO, AUTOSELECT=YES,CHANNELS="2",URI="http://example.com/fr\_audio.m3u8"*

*# Master Playlist with audio in two languages, two formats #EXTM3U #EXT-X-STREAM-INF:BANDWIDTH=1500000,AVERAGE-BANDWIDTH=1000000,CODECS="avc1.64001f,mp4a. 40.2",RESOLUTION=768x432,HDCP-LEVEL=NONE,VIDEO-RANGE=SDR,FRAME-RATE=23.976,AUDIO="aac" http://example.com/video1.m3u8 #EXT-X-STREAM-INF:BANDWIDTH=1700000,AVERAGE-BANDWIDTH=1200000, CODECS="avc1.64001f,ac-3,mp4a.40.2",RESOLUTION=768x432,HDCP-LEVEL=NONE,VIDEO-RANGE=SDR, FRAME-RATE=23.976,AUDIO="ac3" http://example.com/video1.m3u8 #EXT-X-MEDIA:TYPE=AUDIO,GROUP-ID="aac",NAME="English",LANGUAGE="en",DEFAULT=YES, AUTOSELECT=YES,CHANNELS="2",URI="http://example.com/en\_audio.m3u8" #EXT-X-MEDIA:TYPE=AUDIO,GROUP-ID="aac",NAME="Français",LANGUAGE="fr",DEFAULT=NO, AUTOSELECT=YES,CHANNELS="2",URI="http://example.com/fr\_audio.m3u8" #EXT-X-MEDIA:TYPE=AUDIO,GROUP-ID="ac3",NAME="English",LANGUAGE="en",DEFAULT=YES, AUTOSELECT=YES,CHANNELS="6",URI="http://example.com/en\_surround.m3u8" #EXT-X-MEDIA:TYPE=AUDIO,GROUP-ID="ac3",NAME="Français",LANGUAGE="fr",DEFAULT=NO, AUTOSELECT=YES,CHANNELS="2",URI="http://example.com/fr\_audio.m3u8"*

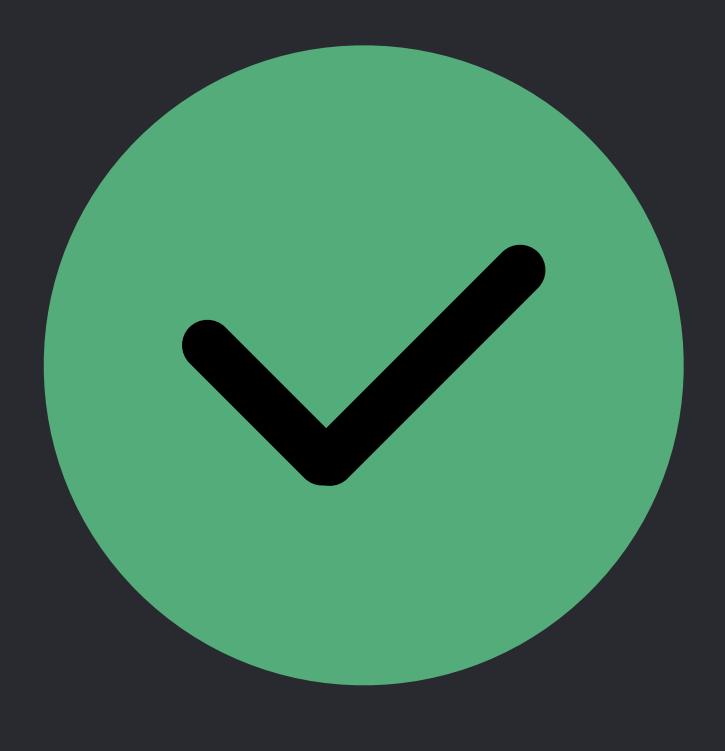

How do I support several audio bit rates?

# **Multiple Audio Bit Rates**  Give us every language in every bit rate

# HE-AAC 32 kb

English English low bit rate stereo English stereo

French French low bit rate stereo French stereo

Chinese Chinese Iow bit rate stereo Chinese stereo

# AAC-LC 96 kb

# **Multiple Audio Bit Rates and Formats**  Always fill out the whole matrix

# HE-AAC 32 kb

# AAC-LC 96 kb

# AC-3 384 kb

English English low bit rate stereo English stereo English 5.1

French French low bit rate stereo French stereo French stereo French 5.1

Chinese Chinese low bit rate stereo Chinese stereo Chinese 5.1

# *# Master Playlist with multiple bit rate audio*

*#EXTM3U* 

*#EXT-X-STREAM-INF:BANDWIDTH=1500000,AVERAGE-BANDWIDTH=1000000,CODECS="avc1.64001f,mp4a. 40.5",RESOLUTION=768x432,HDCP-LEVEL=NONE,VIDEO-RANGE=SDR,FRAME-RATE=23.976,AUDIO="low" http://example.com/video1.m3u8 #EXT-X-STREAM-INF:BANDWIDTH=2500000,AVERAGE-BANDWIDTH=2000000,CODECS="avc1.64001f,mp4a. 40.2",RESOLUTION=960x540,HDCP-LEVEL=NONE,VIDEO-RANGE=SDR,FRAME-RATE=23.976,AUDIO="high"*

*http://example.com/video2.m3u8* 

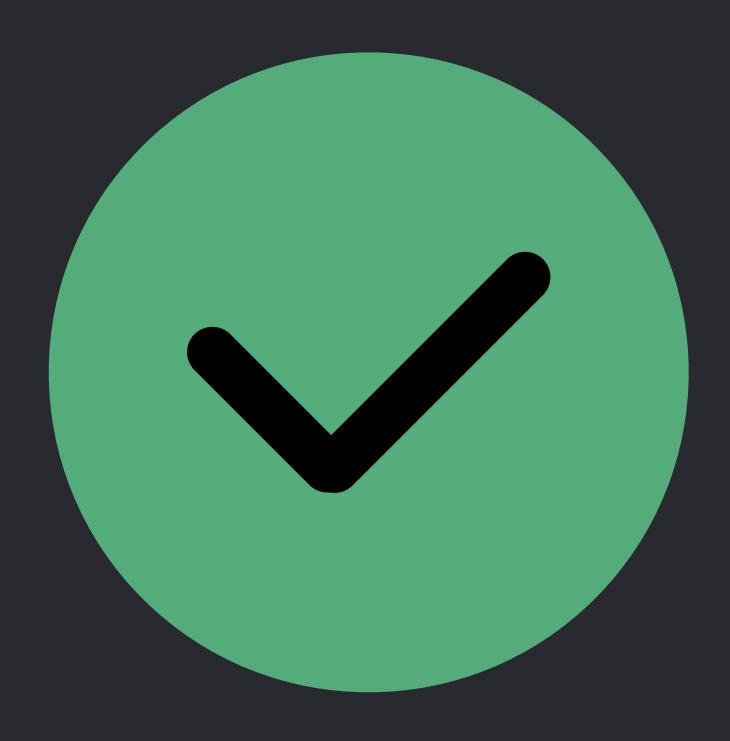

# *# Master Playlist with multiple bit rate audio and multiple formats*

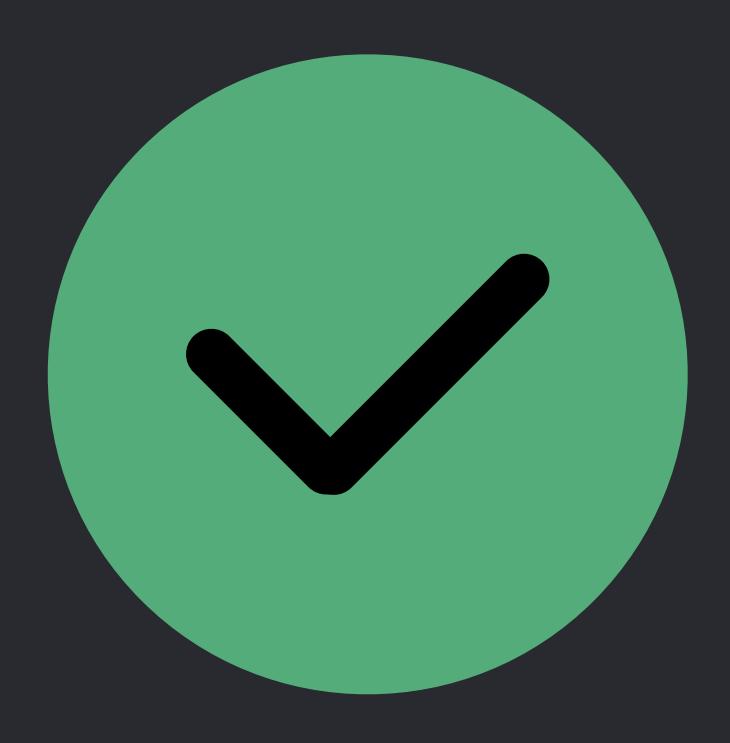

- 
- 
- 
- 

*#EXTM3U #EXT-X-STREAM-INF:BANDWIDTH=1500000,AVERAGE-BANDWIDTH=1000000,CODECS="avc1.64001f,mp4a. 40.5",RESOLUTION=768x432,HDCP-LEVEL=NONE,VIDEO-RANGE=SDR,FRAME-RATE=23.976,AUDIO="low" http://example.com/video1.m3u8 #EXT-X-STREAM-INF:BANDWIDTH=2500000,AVERAGE-BANDWIDTH=2000000,CODECS="avc1.64001f,mp4a. 40.2",RESOLUTION=960x540,HDCP-LEVEL=NONE,VIDEO-RANGE=SDR,FRAME-RATE=23.976,AUDIO="high" http://example.com/video2.m3u8 #EXT-X-STREAM-INF:BANDWIDTH=1800000,AVERAGE-BANDWIDTH=1300000,CODECS="avc1.64001f,ac-3", RESOLUTION=768x432,HDCP-LEVEL=NONE,VIDEO-RANGE=SDR,FRAME-RATE=23.976,AUDIO="ac3" http://example.com/video1.m3u8 #EXT-X-STREAM-INF:BANDWIDTH=2700000,AVERAGE-BANDWIDTH=2200000,CODECS="avc1.64001f,ac-3", RESOLUTION=960x540,HDCP-LEVEL=NONE,VIDEO-RANGE=SDR,FRAME-RATE=23.976,AUDIO="ac3" http://example.com/video2.m3u8* 

# *# Master Playlist with multiple bit rate audio and multiple formats*

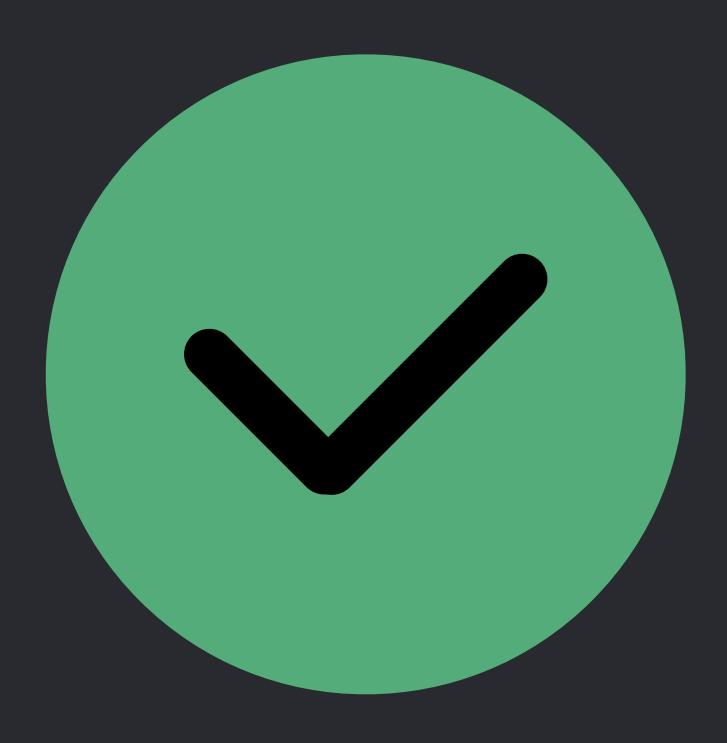

*#EXTM3U #EXT-X-STREAM-INF:BANDWIDTH=1500000,AVERAGE-BANDWIDTH=1000000,CODECS="avc1.64001f,mp4a. 40.5",RESOLUTION=768x432,HDCP-LEVEL=NONE,VIDEO-RANGE=SDR,FRAME-RATE=23.976,AUDIO="low" http://example.com/video1.m3u8 #EXT-X-STREAM-INF:BANDWIDTH=2500000,AVERAGE-BANDWIDTH=2000000,CODECS="avc1.64001f,mp4a. 40.2",RESOLUTION=960x540,HDCP-LEVEL=NONE,VIDEO-RANGE=SDR,FRAME-RATE=23.976,AUDIO="high" http://example.com/video2.m3u8 #EXT-X-STREAM-INF:BANDWIDTH=1800000,AVERAGE-BANDWIDTH=1300000,CODECS="avc1.64001f,ac-3", RESOLUTION=768x432,HDCP-LEVEL=NONE,VIDEO-RANGE=SDR,FRAME-RATE=23.976,AUDIO="ac3" http://example.com/video1.m3u8 #EXT-X-STREAM-INF:BANDWIDTH=2700000,AVERAGE-BANDWIDTH=2200000,CODECS="avc1.64001f,ac-3", RESOLUTION=960x540,HDCP-LEVEL=NONE,VIDEO-RANGE=SDR,FRAME-RATE=23.976,AUDIO="ac3" http://example.com/video2.m3u8* 

How do I want HEVC or Dolby Vision?

# **Video Formats**  Don't skimp on variants

# H.264 HEVC HEVC Dolby Vision

Video (tier 1) 540p SDR H.264 540p SDR HEVC 540p HDR Dolby Vision

Video (tier 2) 720p SDR H.264 720p SDR HEVC 720p HDR Dolby Vision

Video (tier 3) 1080p SDR H.264 1080p SDR HEVC 1080p HDR Dolby Vision

Video (tier 4) 2160p SDR HEVC 2160p HDR Dolby Vision
- *#EXT-X-STREAM-INF:BANDWIDTH=2259085,AVERAGE-BANDWIDTH=1477534,CODECS="avc1.64001f,ac-3", RESOLUTION=960x540,HDCP-LEVEL=NONE,VIDEO-RANGE=SDR,FRAME-RATE=23.976,AUDIO="audio-ac3"* 
	-
	-
	-
	-
	-
	-
	-

*#EXT-X-STREAM-INF:BANDWIDTH=4860763,AVERAGE-BANDWIDTH=3175979,CODECS="avc1.640020,ac-3", RESOLUTION=1280x720,HDCP-LEVEL=TYPE-0,VIDEO-RANGE=SDR,FRAME-RATE=23.976,AUDIO="audio-ac3"* 

*#EXTM3U http://example.com/video\_a1.m3u8 http://example.com/video\_a2.m3u8 http://example.com/video\_a3.m3u8* 

*#EXT-X-STREAM-INF:BANDWIDTH=6463929,AVERAGE-BANDWIDTH=4165530,CODECS="avc1.640028,ac-3", RESOLUTION=1920x0180,HDCP-LEVEL=TYPE-0,VIDEO-RANGE=SDR,FRAME-RATE=23.976,AUDIO="audio-ac3"* 

- 
- 
- 

## *# Master Playlist with multiple video formats (part 2 of 3)*

*#EXT-X-STREAM-INF:BANDWIDTH=1856750,AVERAGE-BANDWIDTH=1194136,CODECS="hvc1.2.4.L123.B0,ac-3", RESOLUTION=960x540,HDCP-LEVEL=NONE,VIDEO-RANGE=SDR,FRAME-RATE=23.976,AUDIO="audio-ac3" http://example.com/video\_h1.m3u8 #EXT-X-STREAM-INF:BANDWIDTH=3955841,AVERAGE-BANDWIDTH=2488906,CODECS="hvc1.2.4.L123.B0,ac-3", RESOLUTION=1280x720,HDCP-LEVEL=TYPE-0,VIDEO-RANGE=SDR,FRAME-RATE=23.976,AUDIO="audio-ac3", http://example.com/video\_h2.m3u8 #EXT-X-STREAM-INF:BANDWIDTH=3954219,AVERAGE-BANDWIDTH=2487757,CODECS="hvc1.2.4.L123.B0,ac-3", RESOLUTION=1920x0180,HDCP-LEVEL=TYPE-0,VIDEO-RANGE=SDR,FRAME-RATE=23.976,AUDIO="audio-ac3", http://example.com/video\_h3.m3u8 #EXT-X-STREAM-INF:BANDWIDTH=8545569,AVERAGE-BANDWIDTH=5269090,CODECS="hvc1.2.4.H150.B0,ac-3", RESOLUTION=3840x2160,HDCP-LEVEL=TYPE-1,VIDEO-RANGE=SDR,FRAME-RATE=23.976,AUDIO="audio-ac3", http://example.com/video\_h4.m3u8* 

- 
- 
- 
- 
- 
- 
- 
- 
- 
- 
- 

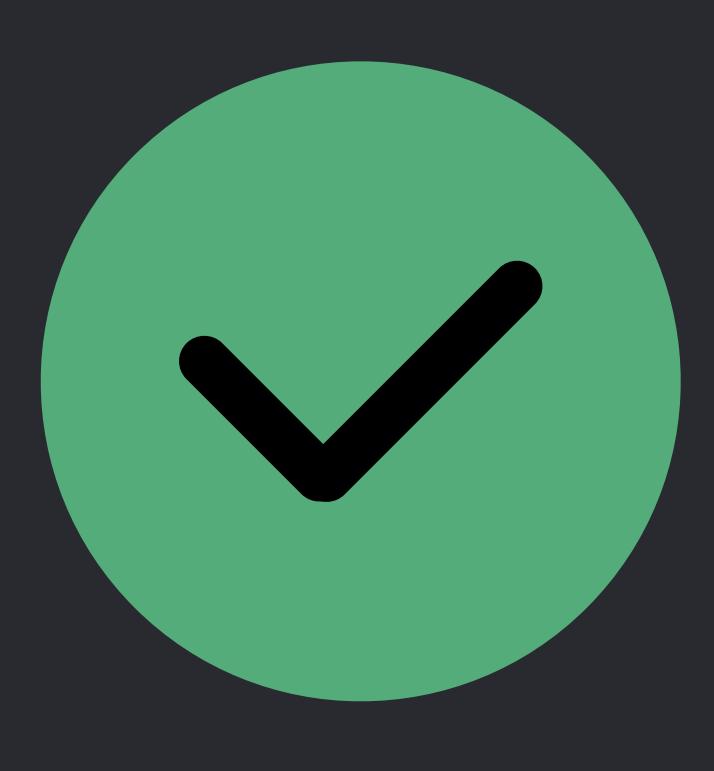

- 
- 
- 
- 
- 
- 
- 
- 
- 
- 
- 
- 

*#EXT-X-STREAM-INF:BANDWIDTH=2208349,AVERAGE-BANDWIDTH=1394149,CODECS="dvh1.05.01,ac-3", RESOLUTION=960x540,HDCP-LEVEL=TYPE-1,VIDEO-RANGE=PQ,FRAME-RATE=23.976,AUDIO="audio-ac3",* 

*#EXT-X-STREAM-INF:BANDWIDTH=4662645,AVERAGE-BANDWIDTH=2926283,CODECS="dvh1.05.01,ac-3", RESOLUTION=1280x720,HDCP-LEVEL=TYPE-1,VIDEO-RANGE=PQ,FRAME-RATE=23.976,AUDIO="audio-ac3",* 

*http://example.com/video\_d1.m3u8 http://example.com/video\_d2.m3u8 http://example.com/video\_d3.m3u8 http://example.com/video\_d4.m3u8* 

*#EXT-X-STREAM-INF:BANDWIDTH=4659386,AVERAGE-BANDWIDTH=2929051,CODECS="dvh1.05.03,ac-3", RESOLUTION=1920x0180,HDCP-LEVEL=TYPE-1,VIDEO-RANGE=PQ,FRAME-RATE=23.976,AUDIO="audio-ac3",* 

*#EXT-X-STREAM-INF:AVERAGE-BANDWIDTH=6327675,BANDWIDTH=10277026,CODECS="dvh1.05.06,ac-3", RESOLUTION=3840x2160,HDCP-LEVEL=TYPE-1,VIDEO-RANGE=PQ,FRAME-RATE=23.976,AUDIO="audio-ac3",* 

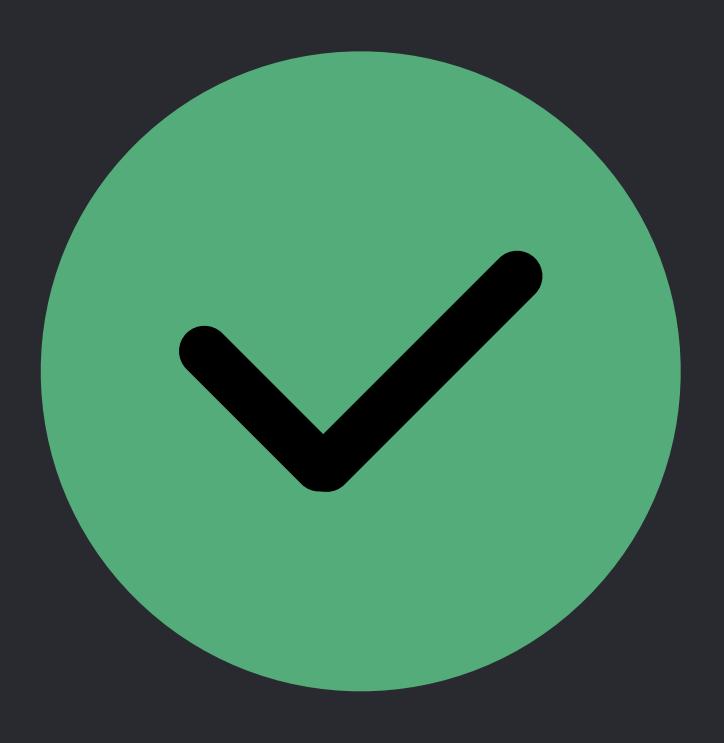

How do I handle subtitles?

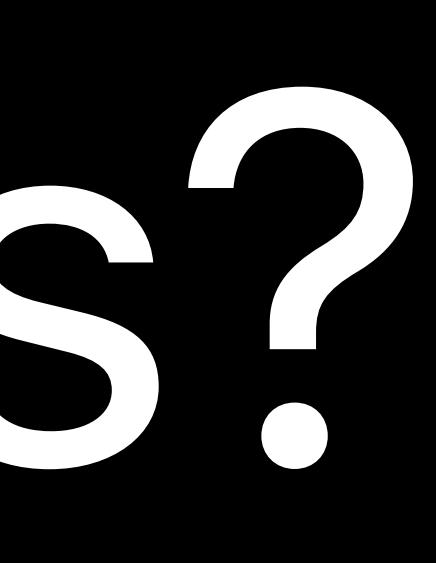

## *# Master Playlist with subtitles and closed captions*

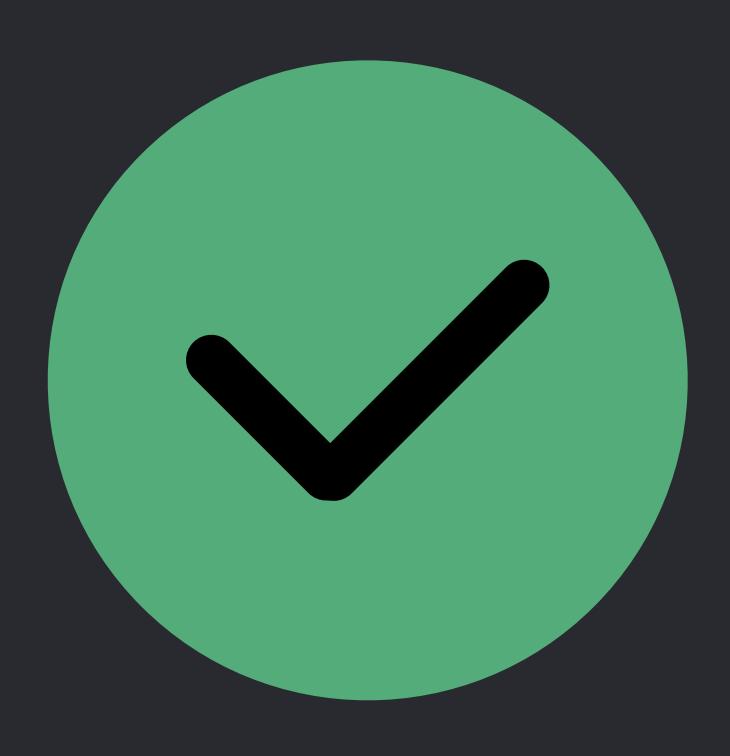

*#EXTM3U #EXT-X-STREAM-INF:BANDWIDTH=1500000,AVERAGE-BANDWIDTH=1000000,CODECS="avc1.64001f,mp4a. 40.2",RESOLUTION=768x432,HDCP-LEVEL=NONE,VIDEO-RANGE=SDR,FRAME-RATE=23.976,SUBTITLES="subtitles",CLOSED-CAPTIONS="cc" http://example.com/video1.m3u8* 

*#EXT-X-MEDIA:TYPE=SUBTITLES,GROUP-ID="subtitles",LANGUAGE="cmn-Hans",NAME="*中⽂(简 体*",AUTOSELECT=YES,FORCED=NO,URI="http://example.com/subtitles\_cmn-Hans.m3u8" #EXT-X-MEDIA:TYPE=SUBTITLES,GROUP-ID="subtitles",LANGUAGE="es-419",NAME="Español (Latinoamérica) (forced)",AUTOSELECT=YES,FORCED=YES,URI="http://example.com/ subtitles\_es-419\_forced.m3u8"* 

*#EXT-X-MEDIA:TYPE=CLOSED-CAPTIONS,GROUP-ID="cc",NAME="English (US)",LANGUAGE="en-*US",AUTOSELECT=YES,INSTREAM-ID="CC1",CHARACTERISTICS="public.accessibility.transcribes-spoken*dialog"* 

## *# Master Playlist with subtitles and closed captions*

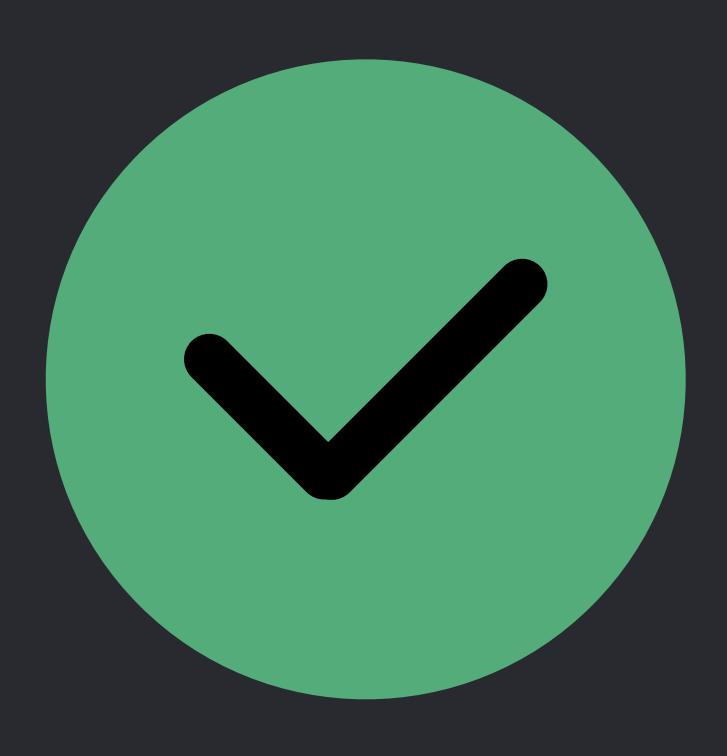

*#EXTM3U #EXT-X-STREAM-INF:BANDWIDTH=1500000,AVERAGE-BANDWIDTH=1000000,CODECS="avc1.64001f,mp4a. 40.2",RESOLUTION=768x432,HDCP-LEVEL=NONE,VIDEO-RANGE=SDR,FRAME-RATE=23.976,SUBTITLES="subtitles",CLOSED-CAPTIONS="cc" http://example.com/video1.m3u8* 

*#EXT-X-MEDIA:TYPE=SUBTITLES,GROUP-ID="subtitles",LANGUAGE="cmn-Hans",NAME="*中⽂(简 体*",AUTOSELECT=YES,FORCED=NO,URI="http://example.com/subtitles\_cmn-Hans.m3u8" #EXT-X-MEDIA:TYPE=SUBTITLES,GROUP-ID="subtitles",LANGUAGE="es-419",NAME="Español (Latinoamérica) (forced)",AUTOSELECT=YES,FORCED=YES,URI="http://example.com/ subtitles\_es-419\_forced.m3u8"* 

*#EXT-X-MEDIA:TYPE=CLOSED-CAPTIONS,GROUP-ID="cc",NAME="English (US)",LANGUAGE="en-*US", AUTOSELECT=YES, INSTREAM-ID="CC1", CHARACTERISTICS="public.accessibility.transcribes-spoken*dialog"* 

# "The right thing to do is to give us everything you've got."

Roger Pantos, in a meeting

## **Summary**

## Measure key performance indicators (KPIs)

Reduce startup time

## Investigate and resolve stalls and errors Tell us everything you can in your master playlists

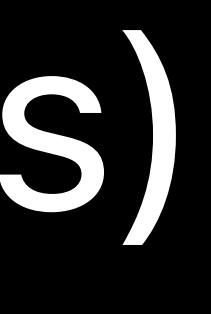

## HTTP Live Streaming Lab  $\hbox{Technology Lab 3}$  Technology Lab 3 Tuesday 2:00PM

## HTTP Live Streaming Lab  $\hbox{Technology Lab 4}$  Technology Lab 4 Thursday 9:00AM

# **More Information** https://developer.apple.com/wwdc2018/502

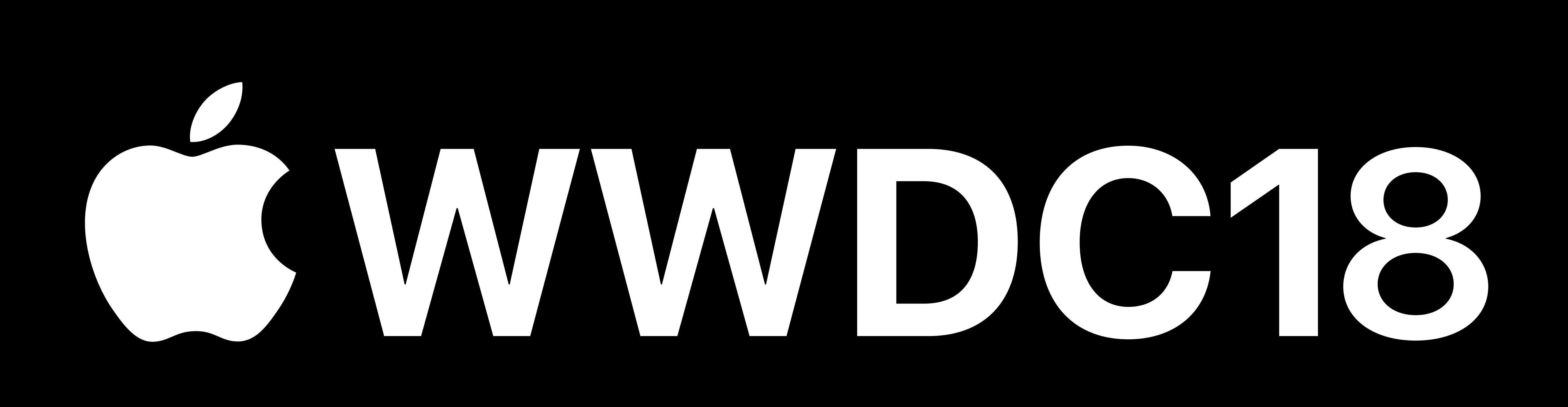